# **UNIVERSIDAD NACIONAL AUTÓNOMA DE MÉXICO**

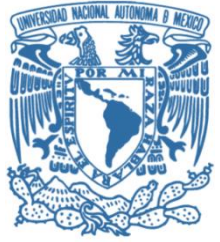

**FACULTAD DE INGENIERÍA DIVISIÓN DE INGENIERÍA CIVIL Y GEOMÁTICA** 

# **DISEÑO DE ESTRUCTURAS DE NAVES DE ACERO**

### **TESIS**

Que para obtener el título de

**INGENIERO CIVIL**

**P R E S E N T A:**

JULIO DANIEL CABELLO REYES

**DIRECTOR DE TESIS:**

ING. CARLOS ALBERTO ROSAS GUTIÉRREZ

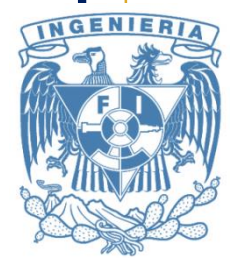

**Ciudad Universitaria, CDMX** 2016

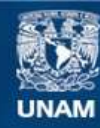

Universidad Nacional Autónoma de México

**UNAM – Dirección General de Bibliotecas Tesis Digitales Restricciones de uso**

#### **DERECHOS RESERVADOS © PROHIBIDA SU REPRODUCCIÓN TOTAL O PARCIAL**

Todo el material contenido en esta tesis esta protegido por la Ley Federal del Derecho de Autor (LFDA) de los Estados Unidos Mexicanos (México).

**Biblioteca Central** 

Dirección General de Bibliotecas de la UNAM

El uso de imágenes, fragmentos de videos, y demás material que sea objeto de protección de los derechos de autor, será exclusivamente para fines educativos e informativos y deberá citar la fuente donde la obtuvo mencionando el autor o autores. Cualquier uso distinto como el lucro, reproducción, edición o modificación, será perseguido y sancionado por el respectivo titular de los Derechos de Autor.

### **AGRADECIMIENTOS**

<span id="page-2-0"></span>Primeramente doy gracias a Dios por permitirme llegar hasta este momento de mi vida y por llenar mi vida de salud, bendiciones y amor.

A mis padres Maribel Reyes Silva y Julio Aurelio Cabello López.

A ti mamá:

Que gracias a tus cuidados, oraciones y tu fe me has guiado siempre hacia adelante.

A ti papá:

Por ese valioso apoyo incondicional y esos sabios consejos.

A mi director de tesis:

Ing. Carlos Alberto Rosas Gutiérrez por su gran apoyo, por darme la oportunidad de formar parte de este proyecto, enseñanzas y su sincera amistad.

A mis abuelos Elizabeth Silva González y Pedro Reyes Benítez.

A mis amigos y familiares.

A la Universidad Nacional Autónoma de México, por abrirme las puertas y formar parte de esta prestigiada Universidad y brindarme la oportunidad de desarrollar una carrera universitaria.

A la Facultad de Ingeniería, junto a toda la comunidad que lo representa, docentes y alumnado, por ser parte de esta maravillosa etapa de mi vida.

Gracias.

### **CONTENIDO**

<span id="page-3-0"></span>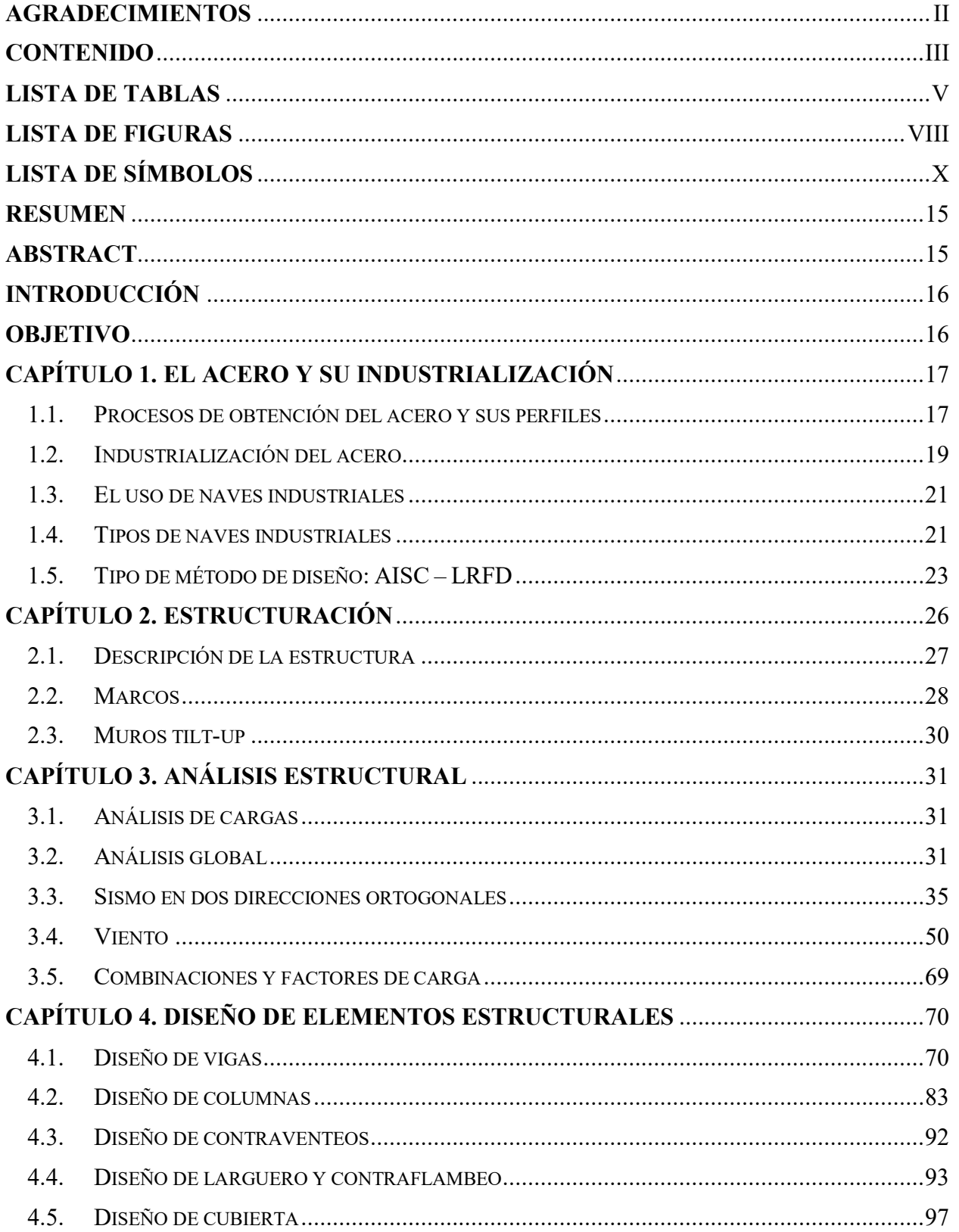

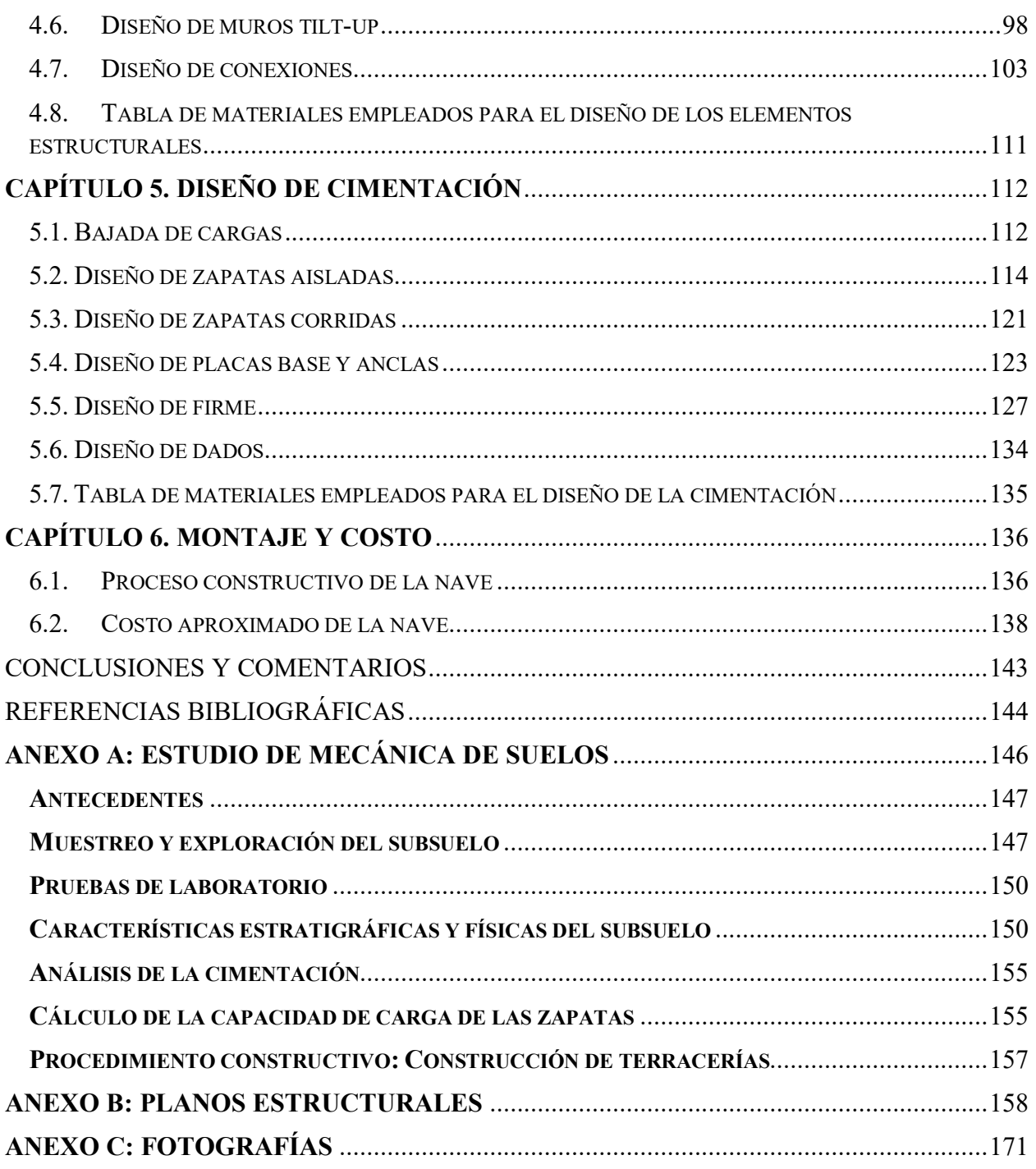

## **LISTA DE TABLAS**

<span id="page-5-0"></span>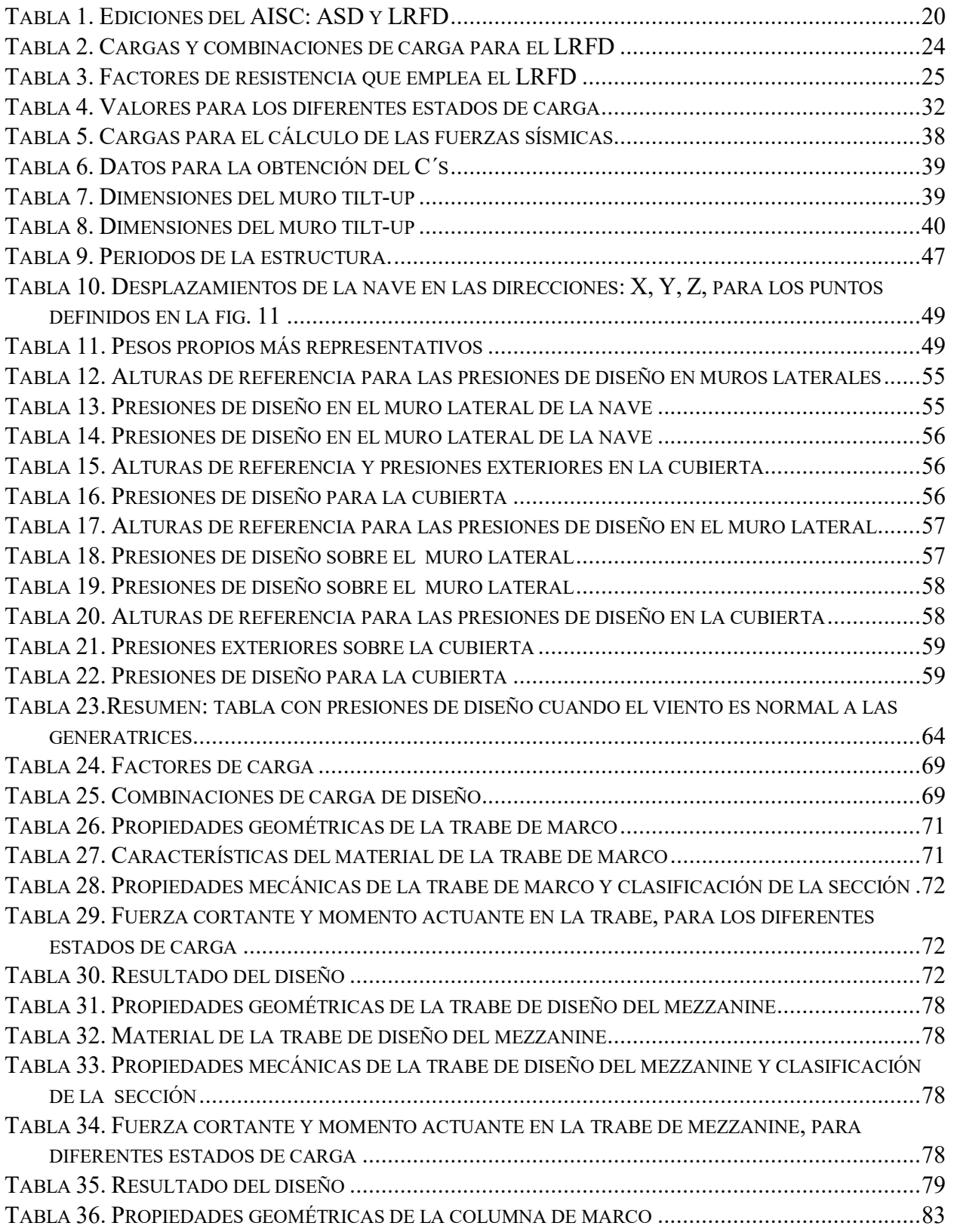

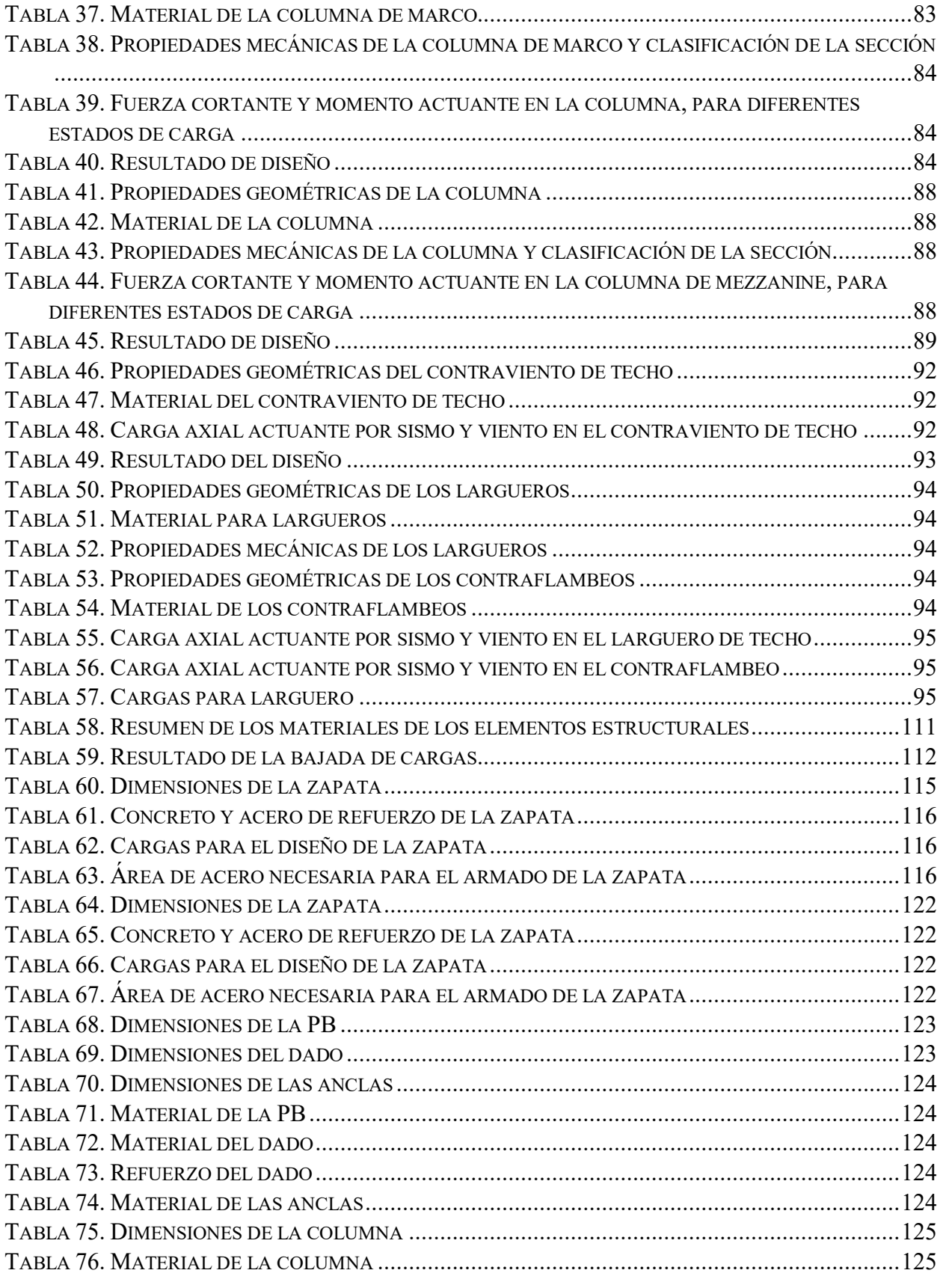

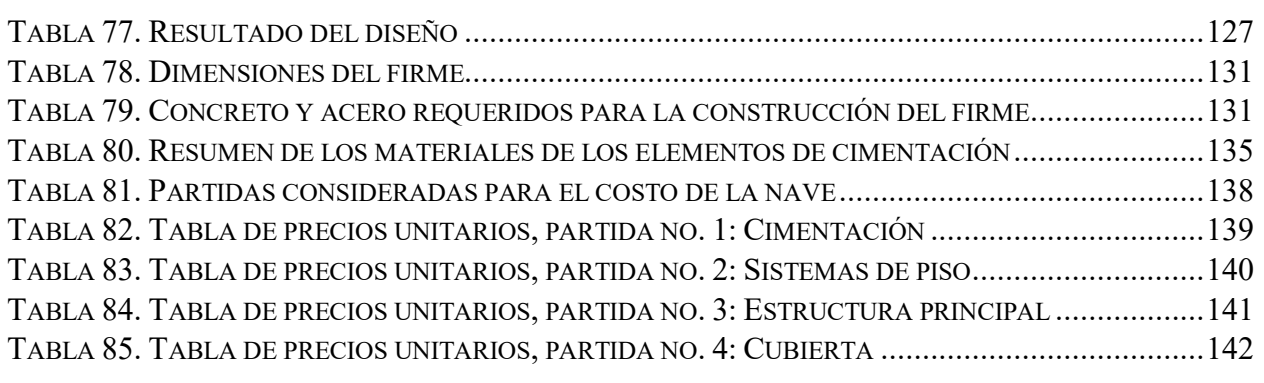

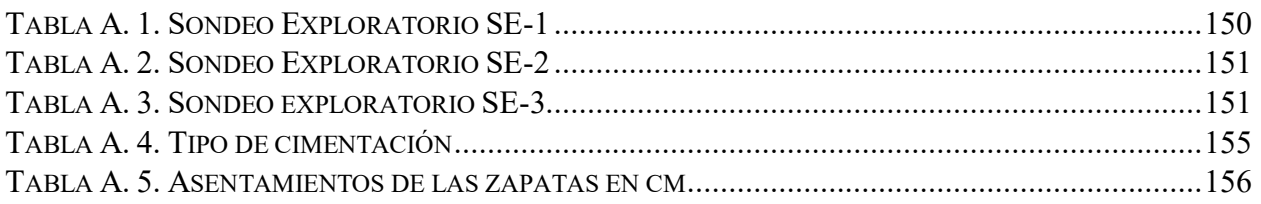

# **LISTA DE FIGURAS**

<span id="page-8-0"></span>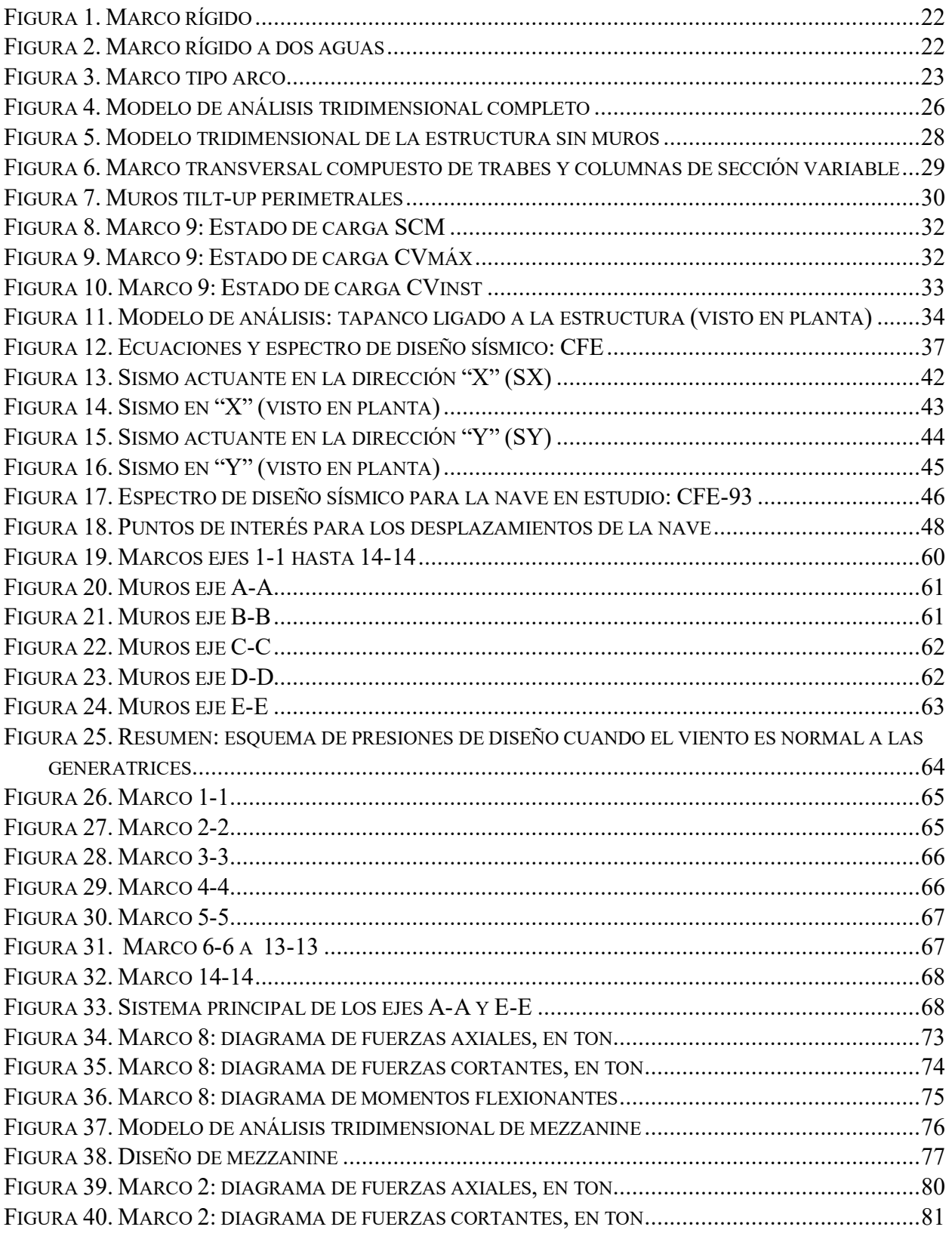

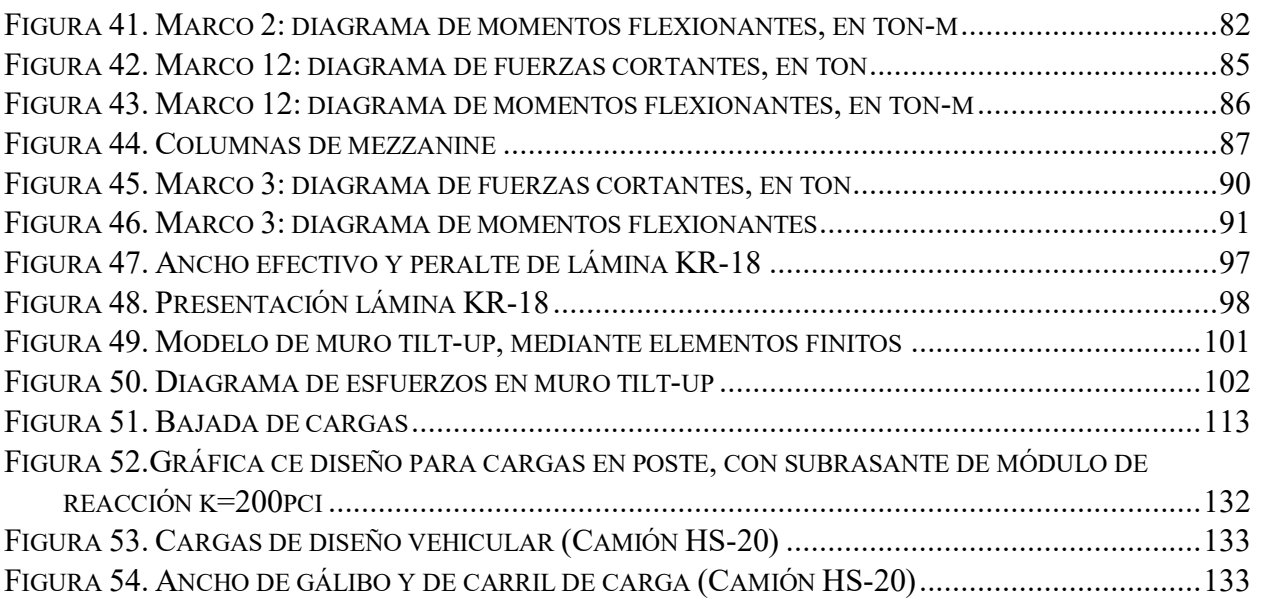

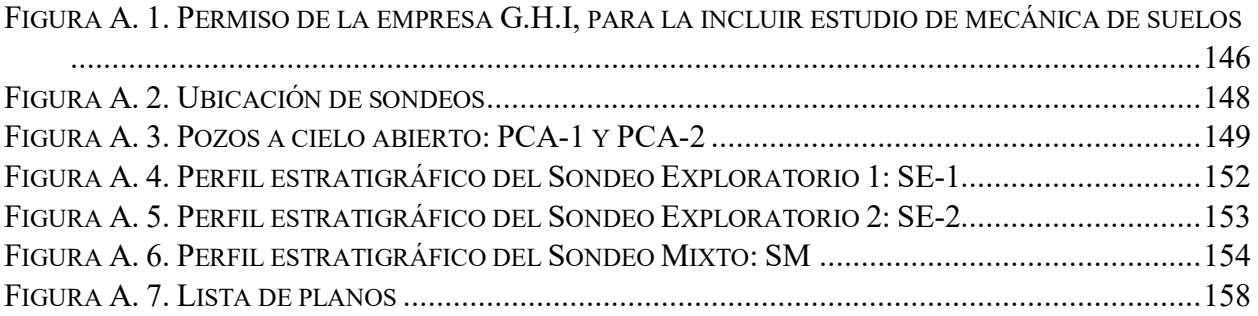

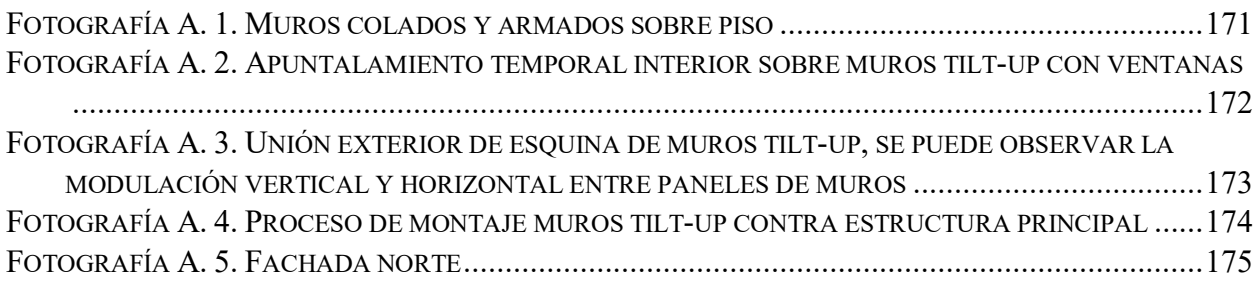

# **LISTA DE SÍMBOLOS**

<span id="page-10-0"></span>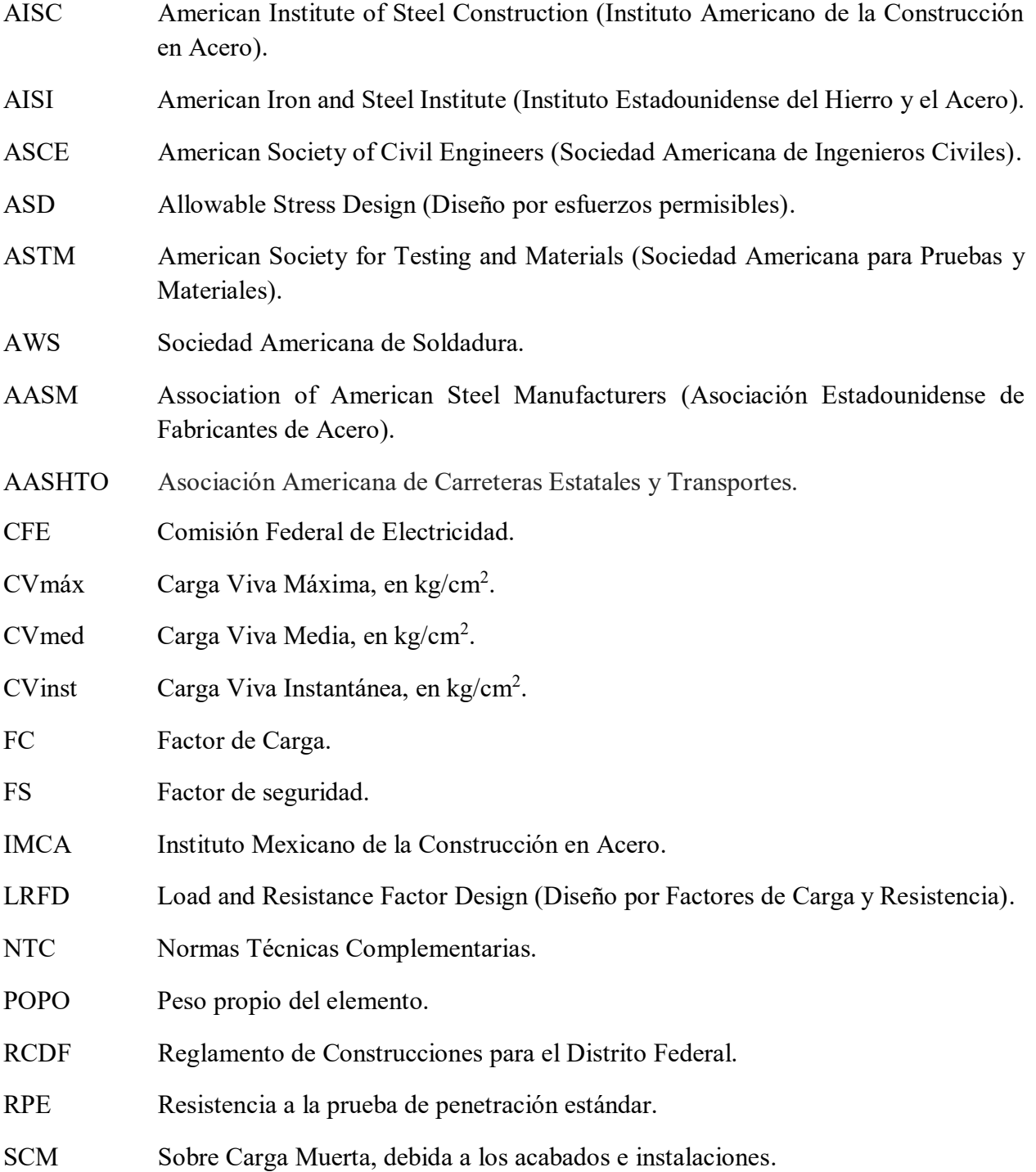

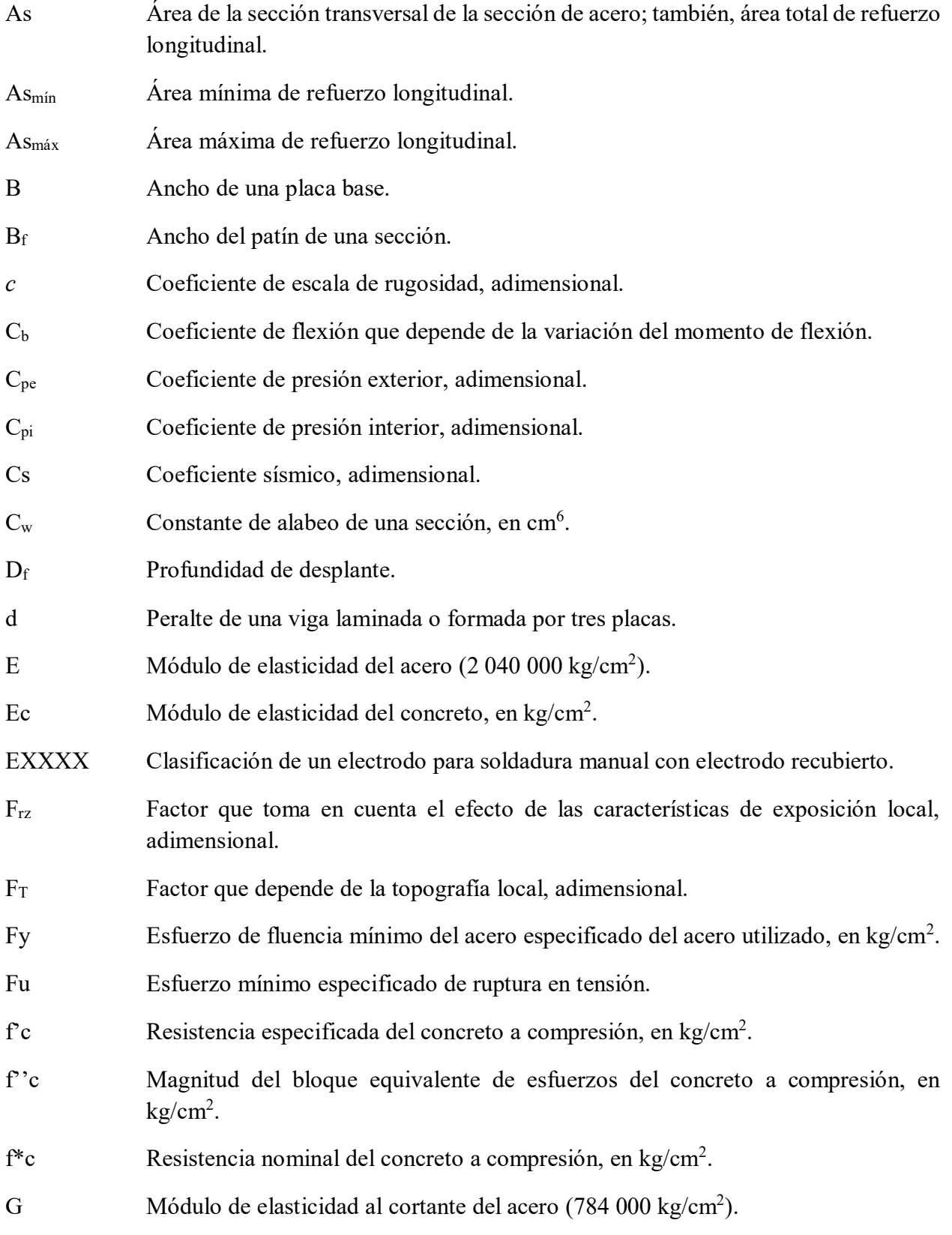

- *G* Factor de corrección por temperatura y por altura con respecto al nivel del mar, adimensional.
- h Distancia libre entre patines de una viga.
- h̄ Altura de referencia, en m.
- I Momento de inercia de una sección, en cm<sup>4</sup>.
- $I_x$  Momento de inercia de una sección alrededor del eje X-X, en cm<sup>4</sup>.
- $I_y$  Momento de inercia de una sección alrededor del eje Y-Y, en cm<sup>4</sup>.
- J Constante de torsión de Saint Venant, en cm<sup>4</sup>.
- K Factor de longitud efectiva de un miembro.
- *K<sup>A</sup>* Factor de reducción de presión por tamaño de área, adimensional.
- *KL* Factor de presión local, adimensional.
- KL Longitud efectiva.
- KL/r Relación de esbeltez.
- L Longitud del claro de un elemento, en m.
- L<sub>b</sub> Longitud real sin arriostramiento en el plano de flexión.
- M Momento; momento de flexión.
- M<sub>cr</sub> Momento crítico de pandeo lateral, local o de cualquier otro tipo.
- M<sub>p</sub> Momento plástico.
- My Momento correspondiente a la iniciación de la fluencia en una sección.
- MR Momento resistente. Resistencia de diseño de un elemento estructural en flexión.
- N Longitud de una placa base.
- P Carga aplicada; fuerza axial en condiciones de servicio.
- P.V. Peso volumétrico.
- Pp Resistencia nominal de contacto del concreto.
- Q Factor de ductilidad.
- qa Capacidad de carga admisible del suelo de apoyo.
- qu Capacidad de carga última del suelo de apoyo.

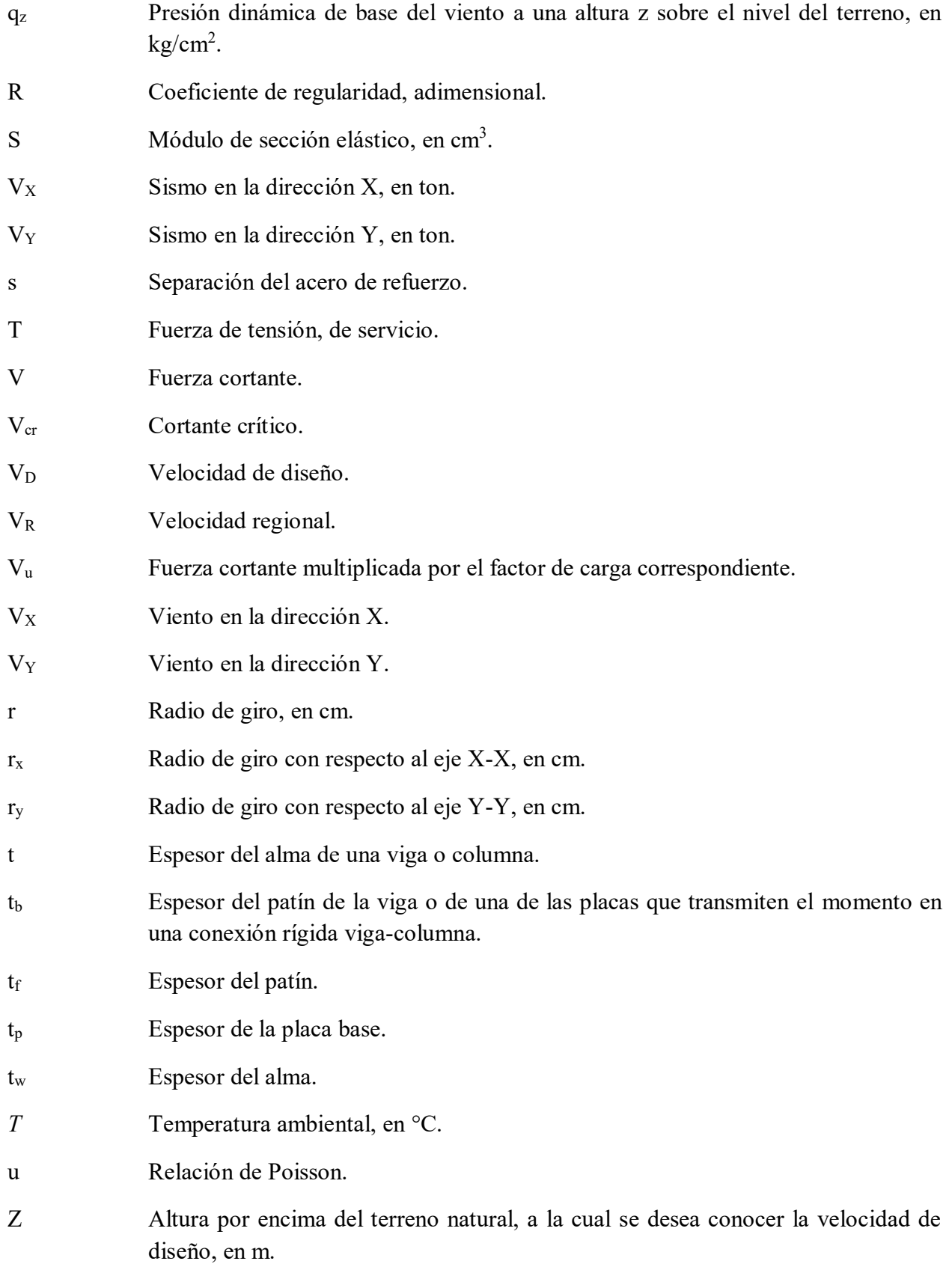

- Z Módulo de sección plástico, en cm<sup>3</sup>.
- α Exponente que determina la forma de la variación de la velocidad del viento con la altura, adimensional.
- γ Peso volumétrico del suelo.
- δ Altura medida a partir del terreno de desplante, por encima de la cual la variación de la velocidad del viento no es importante y puede suponerse constante; a esta altura se le conoce como altura gradiente, en m.
- ʎ Relación de esbeltez.
- $\rho$  Cuantía del acero de refuerzo longitudinal.
- Ω Presión barométrica, en mm de Hg.
- Ø Factor de resistencia.

### **RESUMEN**

<span id="page-15-0"></span>El presente trabajo pretende que el alumno de la carrera de ingeniería civil y profesionista con especialidad en ingeniería estructural y construcción, tenga al alcance información necesaria para poder realizar el análisis, diseño, construcción y costos de naves industriales de marcos de acero con normas actuales.

Para el análisis estructural, es indispensable contar con los conocimientos básicos del manejo adecuado de cualquier programa de ingeniería estructural, ya que el diseño estructural depende de un buen análisis.

Una vez que se realiza el análisis estructural, se exponen los procedimientos y gestiones a seguir de los diseños para los elementos estructurales que componen la nave, así como sus respectivos planos estructurales.

El diseño de los elementos estructurales de acero, se ha realizado con el método de Diseño con Factores de Carga y Resistencia (LRFD) del Instituto Americano de la Construcción en Acero (AISC).

### **ABSTRACT**

<span id="page-15-1"></span>The present work aims to have the career of civil engineering and professional newly graduated student, available information necessary to perform the analysis and design of industrial buildings made of metal structure and their respective concrete elements.

For structural analysis, it is essential to have basic knowledge of the proper handling of any program of structural engineering, structural design depends a good analysis.

Once the structural analysis is carried out, the procedures and formalities are exposed to follow designs for the structural elements that compose the ship, as well as their respective structural drawings. The design of the structural steel elements, done with the method Load and Resistance Factor Design (LRFD) of the American Institute of Steel Construction (AISC).

### **INTRODUCCIÓN**

<span id="page-16-0"></span>Tradicionalmente en la literatura se trata por separado el análisis y el diseño de cada uno de los componentes. Aquí se intenta ordenada y progresivamente cubrir los aspectos prácticos que permitan la concepción global del análisis y diseño de un edificio industrial.

La función de un edificio industrial es proporcionar soporte y alojamiento a un proceso de manufactura y almacenar las materias primas (o el producto terminado) del mismo proceso. Muchas plantas industriales se están instalando en pequeños centros de población debido al costo más bajo del terreno, la disponibilidad de espacios adecuados para estacionamiento y las futuras ampliaciones, así como la oportunidad de contar con un medio ambiente agradable y alejado del congestionamiento de las grandes ciudades. Otros factores que se deben tomar en cuenta para la elección del sitio son la topografía, las condiciones del subsuelo, las facilidades de transportación y los servicios públicos existentes.

Una vez seleccionado el sitio, se puede proceder a realizar la planeación del proceso de producción y de las estructuras que le servirán de alojamiento. Las dimensiones externas se pueden desarrollar a partir de los requisitos de área y volumen totales establecidos en el anteproyecto preliminar. Las áreas de sección cuadrada o casi cuadrada son por lo común las más económicas, ya que requieren una longitud menor de muros exteriores. Las dimensiones de las crujías individuales dentro de la estructura con frecuencia quedan definidas por el proceso de manufactura. Áreas grandes y libres de columnas y divisiones son muy deseables para contar con suficiente flexibilidad y facilitar cambios posteriores en el arreglo general de producción sin ocasionar alteraciones mayores en el edificio.

### **OBJETIVO**

<span id="page-16-1"></span>Debido al poco material disponible para este tipo de construcciones, el objetivo principal de ésta tesis, es presentar a los estudiantes o profesionistas, los recursos prácticos necesarios para el análisis y diseño de naves industriales de acero. No se trata de un texto teórico, sino de un documento que provee la presentación práctica del planteamiento del diseño de estructuras de acero considerando las normas y técnicas actuales. Esta tesis se hace para un proyecto en específico, no se pretende que pueda ser usado como marco de referencia para otros proyectos, porque cada inmueble es un caso específico que debe estudiarse.

# **CAPÍTULO 1. EL ACERO Y SU INDUSTRIALIZACIÓN**

#### <span id="page-17-1"></span><span id="page-17-0"></span>**1.1.PROCESOS DE OBTENCIÓN DEL ACERO Y SUS PERFILES**

El acero se define como una aleación de hierro y pequeñas cantidades de carbono, generalmente menos del 1%. También contiene pequeños porcentajes de algunos otros elementos como silicio, níquel, manganeso y cobre.

La generación del acero y la fabricación de productos terminados se realizan en fundidoras y plantas industriales especializadas que cuentan con las instalaciones y equipos adecuados para poder llevar a cabo un proceso de alta calidad. Principalmente el acero se constituye por hierro, elemento que existe en la naturaleza bajo la forma de mineral. El mineral de hierro está constituido por óxidos de hierro mezclados con otros compuestos como aluminio, silicio, calcio, magnesio y azufre.

Los minerales de hierro se encuentran en la naturaleza en yacimientos minerales, el carbono al igual que el mineral de hierro lo podemos encontrar en la naturaleza en grandes cantidades, acumuladas en yacimientos.

Una vez localizado el yacimiento, el proceso productivo se inicia con la explotación de las materias primas desde las minas por medio de maquinaria especializada como: perforadoras, retroexcavadoras, cargadores frontales, tractores, entre otras más, en ocasiones es necesario el uso de explosivos. También se utiliza equipo de transporte, particularmente camiones con una gran capacidad de carga.

Después de extraer de las minas las materias primas, se trasladan a la planta siderúrgica donde se van a someter a una serie ordenada de procesos metalúrgicos para la elaboración de productos terminados de acero.

El inicio del tratamiento metalúrgico<sup>1</sup> consta de un proceso primario en donde se realiza la sinterización, la peletización y la coquización. En donde el mineral de fierro es tratado por sinterización y peletización, mientras que el carbono se procesa por coquización.

- Sinterización: polvos, finos de mineral de fierro, finos de coque, entre otros se mezclan y funden para producir un material poroso denominado sinter, utilizado como una de las materias primas para los altos hornos.
- Peletización: el mineral de fierro proveniente de los yacimientos, previamente pulverizado, es transformado en discos de boleo en esferas solidas denominadas pelets, endurecidas en un horno. El pelet es un insumo fundamental de los altos hornos.

 $\overline{\phantom{a}}$ <sup>1</sup> Proceso de fabricación de aceros AHMSA. Altos Hornos de México S. A. B. de C.V. © Derechos Reservados 2015

 Coquización: paralelamente el carbón metalúrgico es tratado en las plantas coquizadoras, en hornos verticales, a fin de extraerle el gas metano, coque y otros subproductos como el alquitrán. Horneado durante varias horas el carbón se transforma en coque energético básico de los altos hornos para producir arrabio o fierro de primera fusión. El coque también se convierte en un insumo esencial de los altos hornos.

La siguiente fase es conocida como arrabio y acero. Aquí se llevan a cabo tres procesos, efectuados en el siguiente orden: los altos hornos, el Horno Básico al Oxígeno (BOF) y la colada continua.

- Altos hornos: se cargan las materias primas básicas (sinter, pelet y coque) por la parte superior del horno, al descender se funden, ya que se introduce aire caliente a alta presión por la base del horno, el aire caliente enciende el coque y lo funde por combustión. En la parte baja del alto horno un crisol inferior recibe el arrabio líquido que a través de conductos es vaciado a carros termo.
- BOF: para la conversión del arrabio en acero líquido se utilizan los hornos BOF, en el cual se aplica una técnica denominada aceración, la cual consiste cargar el horno de cantidades exactas de arrabio líquido y chatarra, además se le inyecta oxígeno para remover las impurezas como carbón , fosforo, azufre y silicio.
- Colada continua: la transformación del acero líquido en planchón se efectúa con equipos denominados máquinas de colada continua, el proceso inicia con el vaciado de las ollas a un distribuidor, por la base del distribuidor el acero líquido pasa a un molde oscilatorio enfriado por agua, inmediatamente a través de una serie de rodillos con sistema de enfriamiento empieza a solidificarse hasta formar una sección transversal llamada planchón. El planchón es cortado a las medidas requeridas para procesos posteriores

La última fase de la fabricación del acero consiste en un tren de laminación, existe la laminación en caliente y la laminación en frio.

- Laminación en caliente: En la línea de tira el planchón es procesado para la producción de lámina rolada en caliente, inicialmente el planchón es reducido en un molino universal reversible y posteriormente se disminuye un poco más, el espesor final se obtiene en un tren de laminación, al término de la línea de tira opera un sistema de enfriamiento y enrollado, la lámina rolada en caliente se destina directamente a clientes o pasa a otros procesos en los departamentos de laminación en frio
- Laminación en frio: Mediante la laminación en frio se disminuye el espesor de la lámina, a la vez que se modifican y mejoran sus propiedades físicas. El proceso inicia con el decapado para eliminar óxidos mediante una solución con base en ácido clorhídrico, luego la cinta es reducida a temperatura ambiente en diferentes molinos a fin de disminuir paulatinamente su espesor y alcanzar las especificaciones deseadas.

A las líneas de laminado en caliente y en frio se suma el departamento de perfiles pesados. La producción inicia con el fraccionamiento del planchón de acero para generar secciones cuadradas

denominadas tochos, recalentados en un horno los tochos pasan por diferentes trenes de laminación para producir perfiles estructurales (vigas, canales y ángulos).

#### <span id="page-19-0"></span>**1.2.INDUSTRIALIZACIÓN DEL ACERO**

Aunque se ha fabricado acero desde hace 2000 o 3000 años, no existió realmente un método de producción económico sino hasta la mitad del siglo XIX.

El primer proceso para producir acero en grandes cantidades fue bautizado en honor de Sir Henry Bessemer de Inglaterra. Recibió una patente inglesa para su proceso en 1855, pero sus esfuerzos para conseguir una patente en Estados Unidos en 1856 no tuvieron éxito, ya que se demostró que William Kelly de Eddyville, Kentucky, había producido acero mediante el mismo proceso siete años antes de que Bessemer solicitara su patente inglesa. Kelly recibió la patente, pero se usó el nombre de Bessemer para el proceso.

Gracias al proceso Bessemer, en 1870 ya se podía producir en grandes cantidades acero estructural al carbono, y por 1890 el acero era el principal metal estructural usado en Estados Unidos.

Los primeros perfiles estructurales hechos en Estados Unidos, en 1819, fueron ángulos de hierro laminado. Las vigas I de acero se laminaron por primera vez en ese país en 1884.

Durante esos primeros años, diversas laminadoras fabricaron sus propios perfiles y publicaron catálogos con las dimensiones, pesos y otras propiedades de esas secciones. En 1896, La Asociación Estadounidense de Fabricantes de Acero (AASM), hoy día conocido como el Instituto Estadounidense del Hierro y el Acero (AISI), realizó los primeros esfuerzos para estandarizar los perfiles.

Es entonces que surge el Instituto Estadounidense de la Construcción en Acero (AISC), fundado en 1921, una organización sin fines de lucro de la industria del acero en los Estados Unidos. Los objetivos del Instituto, son los de proveer y de uso en la fabricación del acero estructural a través de la investigación y de los estudios de ingeniería para desarrollar el diseño de estructuras de manera más económica y eficiente. Y también de conducir programas que garanticen la calidad de los productos.

Por estos motivos, en 1927 el AISC publicó por primera vez el Manual de Construcción en Acero, que proporciona información detallada sobre los perfiles estructurales de acero.

En México en aquella época todavía existía la primera siderúrgica del país, establecida en 1900, la Fundidora de Fierro y Acero de Monterrey, S.A., que dejó de operar a principios de los ochenta y desapareció definitivamente en 1986. La Fundidora Monterrey había publicado un manual de uso universal en nuestro país, cuya cuarta edición se publicó en 1937 y una quinta y última en 1950, la cual continúo publicándose hasta 1963. Éste manual contenía una versión modificada de las especificaciones del AISC y se limitaba a sus propios productos.

En 1983 la Cámara Nacional de la Industria del Hierro y del Acero (CANACERO) reunió a todos los productores de acero, así como a los Fabricantes de Estructuras Metálicas (FEMAC), para discutir las razones del bajo uso de la estructura de acero en México comparado con otros países de similar desarrollo. Entre las razones expuestas, estaba la carencia de un manual actualizado, el cual había dejado de imprimirse en 1963. De ahí surgió la idea de formar el Instituto Mexicano de la Construcción en Acero (IMCA). Se contactó al AISC para solicitar su autorización para usar sus especificaciones como base para nuestras especificaciones y así nació el manual del IMCA.

La primera edición del manual IMCA se basó en la octava edición de las especificaciones del AISC de 1980. No fue necesaria la denominación ASD, porque no había otra; no fue hasta la novena edición ASD de 1989, y la primera edición LRFD en 1986, que fue necesario para distinguir los dos métodos de diseño.

El manual IMCA vino a remplazar al manual de la fundidora. Hoy día se utiliza este manual para el diseño de estructuras de acero, que contiene la siguiente información:

Disponibilidad de aceros estructurales en perfiles, placas y barras, principales productores nacionales de acero estructural, disponibilidad de tipos de tubo de acero, tablas de dimensiones y propiedades de los perfiles con la siguiente designación: ángulo de lados iguales (LI), ángulo de lados desiguales (LD), perfil C estándar (CE), perfil I estándar (IE), perfil I rectangular (IR), perfil T rectangular (TR), perfil I soldado (IS), redondo solido liso (OS), tubo circular (OC), Tubo cuadrado o rectangular (OR),perfil C formado en frio (CF), perfil Z formado en frio (ZF), varilla corrugada para refuerzo de concreto y láminas antiderrapantes realzadas.

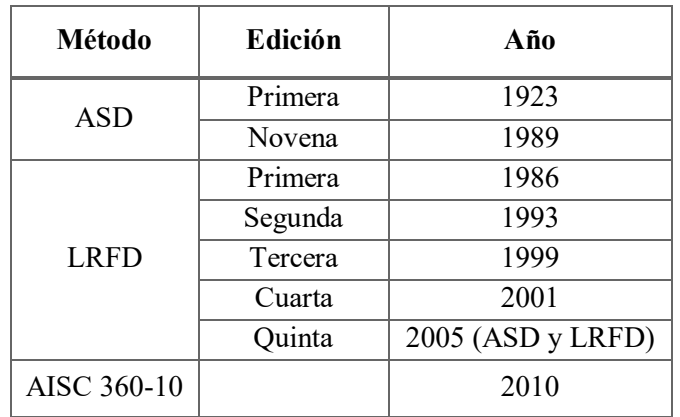

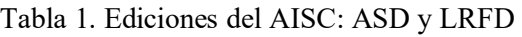

#### <span id="page-21-0"></span>**1.3.EL USO DE NAVES INDUSTRIALES**

Los seres humanos siempre han tenido la necesidad de tener y contar con espacios de grandes áreas protegidos de la intemperie y de las inclemencias del tiempo para poder llevar a cabo diferentes tipos de actividades. Es por ésta razón que el hombre ha recurrido a la creación de edificios industriales, denominadas particularmente naves industriales.

Nave industrial se puede definir como la instalación física o edificación diseñada y construida para realizar actividades industriales de producción, transformación, manufactura, ensamble, procesos industriales, almacenaje y distribución.

En la actualidad las naves industriales se utilizan para diversas actividades, entre las que podemos destacar las siguientes: culturales, religiosas, deportivas, comerciales, entre otras más.

Muchas construcciones industriales se están instalando en pequeños centros de población debido al costo más bajo del terreno, la disponibilidad de espacios adecuados para estacionamiento y las futuras ampliaciones, así como la oportunidad de contar con un medio ambiente agradable y alejado del congestionamiento de las grandes ciudades. Otros factores que se deben tomar en cuenta para la elección del sitio son la topografía, las condiciones del subsuelo, las facilidades de transportación y los servicios públicos existentes. Además de que la industria requiere de edificios con mayores dimensiones libres, versátiles y económicos.<sup>2</sup>

#### <span id="page-21-1"></span>**1.4.TIPOS DE NAVES INDUSTRIALES**

Existen diversos tipos de naves industriales que dependen de un sistema estructural que sea económico y principalmente seguro. En cuanto a la parte económica en ingeniería estructural resulta complicado y al mismo tiempo la más importante. Ya que, en algunas ocasiones para poder definir el diseño más óptimo de la nave industrial se requieren varios estudios independientes de las diferentes soluciones posibles.

El marco rígido, se puede usar como elemento principal soportante en la estructuración de edificios industriales como auditorios, gimnasios, iglesias y otras estructuras que requieren grandes áreas sin obstrucción de columnas. La estructura en sí, es de fácil montaje y de apariencia agradable. Con respecto al diseño definitivo de naves industriales, de acuerdo a su geometría podemos clasificarlas como:

- a. Rectas.
- b. Inclinadas.
- c. Curvas.

 $\overline{\phantom{a}}$ 

<sup>2</sup> Gaylord Charles N. y Gaylord Edwin H., *Diseño de estructuras de acero*, 2ª Edición., McGraw-Hill, México, 1980.

a. Rectas o de cubierta plana.

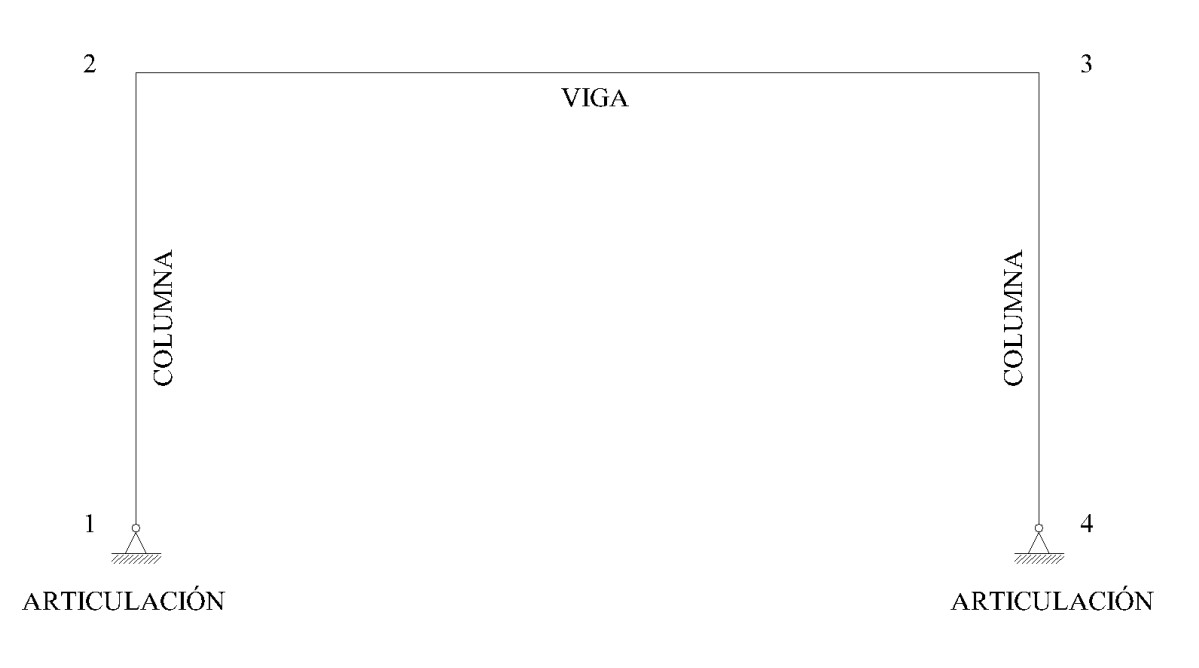

Figura 1. Marco rígido

b. Inclinadas o con cubierta a dos aguas.

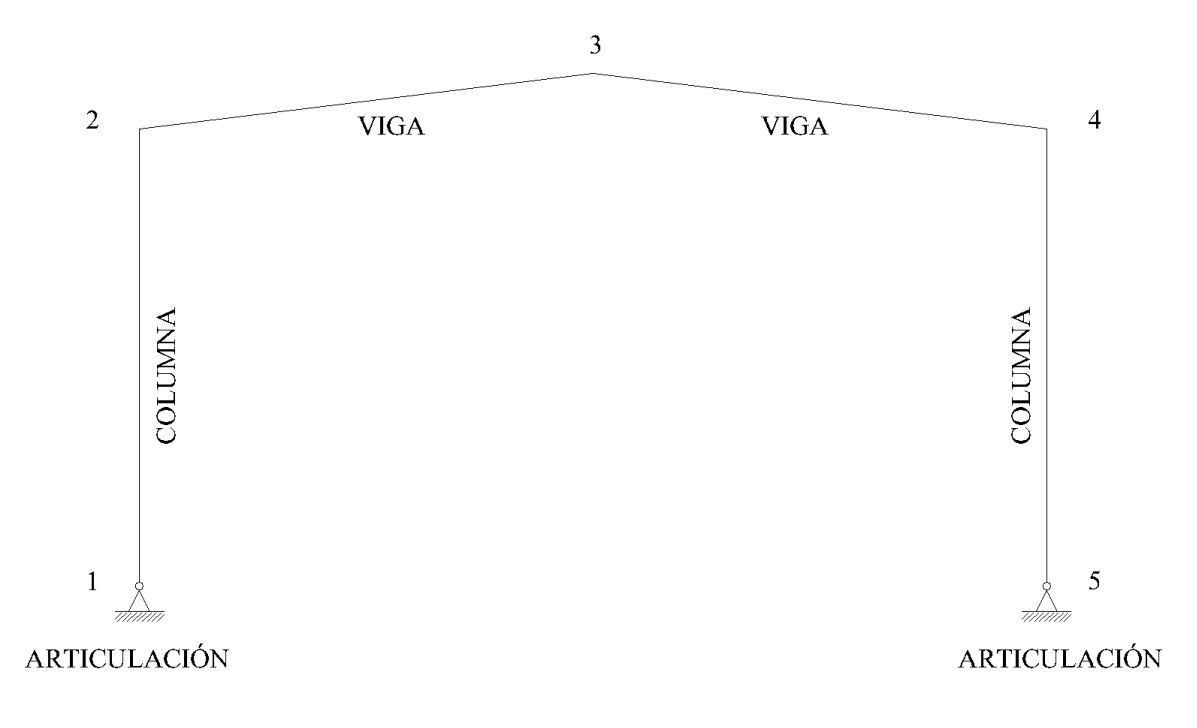

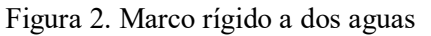

c. Curvas, también conocidas como arco techos.

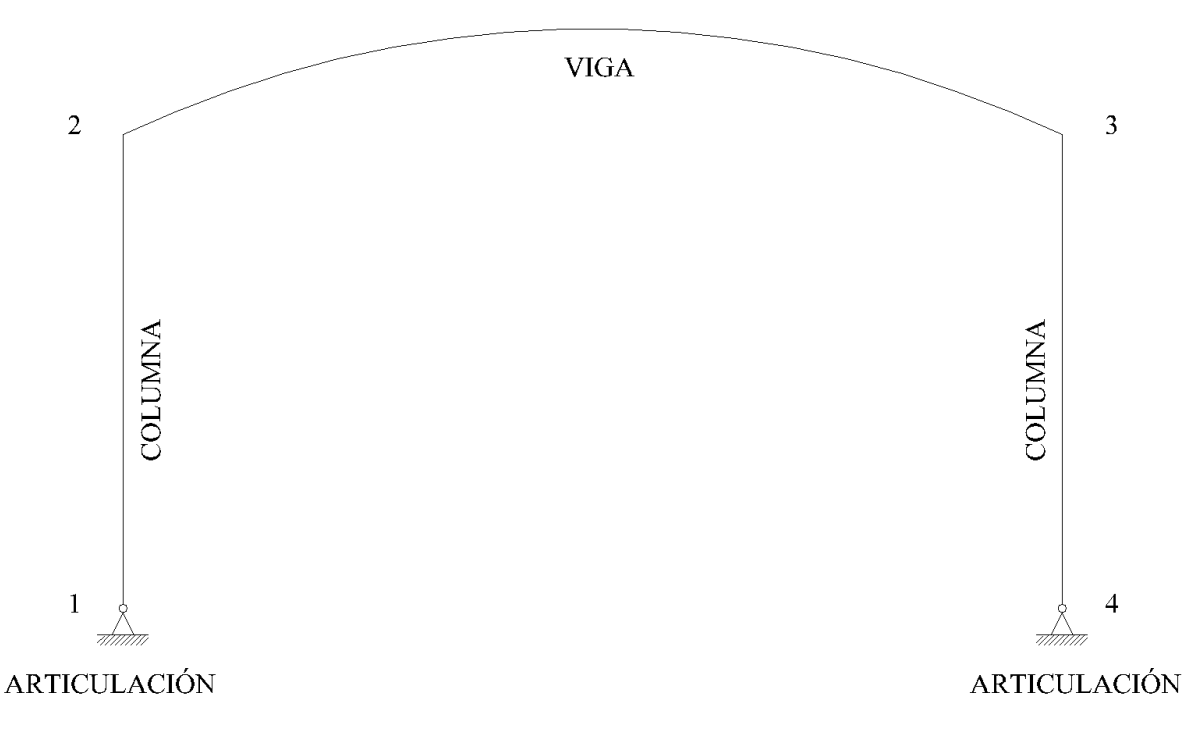

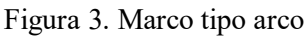

#### <span id="page-23-0"></span>**1.5.TIPO DE MÉTODO DE DISEÑO: AISC – LRFD**

La especificación AISC proporciona dos métodos aceptables para diseñar miembros de acero estructural y sus conectores. Éstos son el Diseño con Factores de Carga y Resistencia (LRFD) y el Diseño por Esfuerzos Permisibles (ASD). Ambos procedimientos se basan en los principios del diseño de estados límite, el cual proporciona las fronteras de la utilidad estructural.

Solamente se explicará el método LRFD, ya que el diseño de la nave industrial a desarrollarse más adelante se realizó mediante el empleo del método LRFD.

El término estado límite se usa para describir una condición en la que la estructura o parte de ella deja de cumplir su función prescrita. Existen dos tipos de estados límite: los de resistencia y los de servicio.

Los estados límite de resistencia definen la capacidad de sustentar una carga, incluyendo la fluencia excesiva, la fractura, el pandeo, la fatiga y el movimiento bruto de cuerpo rígido. Los estados límite de servicio definen el comportamiento, incluyendo la deflexión, el agrietamiento, los deslizamientos, la vibración y el deterioro. Todos los estados límite deben evitarse.

a) Combinaciones de carga para el método LRFD

Con el método LRFD, se forman grupos posibles de cargas de servicio, y cada carga de servicio se multiplica por un factor de carga, normalmente mayor que 1.0. La magnitud del factor de carga refleja la incertidumbre de esa carga especifica. La combinación lineal resultante de las cargas de servicio en un grupo, cada uno multiplicado por su respectivo factor de carga, se llama carga factorizada. Los mayores valores determinados de esta manera se usan para calcular los momentos, los cortantes y tras fuerzas en la estructura. Estos valores de control no deben ser mayores que las resistencias nominales de los miembros multiplicadas por sus factores Ø o de reducción. Entonces, los factores de seguridad han sido incorporados en los factores de carga y podemos decir:

(Factor de reducción Ø)\*(Resistencia nominal de un miembro) ≥ Fuerza factorizada calculada en el miembro, Ru:

#### $\emptyset Rn > Ru$

b) Cálculo de las cargas combinadas con las expresiones LRFD

Para las consideraciones generales de diseño, se calculan factores de carga para incrementar la magnitud de las cargas de servicio para usarse con el procedimiento LRFD. El propósito de estos factores es considerar las incertidumbres implicadas en la estimación de la magnitud de las cargas muertas y vivas.

La resistencia requerida de un miembro para el método LRFD se determina a partir de las combinaciones de carga recomendadas por la Sociedad Americana de Ingenieros Civiles (ASCE). Las combinaciones usuales de carga consideradas en el LRFD están dadas por las siguientes fórmulas:

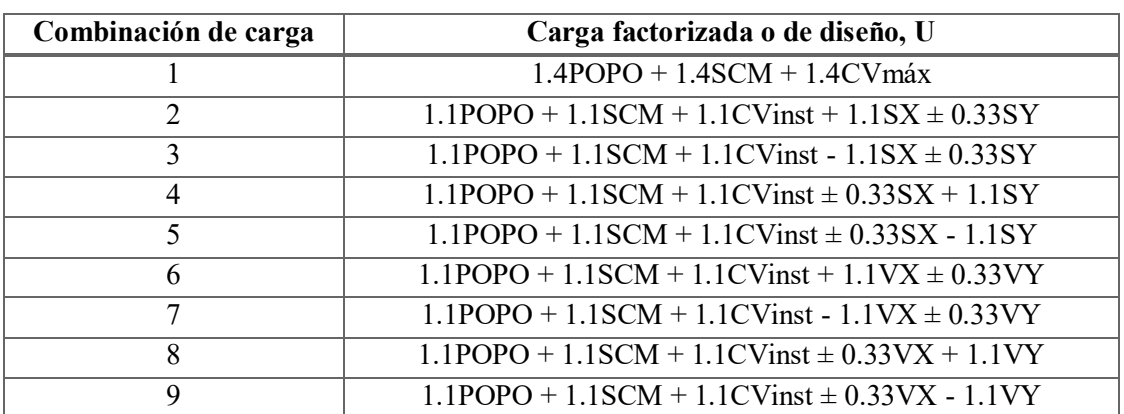

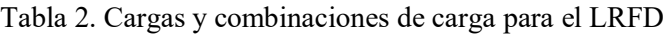

Para las combinaciones de cargas anteriores, se usan las siguientes abreviaturas:

POPO = peso propio.

SCM = sobre carga muerta.

CVmáx = carga viva máxima.

CVinst = carga viva instantánea.

 $SX =$  sismo en dirección X.

SY = sismo en dirección Y.

VX = viento en dirección X.

VY =viento en dirección Y.

Ecuación básica de diseño:

$$
\emptyset Rn \geq \sum_{i=1}^{N} \lambda iQi
$$

 $Qi =$ una de N cargas de servicio en un grupo

 $\lambda i =$  factor de carga asociado con las cargas en el método LRFD

 $Rn = resistance$ istencia estructural nominal

 $Resistencia de diseño \ge Resistencia requerida$ 

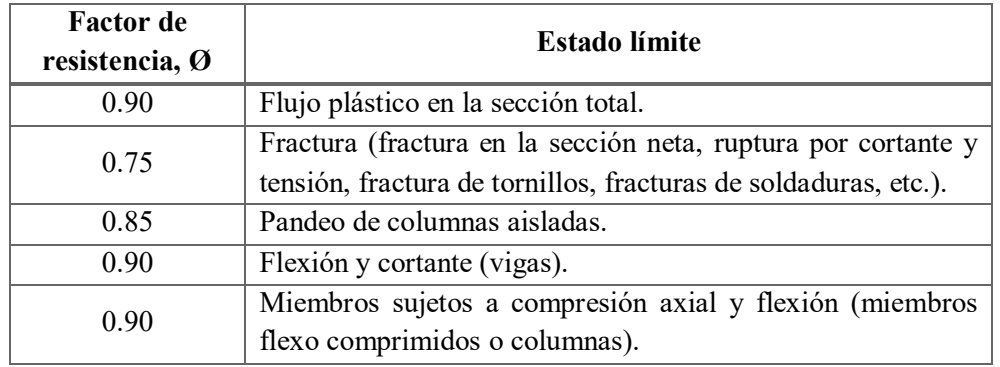

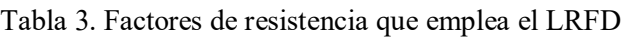

# <span id="page-26-0"></span>**CAPÍTULO 2. ESTRUCTURACIÓN**

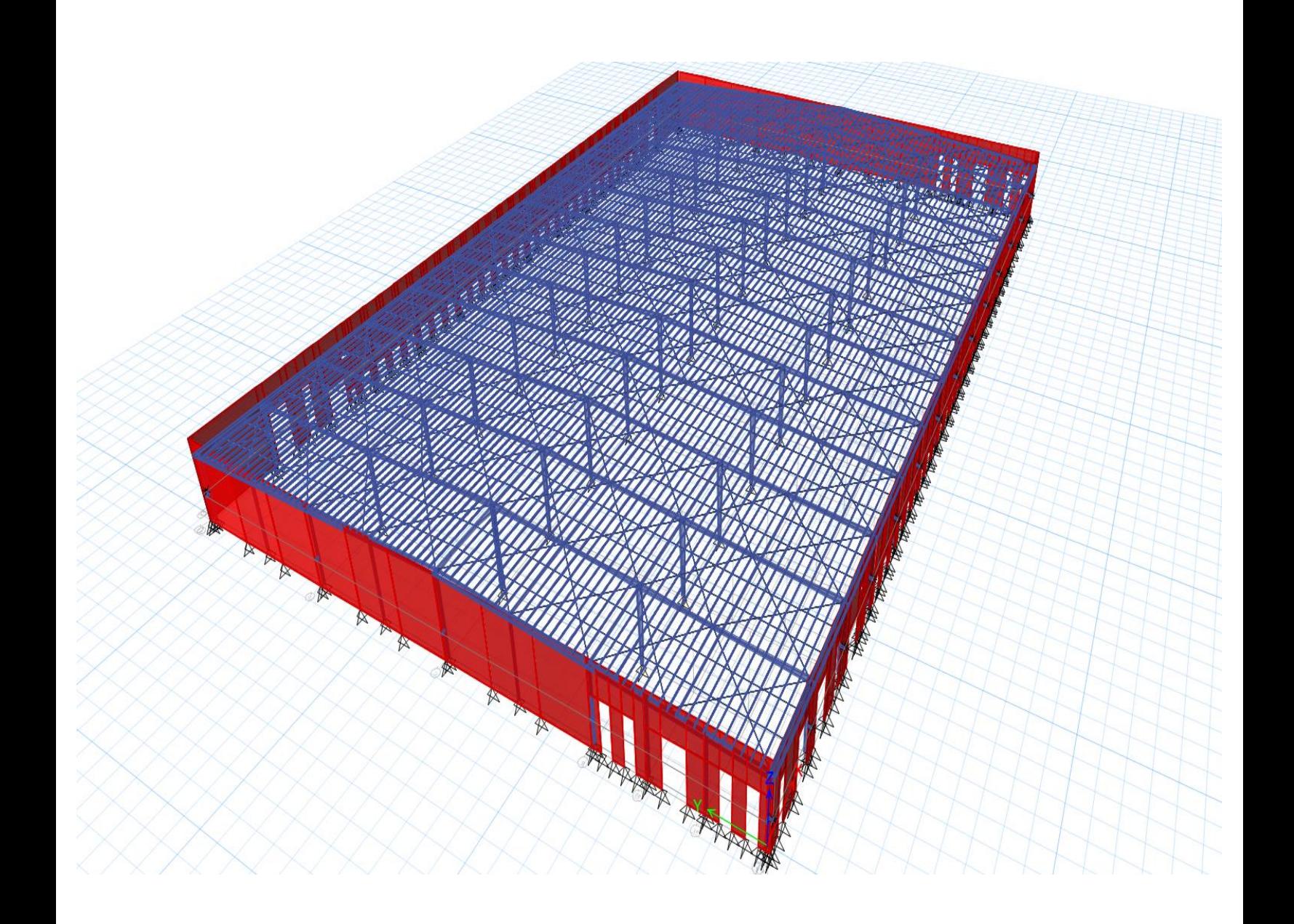

Figura 4. Modelo de análisis tridimensional completo

#### <span id="page-27-0"></span>**2.1.DESCRIPCIÓN DE LA ESTRUCTURA**

Se va a diseñar una nave industrial, situada a un costado de la carretera Cuautitlán - Teoloyucan, en el municipio de Cuautitlán Izcalli, Estado de México.

El proyecto estructural contempla una nave industrial de planta rectangular, que tiene 156m de largo por 100m de ancho, ocupando un área total de 15600m<sup>2</sup>. Dicho inmueble está proyectado para funcionar como una bodega, principalmente alojará productos terminados.

Desde un punto de vista general, su estructuración está constituida por tres partes: la cimentación, la estructura principal y la cubierta.

La nave posee una cubierta a dos aguas de lámina acanalada, que se apoya en la estructura principal. La estructura principal se compone por 14 marcos rígidos de acero y lateralmente cubierta por muros tilt-up, que cubren la altura total del inmueble, alcanzando un nivel de lecho alto máximo de 14.00m en zona de oficinas y en el resto del perímetro de la nave una altura de 12.00m, a partir del nivel útil de la nave.

En cuanto a los diferentes niveles del sistema de piso que presenta la nave, es importante resaltar el nivel del patio de maniobras y el nivel útil, también denominado nivel de piso terminado (N.P.T). El patio de maniobras se encuentra a un nivel +0.00m, mientras que el nivel útil de la nave se encuentra a +1.20m con respecto al nivel +0.00m.

Tanto los marcos rígidos como los muros tilt-up se encuentran apoyados sobre una cimentación hecha a base de zapatas. Se utilizaron dos tipos de zapatas: aisladas y corridas, las aisladas para las columnas y las corridas para los muros tilt-up.

Al tratarse de una nave industrial es elemental mencionar el patio de maniobras, ya que como su nombre lo dice, aquí se realizan todos los movimientos y giros de los sistemas de transporte utilizados para la distribución de productos. El patio de maniobras se encuentra en el nivel +0.00m y tiene 37m de largo por 156m de ancho en la dirección longitudinal, mientras que en la otra dirección, tiene un ancho de 15m por 100m de largo, ocupando un área total de 14544m<sup>2</sup>. El proyecto también cuenta con una zona de carga y descarga, conocida como zona de andenes, sumando un total de 14 andenes. Al final de los andenes, se cuenta con un sistema de básculas, aquí se registra la cantidad total del producto que entra y sale de la nave.

Interiormente la nave cuenta con dos secciones de oficinas, en concepto de mezzanine. Las oficinas se ubican por separado, cada una en un extremo, a una altura de 4.20m con respecto al nivel de piso de la nave. Cada mezzanine tiene 25.00m de largo por 24.00m de ancho, por lo que posee un área de 600m<sup>2</sup>, de tal manera que el área perteneciente a las dos oficinas es de 1200m<sup>2</sup>.

Por último, cabe señalar que la nave cuenta con un gran sistema de iluminación natural, hoy día, la iluminación natural en éste tipo de construcciones es indispensable

#### <span id="page-28-0"></span>**2.2.MARCOS**

Los marcos que constituyen la estructura principal de la nave, son marcos rígidos de acero A-50, dichos marcos están hechos por trabes y columnas de sección variable. Los perfiles utilizados son perfiles de sección transversal I armados con tres placas, laminados en frío.

En dirección longitudinal los marcos están a cada 12m, mientras que transversalmente presentan una separación entre cada marco de 25m. Todas las columnas están articuladas en la base. El sistema de cubierta cuenta con un sistema de contraventeos, descritos más adelante.

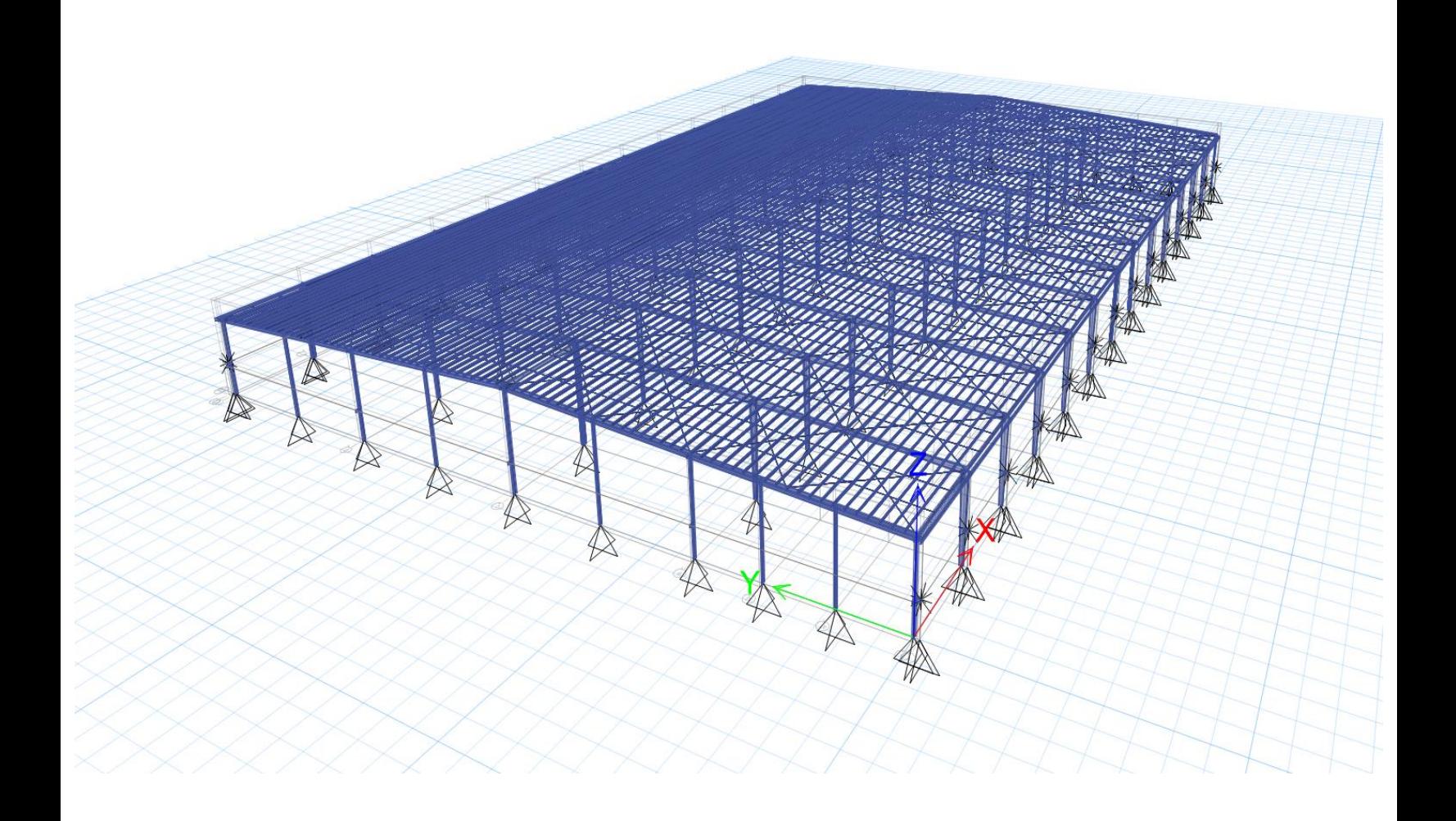

Figura 5. Modelo tridimensional de la estructura sin muros

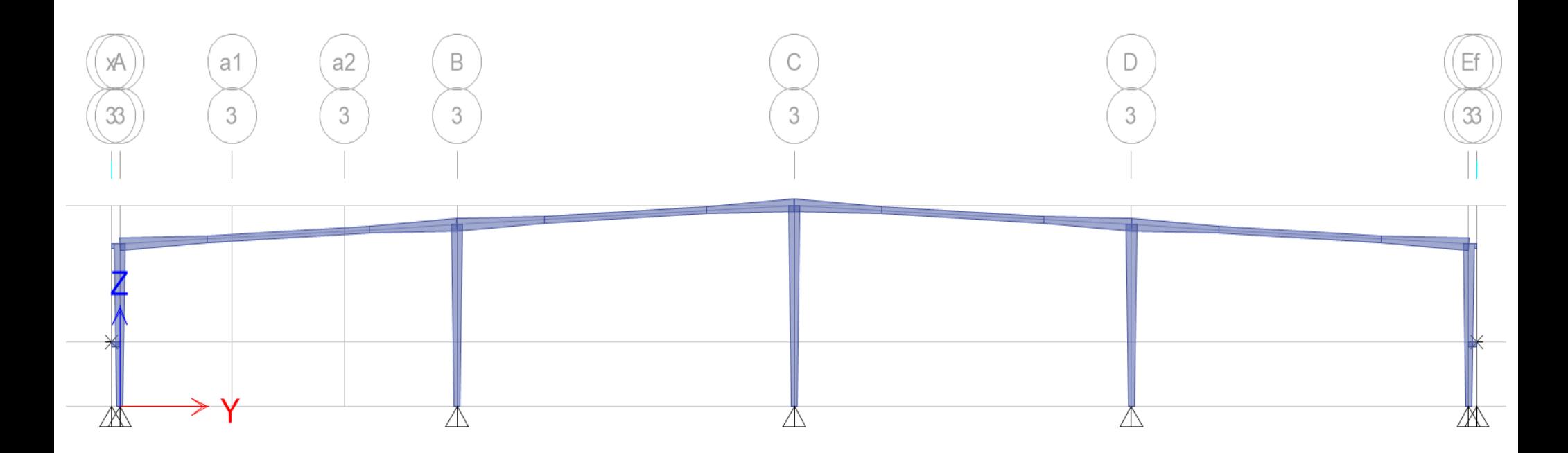

Figura 6. Marco transversal compuesto de trabes y columnas de sección variable

#### <span id="page-30-0"></span>**2.3.MUROS TILT-UP**

El muro tilt-up consiste en un muro de concreto reforzado que se cuela en piso de forma horizontal hasta que el concreto alcance la resistencia mínima del 80% a compresión, posteriormente se iza mediante una grúa hasta alcanzar su posición vertical. El muro se deja apuntalado y se fija a la estructura metálica mediante placas y ángulos, estas placas son colocadas en la etapa de colado del muro.

En el ámbito laboral, estos paneles son conocidos como muros prefabricados, para darnos una idea, lo podemos describir como un proceso de construcción de muros de concreto reforzado, elaborados en sitio, posteriormente se izan y se colocan en la posición final.

Todos los muros tilt-up tienen puertas y ventanas, cuyo espesor es de 15cm. Los muros están empotrados en la base.

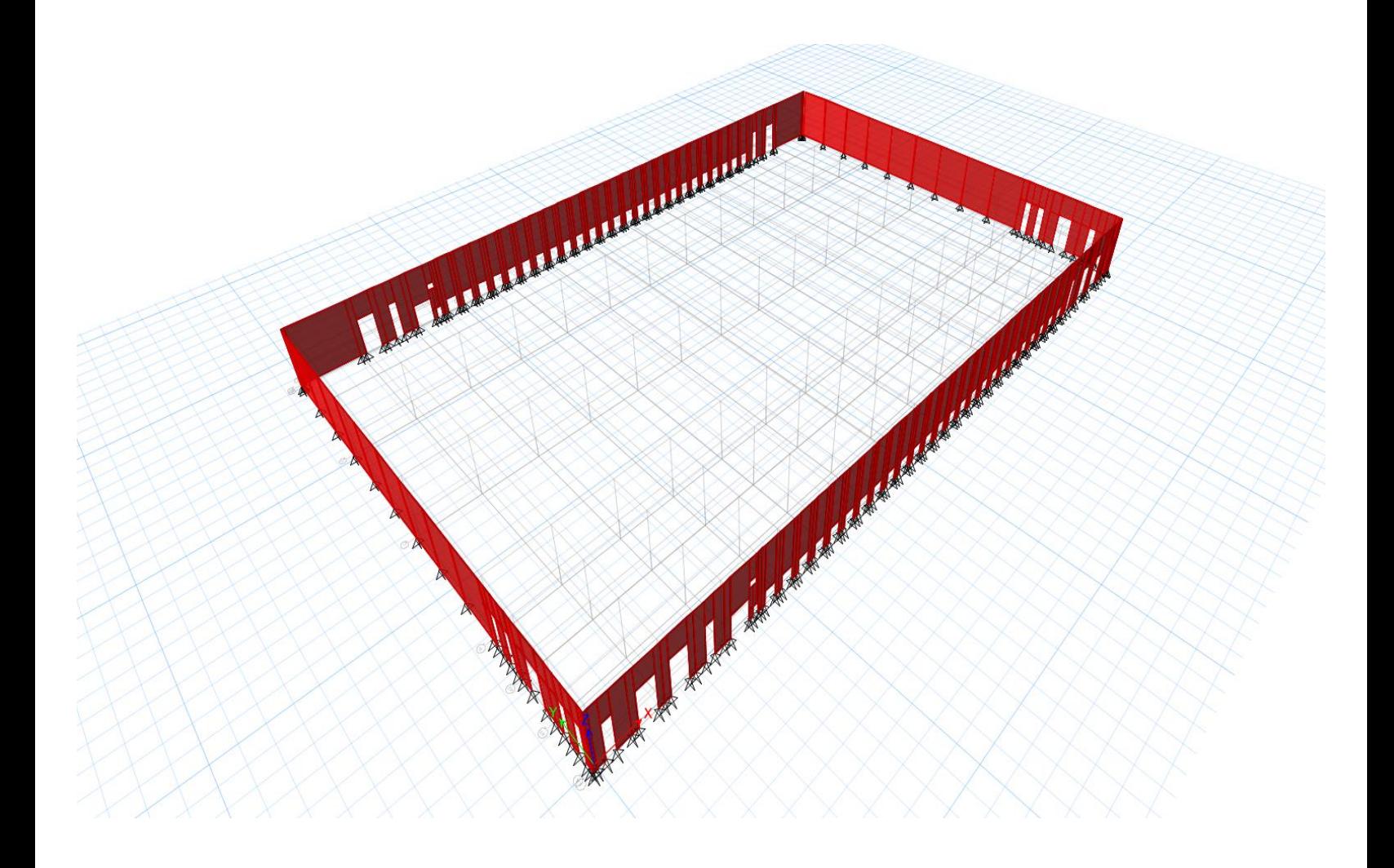

Figura 7. Muros tilt-up perimetrales

# **CAPÍTULO 3. ANÁLISIS ESTRUCTURAL**

<span id="page-31-0"></span>El análisis estructural tiene como objetivo principal conjugar geometría, materiales y cargas de una estructura, posteriormente mediante un modelo matemático obtenemos elementos mecánicos, deformaciones, reacciones horizontales, reacciones verticales, periodos y frecuencias.

Para el análisis de éste proyecto se utilizó el software de Análisis Tridimensional Extendido y Diseño de Edificaciones (ETABS) V.2015.

ETABS es un programa de ingeniería estructural que emplea métodos numéricos y normalmente lo va a resolver mediante el método de rigideces.

Hacer el modelo en ETABS es un proceso sencillo, dado que el programa permite la generación de la estructura solicitada por medio del ingreso de un conjunto de coordenadas definidas, cuyas coordenadas necesariamente deben de tener un sistema de referencia, ya sea X,Y o X,Y,Z. De modo que cuando se obtenga la geometría final, el modelo se pueda visualizar en 2D y 3D.

#### <span id="page-31-1"></span>**3.1.ANÁLISIS DE CARGAS**

Las cargas seleccionadas dependen del tipo de edificación, uso y ubicación geográfica, condiciones que se reflejan en la magnitud y posición de las cargas.

Al modelo se le aplicaron cargas de dos tipos, cargas permanentes y cargas variables.

En cuanto a las cargas permanentes aplicadas, se emplearon los estados de carga: peso propio (POPO) y sobre carga muerta (SCM).

Mientras que para las cargas de tipo variable, se utilizaron las cargas vivas con intensidad máxima (CVmáx), carga viva instantánea (CVinst) y carga viva media (CVM).

#### <span id="page-31-2"></span>**3.2.ANÁLISIS GLOBAL**

El análisis empleado corresponde a un análisis tridimensional donde se involucran: geometría, materiales y las cargas.

Geométricamente, la estructura de la nave se clasifica como regular, que en planta tiene forma rectangular.

En cuanto a los materiales que componen la estructura, se tienen marcos rígidos de acero formados por trabes y columnas de sección variable tipo "I" compuesta de tres placas soldadas. Para cubrir lateralmente la nave se colocaron muros prefabricados de concreto reforzado, denominados muros tilt-up.

Como ya se mencionó anteriormente, en el modelo se aplicaron varias cargas, las cuales son necesarias para el análisis y diseño de la estructura. En la siguiente tabla se muestran los valores de los diferentes estados de carga empleados:

| Estado de carga | Estructura principal, en $kg/m^2$ | Mezzanine, en $\text{kg/m}^2$ |
|-----------------|-----------------------------------|-------------------------------|
| SCM             | 480                               | 100                           |
| CVmáx           | 480                               |                               |
| CVinst          | 240                               |                               |

Tabla 4. Valores para los diferentes estados de carga

En las figuras siguientes se muestran la magnitud y forma de las cargas correspondientes a los estados de carga: SCM, CVmáx y CVinst. Y posteriormente se mostrarán las cargas accidentales viento y sismo.

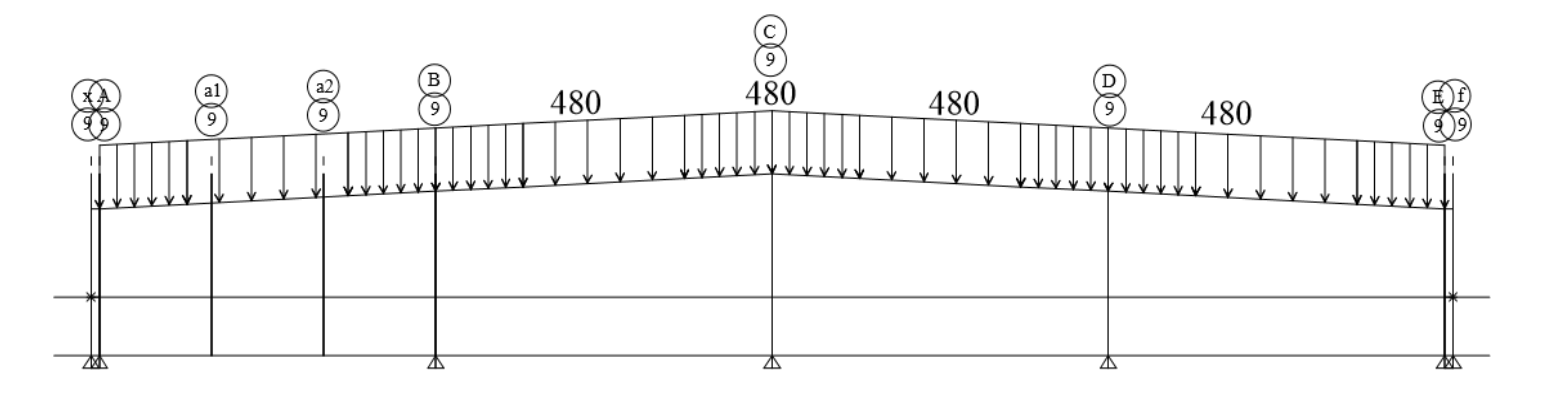

Figura 8. Marco 9: Estado de carga SCM

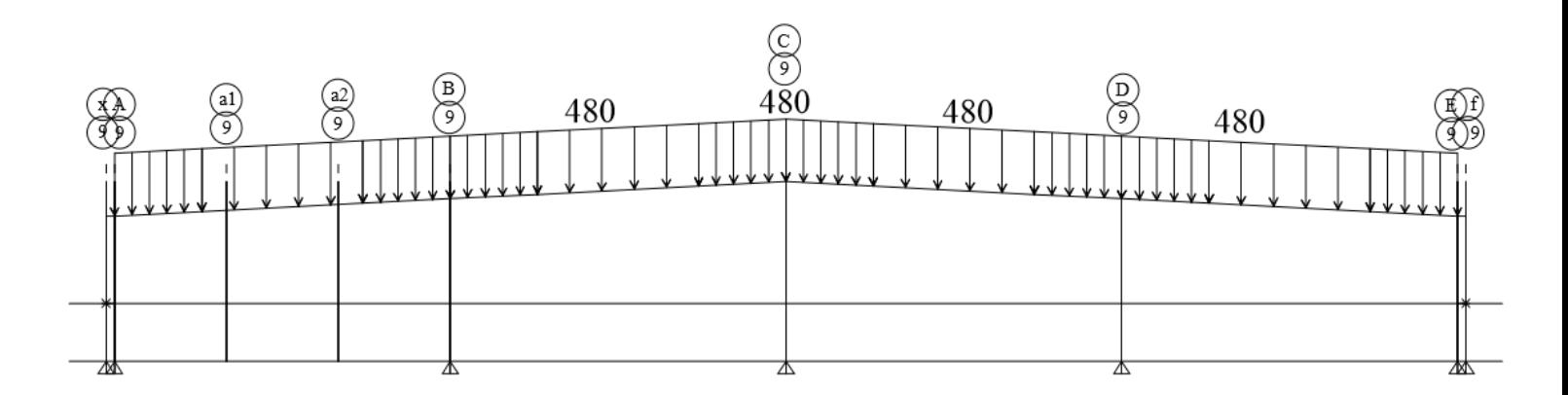

Figura 9. Marco 9: Estado de carga CVmáx

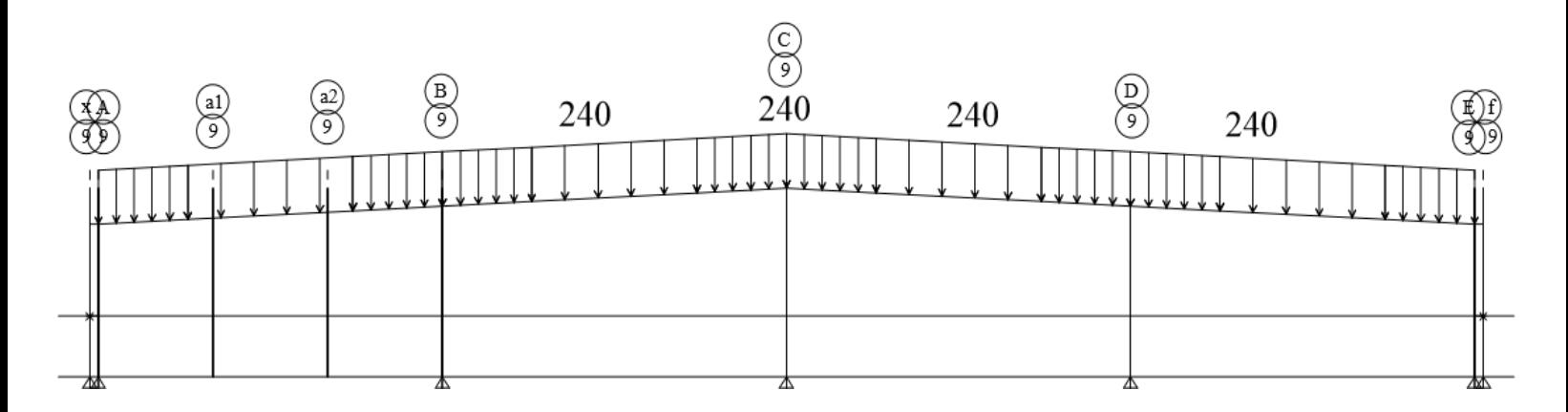

Figura 10. Marco 9: Estado de carga CVinst

Desde el punto de vista de la ingeniería estructural, un análisis global, se fundamenta en la elaboración de un modelo completo de la estructura en estudio, para ser analizada y diseñada estructuralmente, ya que primero se requiere estudiar, observar, examinar y razonar su comportamiento. Con base al análisis global se puede elegir el caso más propicio estructuralmente, es decir, diseñar una estructura segura.

Como se mencionó anteriormente, el primer paso fue hacer un análisis global. Primero se realizó un modelo completo de la nave, ligando ambos tapancos a la estructura, el comportamiento fue bueno, pues ambos tapancos le daban mucha rigidez a la nave, obteniendo desplazamientos muy mínimos, casi nulos en cualquier punto de la nave.

En un segundo modelo se hizo el análisis de la nave con un solo tapanco, ligándolo nuevamente a la estructura, como se puede observar en la figura 11. El comportamiento fue muy similar al del primer modelo, los desplazamientos obtenidos fueron muy pequeños, un poco mayores que los obtenidos en el primer análisis.

Por último, se hizo un tercer análisis, en el cual se tomó la decisión de analizar independientemente la estructura de los tapancos. Por lo que se hizo un modelo de la estructura principal y uno del tapanco. Los resultados obtenidos no variaron mucho con respecto a los obtenidos en los dos modelos anteriores, la estructura reaccionó de manera análoga a los anteriores, al igual que los desplazamientos anteriores fueron muy pequeños.

La razón principal por la cual se concluyó efectuar el diseño de la nave independiente del tapanco, fue por motivos de construcción, ya que en algún momento se puso en duda su construcción.

De manera general podemos concluir lo siguiente: los tapancos no afectan en la masa sísmica del elemento, o sea, no afectan en el comportamiento de la estructura, simplemente se toman en cuenta para la rigidez.

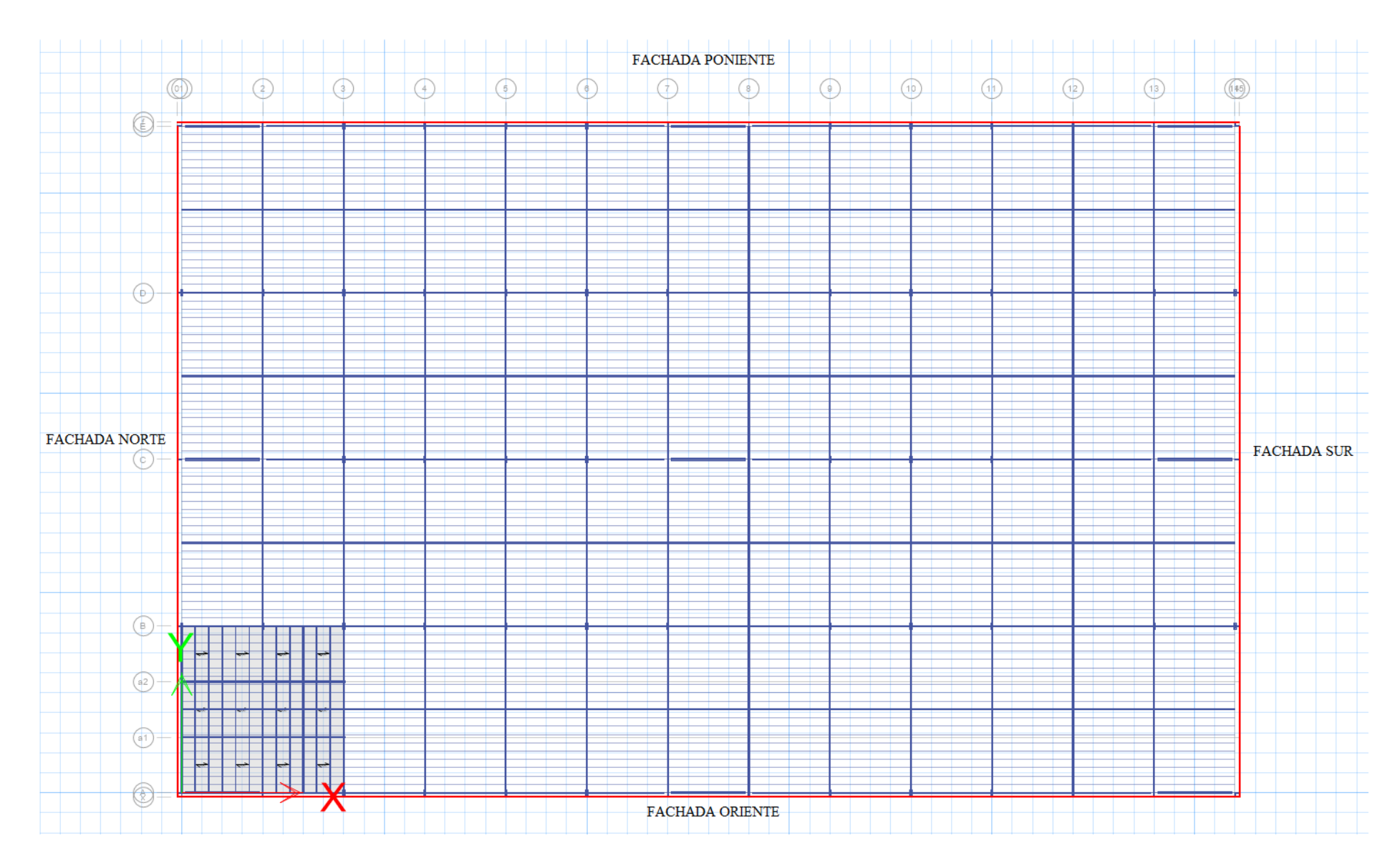

Figura 11. Modelo de análisis: tapanco ligado a la estructura (visto en planta)

#### <span id="page-35-0"></span>**3.3.SISMO EN DOS DIRECCIONES ORTOGONALES**

La acción sísmica de diseño para una estructura dada, dependerá del peligro sísmico del lugar donde ésta se va a construir. Los estudios de peligro sísmico para el sitio específico se justifican sólo para obras de excepcional importancia. Para las obras comunes solo puede recurrirse a estudios de carácter mucho más general que dan lugar a la regionalización sísmica de un país.

Un acelerograma es un registro de la historia de aceleraciones que provoca el sismo en una dirección determinada y constituye la acción más útil del movimiento del suelo en un lugar. Los acelerogramas se registran en aparatos llamados acelerógrafos que, colocados en un sitio, arrancan automáticamente al ser excitados por el movimiento del terreno y registran simultáneamente la aceleración en dos direcciones horizontales ortogonales y en una vertical.<sup>3</sup>

Uno de los grandes investigadores, influyentes y contribuidores del fenómeno natural denominado sismo, fue el Dr. Nathan Mortimore Newmark, ingeniero civil que fue ampliamente conocido y reconocido por sus enormes investigaciones en ingeniería y dinámica estructural, por sus contribuciones al diseño de estructuras, incluyendo la Torre Latinoamericana de la ciudad de México.

Otro gran personaje que destaco por sus estudios y grandes investigaciones, fue el Dr. Emilio Rosenblueth Deutsch, ingeniero y figura mundial de la ingeniería sísmica. Rosenblueth Deutsch preocupado por los devastadores efectos de los terremotos, dedico su investigación al estudio de la resistencia de los materiales empleados en la construcción, lo que mejoró los sistemas antisísmicos de edificios, puentes y otras construcciones.

Su tesis doctoral se enfocó en la teoría de las probabilidades aplicadas a la ingeniería sísmica. El resultado del proyecto se convirtió en una contribución mundial, por lo que años después publico el libro "Fundamentos de la ingeniería sísmica", a lado de su asesor de tesis, Nathan M. Newmark.

El Dr. Luis Esteva Maraboto, es un ingeniero especialista de suma importancia en la ingeniería sísmica, y muy especialmente en la elaboración de normas de diseño y su optimización, con base en criterios de equilibrio entre costos de construcción y niveles de riesgo aceptados, lo que lo llevó a realizar investigación en un área de frontera entre la ingeniería y la sismología.

Para la elaboración de normas de diseño sísmico tuvo que estudiar en el laboratorio el comportamiento de los muros de mampostería ante cargas verticales y cargas sísmicas, ya que no existía información de este problema. Los resultados de estas investigaciones tuvieron importante repercusión mundial, pues por primera vez se tomaron en cuenta los indicadores cuantitativos de amenaza y riesgo sísmico para establecer criterios de diseño. Otra contribución suya, pionera internacionalmente, fue el desarrollo de expresiones de atenuación de la intensidad sísmica empleando medidas significativas para el análisis de confiabilidad estructural.

 $\overline{a}$ <sup>3</sup> Meli Piralla, Roberto, *Diseño Estructural, capítulo 6: Diseño sismorresistente,* 2ª Edición., LIMUSA, México, 2011.
Igualmente el Dr. Mario Ordaz Schroeder, ingeniero civil e investigador en el Instituto de Ingeniería de la UNAM, ha participado en el desarrollo de casi todas las normas de diseño por sismo que se han hecho en México desde 1985, así como en la elaboración de normas de otros países. También ha participado en la elaboración de estudios de riesgo sísmico, especializado en el diseño estructural. Las investigaciones y desarrollos realizados por el Dr. Ordaz se centran en el análisis de riesgo sísmico, con fines de diseño de obras de ingeniería civil y de evaluación de pérdidas económicas y humanas. Dentro de esta línea, ha estudiado desde problemas de la fuente sísmica hasta aspectos del diseño óptimo de estructuras, pasando por el análisis de sismicidad, estimación de movimientos fuertes, cálculo de pérdidas esperadas en construcciones y gestión del riesgo financiero por desastres. En los últimos años, ha incursionado también en la aplicación de los conceptos del análisis de riesgo a los desastres producidos por fenómenos hidrometeorológicos.

A la par de los magnos personajes anteriormente mencionados, sobresale de igual forma el Dr. Ulises Mena Hernández, ingeniero que también ha dedicado grandes investigaciones respecto al uso de sistemas de información en la detección del riesgo por fenómenos de tipo hidrometeorológicos y sísmicos. De igual forma ha colaborado con la revisión del manual de Obras Civiles de la Comisión Federal de Electricidad, concretamente en el apartado diseño por sismos.

Ya sabido lo anterior, podemos entrar de manera directa al diseño por sismo, empezaremos por conocer lo elemental. Un espectro sísmico es una representación gráfica de aceleraciones y periodos. En el eje de las abscisas se representa el periodo del sistema y en el eje de las ordenadas una medida de su respuesta máxima, sea ésta la aceleración, velocidad o desplazamiento máximo.

Desde el punto de vista del diseño estructural, interesa esencialmente la máxima solicitación a la que se verá sujeta la estructura por efecto del sismo, por tanto es necesario utilizar el valor máximo del espectro de diseño.

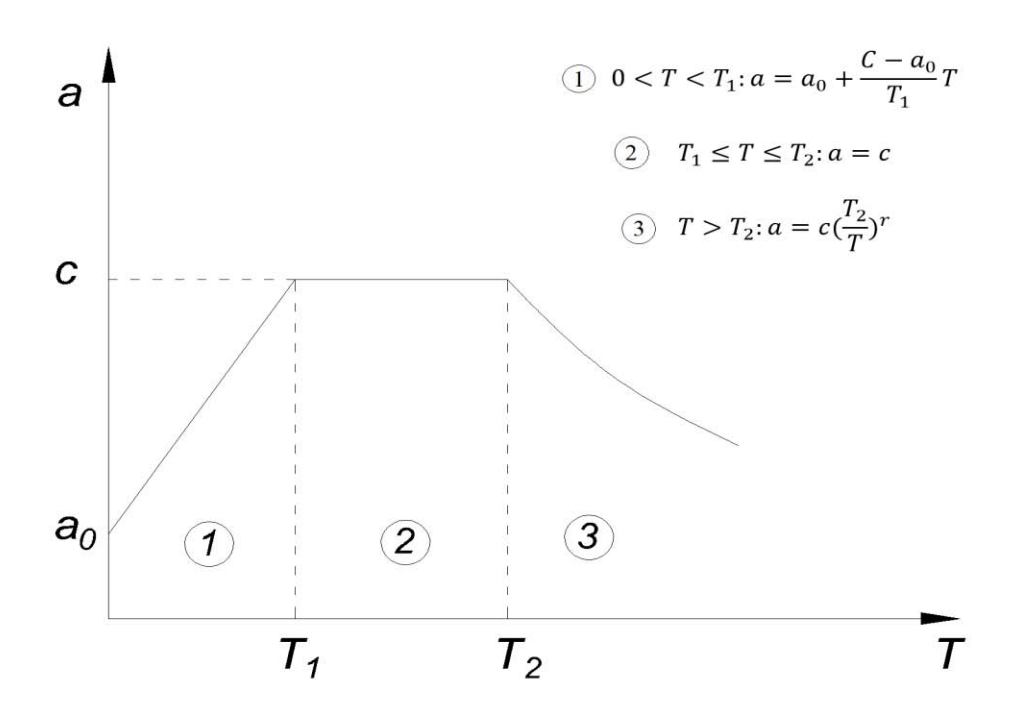

Figura 12. Ecuaciones y espectro de diseño sísmico: CFE

En donde:

a: ordenada espectral

 $a_0$ : ordenada espectral para  $T = 0$ 

c: coeficiente sísmico básico

r: exponente adimensional

T: periodo natural de la estructura o uno de sus modos en segundos

 $T_1, T_2$ : periodos naturales que defienen la forma del espectro, en segundos

## **Método sísmico estático:**

Las fuerzas de diseño por sismo se obtuvieron con base a las recomendaciones del manual de la CFE. El cálculo de dichas fuerzas sísmicas se ejecutó por medio del método estático, debido a que la estructura es de un solo nivel y el periodo fundamental de la estructura es menor a 1 segundo.

Así mismo, acorde a las recomendaciones se clasifica al inmueble como una estructura perteneciente al grupo B, desplantada sobre un suelo tipo II, por lo tanto le corresponde un coeficiente sísmico, Cs=0.3. Obteniendo de esta manera las fuerzas estáticas y distribuyéndolas en cada uno de los nudos en dos direcciones ortogonales entre sí.

Debido a que la estructura es de un solo nivel y su periodo fundamental es menor a 1 segundo, se aplicó el método sísmico estático, considerando un Cs=0.3. El Cs debe corregirse por efectos de irregularidad y ductilidad, obteniendo de esta manera el coeficiente sísmico real. Una vez obtenido el Csreal, se procede al cálculo de las fuerzas estáticas de diseño, distribuyéndolas en cada uno de los nudos de la nave en dos direcciones ortogonales entre sí.

Para la obtención de las fuerzas estáticas en cada uno de los nodos, es indispensable trabajar con un conjunto de cargas, denominadas cargas para sismo, formadas por el POPOlámina, el POPOestructura y la Carga Viva. A continuación se muestran las cargas empleadas para la obtención del sismo.

### **Cálculo del sismo**:

| <b>Elemento</b>   | Carga en $kg/m2$ |
|-------------------|------------------|
| Estructura        | 30               |
| Lámina            | 10               |
| <b>CVinst</b>     | 20               |
| $\Sigma$ = Ptotal | $\Sigma = 60$    |

Tabla 5. Cargas para el cálculo de las fuerzas sísmicas

El método estático establece que:

$$
Fi = \frac{Wi * hi}{\sum Wi * hi} * C'sW
$$
 (Ec. 3.3.a)

Donde:

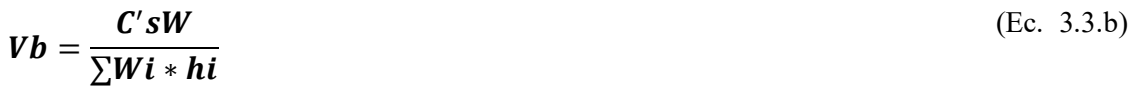

$$
C's = \frac{Cs}{Q * R}
$$
 (Ec. 3.3.c)

Cs: coeficiente sísmico.

C's: coeficiente sísmico real.

Q: factor de comportamiento sísmico.

R: coeficiente de regularidad.

Se tienen los siguientes datos:

| Factor     |
|------------|
| $Cs = 0.3$ |
| $Q = 2.0$  |
| $R = 0.8$  |

Tabla 6. Datos para la obtención del C´s

Con los datos anteriores se hace la corrección del Cs por irregularidad y ductilidad, obteniendo el siguiente coeficiente sísmico real:

$$
C's = \frac{0.3}{2 * 0.8} = 0.1875
$$

La carga (Wo) para sismo es la siguiente:

$$
Wo = POPO_{estructura} + POPO_{lámina} + CVI + \frac{POPO_{tilt-up}}{2}
$$
 (Ec. 3.3. d)

Se considera la mitad del peso propio de los muros tilt-up por el hecho de que el muro se encuentra empotrado en la base, por lo que cuando el Vb actué sobre el muro, la mitad de la fuerza se transmitirá a la cimentación y la otra mitad a la parte superior del muro. El Vb que se transmita a la cimentación no tendrá ningún efecto sobre la misma, considerando de esta manera esa fuerza actuante nula.

### **Sismo en dirección 'Y'**:

Datos del muro utilizado para el diseño sísmico:

| Dimensión | m     |
|-----------|-------|
|           | 12.35 |
|           | 0.15  |
|           |       |

Tabla 7. Dimensiones del muro tilt-up

 $PV_{\text{concrete}} = 2.4 \text{ ton/m}^3$ 

POPO<sub>muro</sub> = 12.35 $*0.15*12*2.4 = 53.35$  ton

Área tributaria del muro =  $12m*100m = 1200 m<sup>2</sup>$ 

P<sub>1</sub> total =  $0.06*1200 = 72$  ton

 $\text{Wo} = \text{P}_1 \text{ total} + \text{POPO}_{\text{muro}} = 72 + 53.35 = 125.35 \text{ ton}$ 

 $Vb = C's*Wo = 0.1875*125.35 = 23.50$  ton

Si analizamos un marco en la dirección de interés, se tiene un marco compuesto de 5 columnas, y sabemos que el número de nodos es igual al número de columnas, por lo tanto se tienen 3 nodos centrales y 2 nodos de orilla.

Las fuerzas aplicadas en los nodos de la dirección ´Y´, son las siguientes:

$$
F_{\text{Ynodos centrales}} = \frac{23.5[ton]}{4 [espacios]} = 5.88 [ton]
$$

$$
F_{\text{Ynodos de orilla}} = \frac{5.88[ton]}{2} = 2.94[ton]
$$

### **Sismo en dirección 'X'**:

En la dirección X se hace lo mismo que en la dirección 'Y', pero en esta ocasión se tienen marcos más grandes y de mayor longitud por lo que habrá un cambio en el área tributaria. También hay cambios en el muro, ya que se tienen muros con diferente altura y diferente longitud, el análisis procede de la misma manera.

En esta dirección se tienen 14 columnas, un total de 14 nodos, de los cuales, 12 son centrales y los otros 2 son de orilla.

Datos del muro utilizado para el diseño sísmico:

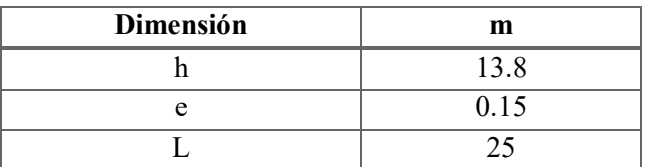

Tabla 8. Dimensiones del muro tilt-up

 $PV_{\text{concrete}} = 2.4 \text{ ton/m}^3$ 

POPO<sub>muro</sub> =  $13.8*0.15*25*2.4 = 124.20$  ton

Área tributaria del muro = 25m\*156m = 3900 m<sup>2</sup>

P<sub>1</sub> total =  $0.06*3900 = 234$  ton

 $Wo = P_1 total + POPO_{muro} = 234 + 124.20 = 358.20 ton$ 

$$
Vb = C's*Wo = 0.1875*358.20 = 67.16 \text{ ton}
$$

Las fuerzas aplicadas en los nodos de la dirección ´X´, son las siguientes:

$$
Fx_{nodos \, centrales} = \frac{67.16[ton]}{13 \, [espacios]} = 5.17 \, [ton]
$$
\n
$$
Fx_{nodos \, de \, orilla} = \frac{5.17[ton]}{2} = 2.58 \, [ton]
$$

A continuación se despliegan imágenes que exponen las fuerzas sísmicas actuantes sobre la estructura.

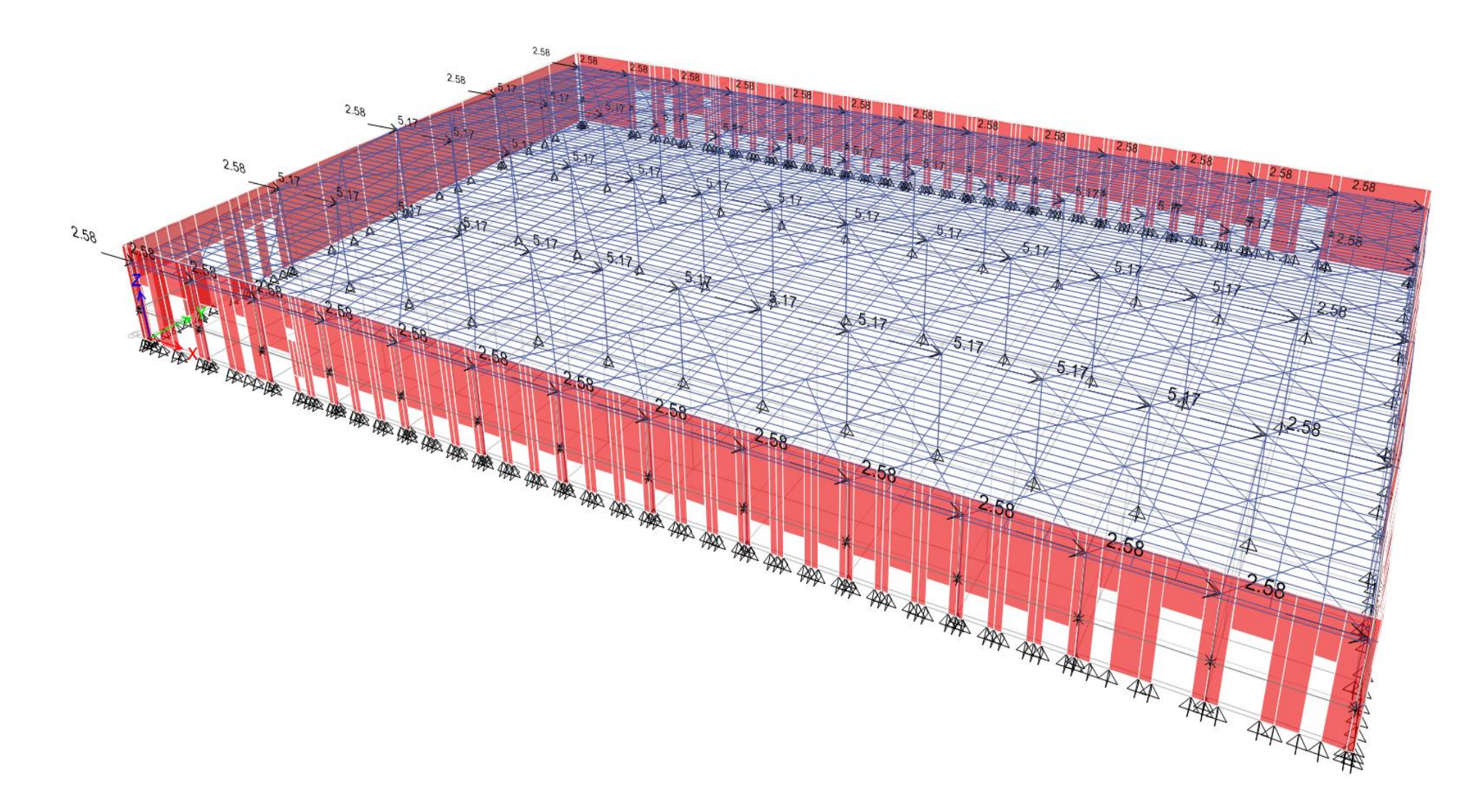

Figura 13. Sismo actuante en la dirección "X" (SX)

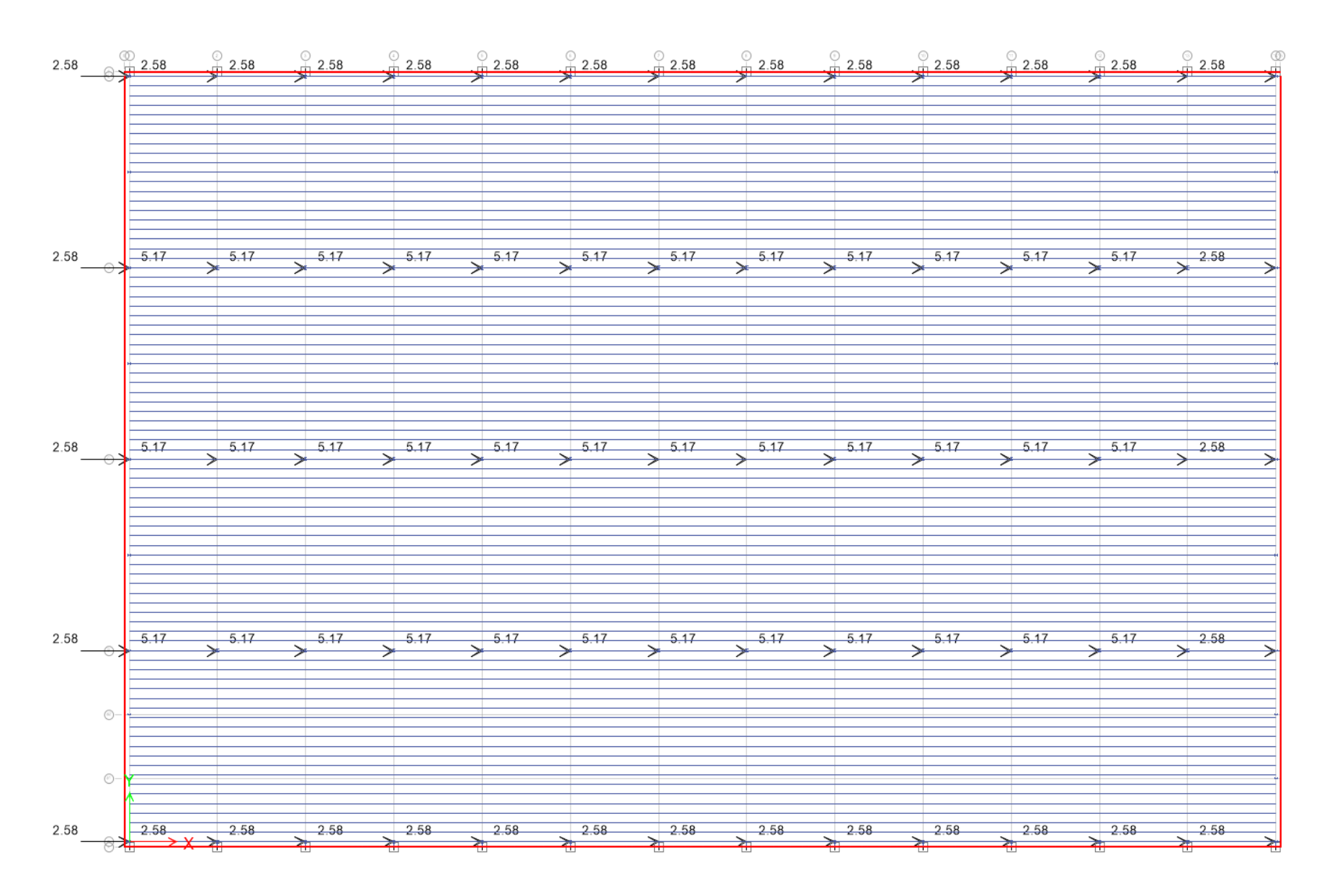

Figura 14. Sismo en "X" (visto en planta)

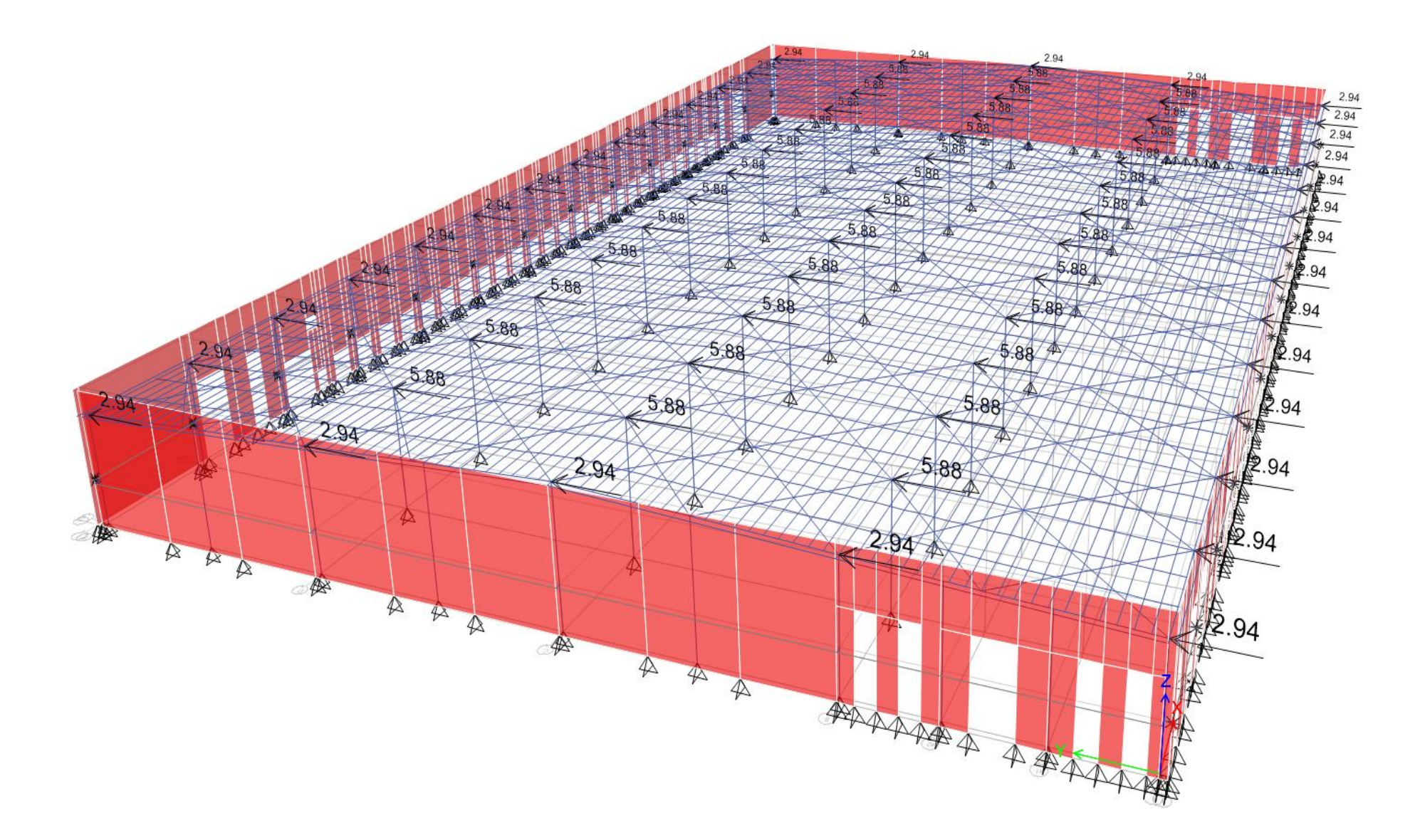

Figura 15. Sismo actuante en la dirección "Y" (SY)

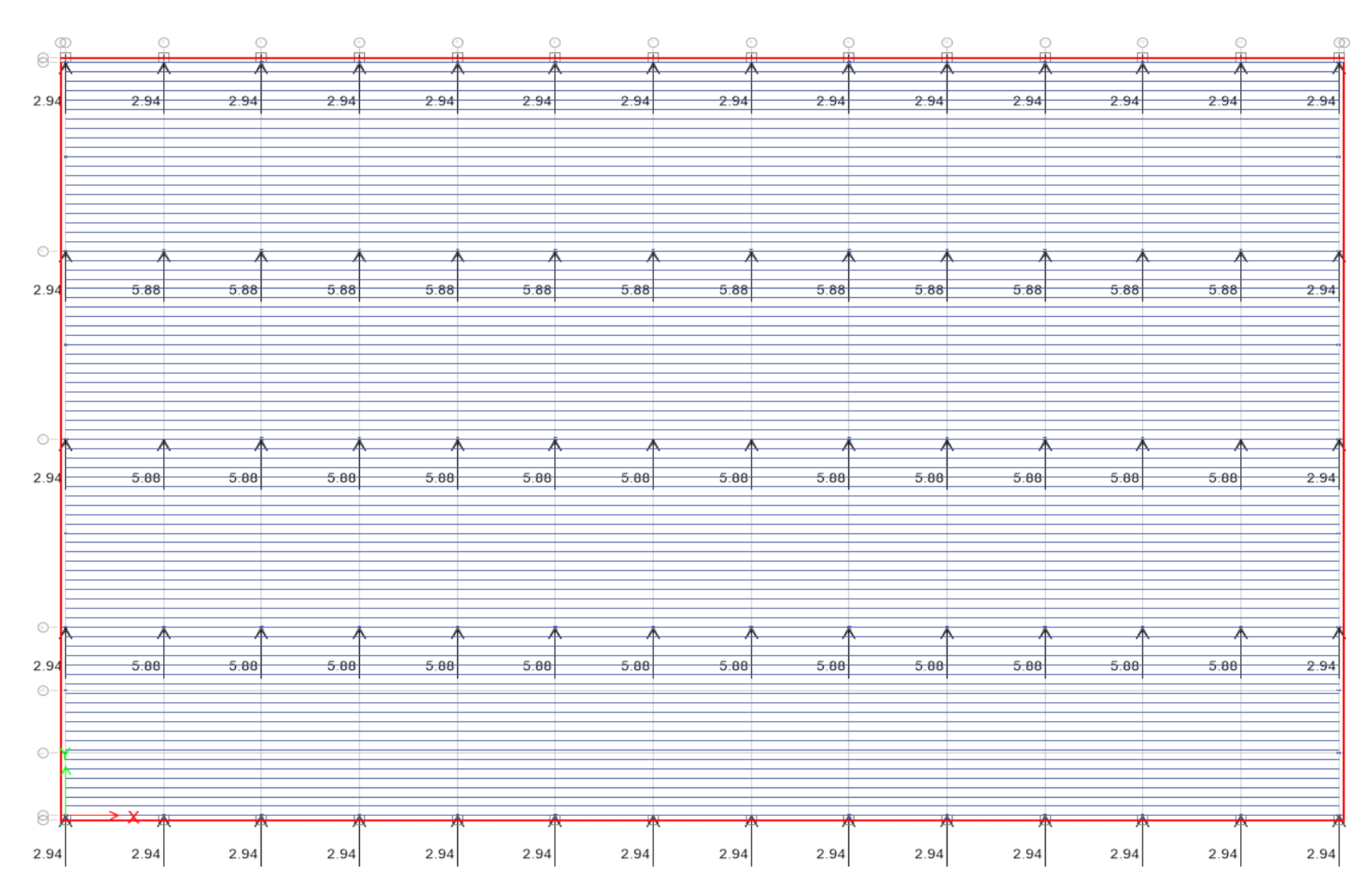

Figura 16. Sismo en "Y" (visto en planta)

### **Periodo de la estructura y comparación con el criterio empleado en el diseño sísmico estático**

El periodo natural de la nave o modo, se obtuvo con la ayuda del programa de ingeniería estructural ETABS V.2015, tomando en consideración el diafragma de la estructura.

Un diafragma se puede definir como un sistema de piso o techo, capaz de transmitir las fuerzas de inercia causadas por una acción de viento o sismo a sus elementos de acuerdo a su rigidez lateral, puede ser rígido o semirrígido.

En nuestro caso, la obtención del periodo natural de la estructura fue sencillo y al mismo tiempo laborioso, ya que como se mencionó en los párrafos anteriores se tomó en cuenta el diafragma de la estructura, el cual, para nuestra nave en estudio se define por un sistema de techo inclinado. Este sistema de techo consiste en un diafragma semirrígido, compuesto por largueros, contraflambeos, contraventeos de techo y por la lámina de la cubierta.

Cabe destacar que en versiones anteriores del programa ETABS, no se podía considerar este tipo de análisis porque no reconocía diafragmas inclinados, y al momento que se ingresaba la fuerza resultante sobre el diafragma inclinado los resultados obtenidos eran totalmente erróneos. Por lo que, consideraba la fuerza solamente en la dirección que la ingresaras sin descomponerla. Este tipo de análisis por diafragmas inclinados es muy útil por dos simples razones, la primera es que es muy confiable en cuanto a los resultados obtenidos y la segunda es la eficiencia, porque ahorras tiempo y no necesitas ingresar fuerza por fuerza en los nodos de interés.

Para la obtención de los periodos de la estructura se utilizó el siguiente espectro de diseño sísmico:

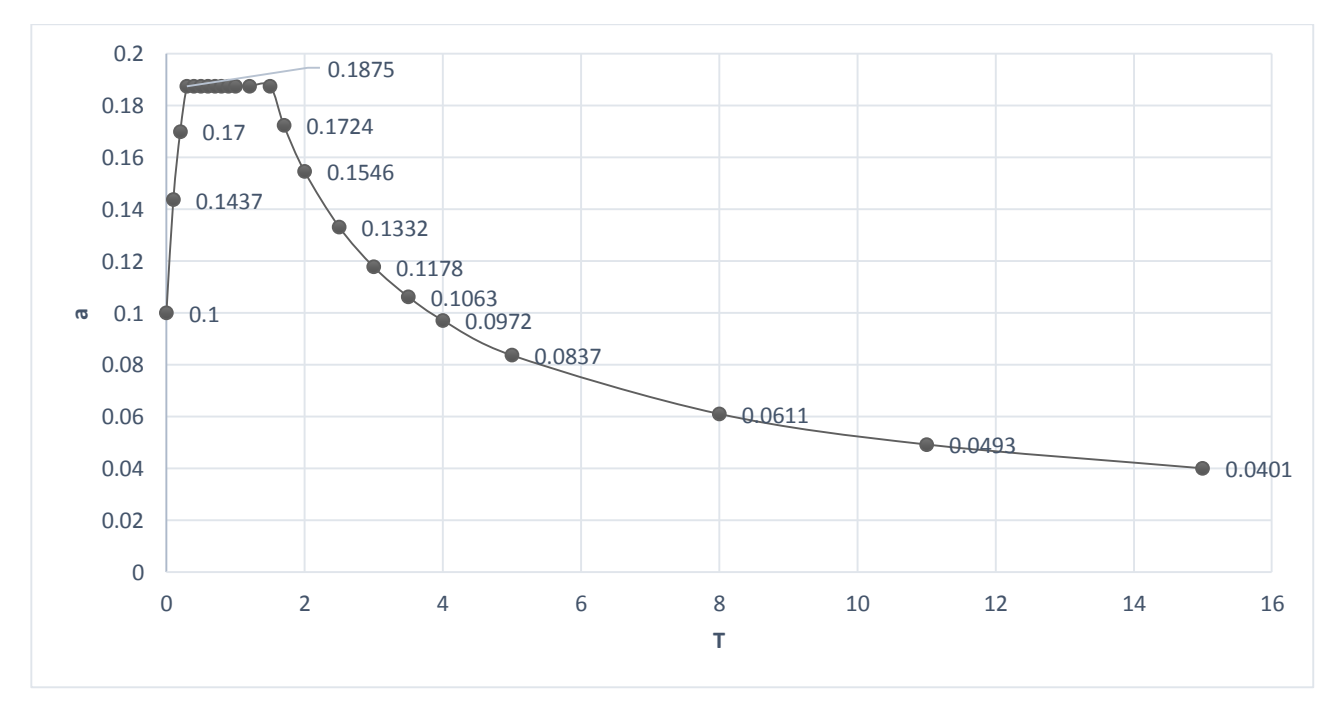

Figura 17. Espectro de diseño sísmico para la nave en estudio: CFE-93

Resultados obtenidos del análisis estructural:

| Periodo        | Valor (s) |
|----------------|-----------|
| Ŧτ             | 0.513     |
| T <sub>2</sub> | 0.429     |
| $\rm T_3$      | 0.275     |

Tabla 9. Periodos de la estructura.

Siendo:

 $T_1$  y  $T_2$  periodos de traslación, paralelos a los ejes "X" y "Y" respectivamente. Y  $T_3$  el periodo de torsión.

Los elementos mecánicos, obtenidos mediante el diseño sísmico dinámico (diafragma semirrígido) fueron muy parecidos al diseño sísmico estático.

La siguiente figura despliega ocho puntos definidos para los cuales se obtuvieron los desplazamientos máximos que puede presentar la nave, así mismo se presenta una tabla con sus respectivos valores, de esta manera podemos justificar que los desplazamientos son casi nulos.

En realidad los desplazamientos se pueden obtener en el punto que se desee, en esta ocasión se tomó la decisión de obtenerlos al nivel del lecho alto de los muros.

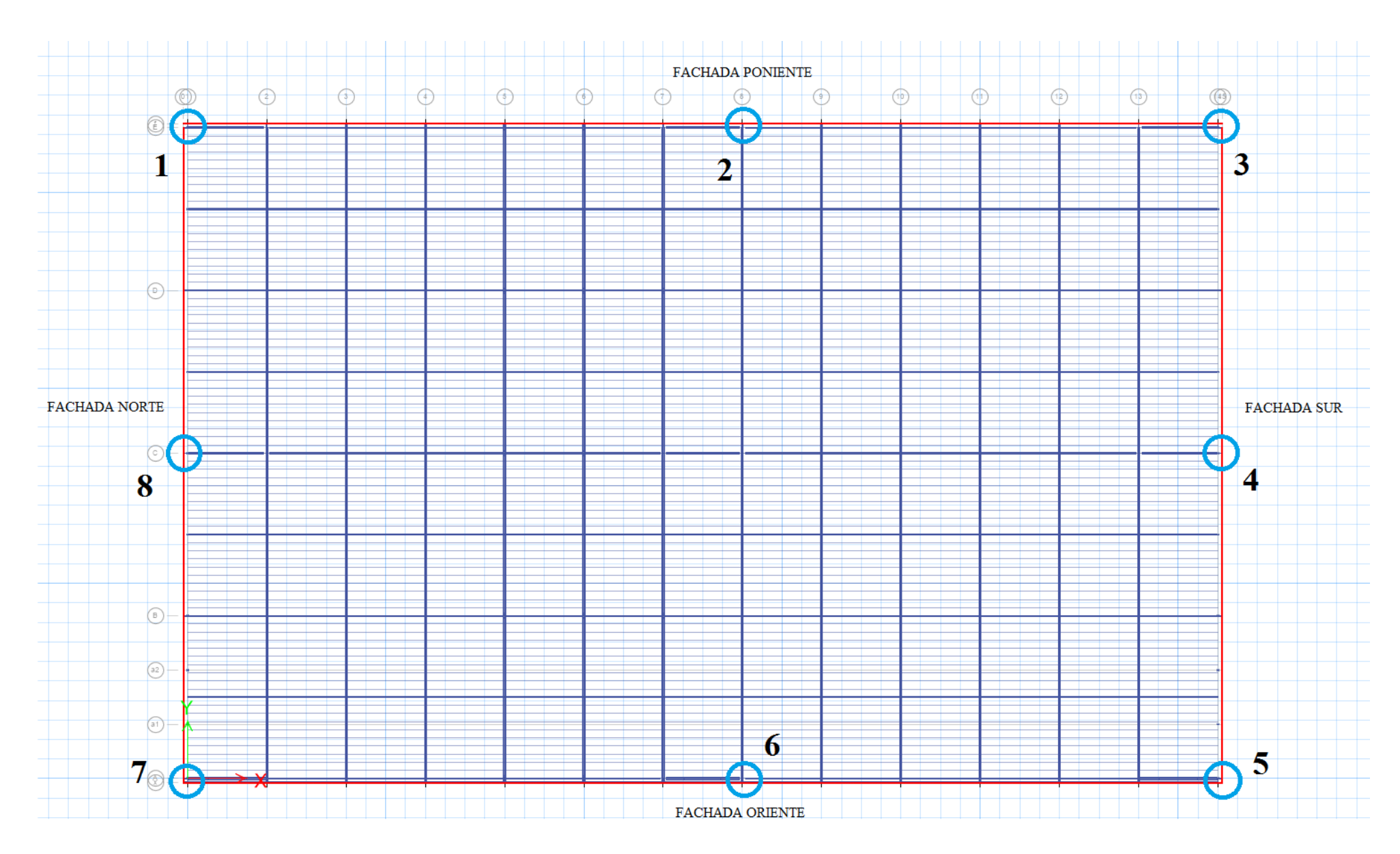

Figura 18. Puntos de interés para los desplazamientos de la nave

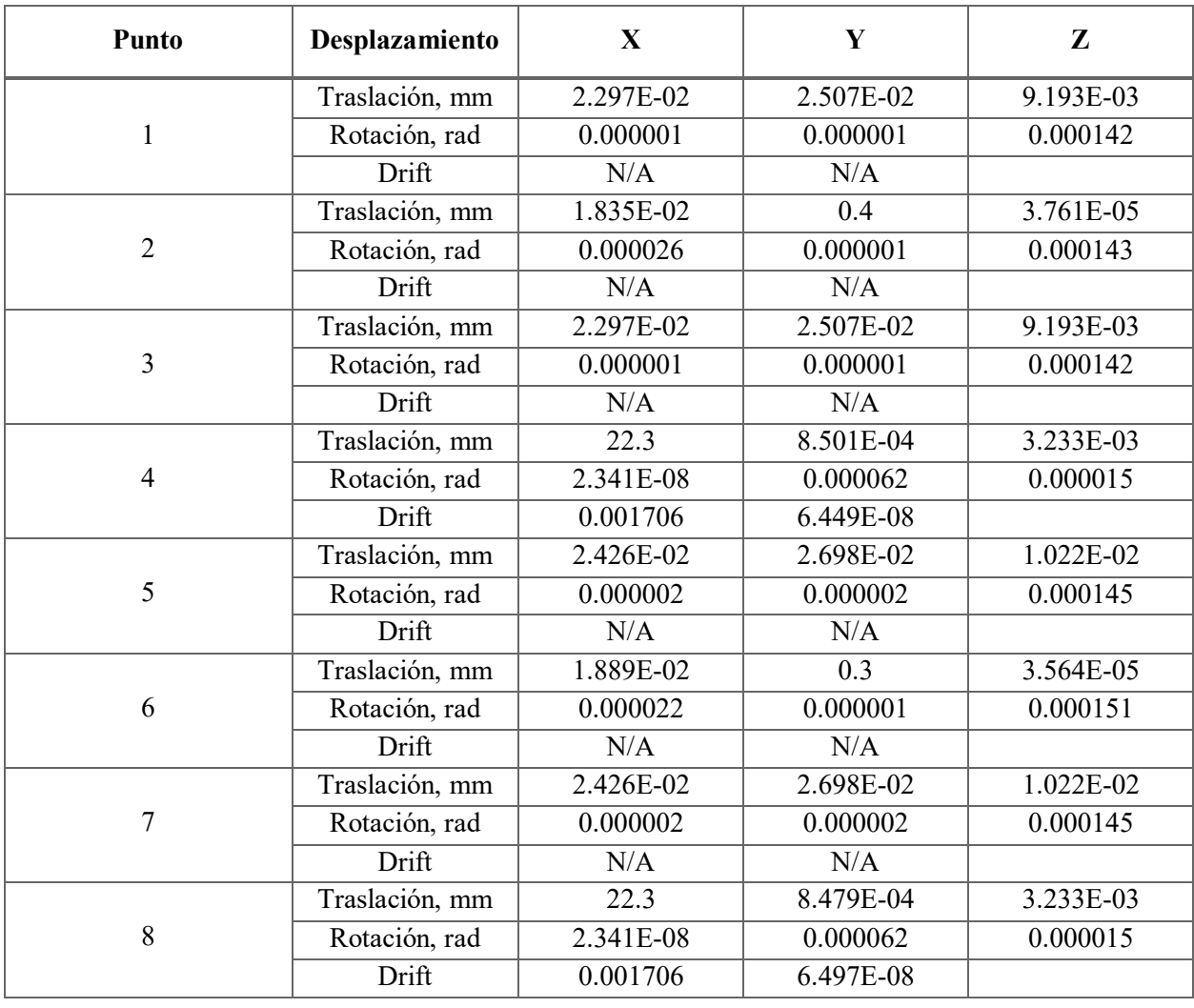

Los valores de los desplazamientos para las direcciones X, Y, Z, se muestran en la siguiente tabla.

Tabla 10. Desplazamientos de la nave en las direcciones: X, Y, Z, para los puntos definidos en la fig. 11

Resumen: pesos totales de las naves.

Tabla 11. Pesos propios más representativos

| <b>Elemento</b>             | Valor en ton |
|-----------------------------|--------------|
| POPO Estructura metálica    | 351.2991     |
| POPO Muros tilt-up          | 1982.0324    |
| POPO total de la nave       | 2333.315     |
| $W_0 = POPCost + SCM + CVI$ | 3342.6008    |
| POPO mezzanine              | 163.7843     |

### **3.4.VIENTO**

### **Introducción**

El viento es un fenómeno meteorológico que puede alcanzar velocidades muy grandes, las cuales pueden ocasionar consecuencias desastrosas para todo objeto que lo obstaculice.

Los daños provocados por los efectos eólicos se pueden observar en el antiguo puente colgante de Tacoma Narrows (cercano a la ciudad de Seattle, E.U.). El Tacoma Narrows colapso el 7 de noviembre de 1940 debido a los efectos ocasionados por las grandes velocidades alcanzadas por el viento, en el momento que el puente colapso, la velocidad del viento era del orden de 65 km/h.<sup>4</sup>

El puente Tacoma al ser considerado uno de los mejores puentes del mundo, quizá el mejor de los años cuarenta, no era un puente del cual pudiera esperarse un derrumbamiento. Este accidente marco un hecho importante en la historia, ya que se tomó como punto de partida para el estudio detallado del viento.

A partir de ese momento el estudio del viento seria realizado por físicos de la época, encargados de analizar sus efectos e interpretar la información para proporcionársela a ingenieros calculistas.

Cabe destacar a dos de los grandes iniciadores del estudio de este fenómeno, Alan Garrett Davenport y William Mc Guire, ambos empezaron a generar teorías y explicaciones de suma relevancia del viento y sus efectos en las estructuras. Años después, en 1967 para ser exactos, la Sociedad Estadounidense de Ingenieros Civiles (ASCE), se sumó a estas investigaciones colaborando de manera relevante y publicando información valiosa. Otra sociedad que ha hecho grandes aportaciones al mundo con respecto al estudio del viento ha sido la Sociedad Canadiense de Ingeniería Civil (CSCE).

En México grandes personajes interesados en dar comienzo al análisis del viento, lograron sentar las bases para su estudio. Podemos resaltar la participación del Prof. Neftalí Rodríguez Cuevas más el Dr. Alberto López López, colaborando en la elaboración y revisión técnica del Manual de Diseño de Obras Civiles: Diseño por viento, publicación realizada por la Comisión Federal de Electricidad (CFE).

También sobresale la gran contribución de los Doctores: Roberto Meli Piralla y Octavio Rascón Chávez por el desarrollo de las Normas Técnicas Complementarias para diseño por viento.

A raíz de varios años de estudio, se puede definir al viento como movimientos horizontales de masas de aire debidos a diferencias de presión, altura y temperatura en las distintas zonas de la atmosfera.

 $\overline{\phantom{a}}$ 4 Vachetta, Suárez y Gabriel Glisenti, *La resonante caída del Tacoma Narrows Bridge*.

Para el adecuado estudio del viento, se supondrá al aire como un fluido, el cual tendrá una presión y una velocidad de interés.

La determinación de las velocidades del viento se medirán por medio de instrumentos específicos, comúnmente se emplea el uso del anemómetro, la veleta y el anemocinemógrafo, los cuales se colocaran en lugares específicos. Los reglamentos especifican una velocidad de diseño básica a nivel regional, esta velocidad es la que corresponde a una altura de 10m sobre el nivel del terreno.

Se hacen varios registros de las velocidades del viento en un tiempo de exposición  $t = 10s$ , de las velocidades registradas solamente se toman las Vmáximas, a estas Vmáximas se les aplica la Función de probabilidad de Gumbel, de manera que se obtienen Velocidades regionales ( $V_R$ ) para determinados periodos de retorno (Tr). Y con base en estas velocidades se lleva a cabo la regionalización eólica por medio de isotacas.

Para fines de diseño estructural es fundamental determinar la  $V<sub>D</sub>$ , ya que es la velocidad a partir de la cual se calculan los efectos del viento sobre una estructura o sobre un componente de la misma.

Una vez determinada la velocidad de diseño se calcula la presión de diseño Pd. La presión de diseño, es aquella presión que ejerce el flujo del viento sobre una construcción determinada.

Para poder realizar un cálculo adecuado es importante entender que cuando el libre flujo del viento se ve obstaculizado por un objeto fijo, tiene que desviarse para rodearlo, por lo cual produce presiones sobre el objeto. Las partículas de aire golpean la cara expuesta directamente al efecto del viento, cara de barlovento, ejerciendo sobre ella un empuje. En la cara opuesta, de sotavento, las estelas de flujo se separan del objeto provocando una succión.

## **Diseño por viento:**

De acuerdo con las recomendaciones de la CFE, las fuerzas producidas por el viento se obtuvieron empleando el método estático en dos direcciones horizontales y perpendiculares entre sí.

Resultó conveniente emplear el método estático en nuestro diseño, tomando como base los argumentos proporcionados por la CFE, dado que ésta clasifica a las naves industriales dentro del tipo I según su respuesta ante la acción del viento.

Para el análisis y diseño estructural de la nave, el método estático consiste básicamente en obtener la fuerza actuante total sobre la estructura, también denominada presión de diseño por efecto de viento y dividirla entre el número de nodos que componen la estructura analizada. Obteniendo de esta forma una fuerza en cada nodo.

Una vez clasificada la estructura y definido el método de análisis y diseño por efectos eólicos, se obtiene la presión de diseño a la cual estará sometida la estructura.

A continuación se presenta el diseño por la acción del viento para la nave industrial en estudio:

### **Carga de viento**

## **1. Clasificación de la estructura**

Según su importancia, pertenece al grupo B.

## **2. Velocidad básica de diseño**

$$
V_D = F_T F_{rz} V_R
$$
 (Ec. 3.4.a)

## 2.1.Categoría del terreno

De acuerdo con los datos proporcionados, el terreno se clasifica como tipo 3.

## 2.2.Velocidad regional

Por ser una estructura del grupo B, le pertenece un  $T_R=50$  años. Y de acuerdo a las tablas proporcionadas por la CFE, al municipio de Cuautitlán Izcalli, Estado de México, le corresponde una:

$$
V_R = 110 \frac{km}{hr}
$$

2.3.Factor de exposición, Frz

Ya que la  $Z_{\text{cresta}} = Z = 14.47 \text{m}$ , el factor de exposición, se calculó con la siguiente ecuación:

$$
F_{rz} = c(\frac{Z}{10})^{\alpha}
$$
 (Ec. 3.4.b)

$$
F_{rz} = 0.881 \left(\frac{14.47}{10}\right)^{0.156} = 0.933
$$

2.4.Factor de topografía, F<sup>T</sup>

Puesto que la nave se desplantará en terreno plano, el  $F_T=1.0$ 

2.5. Velocidad básica de diseño, V<sub>D</sub>

Finalmente la velocidad básica de diseño es:

$$
V_D = F_T F_{rz} V_R = 1.0 * 0.933 * 110 = 102.63 \frac{km}{hr}
$$

#### **3. Presión dinámica de base**

$$
q_Z = 0.0048GV_D^2
$$
 (Ec. 3.4.c)

Altura del sitio de desplante = 2250 msnm

Temperatura media anual =  $13.7$ °C

Presión barométrica = 582.5 mm Hg

Se obtiene el factor de corrección por temperatura y por altura con respecto al nivel del mar:

$$
G = \frac{0.392 \Omega}{273 + T}
$$
 (Ec. 3.4.d)

$$
G = \frac{0.392 \times 582.5}{273 + 13.7} = 0.796
$$

Por consiguiente, la presión dinámica de base vale:

$$
q_Z = 0.0048GV_D^2 = 0.0048(0.796)(102.63)^2 = 40.28kg/m^2
$$

#### **4. Selección del procedimiento de análisis de cargas**

La estructura cumple con las siguientes condiciones:

- a.  $H = 14.47 \text{m} < 15 \text{m} ...$  ok
- b. H/d<sub>min</sub> =  $14.47/100 = 0.1447 < 5...$  ok
- c. La planta es rectangular … ok
- d. El periodo fundamental de la estructura  $T_{\text{fund}} < 1$  segundo ... ok

Ya que la estructura cumple con las condiciones anteriores, se empleará el método de análisis estático.

### **5. Presiones de diseño**

Como la nave industrial tiene huecos en los muros, se van a considerar dos tipos de presiones: presiones interiores (Pi) y presiones exteriores (Pe), para finalmente obtener las presiones de diseño (Pd = Pe – Pi).

$$
Pd = Pe - Pi
$$
 (Ec. 3.4.e)

5.1.Presiones interiores de diseño

$$
Pi = Cpi * q_Z
$$
 (Ec. 3.4.f)

A) Viento normal a las generatrices (a lo largo de los 156m)

$$
Cpi = -0.3; Pi = -0.3 * 40.28 = -12.084 \frac{kg}{m^2}
$$

B) Viento paralelo a las generatrices (a lo largo de los 100m)

$$
Cpi = 0; Pi = 0 * 40.28 = 0 \frac{kg}{m^2}
$$

5.2.Presiones de diseño para la estructura principal

$$
Pe = Cpe * K_A K_L q_Z
$$
 (Ec. 3.4.g)

- **A) Viento normal a las generatrices (a lo largo de los 100m)** 
	- 1. Muro de Barlovento

$$
Cpe = 0.8; K_A = 1.0; K_L = 1.0
$$
  
 
$$
Pe = 0.8 * 1.0 * 1.0 * 40.28 = 32.224 \frac{kg}{m^2}
$$
  
 
$$
Pd = 40.28 - (-12.084) = 44.307 \frac{kg}{m^2}
$$

2. Muro de Sotavento

$$
Cpe = -0.5; KA = 1.0; KL = 1.0
$$

$$
Pe = -0.5 * 1.0 * 1.0 * 40.28 = -20.140 \frac{kg}{m^2}
$$

$$
Pd = -20.140 - (-12.084) = -8.056 \frac{kg}{m^2}
$$

3. Muro Lateral

 $\bar{h}$  (en m) = altura de referencia = 13.215m

| h= altura de referencia, en m |        |  |  |
|-------------------------------|--------|--|--|
| 13.215                        |        |  |  |
| 13.215                        | 26.43  |  |  |
| 26.43                         | 39.645 |  |  |
| 39.645                        | 100    |  |  |

Tabla 12. Alturas de referencia para las presiones de diseño en muros laterales

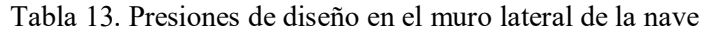

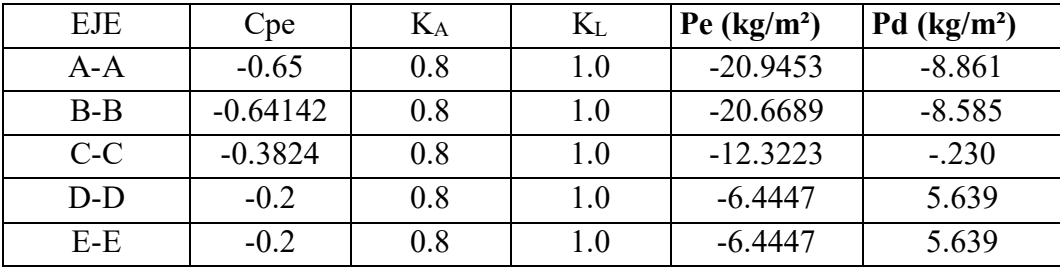

### 4. Muro Lateral

| EJE     | Cpe        | Kд  | $K_{L}$ | $\text{Pe}$ (kg/m <sup>2</sup> ) | $Pd$ (kg/m <sup>2</sup> ) |
|---------|------------|-----|---------|----------------------------------|---------------------------|
| $A - A$ | $-0.65$    | 0.8 | 1.0     | $-20.9453$                       | $-8.861$                  |
| $B-B$   | $-0.64142$ | 0.8 | 1.0     | $-20.6689$                       | $-8.585$                  |
| $C-C$   | $-0.3824$  | 0.8 | 1.0     | $-12.3223$                       | $-.230$                   |
| $D-D$   | $-0.2$     | 0.8 | 1.0     | $-6.4447$                        | 5.639                     |
| $E-E$   | $-0.2$     | 0.8 | $1.0\,$ | $-6.4447$                        | 5.639                     |

Tabla 14. Presiones de diseño en el muro lateral de la nave

### 5. Cubierta

Tabla 15. Alturas de referencia y presiones exteriores en la cubierta

| $\bar{h}$ altura de referencia |        | Cpe, Caso 1 | Cpe, Caso 2 | $\rm K_A$ | $\rm K_L$ | Pe $(kg/m2)$ | Pe $(kg/m2)$ |
|--------------------------------|--------|-------------|-------------|-----------|-----------|--------------|--------------|
|                                | 6.6075 | $-0.9$      | $-0.4$      | 0.8       | $1.0\,$   | $-29.001$    | $-12.889$    |
| 6.6075                         | 13.215 | $-0.9$      | $-0.4$      | 0.8       | $1.0\,$   | $-29.001$    | $-12.889$    |
| 13.215                         | 26.43  | $-0.5$      |             | 0.8       | $1.0\,$   | $-16.112$    | 0.000        |
| 26.43                          | 39.645 | $-0.3$      | 0.1         | 0.8       | $1.0\,$   | $-9.667$     | 3.222        |
| 39.645                         | 100    | $-0.2$      | 0.2         | 0.8       | $1.0\,$   | $-6.445$     | 6.445        |

Tabla 16. Presiones de diseño para la cubierta

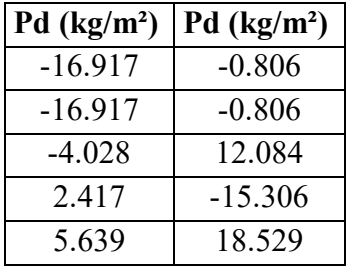

Nota: Se presentan dos casos, se elige el caso más desfavorable.

## **B) Viento paralelo a las generatrices (a lo largo de los 156m)**

1. Muro de Barlovento

$$
Cpe = 0.8; K_A = 1.0; K_L = 1.0
$$

$$
Pe = 0.8 * 1.0 * 1.0 * 40.28 = 32.224 \frac{kg}{m^2}
$$

$$
Pd = 40.28 - (-12.084) = 44.307 \frac{kg}{m^2}
$$

2. Muro de Sotavento

$$
Cpe = -0.4; K_A = 1.0; K_L = 1.25
$$
  
 
$$
Pe = -0.4 * 1.0 * 1.0 * 40.28 = -16.112 \frac{kg}{m^2}
$$
  
 
$$
Pd = -16.112 - (0) = 44.307 \frac{kg}{m^2}
$$

#### 3. Muro Lateral

Tabla 17. Alturas de referencia para las presiones de diseño en el muro lateral

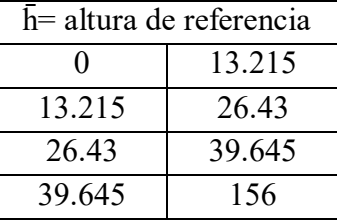

EJE  $\vert$  Cpe  $\vert$  K<sub>A</sub>  $\vert$  K<sub>L</sub>  $\vert$  **Pe** (kg/m<sup>2</sup>)  $\vert$  **Pd** (kg/m<sup>2</sup>)  $1-1$   $-0.65$   $0.84$   $1.0$   $-21.993$   $-21.993$ 2-2 | -0.65 | 0.8 | 1.0 | -20.945 | -20.945 3-3  $\begin{vmatrix} -0.5151875 & 0.8 \end{vmatrix}$  1.0  $\begin{vmatrix} -16.601 & 0.16001 \end{vmatrix}$  -16.601 4-4  $\vert$  -0.3405 0.8 1.0 -10.972 -10.972 5-5 | -0.2 | 0.8 | 1.0 | -6.445 | -6.445 6-6 | -0.2 | 0.8 | 1.0 | -6.445 | -6.445 7-7 | -0.2 | 0.8 | 1.0 | -6.445 | -6.445 8-8 | -0.2 | 0.8 | 1.0 | -6.445 | -6.445 9-9 | -0.2 | 0.8 | 1.0 | -6.445 | -6.445 10-10 | -0.2 | 0.8 | 1.0 | -6.445 | -6.445 11-11 | -0.2 | 0.8 | 1.0 | -6.445 | -6.445 12-12 | -0.2 | 0.8 | 1.0 | -6.445 | -6.445 13-13 | -0.2 | 0.8 | 1.0 | -6.445 | -6.445 14-14 | -0.2 | 0.84 | 1.0 | -6.767 | -6.767

Tabla 18. Presiones de diseño sobre el muro lateral

### 4. Muro Lateral

| EJE       | Cpe          | $K_A$ | $K_L$ | Pe $(kg/m2)$ | Pd (kg/m <sup>2</sup> ) |
|-----------|--------------|-------|-------|--------------|-------------------------|
| $1 - 1$   | $-0.65$      | 0.84  | 1.0   | $-21.993$    | $-21.993$               |
| $2 - 2$   | $-0.65$      | 0.8   | 1.0   | $-20.945$    | $-20.945$               |
| $3 - 3$   | $-0.5151875$ | 0.8   | 1.0   | $-16.601$    | $-16.601$               |
| $4 - 4$   | $-0.3405$    | 0.8   | 1.0   | $-10.972$    | $-10.972$               |
| $5 - 5$   | $-0.2$       | 0.8   | 1.0   | $-6.445$     | $-6.445$                |
| $6 - 6$   | $-0.2$       | 0.8   | 1.0   | $-6.445$     | $-6.445$                |
| $7 - 7$   | $-0.2$       | 0.8   | 1.0   | $-6.445$     | $-6.445$                |
| $8 - 8$   | $-0.2$       | 0.8   | 1.0   | $-6.445$     | $-6.445$                |
| $9 - 9$   | $-0.2$       | 0.8   | 1.0   | $-6.445$     | $-6.445$                |
| $10-10$   | $-0.2$       | 0.8   | 1.0   | $-6.445$     | $-6.445$                |
| $11 - 11$ | $-0.2$       | 0.8   | 1.0   | $-6.445$     | $-6.445$                |
| $12 - 12$ | $-0.2$       | 0.8   | 1.0   | $-6.445$     | $-6.445$                |
| $13 - 13$ | $-0.2$       | 0.8   | 1.0   | $-6.445$     | $-6.445$                |
| $14 - 14$ | $-0.2$       | 0.84  | 1.0   | $-6.767$     | $-6.767$                |

Tabla 19. Presiones de diseño sobre el muro lateral

### 5. Cubierta

Tabla 20. Alturas de referencia para las presiones de diseño en la cubierta

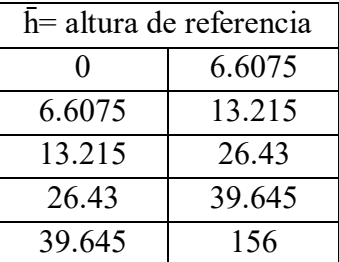

| <b>EJE</b> | Cpe, Caso 1 | Cpe, Caso 2 | $K_A$ | $K_{L}$ | Pe $(kg/m2)$ | Pe $(kg/m2)$ |
|------------|-------------|-------------|-------|---------|--------------|--------------|
| $1 - 1$    | $-0.9$      | $-0.4$      | 0.8   | 1.0     | $-29.001$    | $-12.889$    |
| $2 - 2$    | $-0.9$      | $-0.4$      | 0.8   | 1.0     | $-29.001$    | $-12.889$    |
| $3 - 3$    | $-0.5405$   | $-0.0405$   | 0.8   | 1.0     | $-17.417$    | $-1.305$     |
| $4 - 4$    | $-0.3405$   | 0.07975     | 0.8   | 1.0     | $-10.972$    | 2.570        |
| $5 - 5$    | $-0.230375$ | 0.169625    | 0.8   | 1.0     | $-7.424$     | 5.466        |
| $6-6$      | $-0.2$      | 0.2         | 0.8   | 1.0     | $-6.445$     | 6.445        |
| $7 - 7$    | $-0.2$      | 0.2         | 0.8   | 1.0     | $-6.445$     | 6.445        |
| $8 - 8$    | $-0.2$      | 0.2         | 0.8   | 1.0     | $-6.445$     | 6.445        |
| $9 - 9$    | $-0.2$      | 0.2         | 0.8   | 1.0     | $-6.445$     | 6.445        |
| $10 - 10$  | $-0.2$      | 0.2         | 0.8   | 1.0     | $-6.445$     | 6.445        |
| $11 - 11$  | $-0.2$      | 0.2         | 0.8   | 1.0     | $-6.445$     | 6.445        |
| $12 - 12$  | $-0.2$      | 0.2         | 0.8   | 1.0     | $-6.445$     | 6.445        |
| $13 - 13$  | $-0.2$      | 0.2         | 0.8   | 1.0     | $-6.445$     | 6.445        |
| $14 - 14$  | $-0.2$      | 0.2         | 0.8   | 1.0     | $-6.445$     | 6.445        |

Tabla 21. Presiones exteriores sobre la cubierta

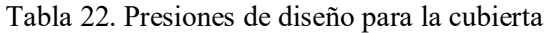

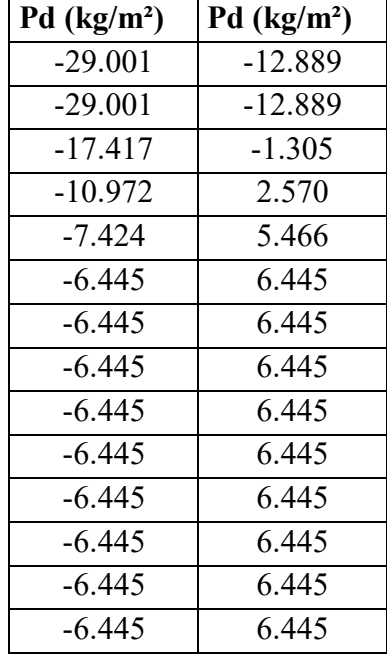

Nota: Se presentan dos casos, se elige el caso más desfavorable.

En las figuras siguientes se muestran las presiones de diseño actuantes en la nave cuando el viento es normal y paralelo a las generatrices.

Presiones de diseño (en  $kg/m<sup>2</sup>$ ), cuando el viento es normal a las generatrices.

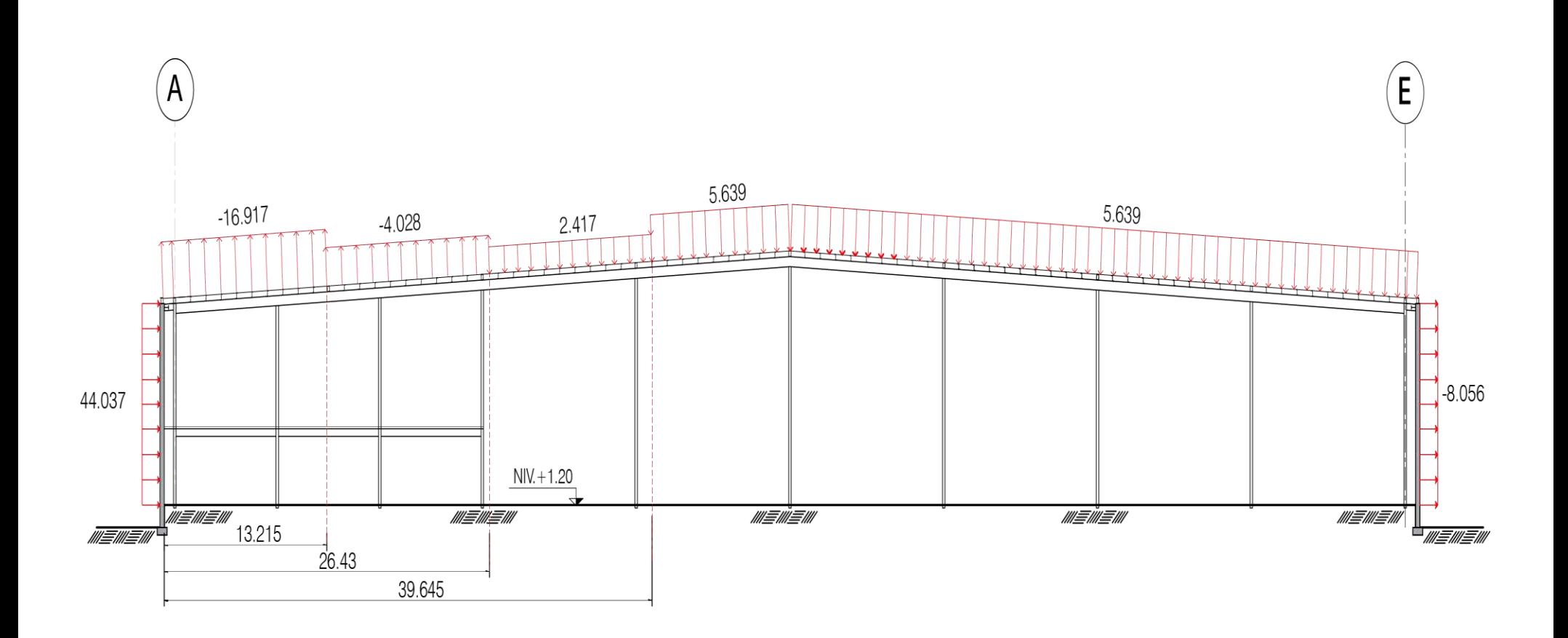

Figura 19. Marcos ejes 1-1 hasta 14-14

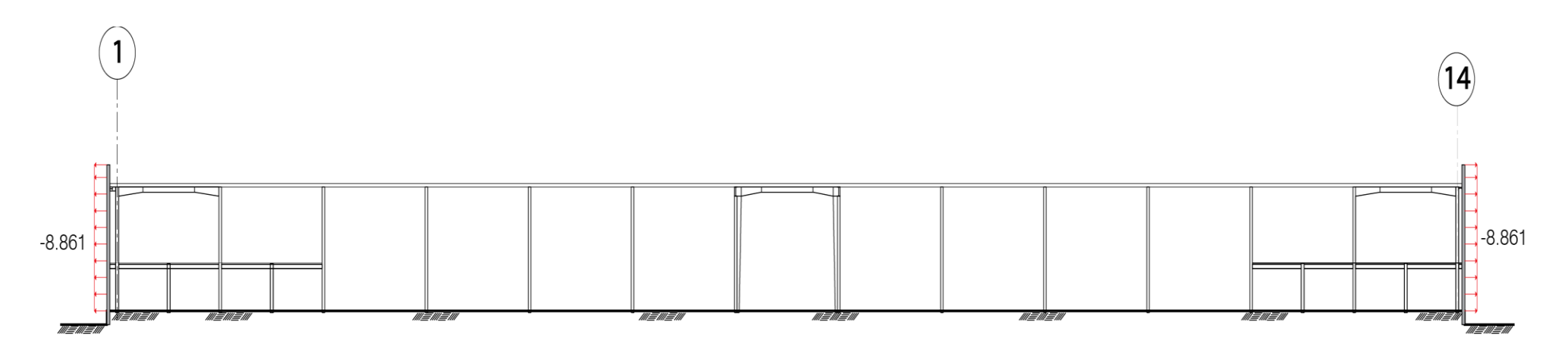

Figura 20. Muros eje A-A

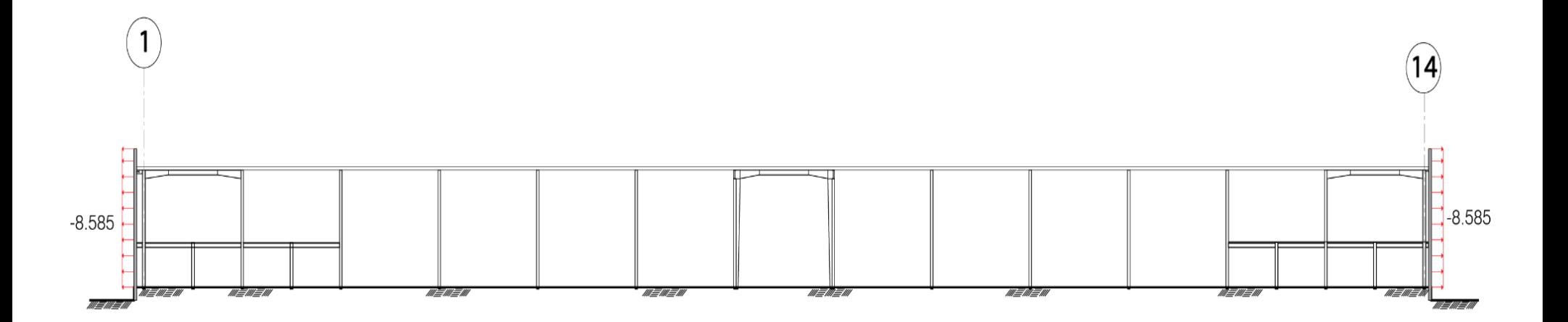

Figura 21. Muros eje B-B

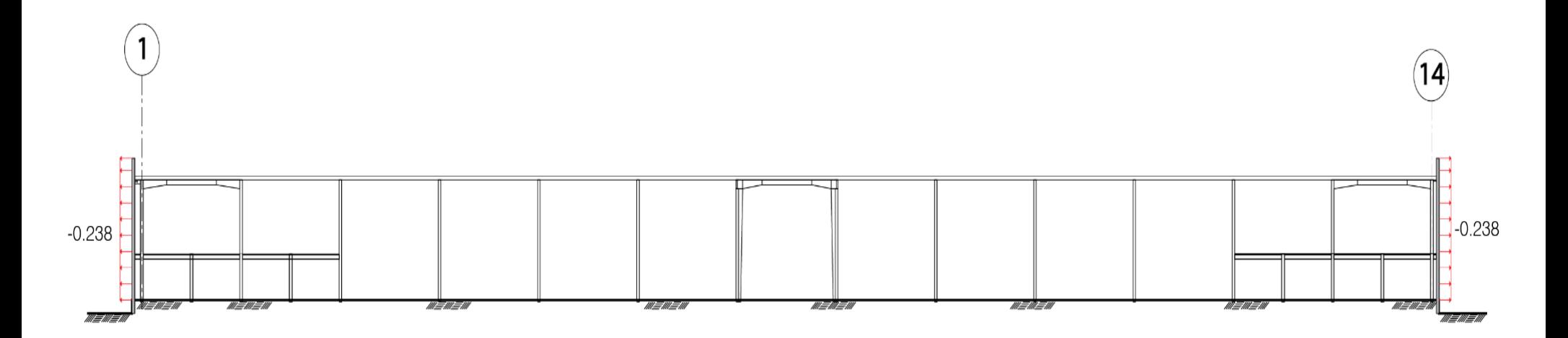

Figura 22. Muros eje C-C

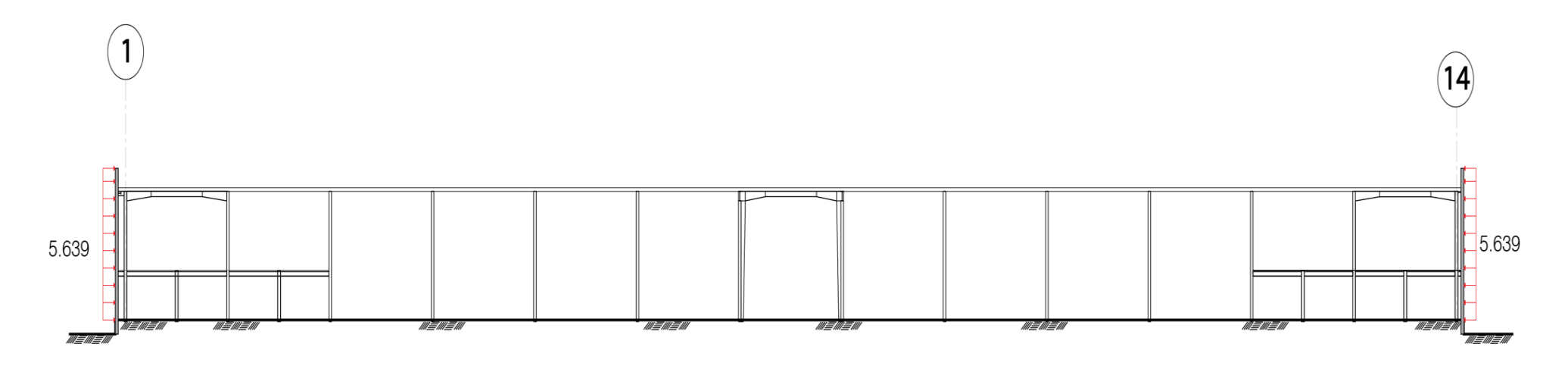

Figura 23. Muros eje D-D

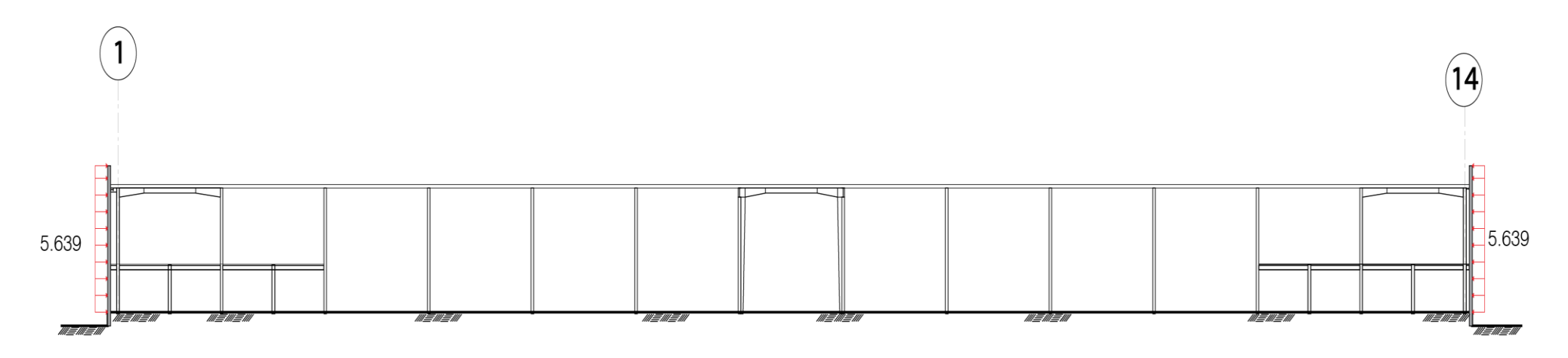

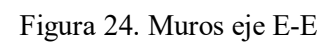

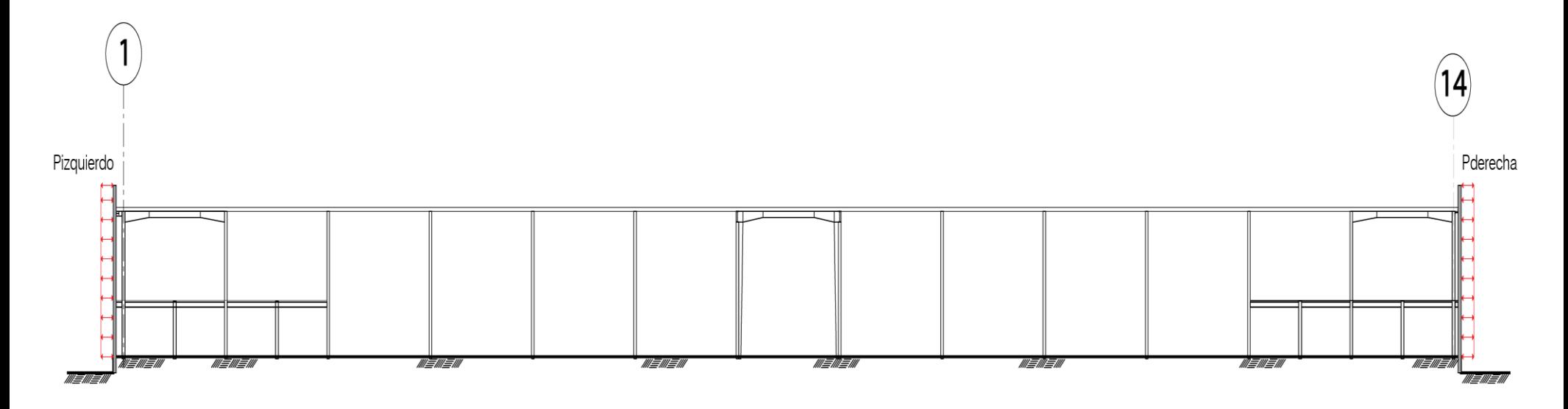

Figura 25. Resumen: esquema de presiones de diseño cuando el viento es normal a las generatrices

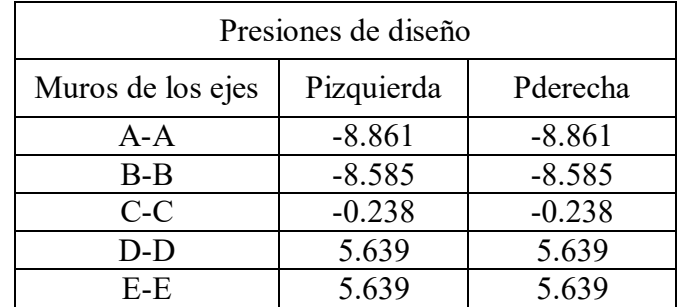

Tabla 23.Resumen: tabla con presiones de diseño cuando el viento es normal a las generatrices

Presiones de diseño (en  $\text{kg/m}^2$ ), cuando el viento es paralelo a las generatrices.

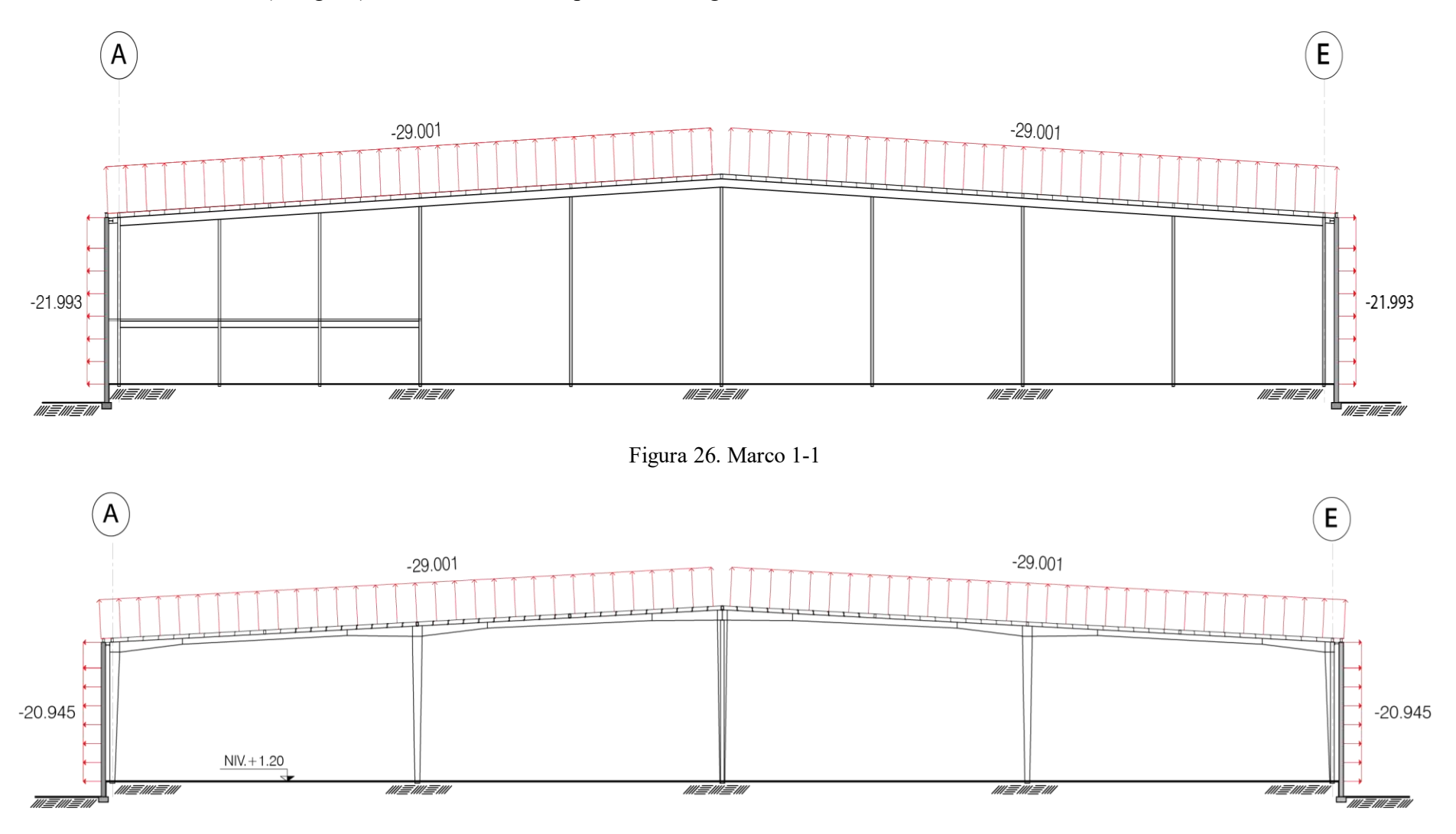

Figura 27. Marco 2-2

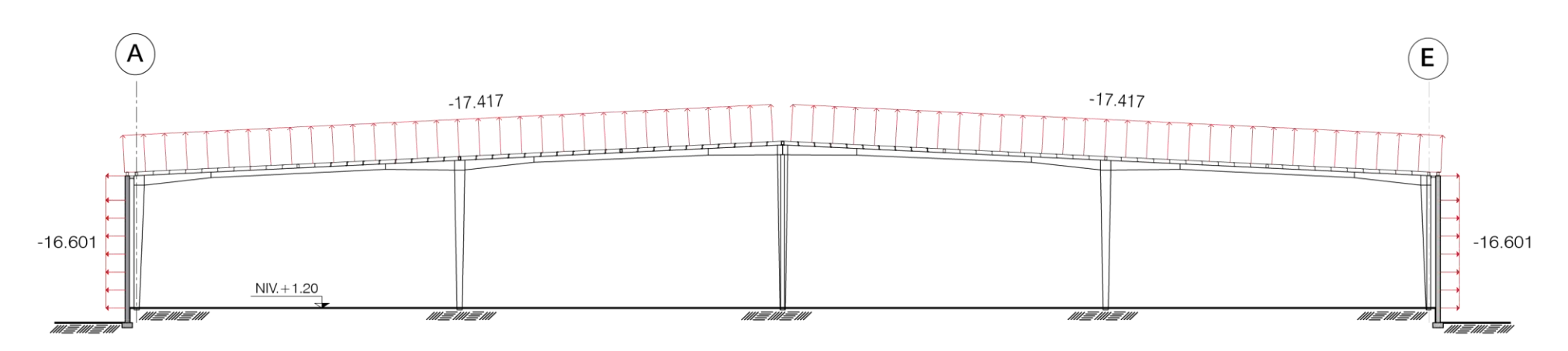

Figura 28. Marco 3-3

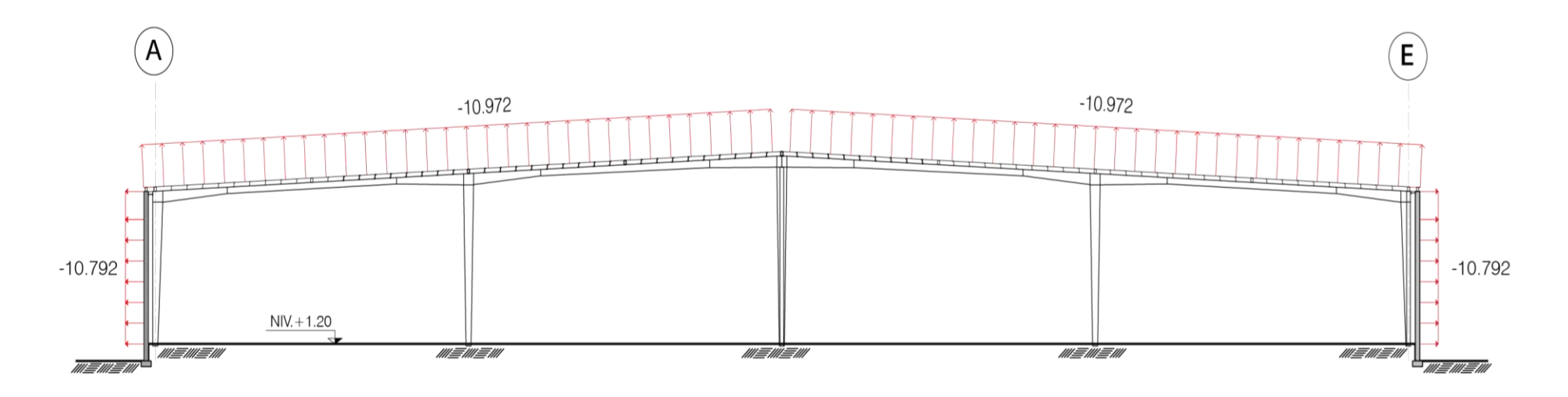

Figura 29. Marco 4-4

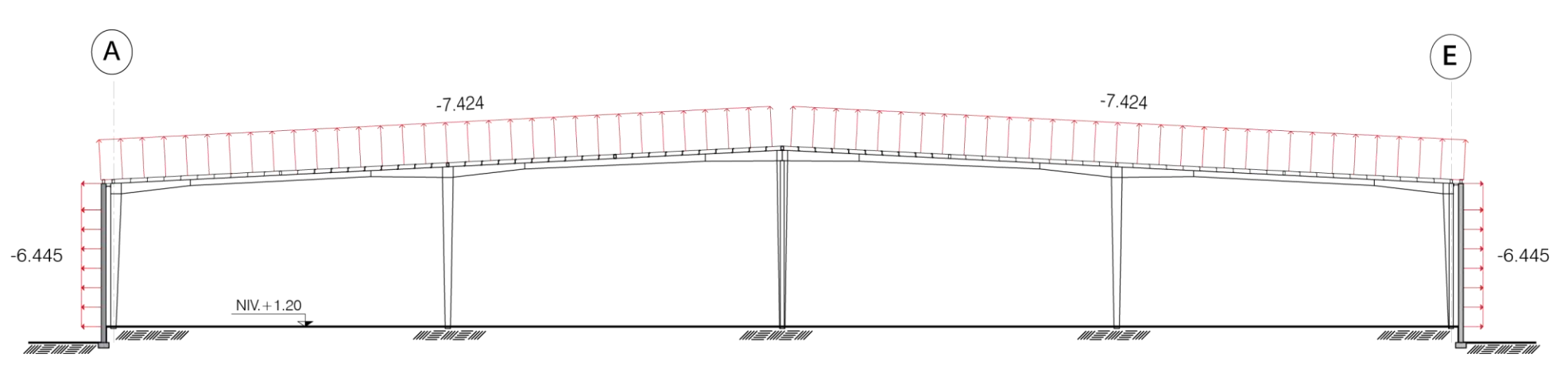

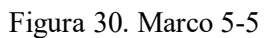

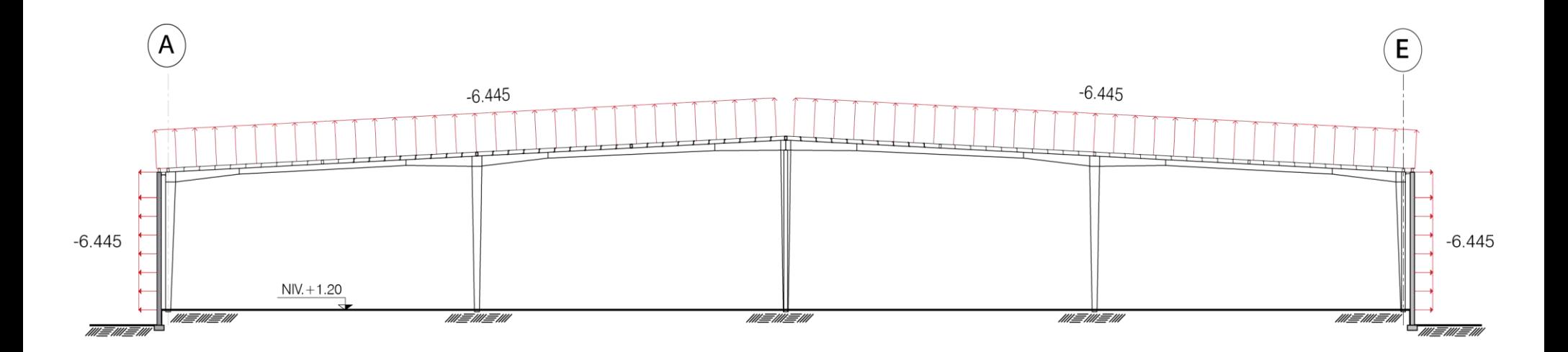

Figura 31. Marco 6-6 a 13-13

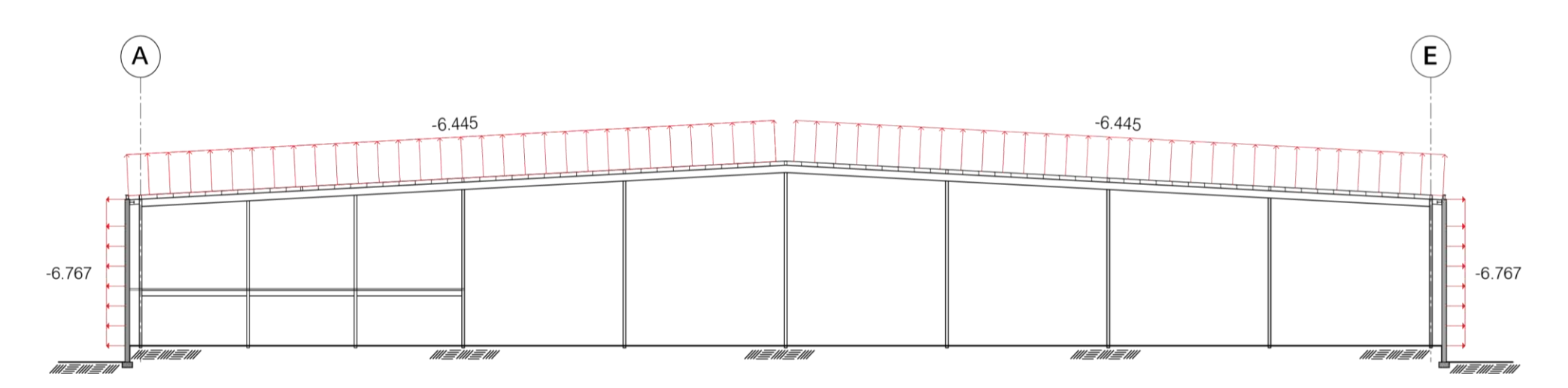

Figura 32. Marco 14-14

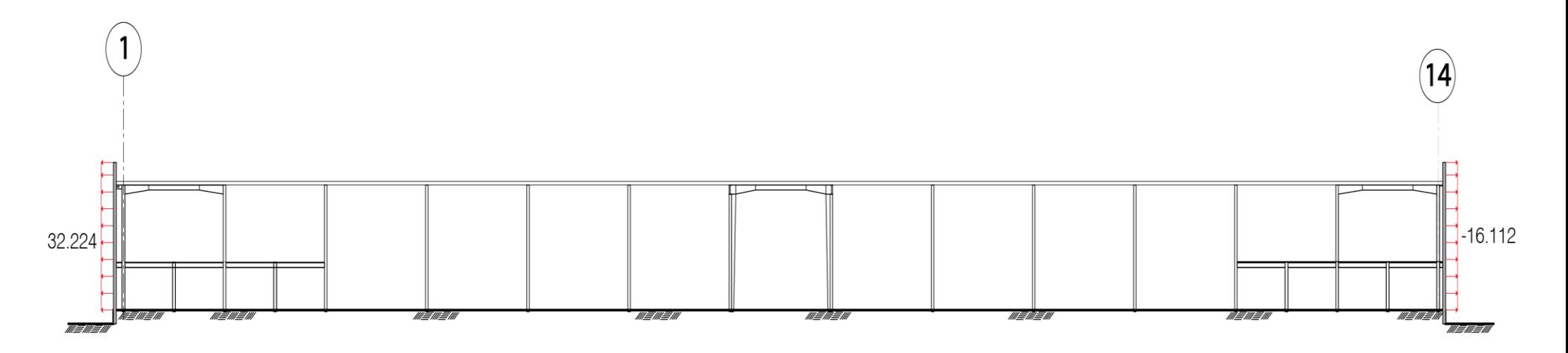

Figura 33. Sistema principal de los ejes A-A y E-E

## **3.5.COMBINACIONES Y FACTORES DE CARGA**

A continuación, en las tablas siguientes, se despliegan los factores y las combinaciones de carga empleados para el diseño.

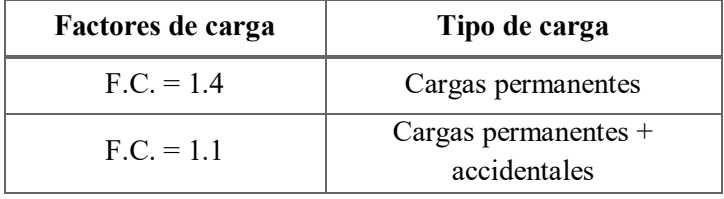

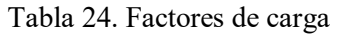

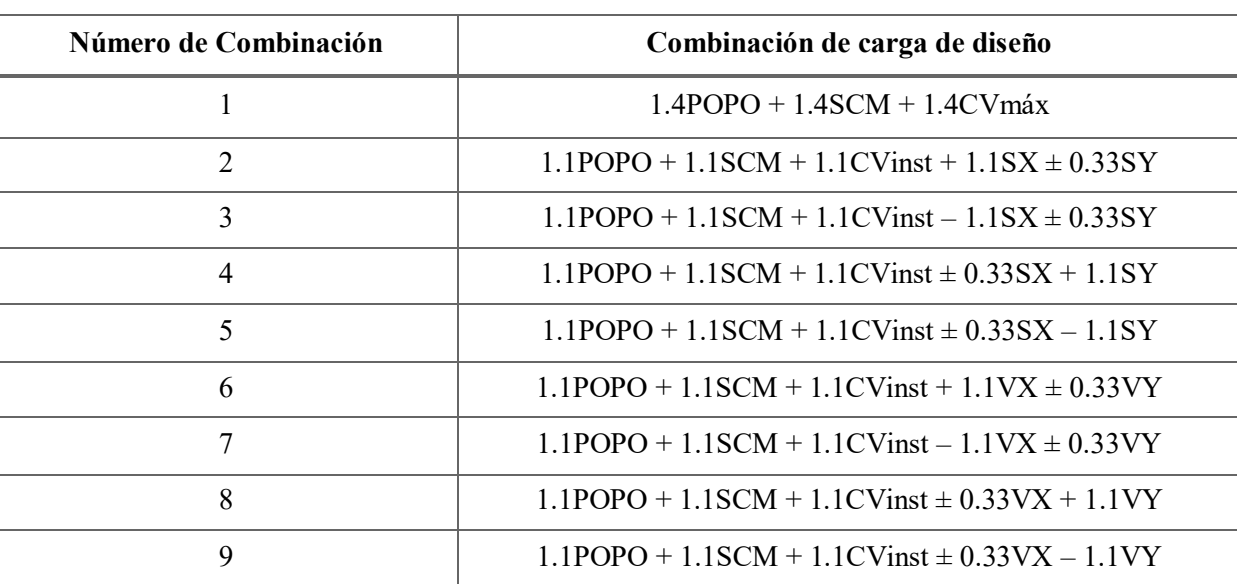

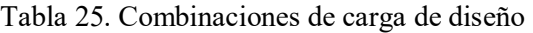

# **CAPÍTULO 4. DISEÑO DE ELEMENTOS ESTRUCTURALES**

El diseño estructural se realizó mediante la envolvente máxima. Esta metodología consiste en determinar el efecto máximo en cualquier sección de cualquier elemento, derivado de la combinación de las acciones permanentes y variables. Este proceso lo realiza automáticamente el programa.

### **4.1.DISEÑO DE VIGAS**

El comportamiento de un elemento constructivo no depende solamente de las leyes fundamentales de la estática, tales como el equilibrio de fuerzas, sino también de las propiedades mecánicas que caracterizan a las secciones y los materiales. Estas propiedades recogen la manera con la que los materiales resisten y se deforman ante diversas solicitaciones, como son: cortante, flexión, compresión, flexo compresión y torsión.

Las propiedades físicas de los materiales, cuyos conocimientos detallados y con fundamento experimental, son objeto de la mecánica de los materiales, de donde se desprenden las componentes esenciales de la mecánica estructural. Y que sirven para determinar las propiedades mecánicas de las secciones.

Remontándonos un poco a la historia de la ingeniería estructural, el siglo XVII se abre con la legendaria figura de Galileo Galilei, quien estableció las primeras bases de lo que hoy conocemos como mecánica de materiales y resistencia de materiales.

Es durante el siglo XIX (la edad de oro en la ingeniería estructural) cuando se produjeron los avances más significativos del cálculo de estructuras, debido por un lado a los estudios de grandes físicos y matemáticos y por otro lado, a la influencia de la revolución industrial y al desarrollo de la industria de la construcción.

Al final del primer tercio del siglo XIX, los trabajos de Claude Louis Marie Henri Navier, Augustin Louis Cauchy, Siméon Denis Poisson y George Green posibilitaron el rápido desarrollo de la Teoría de la Elasticidad, que ya partía de ciertas bases y el tipo de trabajo que requería era más de índole matemática que física. Es en este momento se empiezan a separar las distintas ramas de la mecánica de sólidos y del cálculo de estructuras: teoría de la elasticidad, cálculo de placas, teoría de la plasticidad, etc.

Es significativo enfatizar las contribuciones de Navier, principalmente porque estudió la flexión de vigas y desarrolló un método para resolver problemas hiperestáticos.

Con respecto al siglo XX, destacan los trabajos, investigaciones y grandes aportes de Stephen Timoshenko, considerado el padre de la mecánica de materiales, primordialmente por establecer y escribir grandes trabajos de la resistencia de materiales, muchos de los cuales son extensamente utilizados hoy en día.

Llegando de esta manera hasta Lynn S. Beedle, ingeniero y autoridad internacional en la estabilidad, en la difusión y desarrollo de las normas de diseño para edificios de acero, estableciendo el diseño plástico de edificios.

Se han diseñado las vigas, tomando en consideración la longitud libre de pandeo, pandeo local, flexotorsión y cortante, así como la deformación de pandeo elástico y plástico.

Diseño por método plástico:

El proceso se ejemplifica con dos trabes, una trabe de marco principal y una trabe de mezzanine, especificadas a continuación.

### **Ubicación: Trabe de marco principal eje 8/A-B.**

Ver planos: E-4 (planta) y E-6 (elevación).

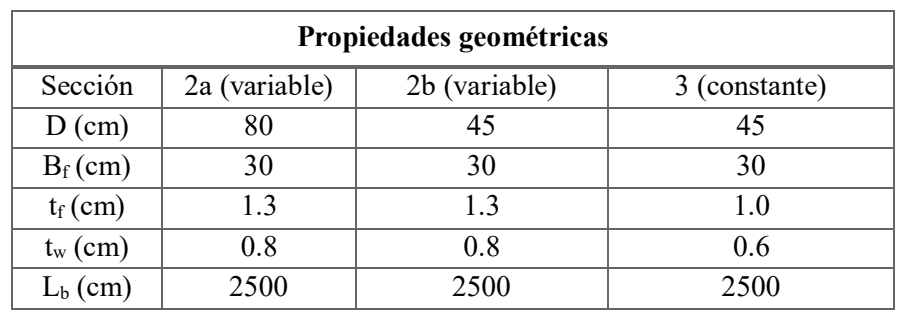

Tabla 26. Propiedades geométricas de la trabe de marco

Tabla 27. Características del material de la trabe de marco

| <b>Material</b>    |        |  |  |
|--------------------|--------|--|--|
| Perfil<br>3 placas |        |  |  |
| Acero              | $A-50$ |  |  |
| Fy $(kg/cm2)$      | 3515   |  |  |

 $\varphi_h Mn \coloneqq 0.9Mp$ 

 $\phi_h M n = 135.64 \text{ ton} - m$
| Propiedades mecánicas                  |                         |                      |                       |
|----------------------------------------|-------------------------|----------------------|-----------------------|
| Sección                                | 2a                      | 2 <sub>b</sub>       | 3                     |
| $\text{Zx (cm}^3)$                     | 4287.66                 | 2074.96              | 1603.84               |
| $Sx$ (cm <sup>3</sup> )                | 3792.23                 | 1880.92              | 1467.35               |
| $Iy$ (cm <sup>4</sup> )                | 5853.30                 | 5851.81              | 4500.77               |
| $ry$ (cm)                              | 6.47                    | 7.23                 | 7.24                  |
| Ca (cm <sup>6</sup> )                  | 9063385                 | 2793785              | 2178375               |
| $J$ (cm <sup>4</sup> )                 | 57.15                   | 51.18                | 23.10                 |
| Tipo de sección (Relación de esbeltez) |                         |                      |                       |
| Sección                                | 2a                      | 2 <sub>b</sub>       | 3                     |
| $\Lambda$ Patín= $b_f/2t_f$            | $30/(2x1.30)=11.54$     | $30/(2x1.30)=11.54$  | $30/(2x1)=15$         |
|                                        | No Compacto             | No Compacto          | No Compacto           |
| $\Lambda$ Alma=h/tw                    | $[80-2(1.3)]/0.8=96.75$ | $[45-2(1.3)]/0.8=53$ | $[45-2(1)]/0.6=71.66$ |
|                                        | No Compacta             | Compacta             | Compacta              |

Tabla 28. Propiedades mecánicas de la trabe de marco y clasificación de la sección

En la siguiente tabla se muestra el valor de la fuerza cortante y del momento flexionante para los diferentes estados de carga presentados en la viga de diseño.

Tabla 29. Fuerza cortante y momento actuante en la trabe, para los diferentes estados de carga

| Estados de carga | V en ton  | M en ton-m |
|------------------|-----------|------------|
| <b>POPO</b>      | 2.1148    | $-10.7186$ |
| <b>SCM</b>       | 6.2336    | $-31.3679$ |
| CVmáx            | 6.2336    | $-31.3679$ |
| <b>CVinst</b>    | 3.1168    | $-15.6839$ |
| SX.              | $-0.0357$ | 0.3715     |
| <b>SY</b>        | 0.9791    | $-10.2764$ |
| VX               | $-4.0692$ | 20.9345    |
| VY               | $-2.5478$ | 14.0413    |

Conclusión:

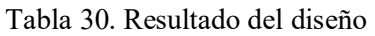

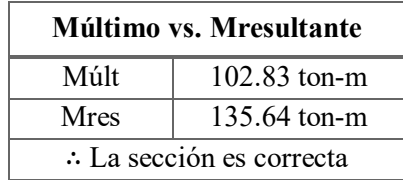

Diagramas de diseño para la trabe de marco principal

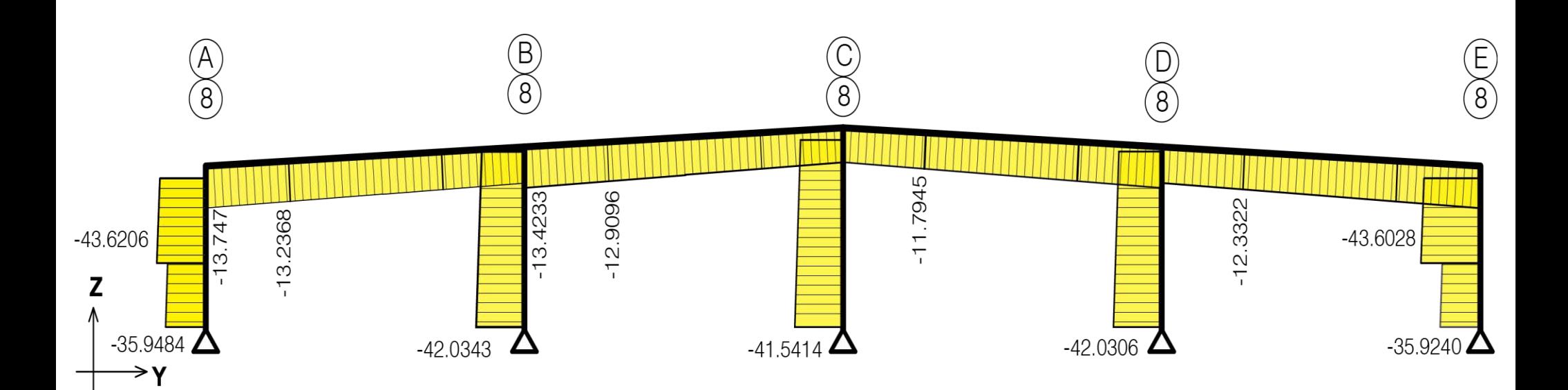

Figura 34. Marco 8: diagrama de fuerzas axiales, en ton

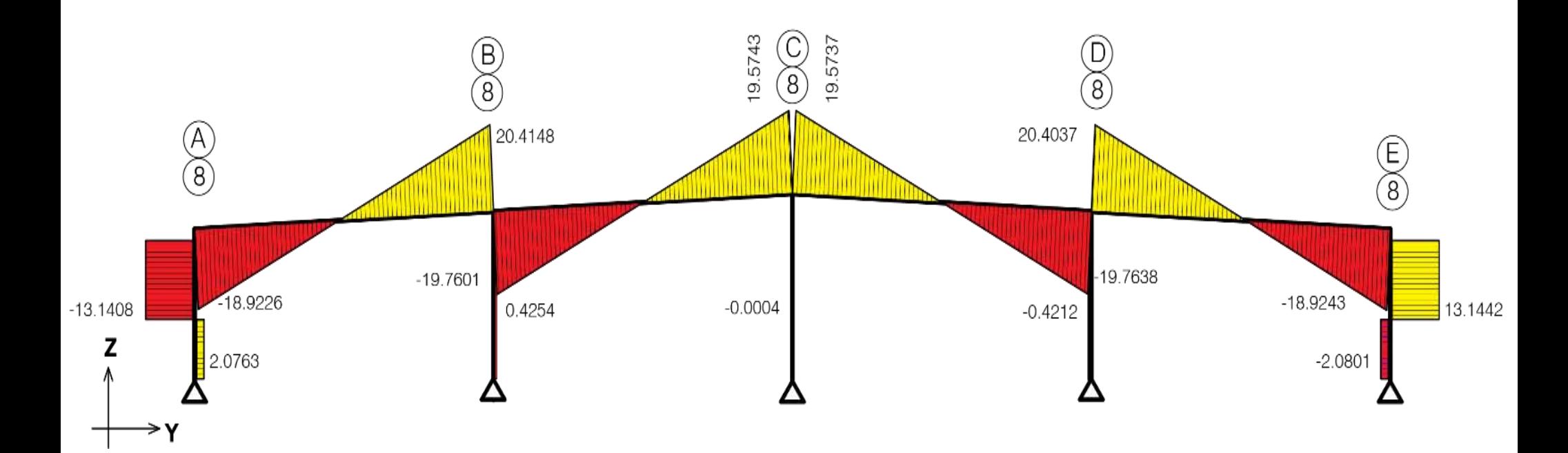

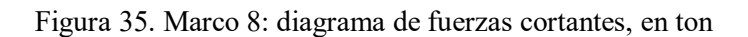

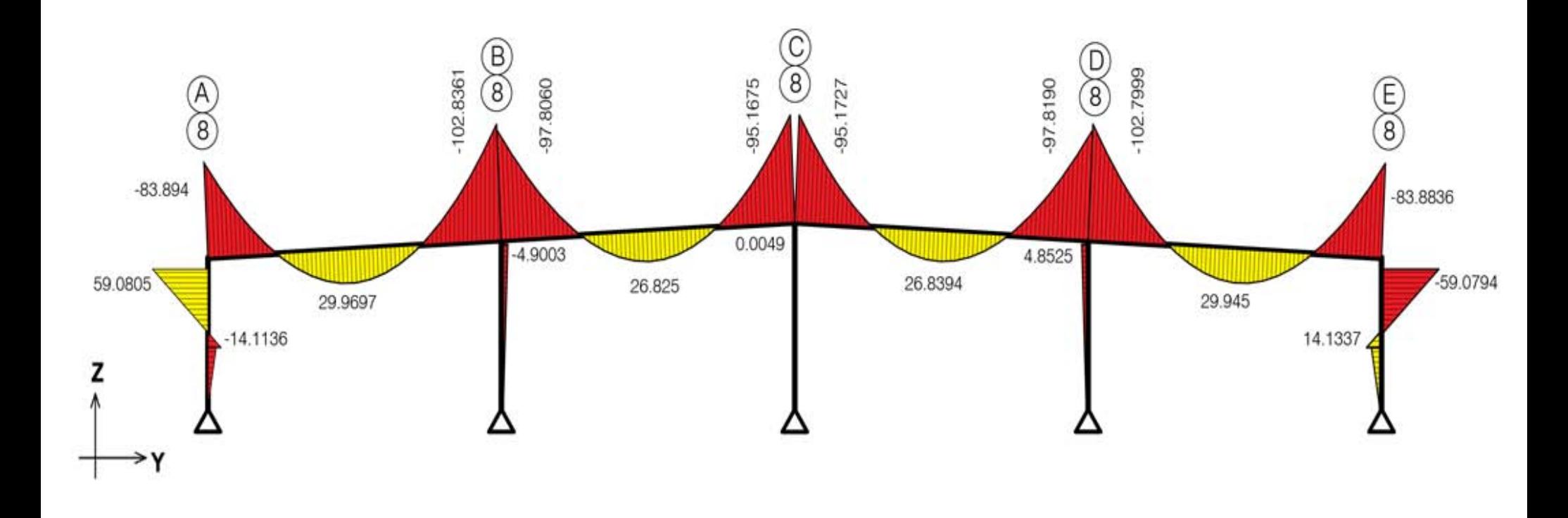

Figura 36. Marco 8: diagrama de momentos flexionantes

# **Ubicación: Trabe de mezzanine eje 2/A-a1.**

Ver plano: E-9 (planta).

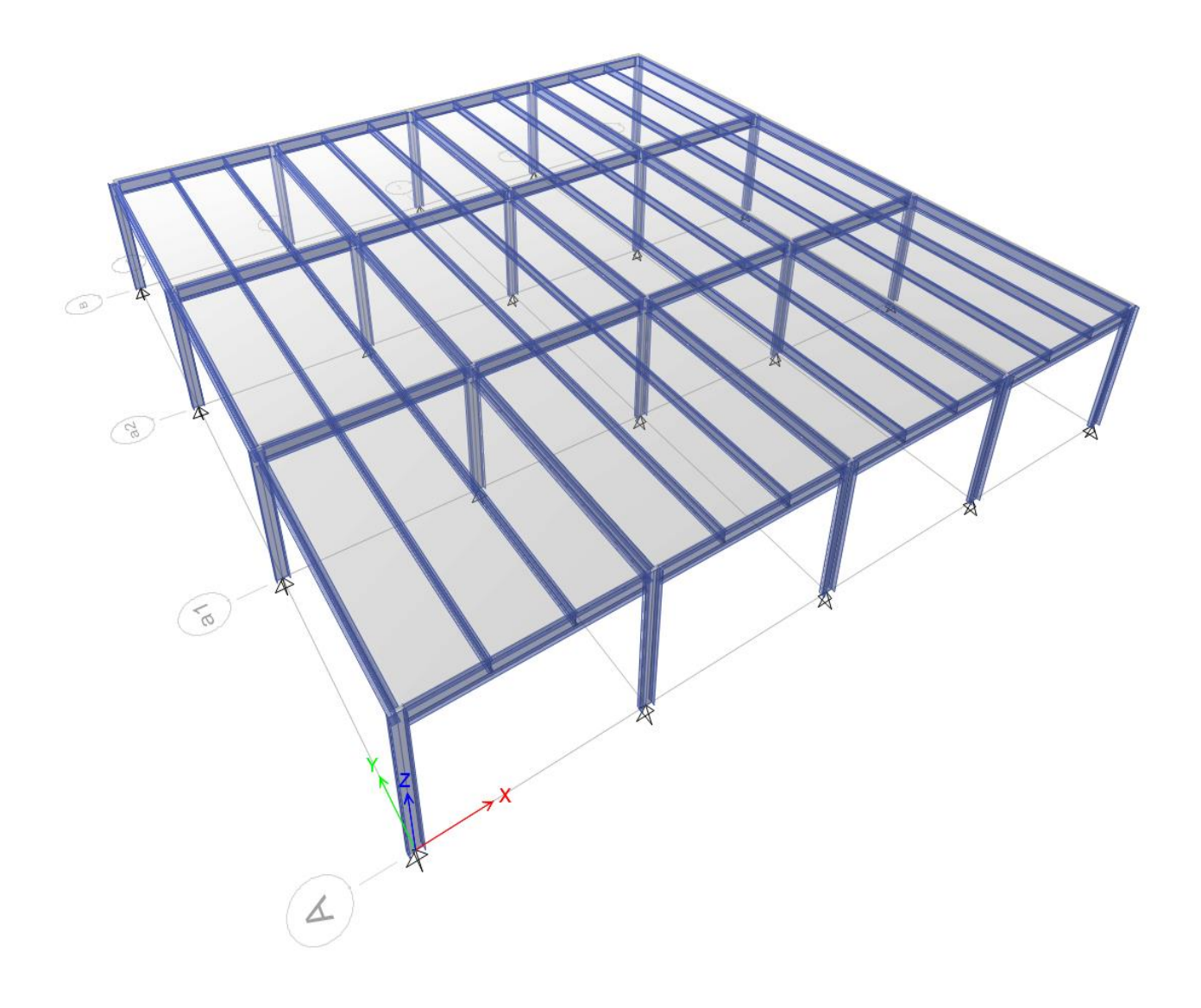

Figura 37. Modelo de análisis tridimensional de mezzanine

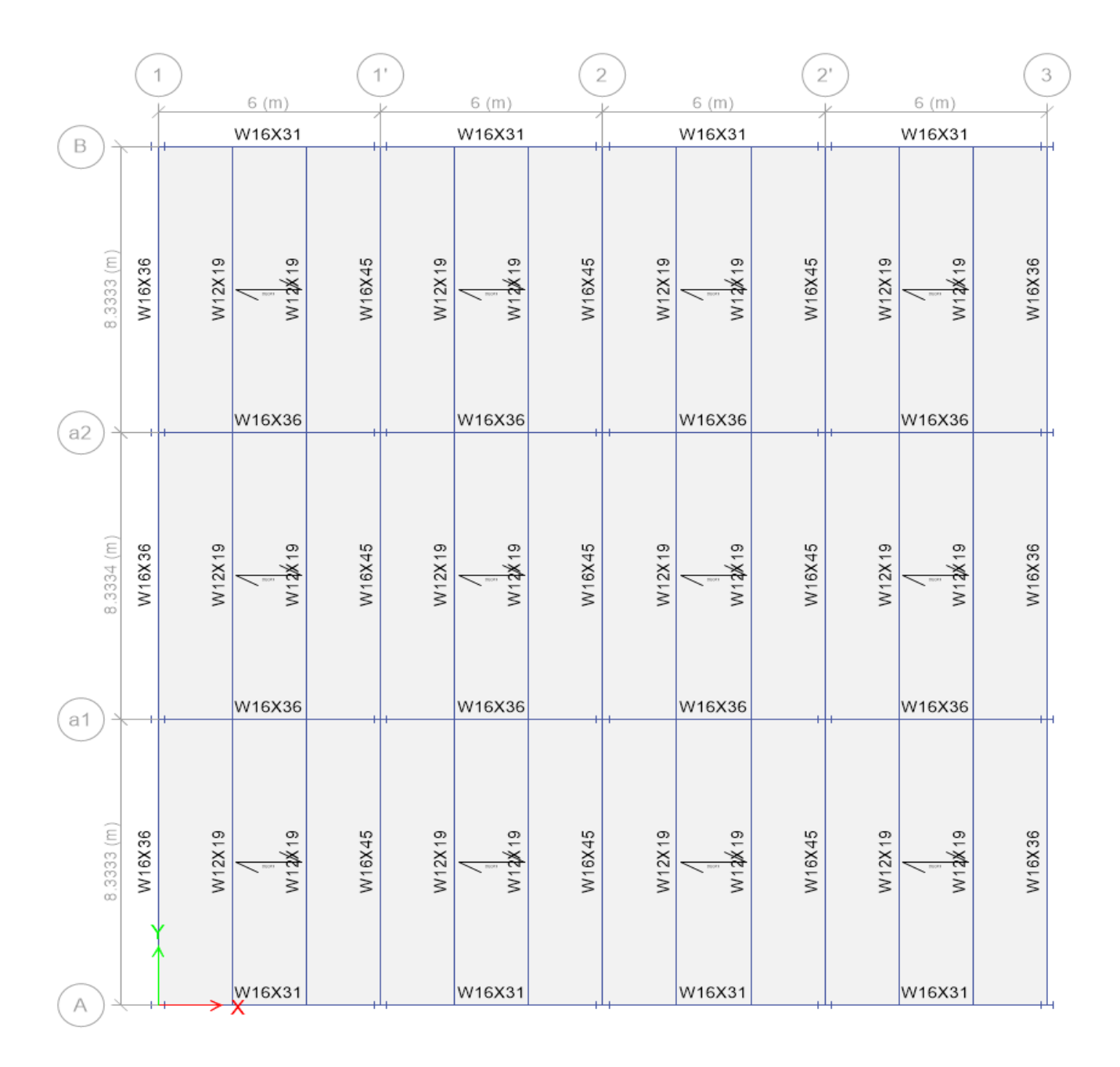

Figura 38. Diseño de mezzanine

| Propiedades geométricas |        |
|-------------------------|--------|
| Perfil                  | W16x45 |
| $D$ (cm)                | 41     |
| $B_f$ (cm)              | 17.9   |
| $t_f$ (cm)              | 1.44   |
| $t_{w}$ (cm)            | 0.88   |
| $L_b$ (cm)              | 833    |

Tabla 31. Propiedades geométricas de la trabe de diseño del mezzanine

Tabla 32. Material de la trabe de diseño del mezzanine

| <b>Material</b> |        |
|-----------------|--------|
| Acero           | $A-36$ |
| Fy $(kg/cm^2)$  | 2530   |

Tabla 33. Propiedades mecánicas de la trabe de diseño del mezzanine y clasificación de la sección

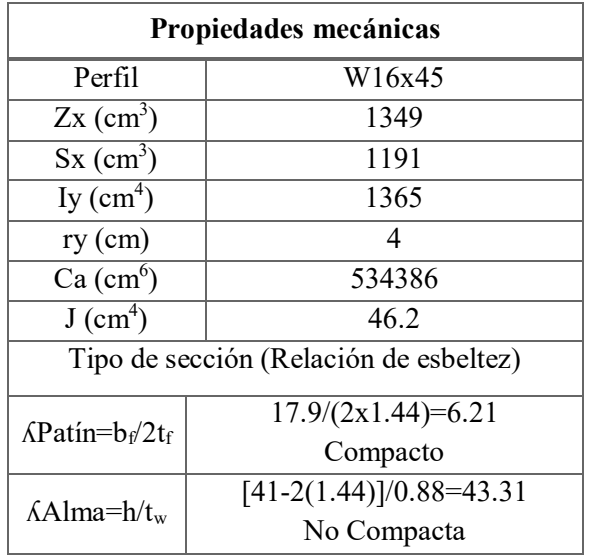

Tabla 34. Fuerza cortante y momento actuante en la trabe de mezzanine, para diferentes estados de carga

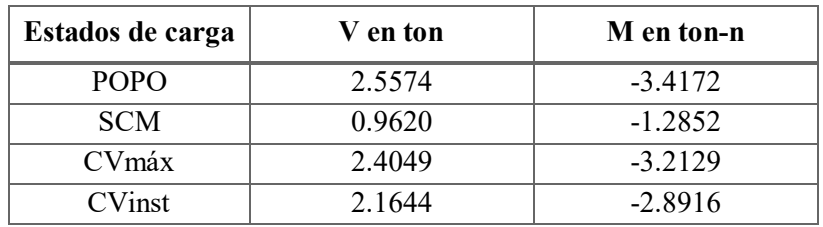

 $\varphi_b M n \coloneqq 0.9 \cdot M p$ 

$$
\varphi_b Mn = 30.71 \text{ ton} - m
$$

Conclusión:

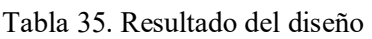

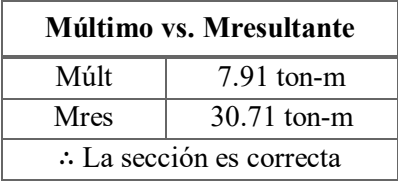

En las siguientes figuras se pueden observar los diagramas de diseño para la viga del mezzanine.

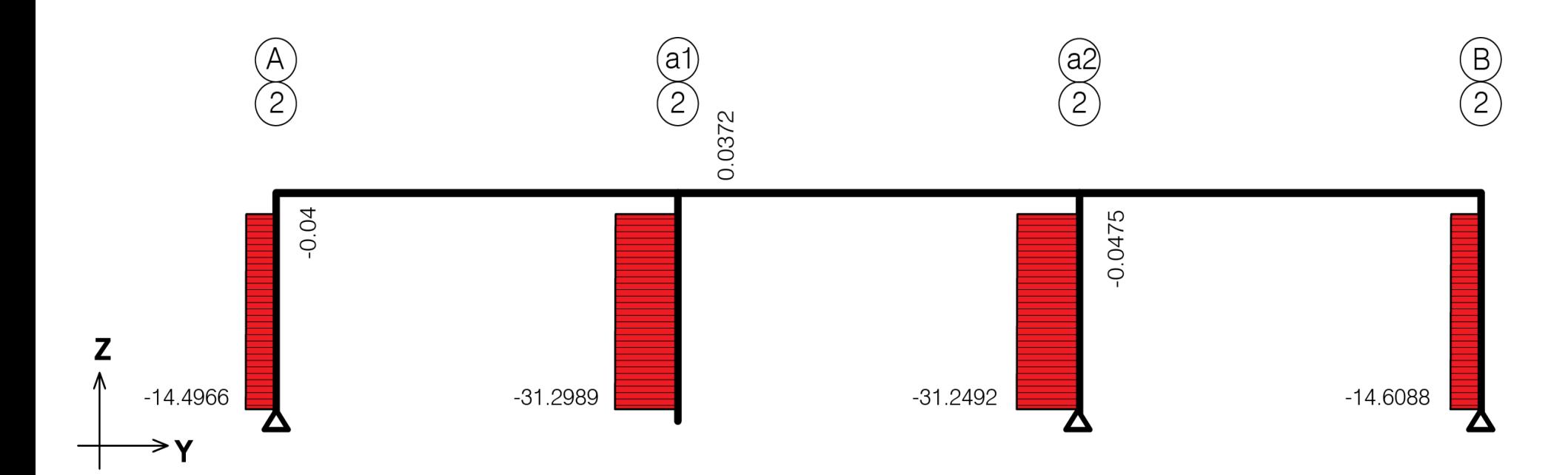

Figura 39. Marco 2: diagrama de fuerzas axiales, en ton

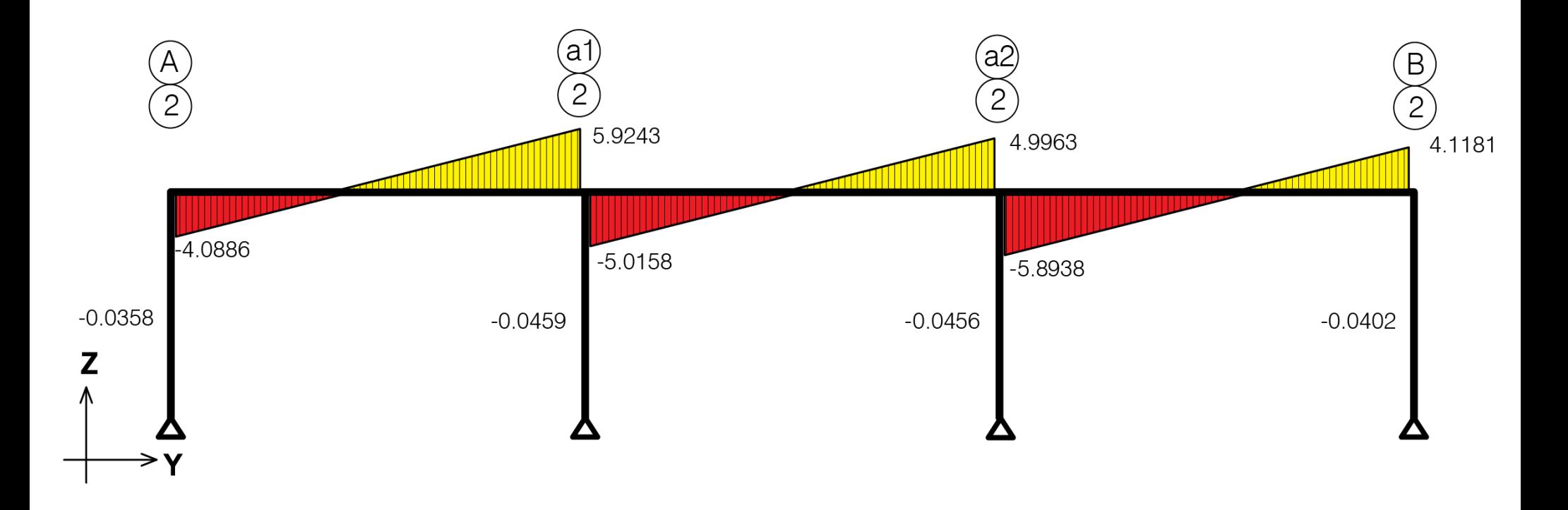

Figura 40. Marco 2: diagrama de fuerzas cortantes, en ton

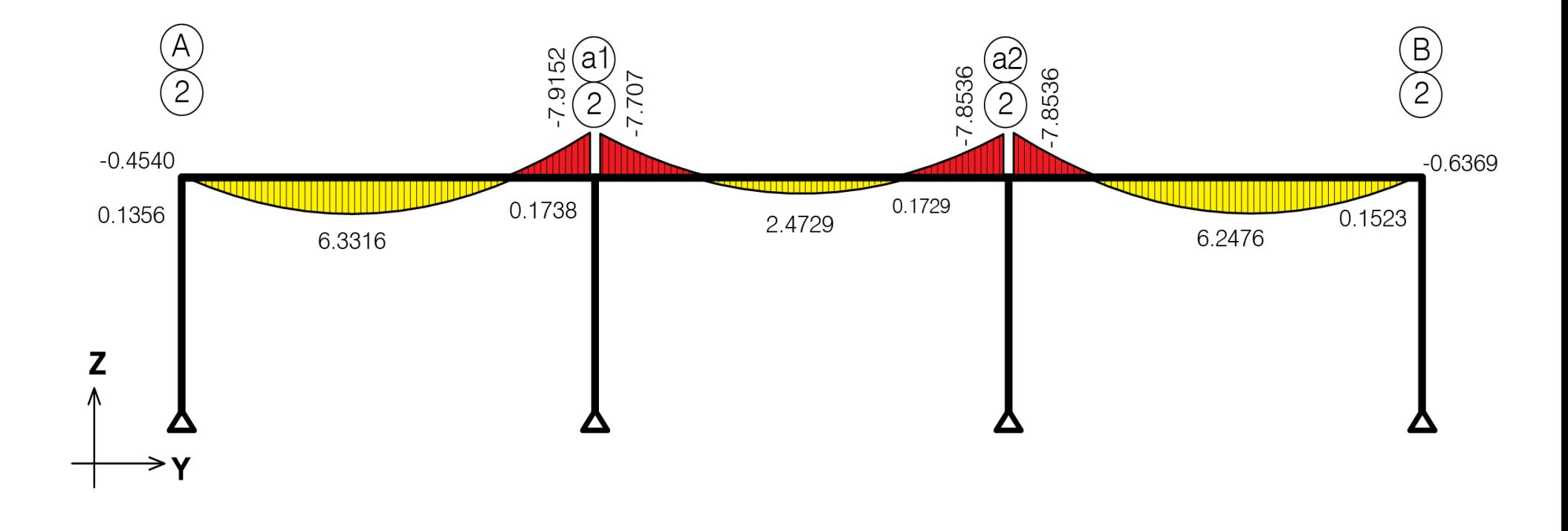

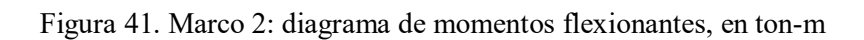

# **4.2.DISEÑO DE COLUMNAS**

A continuación se expone el diseño de las columnas metálicas. Se han diseñado las columnas, tomando en consideración la longitud libre de pandeo, la longitud efectiva, kl/r, el pandeo por flexión, pandeo local, carga axial, flexocompresión, así como la deformación de pandeo elástico y plástico.

En el caso de la columna de marco principal para su diseño por flexocompresión es importante tomar en consideración los momentos actuantes en ambas direcciones y las fuerzas axiales actuantes, tanto en la parte superior como en la parte inferior de la columna. Un factor importante que debe de considerarse es el coeficiente de flexión (Cb), coeficiente que depende de los momentos actuantes.

Diseño plástico:

El proceso se ejemplifica con dos columnas, una columna de marco principal y una de mezzanine.

# **Ubicación: Columna de marco principal eje 12/E.**

Ver plano: E-1 (planta) y E-6 (elevación).

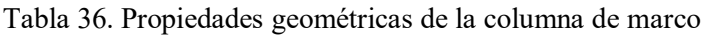

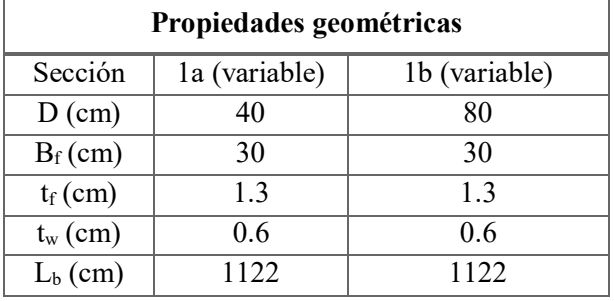

Tabla 37. Material de la columna de marco

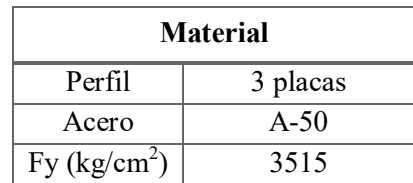

| Propiedades mecánicas                    |                          |                        |
|------------------------------------------|--------------------------|------------------------|
| Sección                                  | 1a                       | 1b                     |
| $\text{Zx (cm}^3)$                       | 1726.47                  | 3983.07                |
| $Sx$ (cm <sup>3</sup> )                  | 1591.03                  | 3599.03                |
| $Iy$ (cm <sup>4</sup> )                  | 5850.67                  | 5851.39                |
| $ry$ (cm)                                | 6.86<br>7.63             |                        |
| Ca $\overline{(cm^6)}$                   | 9060429<br>2190624       |                        |
| $J$ (cm <sup>4</sup> )<br>49.51<br>46.63 |                          |                        |
| Tipo de sección (Relación de esbeltez)   |                          |                        |
| Sección<br>1b<br>1a                      |                          |                        |
| $\Lambda$ Patín= $b_f/t_f$               | $30/(2x1.3)=11.54$       | $30/(2x1.3)=11.54$     |
|                                          | No Compacto              | No Compacto            |
| $\Lambda$ Alma=h/tw                      | $[40-(2x1.3)]/0.6=62.33$ | $[80-(2x1.3)]/0.6=129$ |
|                                          | Compacto                 | No Compacto            |

Tabla 38. Propiedades mecánicas de la columna de marco y clasificación de la sección

En la siguiente tabla se muestra el valor de la fuerza cortante y del momento flexionante para los diferentes estados de carga presentados en la columna de diseño.

Tabla 39. Fuerza cortante y momento actuante en la columna, para diferentes estados de carga

| Estados de carga | <b>Faxial en ton</b> | V en ton  | M en ton-n |
|------------------|----------------------|-----------|------------|
| <b>POPO</b>      | $-5.5612$            | 1.3617    | $-6.9333$  |
| <b>SCM</b>       | $-10.9944$           | 4.1701    | $-21.0784$ |
| CVmáx            | $-10.9944$           | 4.1701    | $-21.0784$ |
| <b>CVinst</b>    | $-5.4972$            | 2.0851    | $-10.5392$ |
| SX.              | $-0.0931$            | $-0.1026$ | $-0.4370$  |
| <b>SY</b>        | 14.4534              | 7.2984    | 27.5557    |
| VX.              | 7.2293               | $-2.7958$ | 14.0734    |
| VY               | $-3.3093$            | $-2.9122$ | 10.7556    |

Conclusión:

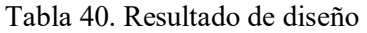

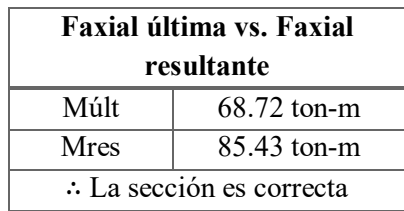

Diagramas de diseño para la columna de marco principal.

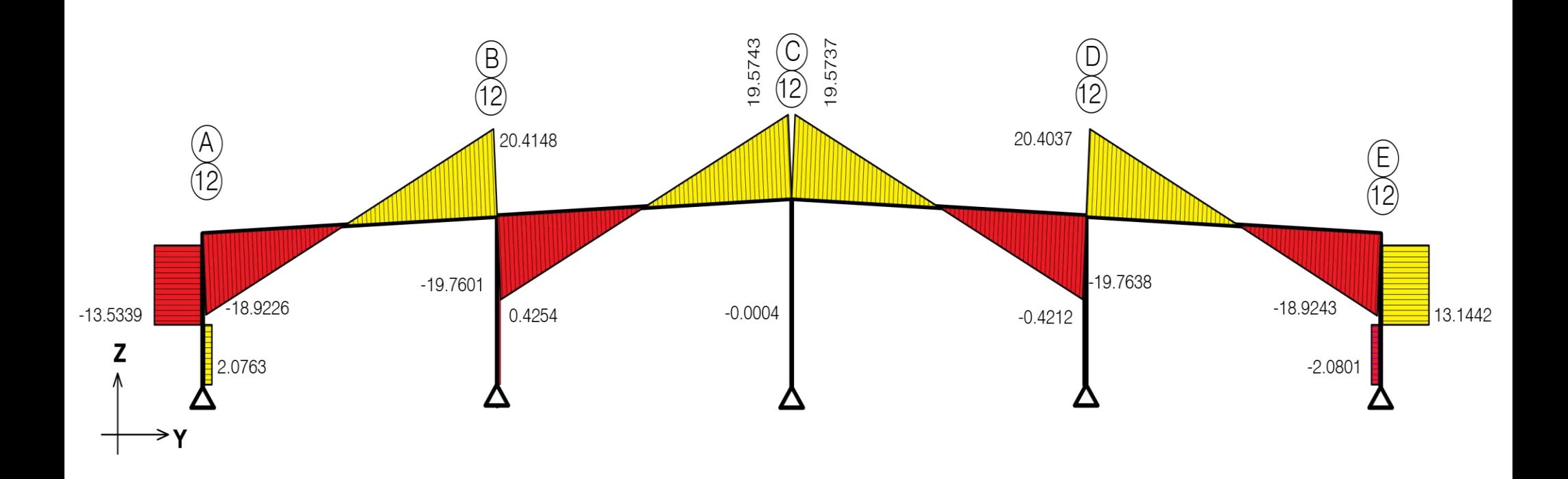

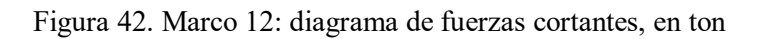

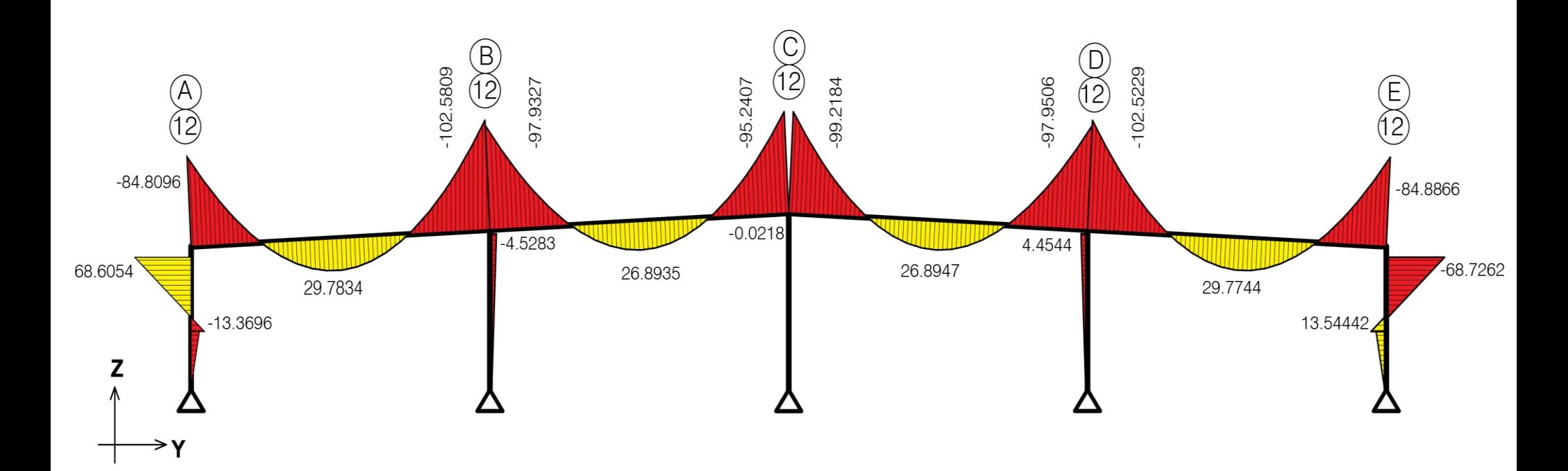

Figura 43. Marco 12: diagrama de momentos flexionantes, en ton-m

# **Ubicación: Columna de mezzanine eje 3/a2.**

Ver plano: E-6 (elevación) y E-9 (planta).

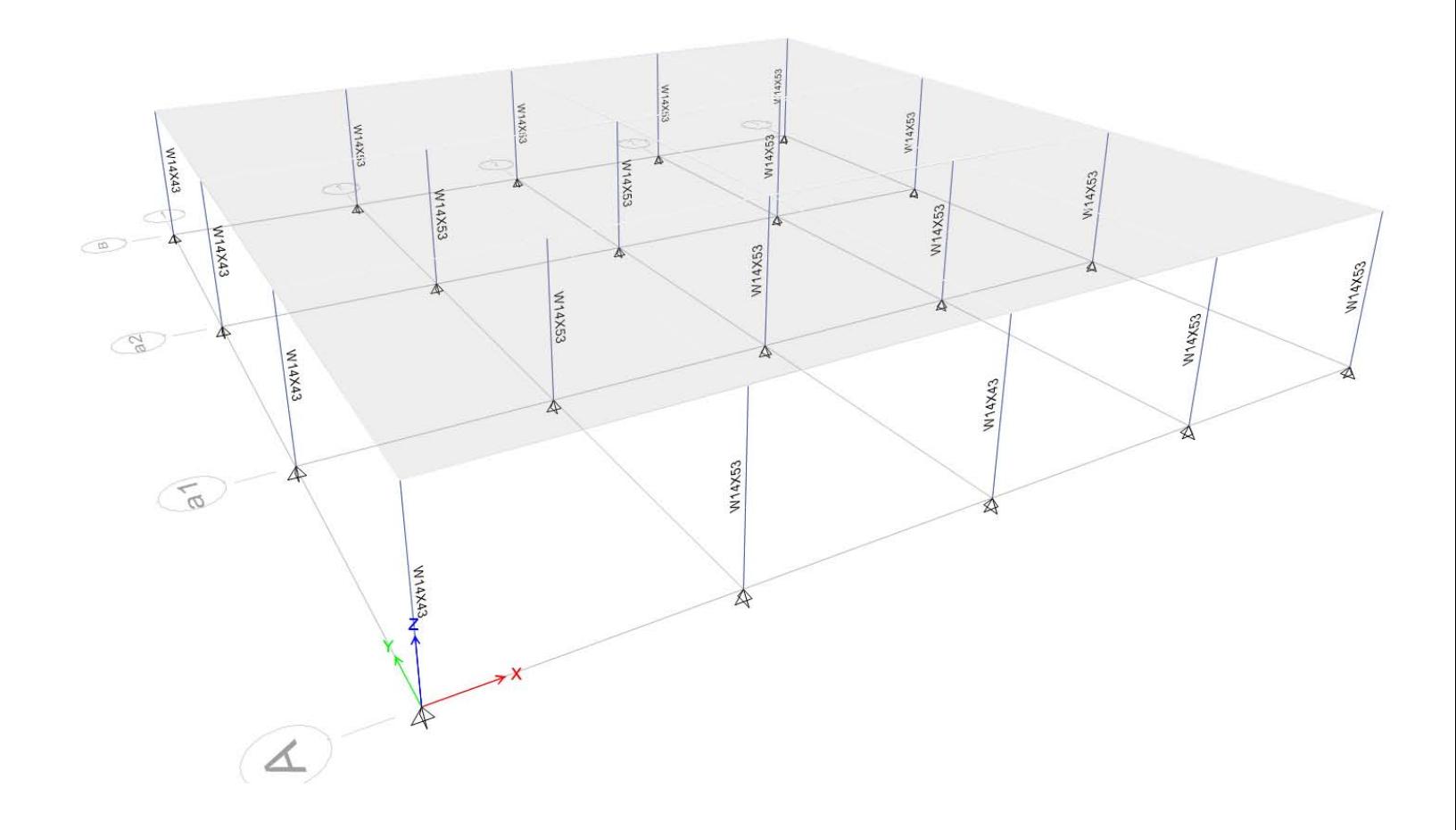

Figura 44. Columnas de mezzanine

| Propiedades geométricas |        |  |
|-------------------------|--------|--|
| Perfil                  | W14x53 |  |
| $D$ (cm)                | 35.4   |  |
| $B_f$ (cm)              | 20.5   |  |
| $t_f$ (cm)              | 1.68   |  |
| $t_w$ (cm)              | 0.94   |  |
| $L_b$ (cm)              | 420    |  |

Tabla 41. Propiedades geométricas de la columna

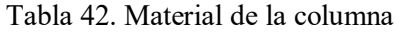

| <b>Material</b> |        |
|-----------------|--------|
| Acero           | $A-36$ |
| Fy $(kg/cm^2)$  | 2530   |

Tabla 43. Propiedades mecánicas de la columna y clasificación de la sección

| Propiedades mecánicas                  |                           |  |
|----------------------------------------|---------------------------|--|
| Perfil                                 | W14x53                    |  |
| $A$ (cm <sup>2</sup> )                 | 100.7                     |  |
| $\text{Zx (cm}^3)$                     | 1427                      |  |
| $Sx$ (cm <sup>3</sup> )                | 1275                      |  |
| $Iy$ (cm <sup>4</sup> )                | 2402                      |  |
| $ry$ (cm)                              | 4.9                       |  |
| Ca (cm <sup>6</sup> )                  | 682081                    |  |
| $J$ (cm <sup>4</sup> )                 | 80.7                      |  |
| Tipo de sección (Relación de esbeltez) |                           |  |
| $\Lambda$ Patín= $b_f/t_f$             | $17.9/(2x1.44)=6.21$      |  |
|                                        | Compacto                  |  |
| $\Lambda$ Alma=h/tw                    | $[41-2(1.44)]/0.88=43.31$ |  |
|                                        | Compacta                  |  |

Tabla 44. Fuerza cortante y momento actuante en la columna de mezzanine, para diferentes estados de carga

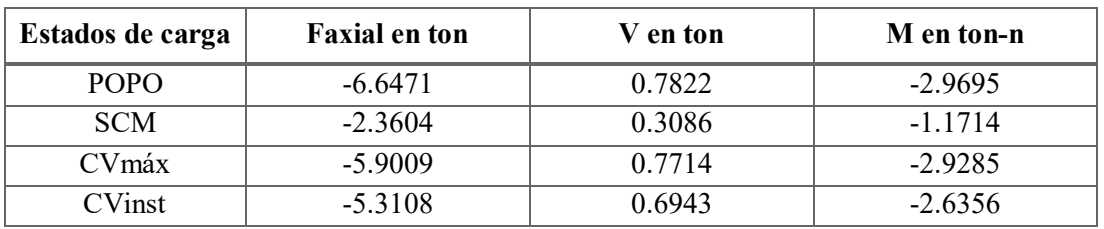

$$
\frac{KL}{r_y} = \frac{2 \cdot 420}{4.9} = 171.42 < 200 \therefore es correcto
$$
\n
$$
\Delta_c := \frac{KL}{r_y} \sqrt{\frac{Fy}{E}} = \frac{171.42}{\pi} \sqrt{\frac{2530}{2.04 \cdot 10^6}} = 1.92
$$
\n
$$
\Delta_c = 1.92 > 1.5
$$
\n
$$
\therefore \text{Fcr} := \left[ \frac{0.877}{\Delta_c^2} \right] Fy = \left[ \frac{0.877}{1.92^2} \right] 2530 = 601.8 \frac{kg}{cm^2}
$$

La resistencia al pandeo por flexión es:

 $\phi cPn \coloneqq \phi cA Fcr = 0.85 \cdot 100.7 \cdot 601.89 = 51.58 \; ton$ 

Tabla 45. Resultado de diseño

| <b>Faxial última</b>                |           |  |
|-------------------------------------|-----------|--|
| VS.                                 |           |  |
| <b>Faxial resultante</b>            |           |  |
| Fúlt                                | 31.29 ton |  |
| Fres                                | 51.51 ton |  |
| $\therefore$ La sección es correcta |           |  |

Diagramas de diseño para la columna de mezzanine.

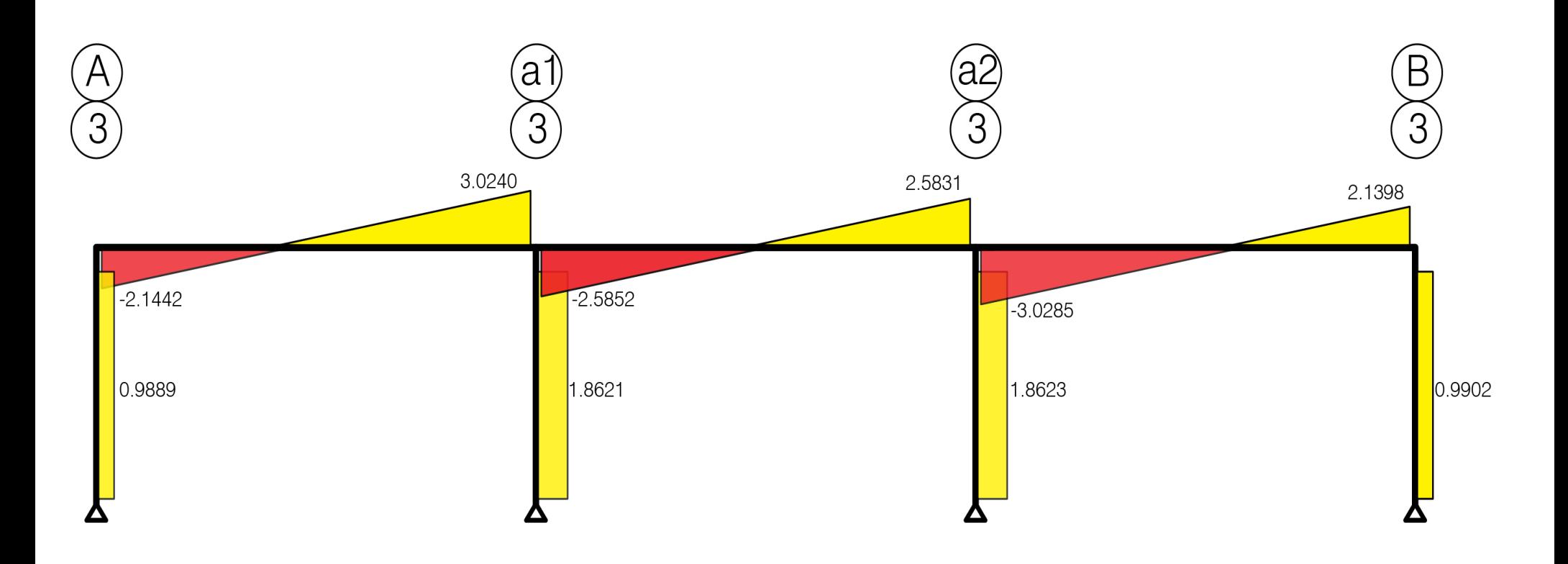

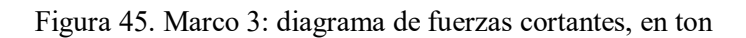

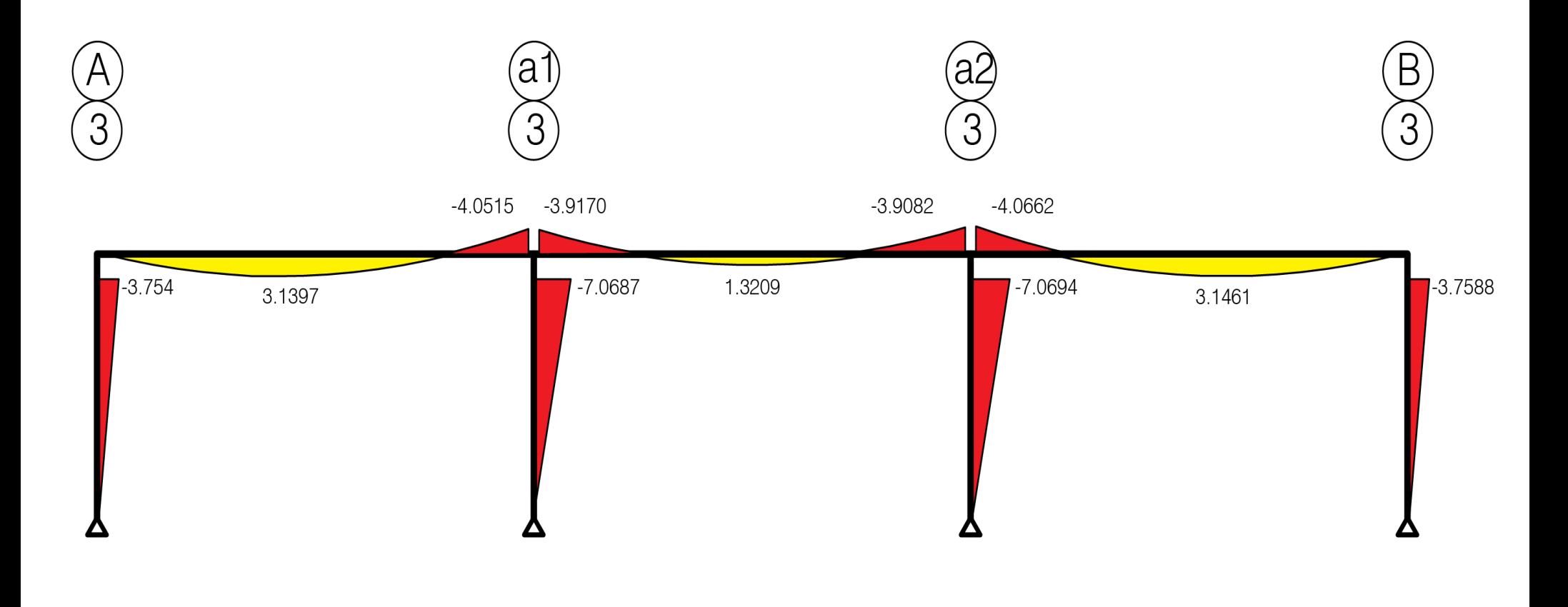

Figura 46. Marco 3: diagrama de momentos flexionantes

# **4.3.DISEÑO DE CONTRAVENTEOS**

# **Ubicación: Contraventeo de techo eje 1-2/D1-E.**

Ver plano: E-4 (planta).

En el techo de la nave se han colocado contravientos, dichos sistemas de contraventeo están colocados en diagonales en cruz con la misma inclinación que la cubierta, apoyándose y coincidiendo en cada entre eje del edificio, trabajando exclusivamente a tensión. Éste tipo de contravientos en el techo sirven para rigidizar la estructura, en este caso la cubierta, por lo tanto ayudan a que la cubierta no sea tan flexible y la deformación no sea tan grande.

El sistema de contravientos de techo, está compuesto por tubos lisos redondos de  $\varnothing$ =19mm, los cuales van a trabajar a tensión. Para su diseño se ha empleado el método de diseño plástico.

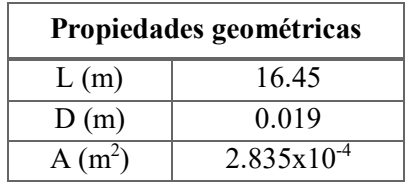

Tabla 46. Propiedades geométricas del contraviento de techo

#### Tabla 47. Material del contraviento de techo

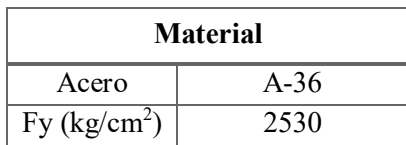

Tabla 48. Carga axial actuante por sismo y viento en el contraviento de techo

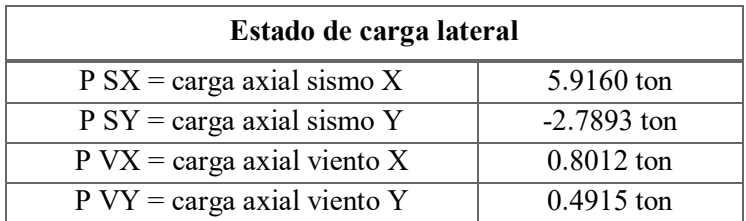

# $FR = \emptyset = 0.9$

# $F_{resultante} \coloneqq FR \cdot As \cdot Fy = 6455.2 kg$

Tabla 49. Resultado del diseño

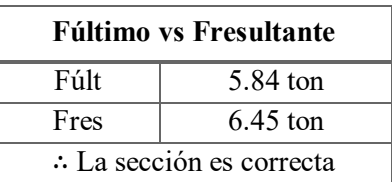

# **4.4.DISEÑO DE LARGUERO Y CONTRAFLAMBEO**

# **Ubicación: Larguero y contraflambeo.**

Ver plano: E-4 (planta).

Fundamentalmente existen tres tipos de largueros: perfiles laminados (IPC, CPS, IPR), perfiles laminados formados en frío llamados comúnmente Mon-Ten, y armaduras. En este trabajo se emplearon Mon-ten en forma de "Z".

El larguero está ligado a la cubierta de lámina, la cual le proporciona cierta restricción a la flexión lateral del patín superior. Es aceptable considerar que esta restricción es suficiente para evitar problemas de pandeo lateral del perfil, pero no contribuye a resistir la flexión en el sentido del eje de menor momento de inercia de la sección, por lo que ésta deberá de revisarse por flexión biaxial, lo que obliga a colocar contraflambeos.

La revisión de los esfuerzos se hace con la fórmula de la escuadría para flexión biaxial:

$$
\frac{My}{Sy} + \frac{Mx}{Sx} \le fp
$$

En el actual proyecto, para los largueros se han empleado perfiles laminados en frío de sección ZF, como ya se mencionó anteriormente, éste tipo de secciones son muy débiles respecto a sus ejes coincidentes con el alma, por lo que se ha recurrido a colocar contraflambeos.

Los largueros de cubierta utilizados son perfiles ZF de acero A-50, cada larguero tiene una longitud de 12m y existe una separación de 1.25m entre cada uno, mientras que como contraflambeos, se colocaron secciones redondas lisas de acero A-36 con un Ø=13mm.

Diseño de largueros y contraflambeos.

| Propiedades geométricas |      |
|-------------------------|------|
| $d$ (cm)                | 30.5 |
| $B_f$ (cm)              | 8.89 |
| $t$ (cm)                | 0.19 |
| $A$ (cm <sup>2</sup> )  | 90   |

Tabla 50. Propiedades geométricas de los largueros

### Tabla 51. Material para largueros

| <b>Material</b> |        |  |
|-----------------|--------|--|
| Acero           | $A-50$ |  |
| Fy $(kg/cm^2)$  | 3515   |  |

Tabla 52. Propiedades mecánicas de los largueros

| Propiedades mecánicas   |      |  |
|-------------------------|------|--|
| $Sx$ (cm <sup>3</sup> ) | -79. |  |
| Sy (cm <sup>3</sup> )   | 10   |  |

Tabla 53. Propiedades geométricas de los contraflambeos

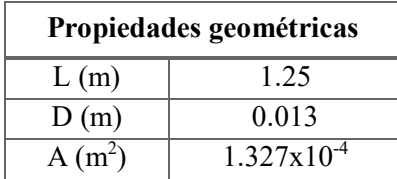

Tabla 54. Material de los contraflambeos

| <b>Material</b> |        |
|-----------------|--------|
| Acero           | $A-36$ |
| Fy $(kg/cm2)$   | 2530   |

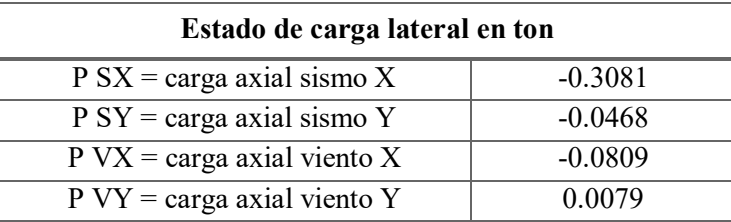

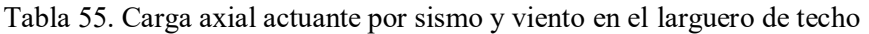

Tabla 56. Carga axial actuante por sismo y viento en el contraflambeo

| Estado de carga lateral en ton        |           |  |
|---------------------------------------|-----------|--|
| $P SX = \text{carga axial sismo } X$  | $-0.0672$ |  |
| $P SY = \text{carga axial sismo } Y$  | 0.0310    |  |
| $P$ VX = carga axial viento X         | 0.0343    |  |
| $P VY = \text{carga axial viento } Y$ | 0.0015    |  |

Tabla 57. Cargas para larguero

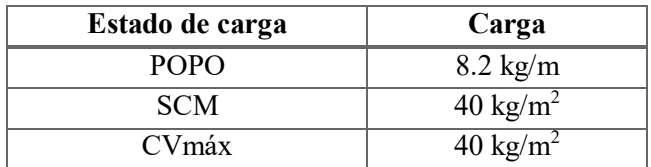

 $W$ diseño =  $W = POPO + (SCM + CVm\Delta x) * \alpha$ 

$$
Artrib_{larguero} = 1.25 * 12 = 15m2
$$

$$
\alpha = \frac{A}{L} = \frac{15}{12} = 1.25m
$$

$$
ka
$$

 $W = 7.065 + (40 + 40) * 1.25 = 107.065 \frac{kg}{m}$  $\frac{v}{m} \approx 110$ kg  $\overline{m}$  $Fy = 3515$ kg  $cm<sup>3</sup>$  $dy\coloneqq 2.51m$  $dx = 50m$  $L \coloneqq 12m$  $dx \coloneqq 79cm^3$  $dy \coloneqq 10cm^3$ 

$$
Fp \coloneqq 0.6Fy = 2109 \frac{kg}{cm^2}
$$

$$
tan \propto := \frac{dy}{dx} = 0.05
$$
  
\n
$$
\propto := \operatorname{atan} \left(\frac{dy}{dx}\right) = 2.86^{\circ}
$$
  
\n
$$
cos \propto = 0.999
$$
  
\n
$$
sen \propto = 0.05
$$
  
\n
$$
WGx := Wcos \propto = 109.862 \frac{kg}{m}
$$
  
\n
$$
WGy := Wsen \propto = 5.515 \frac{kg}{m}
$$
  
\n
$$
Mx := \frac{WGx \cdot L^2}{12} = 1318.34 \frac{kg}{m}
$$
  
\n
$$
My := \frac{WGy \cdot L^2}{8} = 99.271 \frac{kg}{m}
$$
  
\n
$$
\frac{Mx}{Sx} = 1668.785 \frac{kg}{cm^2}
$$
  
\n
$$
\frac{Mx}{Sx} + \frac{My}{Sy} = 2661.495 \frac{kg}{cm^2}
$$

Como:

$$
\frac{Mx}{Sx} + \frac{My}{Sy} = 2661.495 \frac{kg}{cm^2} > Fp = 2019 \frac{kg}{cm^2}
$$

 $\therefore$  El larguero no pasa y se necesita colocar contraflambeos.

$$
Ly := 1.25m
$$
  
\n
$$
Reacción := \frac{(W Gy \cdot Ly)}{2} = 3.447 kg
$$
  
\n
$$
My' := \frac{(W Gy \cdot Ly^2)}{8} = 1.077 \frac{kg}{m}
$$
  
\n
$$
\frac{My'}{Sy} = 10.772 \frac{kg}{cm^2}
$$
  
\n
$$
\frac{Mx}{Sx} + \frac{My'}{Sy} = 1679.556 \frac{kg}{cm^2}
$$

Como:

$$
\frac{Mx}{Sx} + \frac{My'}{Sy} = 1679.556 \frac{kg}{cm^2} < Fp = 2019 \frac{kg}{cm^2}
$$

∴ El larguero y el contraflambeo pasan y las secciones son adecadas

#### **4.5.DISEÑO DE CUBIERTA**

#### **Ubicación: Cubierta eje 1-14/A-E.**

Ver plano: E-4 (planta).

Una cubierta es el techo de un edificio, su misión, al igual que la de las paredes exteriores, es la de suministrar protección contra todos los agentes externos. Por su exposición directa a la intemperie necesita estar formada por materiales de gran resistencia a las variaciones térmicas y agentes hidráulicos de la atmósfera.

Los tipos de cubierta para la construcción de techos, comúnmente utilizados en los edificios con estructura de acero, incluyen techos de cubierta de acero y diversos tipos de losas de concreto. Para los edificios industriales, el tipo de cubierta que predominan actualmente es el sistema a base de tableros de acero rolados en frío.

Las láminas de acero tienen como ventaja que pueden ser colocadas en la mayoría de las condiciones climáticas, lo que elimina los costos en retrasos que pudiesen ocurrir con otros sistemas de techos. Otra ventaja, es que en caso de que se requiera, la lámina puede ser colada tan pronto como se haya terminado de colocar la estructura principal.

Para la cubierta de la nave se utilizará lámina acanalada de acero galvanizado KR-18 calibre 24, que equivale a 0.61mm de espesor, con uniones engargoladas en los extremos. Es un perfil estructural fabricado en obra con una roladora Knudson KR-18, con un peso de 5.85 kg/m. La lámina KR-18 es de acero tiene un ancho efectivo de 45.72cm y un peralte de 6.35cm.

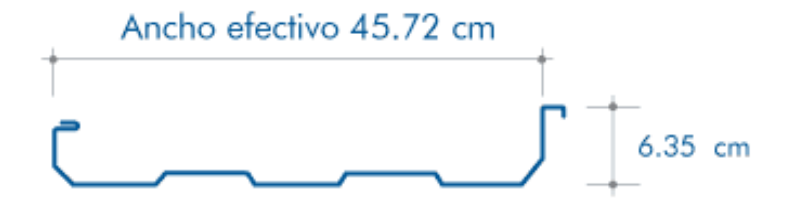

Figura 47. Ancho efectivo y peralte de lámina KR-18

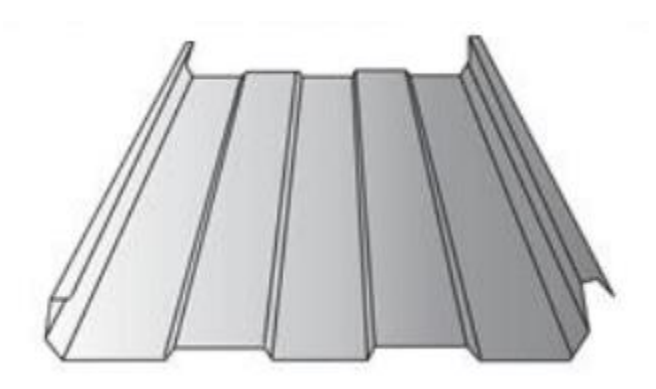

Figura 48. Presentación lámina KR-18

# **4.6.DISEÑO DE MUROS TILT-UP**

# **Ubicación: Muro tilt-up eje 6-7/E.**

Ver plano: E-11 (planta) y E-12 (elevación)

Como ya se mencionó anteriormente, el muro debe de izarse por medio de una grúa. Por lo que debe de analizarse el caso más desfavorable en el instante dado del izaje del muro. Una vez que se obtiene el caso más desfavorable de análisis en el izaje se procede al diseño estructural.

Para el análisis estructural se realizaron varios modelos, proponiendo varios ángulos de inclinación del muro. Esto con el fin de encontrar el mayor momento de izaje del muro.

Los diferentes ángulos para los cuales se analizó el muro fueron los siguientes: 0°, 30° y 45°, presentándose el mayor momento a los 45°, siendo el caso más desfavorable.

El diseño de este tipo de muros debe realizarse como si fuera una viga, por lo tanto debe de diseñarse para las siguientes condiciones:

- 1. Flexión.
- 2. Cortante.
- 3. Deformación.

En cuanto a la deformación que presente el muro, también debe de revisarse, corroborándose que no se tenga una deformación mayor que la permisible. Sabiendo que la mayor deformación que se presente en el muro, será en el momento del izaje.

# **Diseño del muro por flexión:**

$$
f'c = 250 \frac{kg}{cm^2}
$$
  
\n
$$
f^*c = 0.8f'c = 200 \frac{kg}{cm^2}
$$
  
\n
$$
f''c = 0.85f^*c = 170 \frac{kg}{cm^2}
$$
  
\n
$$
fy = 4200 \frac{kg}{cm^2}
$$
  
\n
$$
As_{min} = \frac{0.7\sqrt{f'c}}{fy} bd = \frac{0.7\sqrt{250}}{4200} bd
$$
  
\n
$$
As_{max} = 0.75 \left( \frac{f''c}{fy} \frac{6000\beta_1}{f y + 6000} bd \right) = 0.75 \left( \frac{170}{4200} * \frac{6000 * 0.85}{4200 + 6000} \right) bd = 0.015bd
$$
  
\n
$$
FR = 0.9
$$
  
\n
$$
M_U = 2.28 \text{ ton} - m
$$
  
\n
$$
M_R = FRbd^2 f''cq(1 - 0.5q)
$$
  
\nProponiendo una separación:  
\n
$$
s = 20 \text{ cm}, \quad y \quad \text{varillas del número 4.}
$$

Tenemos:

$$
p = \frac{As}{bd} = \frac{1.27 * 5}{100 * 15} = \frac{6.35}{1500} = 0.0042 > 0.0026
$$

Por lo tanto, el acero que se requiere para armar el muro es el siguiente:

Colocar varillas del #4@20, tanto en el refuerzo vertical como en el refuerzo horizontal.

Específicamente, en las esquinas de los vacíos del muro, se requiere acero adicional.

$$
M_U = 2.28 \text{ ton} - m
$$

Se obtiene un:

$$
q = 0.026
$$
  $y$   $p = 0.0011$   
As =  $pbd = 1.78$  cm<sup>2</sup>

Utilizando varillas del no. 4, tenemos:

$$
varillas \, requiredas = \frac{As}{\phi\text{Varilla}} = \frac{1.78}{1.27} = 1.4 \, variables
$$

Por lo tanto se requieren 2#4.

### **Revisión del muro a cortante:**

$$
V_{CR}
$$
  
\n
$$
V_{CR} = 2.5FRbd\sqrt{f^*c} = 2.5 * 0.8 * 100 * 15\sqrt{200} = 42,426 kg = 42.4 ton
$$
  
\n
$$
V_{CR} = V_{resistente}
$$
  
\n
$$
V_{CR} = FRbd(0.2 + 20p)\sqrt{f^*c} = 0.8 * 100 * 15[0.2 + 20(0.0042)]\sqrt{200} = 4206.44 kg
$$
  
\n
$$
= 4.2 ton
$$

Como:

 $V_{permissible} = 42.4 \text{ ton} \geq V_{resistente} = 4.2 \text{ ton}$ 

Por lo tanto, no existe problema por cortante.

### **Deformación:**

La deformación permisible del muro es igual a:

$$
\delta_{permisible} = \frac{l}{240} + 0.5 = \frac{901}{240} + 0.5 = 4.25 \text{ cm}
$$

$$
l = 1276 - 250 - 125 = 901 \text{ cm}
$$

La deformación máxima admisible en el muro es:

$$
\delta_{m\acute{a}xima}=4.8\ mm=0.48\ cm
$$

Por lo tanto no existe problema de deformación en el muro.

En cuanto a los puntos de izaje, se decidió colocarlos a distancias razonables, de modo que al momento de sujetar las placas a la grúa e izar el muro, las fuerzas de tensión producidas por el izaje se distribuyan sobre todo el muro y se jale el muro de una manera uniforme. Y exista la facilidad de operación.

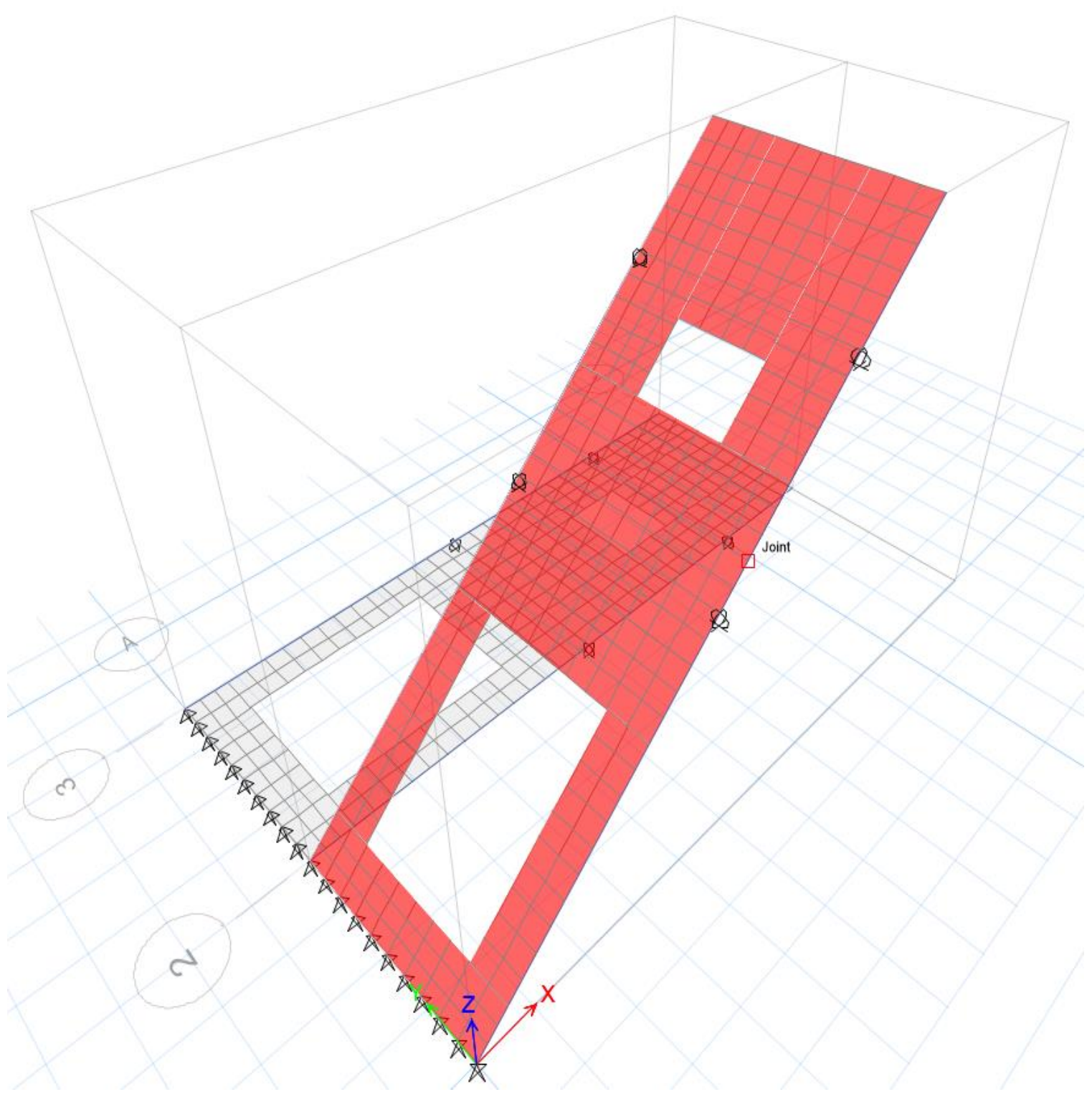

Figura 49. Modelo de muro tilt-up, mediante elementos finitos

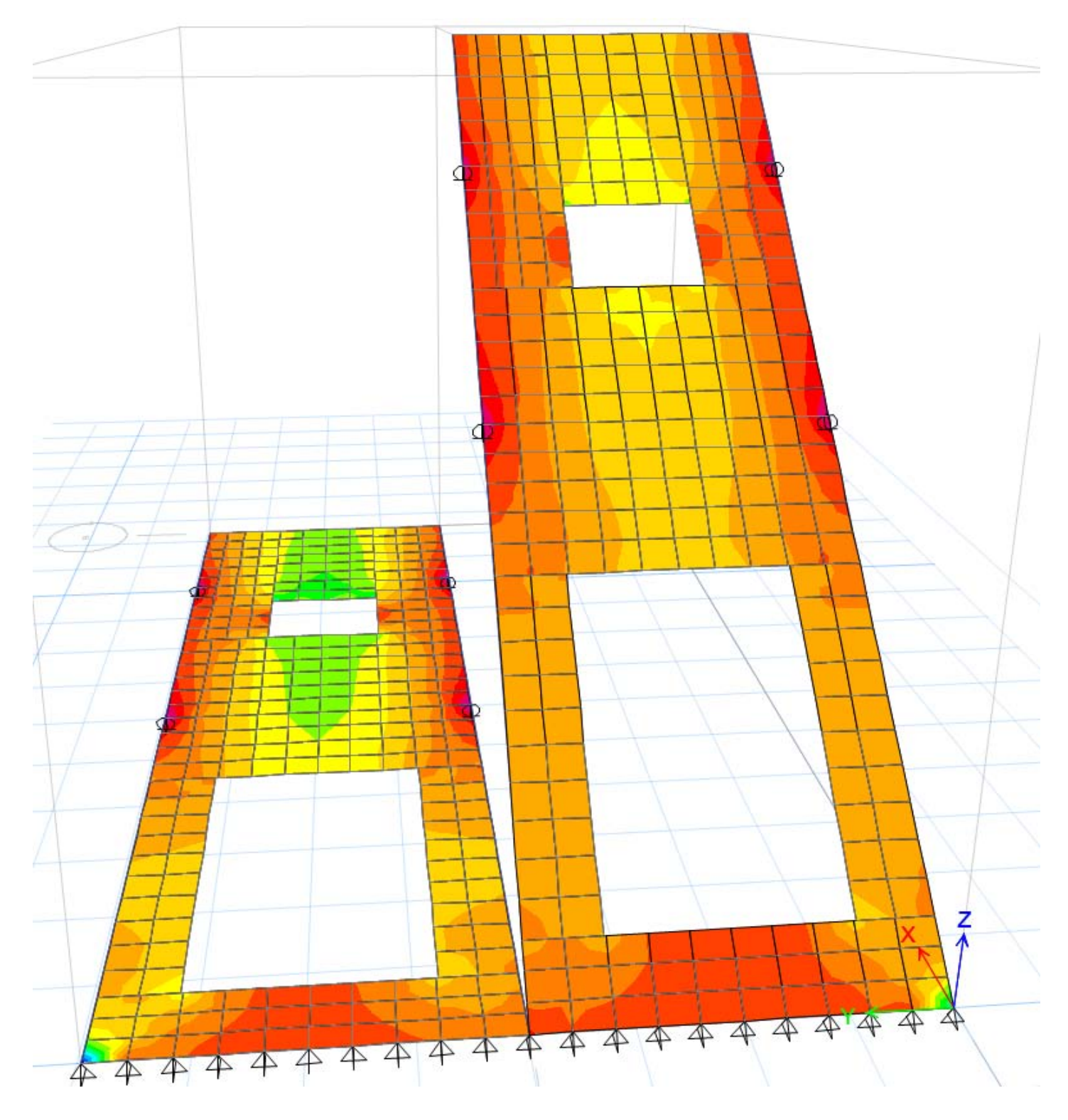

Figura 50. Diagrama de esfuerzos en muro tilt-up

# **4.7.DISEÑO DE CONEXIONES**

Ver plano: E-6 (elevación) y E-7 (vista longitudinal y sección).

Las conexiones de los miembros estructurales de acero son de suma importancia. Una conexión inadecuada en una estructura, se puede convertir en la causa de numerosas fallas. La mayoría de las fallas estructurales son el resultado de conexiones pobremente diseñadas o detalladas.

El problema se complica por la confusión que existe a veces, con respecto a la responsabilidad sobre el diseño de las conexiones. En muchos casos, las conexiones no son diseñadas por el mismo ingeniero que diseña el resto de la estructura, sino por alguien asociado con el fabricante del acero que proporciona el material para el proyecto. Sin embargo, el ingeniero estructurista responsable de la producción de los planos de diseño, es responsable del diseño completo, incluidas las conexiones. Por lo tanto, el ingeniero debe ser competente en el diseño de las conexiones.

Las estructuras modernas de acero se conectan por soldadura o se atornillan (con tornillos comunes o tornillos de alta resistencia) o por una combinación de ambos tipos de sujetadores.

Hasta hace muy poco tiempo, las conexiones eran soldadas o remachadas. En 1947 se formó el Consejo para la Investigación de Juntas Estructurales Remachadas y Atornilladas y sus primeras especificaciones fueron publicadas en 1951. Este documento autorizó la sustitución, uno a uno, de los remaches por tornillos de alta resistencia, los cuales fueron aceptados rápidamente por ingenieros y arquitectos para estructuras sometidas a cargas, tanto estáticas como dinámicas. Desde entonces, los tornillos de alta resistencia han ganado popularidad y su uso ha hecho obsoletos a los remaches en las estructuras de la ingeniería civil.

El diseño y análisis de las conexiones remachadas es, por esencia, el mismo que el de las conexiones atornilladas comunes, sólo las propiedades del material son diferentes.

Respectivamente, la soldadura, es un proceso en el que se unen partes metálicas mediante el calentamiento de sus superficies a un estado plástico o fluido, permitiendo que las partes fluyan y se unan (con o sin adición de otro metal fundido).

Actualmente es posible aprovechar las grandes ventajas que la soldadura ofrece, algunas de las muchas ventajas de la soldadura se presentan a continuación:

- a. Para la mayoría de los proyectistas, la primera ventaja es la economía, porque el uso de la soldadura permite grandes ahorros en el peso del acero utilizado.
- b. La soldadura tiene un área de aplicación mucho mayor que los tornillos.
- c. Las estructuras soldadas son más rígidas.
- d. Resulta más fácil realizar cambios en el diseño y corregir errores durante el montaje y a menor costo.
- e. Se usan menos piezas y como resultado, se ahorra tiempo en detalle, fabricación y montaje de la obra.

Aunque se dispone tanto de soldadura con gas, como con arco, casi toda la soldadura estructural es de arco.

El Código de Soldadura Estructural de la Sociedad Americana de Soldadura (AWS), es el estándar generalmente reconocido para soldar en Estados Unidos. La especificación del AISC establece claramente que las normas del Código AWS son aplicables bajo la especificación del AISC con unas cuantas modificaciones menores que se encuentran enlistadas.

Hoy día las reglas que gobiernan a la capacitación de los soldadores, la técnica mejorada utilizada, los requerimientos son las especificaciones de la Sociedad Americana de la Soldadura (AWS).

Con respecto a los tipos de soldadura, los dos tipos principales de soldaduras son las soldaduras de filete y de ranura. Existen además las soldaduras de tapón y de muesca, que no son comunes en el trabajo estructural.

Las conexiones utilizadas para la nave industrial presentada en este proyecto, son conexiones combinadas, ya que se hizo uso de tornillos de alta resistencia y soldadura. Se han diseñado tres tipos de conexiones, cada tipo de conexión recibe un nombre en específico.

Las conexiones presentadas a continuación son las siguientes:

- a. Conexión 1 conexión de extremo.
- b. Conexión 2 conexión de orilla (también conocida como de rodilla).
- c. Conexión 3 conexión viga columna.

Una conexión se debe de revisar por esfuerzo de tensión, por esfuerzo de cortante y por el esfuerzo nominal a tensión modificado para incluir los efectos de la fuerza cortante, en otras palabras, se revisa por la suma del esfuerzo de tensión más la fuerza cortante.

### **a. Diseño de conexión de extremo (conexión 1).**

### **Revisión de la resistencia de tornillos en tensión:**

$$
\varphi Pn = \varphi F tAbNb
$$

$$
\varphi = 0.75
$$

$$
Mact = F * d = 102.8361 ton - m
$$

$$
d = 80 cm
$$

$$
Tact = 128.54 ton
$$

Datos de los tornillos:

Tornillos de alta resistencia A-325.

```
Dtornillo = 1'' = 2.54 cmAtornillo = 5.07 cm<sup>2</sup>Cap de 1 torn = \Phi Pn = 24.06 ton
```
Numero de tornillos que trabajan a tensión =  $8$ 

Cap total a  $T = Cap$  de 1 torn  $*$  No. de tornillos

Cap total 
$$
aT = 24.06 \text{ ton} * 8 = 192.48 \text{ ton}
$$

Resultado:

Cap total a tensión = 
$$
192.48
$$
 ton >  $Tact = 128.54$  ton

∴ No hay problema por esfuerzo de tensión.

#### **Revisión de la resistencia de tornillos en cortante:**

 $\phi V n = \phi F vAbN sNb$ 

$$
Fuerza V = 20.41 \text{ ton}
$$

Datos de los tornillos:

Tornillos de alta resistencia A-325.

$$
Dtornillo = 1'' = 2.54\ cm
$$

$$
Atomic = 5.07\ cm^2
$$

Cap de 1 torn = 
$$
\emptyset Pn = 12.84
$$
 ton

Número de tornillos que trabajan a cortante = 8 tornillos

 $Cap$  total a  $V = Cap$  de 1 torn  $*$  No. de tornillos

Cap total 
$$
aV = 12.84 * 8
$$
 ton  $*= 102.72$  ton

Resultado:

Cap total a cortante = 
$$
102.72
$$
 ton >  $Vact = 20.41$  ton

∴ No hay problema por esfuerzo cortante.

**Revisión por efecto de la combinación del esfuerzo de tensión más el esfuerzo cortant**e:

$$
H = Tact = 128.54 \text{ ton}
$$
\n
$$
V = Vact = 20.41 \text{ ton}
$$
\n
$$
Fnt = 6330 \frac{kg^2}{cm}
$$
\n
$$
Fnv = 3377 \frac{kg^2}{cm}
$$

Número de tornillos a tensión = 8 tornillos

Número de tornillos a cortante = 8 tornillos

$$
f_{rt} = \frac{128.54 \times 10^3}{(8)(5.07)} = 3169 \frac{kg}{cm^2}
$$

$$
f_{rv} = \frac{20.41x10^3}{(8)(5.07)} = 503.2 \frac{kg}{cm^2}
$$

$$
F'_{nt} = 1.3F_{nt} - \frac{F_{nt}}{\phi F_{nv}} f_{rv} \le F_{nt}
$$

Sustituyendo:

$$
F'_{nt} = 1.3F_{nt} - \frac{F_{nt}}{\phi F_{nv}} f_{rv} \le F_{nt}
$$

$$
F'_{nt} = 1.3(6330) - \frac{6330}{0.75 \times 3377} (503.2) \le F_{nt}
$$

$$
F'_{nt} = 6971.4 \frac{kg}{cm^2}
$$

$$
F'_{nt} = \phi F'_{nt} = 0.75 \times 6971.4 = 5228.55 \frac{kg}{cm^2} < F_{nt} = 6330 \frac{kg}{cm^2}
$$

La conexión aguanta la combinación de la  $T + V$ .

Conclusión:

∴ La conexión es aceptable.

#### **b. Diseño de conexión de orilla (conexión 2).**

**Revisión de la resistencia de tornillos en tensión:** 

$$
\varphi P n = \varphi F t A b N b
$$

$$
\varphi = 0.75
$$

$$
Mact = F * d = 83.894 \text{ ton} - m
$$

$$
d = 64 \text{ cm}
$$

$$
Tact = 130.9 \text{ ton}
$$

Datos de los tornillos:

Tornillos de alta resistencia A-325.

$$
Dtornillo = 1\frac{1}{8}^{\prime\prime} = 2.86 \text{ cm}
$$

$$
Atomic 6.42\ cm^2
$$

Cap de 1 torn = 
$$
\emptyset Pn = 30.47
$$
 ton

Número de tornillos que trabajan a tensión = 8 tornillos

 $Cap$  total a  $T = Cap$  de 1 torn  $*$  No. de tornillos

Cap total 
$$
aT = 30.47 \tan * 8 = 243.76 \tan
$$

Resultado:

Cap total a tensión = 
$$
243.76 \text{ ton} > \text{Tact} = 130.9 \text{ ton}
$$

∴ No hay problema por esfuerzo de tensión.

#### **Revisión de la resistencia de tornillos en cortante:**

 $\emptyset Vn = \emptyset FvAbNsNb$  $Fuerza V = 18.92 ton$ 

Datos de los tornillos:

Tornillos de alta resistencia A-325.

$$
Dtornillo = 1\frac{1}{8}^{\prime\prime} = 2.86 \text{ cm}
$$
\n
$$
Atomiculo = 6.42 \text{ cm}^2
$$

Cap de 1 torn = 
$$
\emptyset Pn = 16.26
$$
 ton

Número de tornillos que trabajan a cortante = 8 tornillos

 $Cap$  total a  $V = Cap$  de 1 torn  $*$  No. de tornillos

Cap total 
$$
aV = 16.26 * 8
$$
 ton  $*= 130.08$  ton

Resultado:

Cap total a tensión = 
$$
130.08
$$
 ton  $>$  *Vact* =  $18.92$  ton

∴ No hay problema por esfuerzo cortante.

**Revisión por efecto de la combinación del esfuerzo de tensión más el esfuerzo cortant**e:

$$
H = Tact = 130.9 \text{ ton}
$$
\n
$$
V = Vact = 18.92 \text{ ton}
$$
\n
$$
Fnt = 6330 \frac{kg^2}{cm}
$$
\n
$$
Fnv = 3377 \frac{kg^2}{cm}
$$

Número de tornillos a tensión = 8 tornillos

Número de tornillos a cortante = 8 tornillos

$$
f_{rt} = \frac{130.9 \times 10^3}{(8)(6.42)} = 2548.67 \frac{kg}{cm^2}
$$
$$
f_{rv} = \frac{18.92 \times 10^3}{(8)(6.42)} = 368 \frac{kg}{cm^2}
$$

$$
F'_{nt} = 1.3F_{nt} - \frac{F_{nt}}{\phi F_{nv}} f_{rv} \le F_{nt}
$$

Sustituyendo:

$$
F'_{nt} = 1.3F_{nt} - \frac{F_{nt}}{\phi F_{nv}} f_{rv} \le F_{nt}
$$

$$
F'_{nt} = 1.3(6330) - \frac{6330}{0.75 \times 3377} (368) \le F_{nt}
$$

$$
F'_{nt} = 7309.3 \frac{kg}{cm^2}
$$

$$
F'_{nt} = \phi F'_{nt} = 0.75 \times 7309.3 = 5841.975 \frac{kg}{cm^2} < F_{nt} = 6330 \frac{kg}{cm^2}
$$

La conexión aguanta la combinación de la  $T + V$ .

Conclusión:

 $\therefore$  La conexión es aceptable.

### **c. Diseño de conexión viga columna (conexión 3).**

**Revisión de la resistencia de tornillos en tensión:** 

$$
\varphi Pn = \varphi F tAbNb
$$

$$
\varphi = 0.75
$$

$$
Mact = F * d = 53.4 \text{ ton} - m
$$

$$
d = 52 \text{ cm}
$$

$$
Tact = 197.75 \text{ ton}
$$

Datos de los tornillos:

Tornillos de alta resistencia A-325.

$$
Dtornillo = 1\frac{1}{8}^{\prime\prime} = 2.86 \text{ cm}
$$
\n
$$
Atomic = 6.42 \text{ cm}^2
$$
\n
$$
Cap \text{ de } 1 \text{ tor } m = \emptyset Pn = 30.47 \text{ ton}
$$

Número de tornillos que trabajan a tensión = 8 tornillos

Cap total 
$$
aT = Cap de 1 torn * No.de tornillos
$$

Cap total 
$$
aT = 30.47 \tan * 8 = 243.76 \tan
$$

Resultado:

Cap total a tensión = 
$$
243.76 \text{ ton} > \text{Tact} = 197.75 \text{ ton}
$$

$$
\therefore
$$
 No hay problema por esfuerzo de tensión.

#### **Revisión de la resistencia de tornillos en cortante:**

$$
\emptyset Vn = \emptyset FvAbNsNb
$$
  
Fuerza V = 20.41 ton

Datos de los tornillos:

Tornillos de alta resistencia A-325.

$$
Dtornillo = 1\frac{1}{8}^{\prime\prime} = 2.86\ cm
$$

$$
Atomic 6.42 cm2
$$

Cap de 1 torn = 
$$
\emptyset Pn = 16.26
$$
 ton

Número de tornillos que trabajan a cortante = 8 tornillos

 $Cap$  total a  $V = Cap$  de 1 torn  $*$  No. de tornillos

 $Cap$  total a  $V = 16.26 * 8$  ton  $* = 130.08$  ton

Resultado:

Cap total a tensión = 
$$
130.08
$$
 ton >  $Vact = 20.41$  ton

∴ No hay problema por esfuerzo cortante.

#### **Revisión por efecto de la combinación del esfuerzo de tensión más el esfuerzo cortant**e:

$$
H = Tact = 197.75 \text{ ton}
$$
\n
$$
V = Vact = 20.41 \text{ ton}
$$
\n
$$
Fnt = 6330 \frac{kg^2}{cm}
$$
\n
$$
Fnv = 3377 \frac{kg^2}{cm}
$$

Número de tornillos a tensión = 8 tornillos

Número de tornillos a cortante = 8 tornillos

$$
f_{rt} = \frac{197.75 \times 10^3}{(8)(6.42)} = 3856.2 \frac{kg}{cm^2}
$$

$$
f_{rv} = \frac{20.41 \times 10^3}{(8)(6.42)} = 398 \frac{kg}{cm^2}
$$

$$
F'_{nt} = 1.3F_{nt} - \frac{F_{nt}}{\phi F_{nv}} f_{rv} \le F_{nt}
$$

Sustituyendo:

$$
F'_{nt} = 1.3F_{nt} - \frac{F_{nt}}{\Phi F_{nv}} f_{rv} \le F_{nt}
$$

$$
F'_{nt} = 1.3(6330) - \frac{6330}{0.75 \times 3377}(398) \le F_{nt}
$$

$$
F'_{nt} = 7234.3 \frac{kg}{cm^2}
$$

$$
F'_{nt} = \Phi F'_{nt} = 0.75 \times 7234.3 = 5425.725 \frac{kg}{cm^2} < F_{nt} = 6330 \frac{kg}{cm^2}
$$

La conexión aguanta la combinación de la  $T + V$ .

Conclusión:

$$
\therefore
$$
 La conexión es aceptable.

# **4.8.TABLA DE MATERIALES EMPLEADOS PARA EL DISEÑO DE LOS ELEMENTOS ESTRUCTURALES**

| <b>Elemento estructural</b> | Perfil                                                  | Acero<br>estructural | Esfuerzo de fluencia<br>fy $\frac{kg}{cm^2}$ |
|-----------------------------|---------------------------------------------------------|----------------------|----------------------------------------------|
| Viga de marco principal     | 3 placas                                                | $A-50$               | 3515                                         |
| Viga de mezzanine           | W16x45                                                  | $A-36$               | 2530                                         |
| Columna de marco principal  | 3 placas                                                | $A-50$               | 3515                                         |
| Columna de mezzanine        | W14x53                                                  | $A-36$               | 2530                                         |
| Contraventeo de cubierta    | Redondo liso<br>$\varnothing$ =19mm                     | $A-36$               | 2530                                         |
| Largueros                   | ZF                                                      | $A-50$               | 3515                                         |
| Contraflambeos              | Redondo liso<br>$\varnothing$ =13mm                     | $A-36$               | 2530                                         |
| Cubierta                    | <b>KR-18</b>                                            | $A-36$               | 2530                                         |
| Conexiones                  | Tornillos<br>$\varnothing$ =25mm<br>$\varnothing$ =28mm | A-325                |                                              |
| Conexiones                  | Soldadura                                               | E70                  |                                              |

Tabla 58. Resumen de los materiales de los elementos estructurales

Para el caso particular del muro tilt-up, se tienen los siguientes datos:

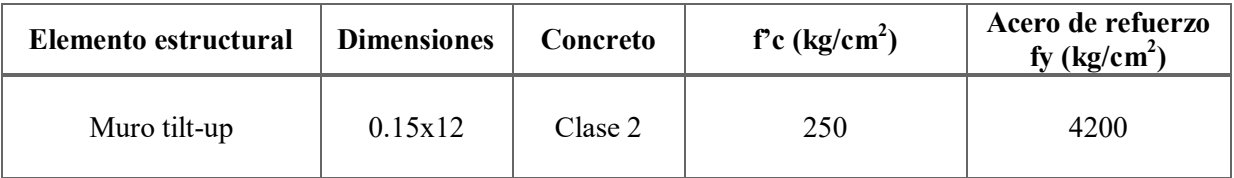

# **CAPÍTULO 5. DISEÑO DE CIMENTACIÓN**

Se utilizó la envolvente en el diseño de la cimentación, ya que como se mencionó anteriormente, es el estado de carga ideal porque contiene al viento y al sismo, y a cada una de ellas por separado.

## **5.1. BAJADA DE CARGAS**

La bajada de cargas es un proceso que explica como una estructura recoge, canaliza y desvía las cargas resultantes; las cargas se inician en la cubierta y cada carga se convierte en una fuerza que actúa sobre los miembros interiores. El objetivo de este proceso es establecer un valor de cargas sobre el terreno que nos permita calcular las dimensiones de la cimentación.

Una bajada de cargas se puede efectuar mediante dos formas, ya sea por áreas tributarias con las cargas de piso o con las reacciones del modelo. Para este trabajo se han utilizado las reacciones del modelo

En la siguiente tabla se presentan los valores obtenidos de la bajada de cargas de la nave, así mismo se muestran los valores gráficamente en la figura 51.

| <b>EJE</b> | Valor en ton |
|------------|--------------|
| 1/C        | 7.58         |
| 3/B        | 30.05        |
| 3/D        | 30.05        |
| 7/E        | 25.66        |
| 7/C        | 29.67        |
| 8/A        | 25.67        |
| 10/D       | 29.98        |
| 11/B       | 29.99        |
| 15/C       | 41.27        |
| 1/E        | 9.39         |
| 5/f        | 10.25        |
| 6/f        | 10.21        |
| 2/A        | 22.07        |
| 7/x        | 11.03        |
| 12/A       | 22.01        |

Tabla 59. Resultado de la bajada de cargas

En años pasados cuando no existían los programas de ingeniería estructural ni de dibujo, era necesario llevar a cabo un procedimiento, el cual era muy tardado. Actualmente, con los programas disponibles para ingeniería, resulta muy rápido y sencillo realizar este proceso.

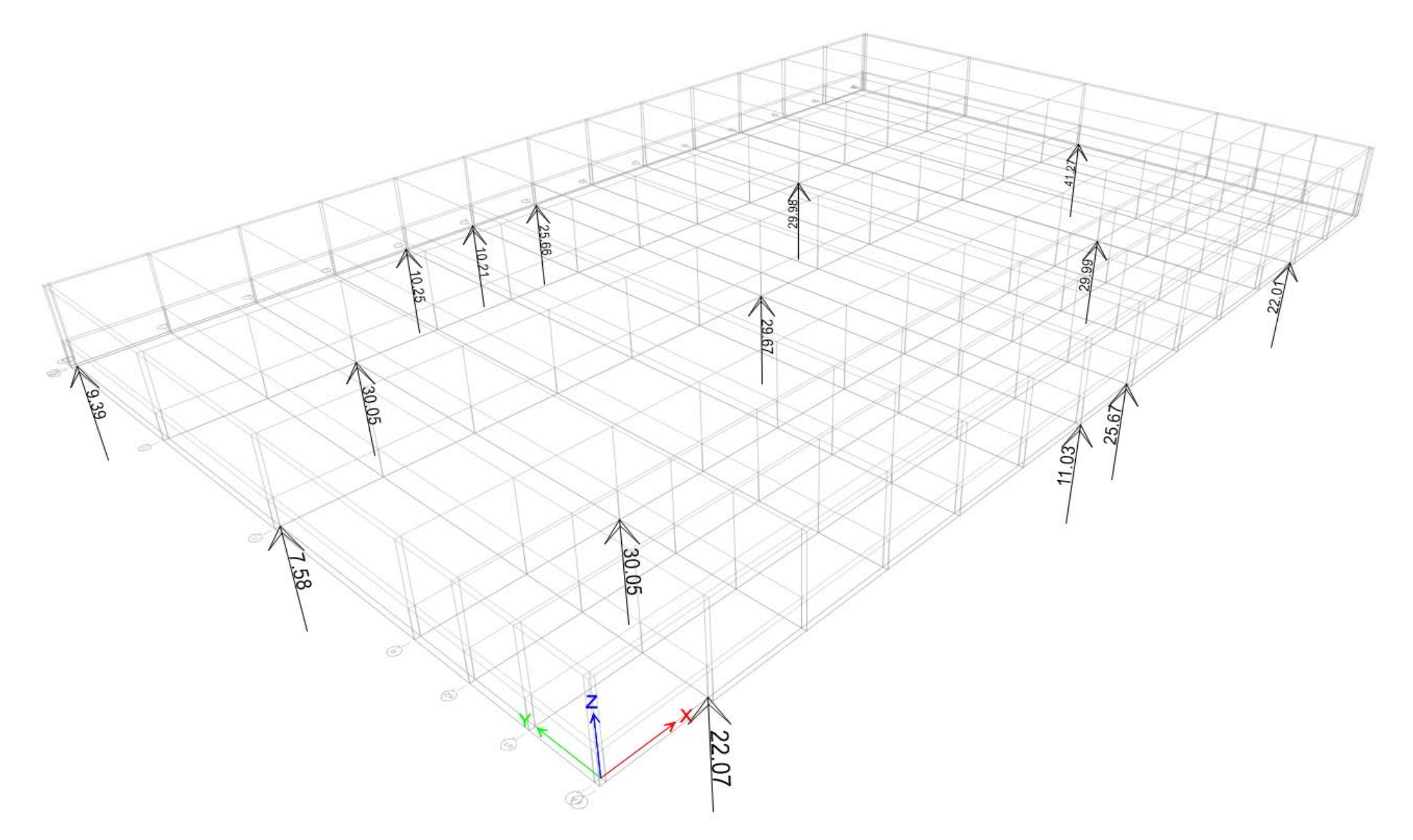

Figura 51. Bajada de cargas

## **5.2. DISEÑO DE ZAPATAS AISLADAS**

El tipo de cimentación depende de las acciones impuestas al suelo y de las características del mismo (Estudio de Mecánica de Suelos).

El cálculo adecuado de una zapata, consiste en un proceso general de dos pasos: el primero denominado capacidad de carga y el segundo radica en realizar el diseño.

La capacidad de carga sirve principalmente para la obtención de cargas con las que se va a diseñar la zapata. Además también nos ayuda a obtener las dimensiones requeridas para su diseño.

Para determinar la capacidad de carga han existido varios estudiosos, quienes han desarrollado sus propias teorías. Dentro de este campo podemos destacar las investigaciones de Karl von Terzaghi, conocido como el padre de la mecánica de suelos, destacan también las investigaciones hechas por Alec Westley Skempton, George Geoffrey Meyerhof y Leonardo Zeevaert Wiechers.

Todos los personajes mencionados anteriormente tienen suma importancia en el campo de la mecánica de suelos, colaborando con información importante y generando cada uno sus propias teorías.

Actualmente existen varias teorías de capacidad de carga, entre la que destaca la teoría de Terzaghi, generándose a partir de aquí la teoría de Skempton, la teoría de Meyerhof, entre otras más.

Para el diseño, se pidió anuencia a la empresa GHI para utilizar el estudio de mecánica de suelos de la nave en estudio (ver Anexo A: Estudio de Mecánica de Suelos).

De acuerdo a la mecánica de suelos, se ha calculado la capacidad de carga última para las zapatas con base en la teoría de Skempton.

$$
q = cNc + \gamma D_f \dots Skempton
$$

Y de acuerdo al criterio establecido en las NTC del reglamento de construcciones vigente en el D.F., la expresión anterior adopta la siguiente forma:

$$
q = cNcFr + \gamma D_f
$$

Obteniéndose una capacidad de carga última igual a 28 t/m2.

Para poder diseñar la zapata, se necesita obtener una carga total (PT), la cual está compuesta por un subconjunto de cargas descritas a continuación:

$$
P_{serviceio} = POPO + SCM + CVm\acute{a}x
$$

$$
P_{dado} = vol * \gamma_{concrete}
$$

 $P_{zapata} = vol * \gamma_{concrete}$  $P_{relleno} = vol_{relleno} * \gamma_{suelo}$ 

La sumatoria de estos cuatro subconjuntos de cargas conforma la carga total:

 $P_T = P_{servicio} + P_{dado} + P_{zapata} + P_{relleno}$ 

Para obtener la carga última (Pu), se debe de multiplicar la carga total por un factor de carga (F.C.), acorde a la norma.

Después de obtener la carga última, se obtienen las dimensiones de la zapata y como paso final, se efectúa el diseño estructural.

Una zapata aislada se debe de diseñar para las siguientes tres condiciones:

- a. Flexión.
- b. Cortante como viga ancha.
- c. Cortante por penetración.

En cuanto a la cimentación, se hizo uso de zapatas aisladas para soportar todas las columnas de los marcos que conforman la estructura principal.

Las zapatas se encuentran a una profundidad de desplante de 2.00m, respecto del nivel útil de la nave.

## **Ubicación: Zapata aislada eje 13/D.**

Ver plano E-1 (planta) y E-2 (planta y sección).

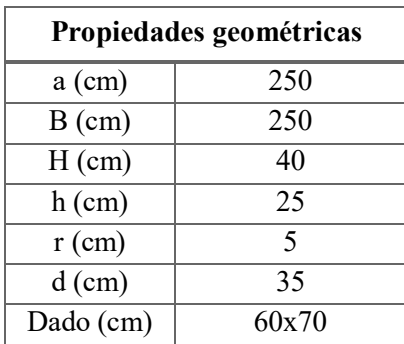

Tabla 60. Dimensiones de la zapata

| <b>Materiales</b>                  |         |  |
|------------------------------------|---------|--|
| Concreto                           | Clase 2 |  |
| $f'c$ (kg/cm <sup>2</sup> )        | 250     |  |
| Acero de refuerzo                  |         |  |
| fy $\frac{\text{kg}}{\text{cm}^2}$ | 4200    |  |

Tabla 61. Concreto y acero de refuerzo de la zapata

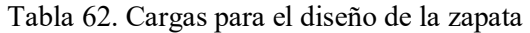

| Cargas de diseño |       |  |
|------------------|-------|--|
| P (ton)          | 30.1  |  |
| $POPO = 5\%P$    | 1.51  |  |
| $P$ total (ton)  | 31.61 |  |
| Pu (ton)         | 44.25 |  |

Tabla 63. Área de acero necesaria para el armado de la zapata

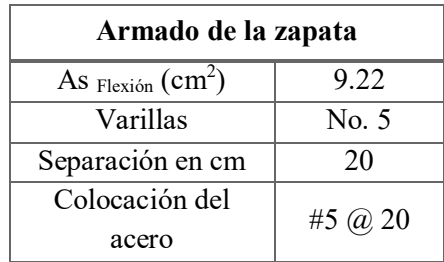

$$
Pu = 44.25\;ton
$$

$$
q_{terreno} \coloneqq 28 \frac{\text{ton}}{m^2}
$$

$$
Area := \frac{Pu}{q_{terreno}} = 1.58 m^2
$$

$$
Lado := \sqrt{\text{Área}} = 1.26 \, m
$$

Proponemos dimensiones de la zapata:

$$
a \coloneqq 250 \, \text{cm}
$$
\n
$$
b \coloneqq 250 \, \text{cm}
$$

$$
A_{real} = \frac{(a \cdot b)}{10000} = 6.25 m^2
$$

$$
q_{trabajo} := \frac{Pu}{A_{real}} = 7.08 \frac{ton}{m^2}
$$

Proponemos dimensiones del dado, peraltes y recubrimiento:

$$
C_1 := 60 \text{ cm}
$$
  
\n
$$
C_2 := 70 \text{ cm}
$$
  
\n
$$
h := 25 \text{ cm}
$$
  
\n
$$
H := 40 \text{ cm}
$$
  
\n
$$
r := 5 \text{ cm}
$$
  
\n
$$
d := H - r = 35 \text{ cm}
$$

Datos del concreto:

$$
f'c \coloneqq 250 \frac{kg}{cm^2}
$$

$$
f^*c \coloneqq 0.8f'c = 200 \frac{kg}{cm^2}
$$

$$
f''c \coloneqq 0.85f^*c = 170 \frac{kg}{cm^2}
$$

Datos del acero de refuerzo:

$$
fy := 4200 \frac{kg}{cm^2}
$$

$$
\rho_{min} := 0.7 \frac{\sqrt{f'c}}{fy} = 0.00264
$$

Dirección a-C<sub>1</sub>:

$$
L_1 := \frac{(a \cdot C_1)}{2} = 95 \, \text{cm}
$$

$$
dh := H - h = 15 \, \text{cm}
$$
\n
$$
L_1 - d = 60 \, \text{cm}
$$
\n
$$
d_1 := \frac{((dh) \cdot L_1 - d))}{L_1} + h - r = 29.474 \, \text{cm}
$$
\n
$$
d_2 := \left(\frac{dh}{L_1} \cdot (L_1 - 0.5d)\right) + h - r = 32.24 \, \text{cm}
$$

Dirección b-C<sub>2</sub>:

$$
L_2 := \frac{(a \cdot C_2)}{2} = 90 \text{ cm}
$$
  

$$
dh := H - h = 15 \text{ cm}
$$
  

$$
L_2 - d = 55 \text{ cm}
$$
  

$$
d_1 := \frac{((dh) \cdot L_2 - d)}{L_2} + h - r = 29.17 \text{ cm}
$$
  

$$
d_2 := \left(\frac{dh}{L_2} \cdot (L_2 - 0.5d)\right) + h - r = 32.08 \text{ cm}
$$

a. Diseño por flexión.

Dirección a-C<sub>1</sub>:

$$
M_1 := \frac{\left(q_{trabajo} \cdot L_1^2\right)}{10000} = 3.19
$$

$$
b=ancho\ unitario=100\ cm
$$

$$
\rho_1 := \left(1 - \sqrt{1 - \frac{(2 \cdot M_1 \cdot 10^5)}{0.9bd^2 f''c}}\right) \cdot \frac{f''c}{fy} = 0.000696
$$
  
As<sub>req</sub> :=  $\rho_1 bd = 2.44 \text{ cm}^2$ 

$$
As_{min} := \rho_{min} bd = 9.22 \; cm^2
$$

Como Asmín > Asreq, por lo tanto se utiliza el Asmín.

$$
As_{real} := As_{min} = 9.22 \, cm^2
$$
\n
$$
\rho_{real} := \frac{As_{min}}{bd} = 0.002635
$$

Colocando varillas del #5, tenemos:

 $a_{\textit{variable}} \coloneqq 1.98$ 

$$
S \coloneqq \frac{(a_{\text{variable}} \cdot b)}{As_{\text{real}}} = 21.47 \text{ cm} \approx 20 \text{ cm}
$$

Dirección b-C<sub>2</sub>:

$$
M_2 := \frac{\left(q_{trabajo} \cdot L_2^2\right)}{10000} = 2.87
$$
\n
$$
\rho_2 := \left(1 - \sqrt{1 - \frac{\left(2 \cdot M_2 \cdot 10^5\right)}{0.9bd^2 f''c}}\right) \cdot \frac{f''c}{fy} = 0.000624
$$
\n
$$
As_{req} := \rho_2 bd = 2.18 \text{ cm}^2
$$
\n
$$
As_{min} := \rho_{min} bd = 9.22 \text{ cm}^2
$$

Como  $As<sub>min</sub> > As<sub>req</sub>$ , por lo tanto se utiliza el As<sub>mín</sub>.

$$
As_{real} := As_{min} = 9.22 \, cm^2
$$
\n
$$
\rho_{real} := \frac{As_{min}}{bd} = 0.002635
$$

b. Cortante como viga ancha.

Dirección a-C<sub>1</sub>:

$$
V_{act} := (L_1 - d) \cdot q_{trabajo} \cdot 10 = 4247.71 \, Kg
$$
\n
$$
d_1 := \frac{((dh)(L_1 - d))}{L_1} + h - r = 29.47 \, cm
$$
\n
$$
\rho \, en \, d_1 := \frac{As_{real}}{bd_1} = 0.003129
$$

$$
Si \rho \text{ en } d_1 > 0.015:
$$
\n
$$
V_{cr} := 0.5FRbd_1 \sqrt{f^*c}
$$
\n
$$
Si \rho \text{ en } d_1 < 0.015:
$$
\n
$$
V_{cr} := FR(0.2 + 20\rho)bd_1 \sqrt{f^*c}
$$

Por lo tanto:

$$
V_{cr} := FR(0.2 + 20\rho)bd_1\sqrt{f^*c} = 8756.13\,Kg
$$

Como:

$$
V_{cr} > V_{act} \therefore Pasa
$$

Dirección b-C<sub>2</sub>:

$$
V_{act} := (L_2 - d) \cdot q_{trabajo} \cdot 10 = 3893.74 \, Kg
$$
\n
$$
d_1 := \frac{((dh)(L_2 - d))}{L_2} + h - r = 29.17 \, cm
$$

$$
\rho \text{ en } d_{1a} \coloneqq \frac{As_{real}}{bd_1} = 0.003162
$$

Como  $\rho$  en  $d_1 > 0.015$ :

$$
d_1 := \frac{((dh)(L_1 - d))}{L_1} + h - r = 29.47 \text{ cm}
$$

$$
V_{cr} := FR(0.2 + 20\rho \text{ en } d_1)bd_1\sqrt{f^*c} = 8778.1 \text{ Kg}
$$

Como:

$$
V_{cr} > V_{act} \therefore Pasa
$$

c. Cortante por penetración.

$$
C_1 + d = 95 \, \text{cm}
$$
\n
$$
C_2 + d = 105 \, \text{cm}
$$
\n
$$
((dh)(L_2 - 0.5d))
$$

$$
d_2 := \frac{((dh)(L_2 - 0.5d))}{L_2} + h - r = 32.08 \text{ cm}
$$

$$
S_1 := 2(C_1 + d) \cdot d_2 = 6095.83 \text{ cm}
$$
\n
$$
d_2 := \frac{((dh)(L_1 - 0.5d))}{L_1} + h - r = 32.24 \text{ cm}
$$
\n
$$
S_2 := 2(C_2 + d) \cdot d_2 = 6769.74 \text{ cm}
$$
\n
$$
S := S_1 + S_2 = 12865.57 \text{ cm}
$$
\n
$$
A_n := \frac{((a \cdot b) - (C_1 + d) \cdot (C_2 + d))}{10000} = 5.25 \text{ cm}^2
$$
\n
$$
V_n := A_n \cdot q_{trabajo} = 37.19
$$
\n
$$
v_n = \frac{V_n \cdot 1000}{S} = 2.89
$$

Como:

$$
FR\sqrt{f^*c} > v_n \therefore El\ peralte\ es\ adecuado
$$

No se requiere acero por temperatura.

## **5.3. DISEÑO DE ZAPATAS CORRIDAS**

Característicamente para el diseño de la nave industrial, se manejó un único tipo de zapatas corridas, las cuales sirven como cimiento para los muros tilt-up.

Dichas zapatas se encuentran a una profundidad de desplante igual a 0.80m, respecto del nivel  $(\pm 0.00m)$ .

Igualmente que las zapatas aisladas, para las zapatas corridas se usó la teoría de capacidad de carga de Skempton, resultando una capacidad de carga última igual a 24 t/m2.

Para el diseño ideal y correcto de este tipo de zapatas, se deben de revisar las siguientes condiciones:

- a. Por unidad de longitud.
- b. Flexión.
- c. Cortante como viga ancha.

# **Ubicación: Zapata corrida eje 9/E.**

Ver plano: E-1 (planta) y E-2 (planta y sección).

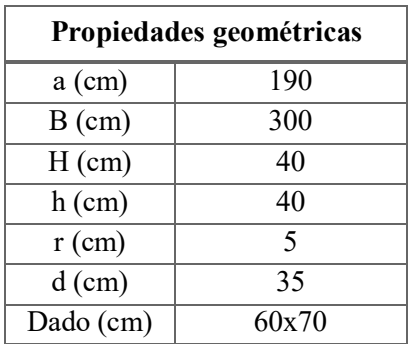

Tabla 64. Dimensiones de la zapata

Tabla 65. Concreto y acero de refuerzo de la zapata

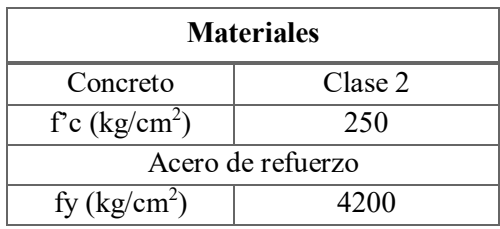

Tabla 66. Cargas para el diseño de la zapata

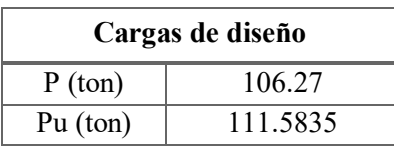

Tabla 67. Área de acero necesaria para el armado de la zapata

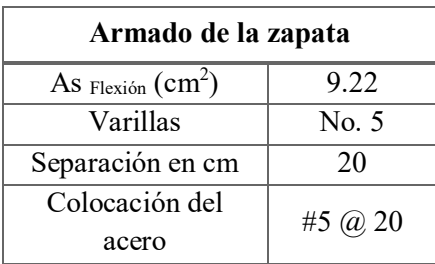

## **5.4. DISEÑO DE PLACAS BASE Y ANCLAS**

Cuando una columna de acero se apoya en una zapata o en el dado de la zapata, es necesario que la carga de la columna se distribuya en un área suficiente para evitar que se sobrecargue la zapata.

Las cargas de las columnas de acero se transmiten a través de una placa base de acero a un área razonablemente grande del cimiento, que se localiza debajo de dicha placa.

Para el diseño de las placas base se ha empleado con mucha eficiencia el método del AISC-2010, en el cual se toma en cuenta la resistencia de contacto entre la placa y el concreto que se encuentra debajo de la placa (dado).

Al igual que la placa base, las anclas son de acero A-36. Las anclas tienen una longitud de 1.10m y un  $\varnothing$ =25mm.

Es importante destacar que para el montaje de la columna en su elevación apropiada, las anclas se encuentran conectadas a las placas base por medio de tuercas hexagonales pesadas, específicamente, son roldanas planas endurecidas.

Las anclas se ha decidido que se coloquen en el centro por facilidad, ya que si se colocan en los extremos de la placa se generarían momentos en la placa y se tendrían que diseñar con base en esos momentos.

### **Ubicación: Placas base y anclas eje 13/D.**

Ver plano: E-3 (planta) y E-3 (detalle de conexión PB a dado).

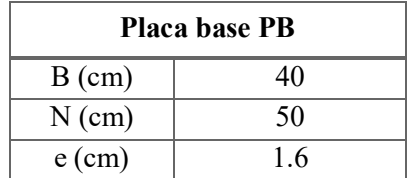

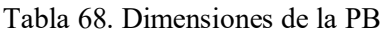

Tabla 69. Dimensiones del dado

| Dado   |    |  |
|--------|----|--|
| B'(cm) | 60 |  |
| N'(cm) | 70 |  |

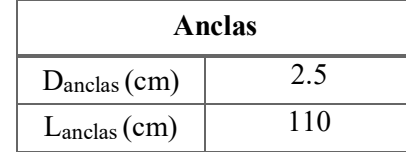

Tabla 70. Dimensiones de las anclas

#### Tabla 71. Material de la PB

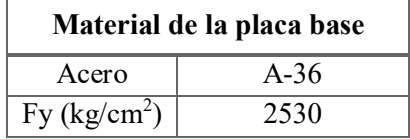

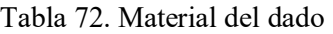

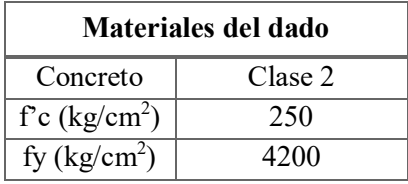

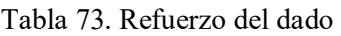

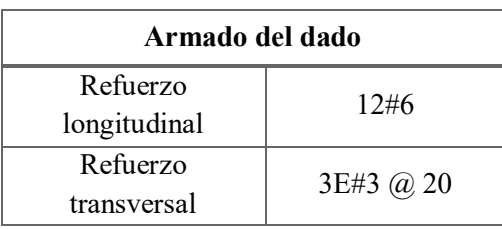

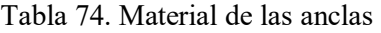

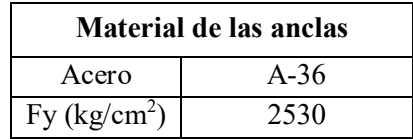

Como complemento para el diseño de la placa base, es necesario conocer las dimensiones de la columna a la cual estará soportando.

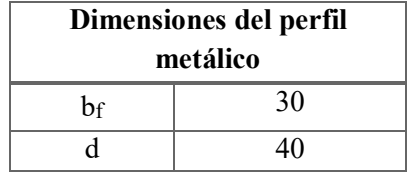

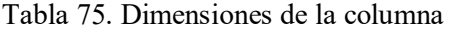

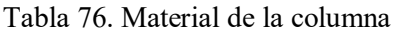

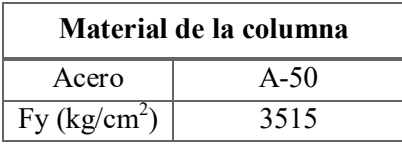

 $P \coloneqq 30.1 \; ton$ 

 $Pu := P \cdot 1.4 = 42.14 \text{ ton}$ 

a. Dimensionamiento de la placa base.

 $A_1$ : Área de la placa base y  $A_2$ : Área del dado

 $A_{1min} := b_f \cdot d = 1200 \, cm^2$ 

$$
\lambda n' \coloneqq \frac{1}{4} \cdot \sqrt{b_f \cdot d} = 8.66 \, \text{cm}
$$

 $N_a \coloneqq 0.95d + 2\lambda n' = 55.32 \; cm$ 

 $B_a := 0.8 b_f + 2\lambda n' = 41.32 \; cm$ 

Se ajustan las dimensiones de Na y Ba:

$$
N \coloneqq 50 \, \text{cm} \quad y \quad B \coloneqq 40 \, \text{cm}
$$

$$
A_1 \coloneqq B \cdot N = 2000 \, \text{cm}^2
$$

b. Revisión del aplastamiento en el dado de concreto.

Se proponen las dimensiones del dado:

 $N' \coloneqq 70 \, \text{cm} \, y \, B' \coloneqq 60 \, \text{cm}$ 

 $A_2 := B' \cdot N' = 4200 \, \text{cm}^2$ 

Como  $A_2 > A_1$ , la resistencia nominal de contacto del concreto (Pp), es:

$$
Pp = 0.85 \cdot f'c \cdot A_1 \cdot \sqrt{\frac{A_2}{A_1}} < 1.7 \cdot f'c \cdot A_1
$$
  

$$
Pp = 0.85 \cdot f'c \cdot A_1 \cdot \sqrt{\frac{A_2}{A_1}} = 615883.51 kg < 1.7 \cdot f'c \cdot A_1 = 850000 kg \quad \dots \quad ok
$$

- c. Cálculo del espesor de la placa.
- $0.95d = 38 \, \text{cm}$

 $0.8 b_f = 24 cm$ 

$$
m := \frac{(N - 0.95d)}{2} = 6 \, \text{cm} \qquad \qquad n := \frac{(B - 0.8b_f)}{2} = 8 \, \text{cm}
$$

 $\varnothing_b \coloneqq 0.90$ 

$$
q_u := \frac{Pu}{A_1} = 19 \frac{kg^2}{cm}
$$

$$
tp_m := \sqrt{\frac{(4 \cdot q_u \cdot m^2)}{2 \cdot \emptyset_b \cdot fy}} = 0.78 \text{ cm}
$$

$$
tp_n := \sqrt{\frac{(4 \cdot q_u \cdot n^2)}{2 \cdot \emptyset_b \cdot f\mathbf{y}}} = 1.037 \text{ cm}
$$

∴ Se debe utilizar una placa de: 400x500x16 mm

d. Por norma se requieren 4 anclas como mínimo. Por lo tanto se revisa el diámetro del ancla que se necesita para la placa base.

$$
Fp := \frac{Pu}{A_1} = 19.114 \frac{kg^2}{cm}
$$
  
\n
$$
A_{tribancla} := 225 \text{ cm}^2
$$
  
\n
$$
F_{tension} := A_{tribancla} \cdot Fp = 4300.736 \text{ kg}
$$

Se propone un diámetro de anclas:

$$
D_r := 2.54 \, cm
$$
  

$$
A_r := \frac{\pi \cdot D_r^2}{4} = 5.067 \, cm^2
$$

 $F_{\text{últimobarra}} \coloneqq A_r \cdot 0.6 \cdot f\mathcal{y} = 7691.82\ kg$ 

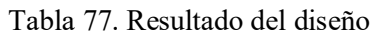

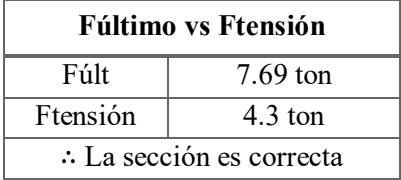

La longitud de las anclas no es necesario calcularla, ya que, gracias a la experiencia y a diversos estudios de laboratorio se ha llegado a la siguiente recomendación: las longitudes de anclaje deben ser de 40 diámetros mínimo de las varillas que se estén utilizando.

 $L_{minima_{anclaje}} \coloneqq 40 \cdot D_r = 101.6 cm$ 

A la longitud mínima obtenida se le agrega el espesor de la placa, más 5cm por recomendación y sobre todo por cualquier imprevisto.

Por lo tanto la longitud necesaria de las anclas es:

 $L_{necesaria_{onclas}} = 101.6 + 5 + 1.6 = 108.2$  cm = 110 cm

## **5.5. DISEÑO DE FIRME**

Un piso de concreto desplantado en una base de tierra es un elemento constructivo común. Puede ser una simple losa de rodamiento o tener un mayor grado de complejidad. Sin importar lo elemental o lo complejo a que se refiere el ámbito ingenieril, el método constructivo de los pisos de concreto es similar: se prepara el terreno de soporte y posteriormente el concreto es colocado.

Existe una gran variedad de pisos, con el objeto de clasificar los pisos de concreto de acuerdo principalmente a su uso o sistema constructivo, el Instituto Americano del Concreto (ACI), presenta nueve clases de pisos de concreto.

Sin embargo, los pisos de interés en nuestro proyecto son los pisos industriales, es decir, aquellos pisos interiores que estén sometidos a cualquiera de las siguientes aplicaciones de carga:

- a. Cargas móviles, entre los que podemos citar vehículos pesados, montacargas y cualquier vehículo con ruedas en contacto con la superficie de la losa.
- b. Cargas puntuales, son aquellas cargas que se transmiten a través de los soportes de maquinarias o estructuras de almacenamiento, como racks o anaqueles.
- c. Cargas uniformemente distribuidas, cargas aplicadas directamente sobre la superficie.

El objetivo principal del diseño de los pisos industriales, es el de obtener pisos duraderos que cumplan las expectativas para las que fueron diseñados, incluyendo costos asociados con el mantenimiento y reparaciones necesarias en el piso.

Los pisos industriales también son denominados firmes, el firme se compone de un cierto número de capas superpuestas cuyo objeto es la repartición de las cargas concentradas que circulan sobre la superficie del pavimento, de forma que no se sobrepase la capacidad de soporte del terreno natural sobre el que descansan las diferentes capas del firme.

Partiendo de la superficie de la calzada y descendiendo sucesivamente en profundidad, encontramos, en el orden siguiente:

- El pavimento.
- La base.
- La sub-base.
- La subrasante.

Con la anterior configuración de capas se puede asegurar que el piso industrial soporte exitosamente y sin asentamientos las cargas para las que fue diseñado.

Cuando una carga es aplicada a un piso industrial soportado sobre el terreno, está producirá esfuerzos en la losa de concreto. Los esfuerzos por compresión provocados por la carga en la losa son considerablemente menores que la resistencia a la compresión del concreto, sin embargo, no sucede lo mismo con los esfuerzos de flexión. La flexión es crítica ya que una parte de la losa al aplicar la carga se encuentra en tensión y la resistencia a la tensión del concreto es apenas una pequeña porción de la resistencia a la compresión.

Por esta razón, la resistencia a la flexión por tensión del concreto o módulo de ruptura (MR) será la resistencia del concreto a considerar en diseño de espesor de losas soportadas sobre el terreno, ya sean pavimentos exteriores (caso del patio de maniobras) o pisos industriales.

La flexión es un criterio admisible para el diseño de pisos debido a que se relaciona directamente el comportamiento estructural global del piso bajo cierta condición de carga. Esta resistencia a la flexión también se le conoce como el módulo de ruptura y se abrevia MR, mientras que la resistencia a compresión se refiere directamente al comportamiento del material, es decir, únicamente al concreto. Es de todos conocido que la resistencia a la flexión es proporcional a la resistencia a la compresión y mientras más grande sea la resistencia a la compresión, mayor será la resistencia a la flexión y a pesar que existen correlaciones entre una y otra siempre será más recomendable el hacer pruebas de laboratorio para tener la mayor confiabilidad.

En otras palabras, la carga sobre un piso de concreto inducirá esfuerzos en él y el trabajo del diseñador es mantener ese esfuerzo debajo del permitido por el concreto y su espesor.

Después de la colocación del piso, se recomienda medir dos condiciones: la planicidad, la cual se refiere a las posibles ondulaciones que puedan presentarse en el piso y la nivelación, indicando la inclinación del mismo.

Las dos diferencias más importantes entre un pavimento exterior y una losa de piso interior son:

- 1. La cantidad y frecuencia de exposición al agua (rocío).
- 2. Las cargas en los pisos no son impuestas por vehículos a altas velocidades, sin embargo, la magnitud de la carga puede ser considerablemente mayor.

Al realizar el diseño es importante tener en cuenta las deformaciones que pueda presentar el piso terminado bajo la acción de cualquier tipo de cargas, para esto se recurre a las bases dadas por la teoría de Westergaard, formulada y propuesta por el mismo Harold Malcolm Westergaard en 1925.

H. M. Westergaard dice que las deformaciones del terreno en el caso considerado serán las de la propia losa. Para calcularlas Westergaard ha asimilado el pavimento rígido a una placa delgada indefinida a la que se le aplica una carga.

Se han hecho numerosas pruebas de laboratorio, estudios y medidas para verificar el fundamento de la teoría de Westergaard. De los ensayos realizados se deduce que las tensiones en el concreto son más elevadas que las que da en cuestión y su distribución difiere algo de la prevista, por lo que se han suscitado numerosas críticas.

Debido a las cuestiones generadas por la teoría de Westergaard, en 1945 Donald M. Burmister, pionero rehízo los cálculos y propuso una teoría, fundamentada realmente en el problema de Boussinesq generalizado, relativo a dos sólidos elásticos superpuestos, el primero de espesor *h* relativamente débil y el segundo constituido por un medio semiindefinido en profundidad.

D. M. Burmister toma en cuenta los estratos y las propiedades mecánicas de los materiales que conforman la masa de suelo, para calcular el estado de esfuerzos de ésta a cualquier profundidad. Desde el punto de vista del estudio de pavimentos, la teoría de Burmister puede ser usado para determinar los esfuerzos, deformaciones y deflexiones en la sub-rasante.

Existen dos formas de diseñar firmes, ya sean firmes flexibles o rígidos, la forma convencional, la cual hace uso de graficas de diseño o la moderna, en la que se utilizan programas de diseño.

Con respecto al diseño por medio de programas de diseño, existen varios programas en los cuales se puede realizar un buen diseño de firmes, pero en particular SAP y SAFE son los que más se recomiendan por la facilidad de uso. SAP te da la opción y la función de modelar como una losa y/o sistema de piso, mientras que SAFE se especializa en losas y firmes de cualquier tipo, sin importar que programa de diseño se aplique los resultados obtenidos son muy parecidos y los resultados son muy confiables. Por ejemplo, en los programas de diseño de sistemas de piso mencionados anteriormente, puedes ingresar todos los datos necesarios para el diseño, como las dimensiones y el espesor de la losa, la calidad del concreto, el esfuerzo del suelo, el coeficiente de balasto (K), las cargas requeridas, etc.

A continuación se presentan los diseños del firme y del patio de maniobras de la nave, basándose en cargas puntuales y móviles respectivamente. Los diseños se realizaron con ayuda de gráficas.

# **Diseño del firme de concreto.**

Ver plano E-10 (planta y corte).

En el caso del diseño del firme o piso industrial, se diseña con el tipo de carga puntual o concentrada, ya que además del empleo de montacargas (carga móvil), en el interior de la nave se tienen racks, independientes de la nave, por lo tanto para el diseño se toma en cuenta la carga de los racks, ya que la carga producida por estos es una carga concentrada, y normalmente las cargas concentradas controlan el diseño del piso, ya que producen esfuerzos a tensión mayores que las cargas distribuidas y que las cargas móviles.

Datos:

Carga de diseño: carga de postes en racks.

Espaciamiento de postes:

Longitudinal (Y) =  $2.50$  m (98 plg).

Transversal  $(X) = 1.90$  m  $(75$  plg).

Carga en poste:

En cada poste  $= 5.2$  ton (11 kips).

Dimensionamiento del rack:

Base del poste = 20.4 cm (8 plg) por lado.  $A_{\text{contacto}} = 20.4^2 = 416 \text{ cm}^2 (64.5 \text{ plg}^2)$ .

Altura del rack  $= 10$  m.

Datos de la subrasante y del concreto:

Capacidad de carga del terreno:

$$
q_a = 28 \frac{\text{ton}}{\text{m}^2} = 2.8 \frac{\text{kg}}{\text{cm}^2}
$$

Le corresponde un módulo de reacción o módulo de balasto:

$$
K = 5.60 \frac{kg}{cm^2} \qquad 6 \qquad K = 200
$$

Resistencia de flexión en el concreto = MR de 38 kg/cm<sup>2</sup> (553 psi).

Espaciamiento de juntas en el piso:

Espaciamiento de columnas = 12 m (39 pies)

Espaciamiento de juntas =  $6 \text{ m}$  (19 pies)

Factor de seguridad, F.S. = 2.0, ya que los racks son independientes de la estructura y la altura del rack es menor de 10.7m.

Factor de junta, F.J. = 1.6 debido a que la separación entre juntas es considerablemente grande.

Esfuerzos de trabajo en el concreto:

$$
WS = \frac{MR}{F.S.* F.J.} = \frac{553}{2*1.6} = 172.8 \text{ psi}
$$

Esfuerzos en la losa por 1000lb de postes cargados =

$$
\frac{WS}{carga\,por\,poste} = \frac{172.8}{11} = 15.7\,psi
$$

De acuerdo con gráficas y/o tablas, a la subrasante le corresponde un valor de K=200 pci. Por lo tanto se utiliza la gráfica de diseño para cargas en poste con subrasante de módulo de reacción K=200pci<sup>5</sup>. En la parte izquierda de la gráfica<sup>6</sup> (ver Figura. 52), se localiza el punto correspondiente a un esfuerzo de 15.7 psi y un área de contacto de 64.5 plg<sup>2</sup>, después se desplaza hacia la derecha en línea recta hasta el espaciamiento de postes en dirección "Y" de 98 pulgadas, en ese punto se mueve en línea vertical hasta encontrar el espaciamiento "X" de 75 pulgadas. De este punto se desplaza en línea recta hacia la derecha para encontrar el espesor de diseño resultante del firme de aproximadamente 7.8-7.9 pulgadas, que ya transformando este espesor a centímetros obtenemos un firme de 20cm.

En cuanto a las dimensiones de los tableros de concreto mostradas en el plano estructural, simplemente se eligieron esas medidas por arreglo geométrico. Dichos tableros se habilitaron con fibra de acero marca DRAMIX.

| Propiedades geométricas |     |  |
|-------------------------|-----|--|
| $A$ (cm)                | 400 |  |
| $B$ (cm)                | 500 |  |
| $e$ (cm)                | 20  |  |
| Tableros (m)            | 4x5 |  |

Tabla 78. Dimensiones del firme

Tabla 79. Concreto y acero requeridos para la construcción del firme

| Materiales del firme               |         |  |
|------------------------------------|---------|--|
| Concreto                           | Clase 2 |  |
| $\text{fc}$ (kg/cm <sup>2</sup> )  | 250     |  |
| fy $\frac{\text{kg}}{\text{cm}^2}$ | 4200    |  |

 $\overline{a}$ <sup>5</sup> El módulo de reacción K de la subrasante también puede estar dada en unidades de kg/cm<sup>2</sup>.

<sup>6</sup> La gráfica utilizada para el diseño del firme, corresponde a la figura 5.4-1c, de la referencia bibliográfica número 17 citada en este documento.

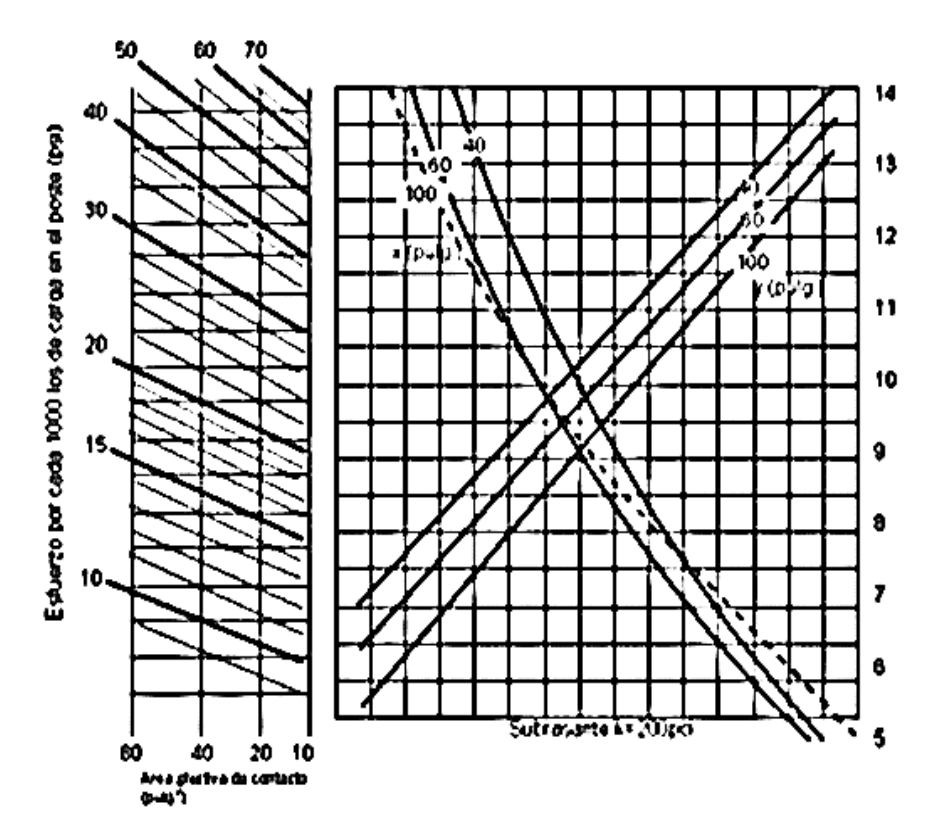

Figura 52.Gráfica ce diseño para cargas en poste, con subrasante de módulo de reacción k=200pci

## **Patio de maniobras.**

Para el diseño del patio de maniobras se recomienda contratar personal especializado y altamente capacitado. Se recurre a personal autorizado porque es un caso particular de diseño de pavimentos y se encuentra fuera del alcance de este trabajo.

Simplemente haremos mención del tipo de carga con la cual se debe de diseñar el patio de maniobras de la nave.

Afuera de la nave circulan diversos tipos de camiones, pero se plantea el diseño para un camión HS20. Se diseña con base en este camión porque es el medio de transporte que produce una mayor carga de contacto sobre el pavimento del patio.

En México y en muchos otros países se adoptan las cargas especificadas por la AASHTO o variantes de las mismas. Tradicionalmente las recomendaciones de la AASHTO han especificado dos vehículos tipo: un camión de dos ejes, carga tipo H, y uno de tres ejes, carga tipo HS.

Las características de estos vehículos tipo se muestran esquemáticamente en las siguientes figuras.

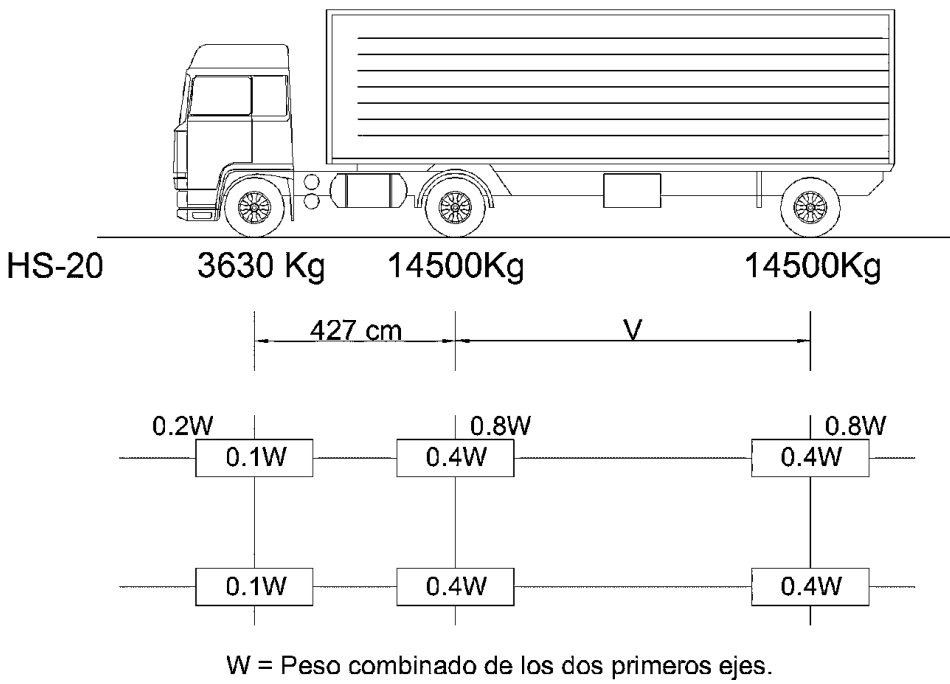

V = Separación variable de 427 a 914 cm inclusive, según lo que sea más desfavorable.

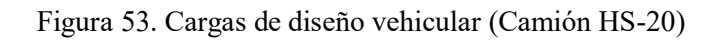

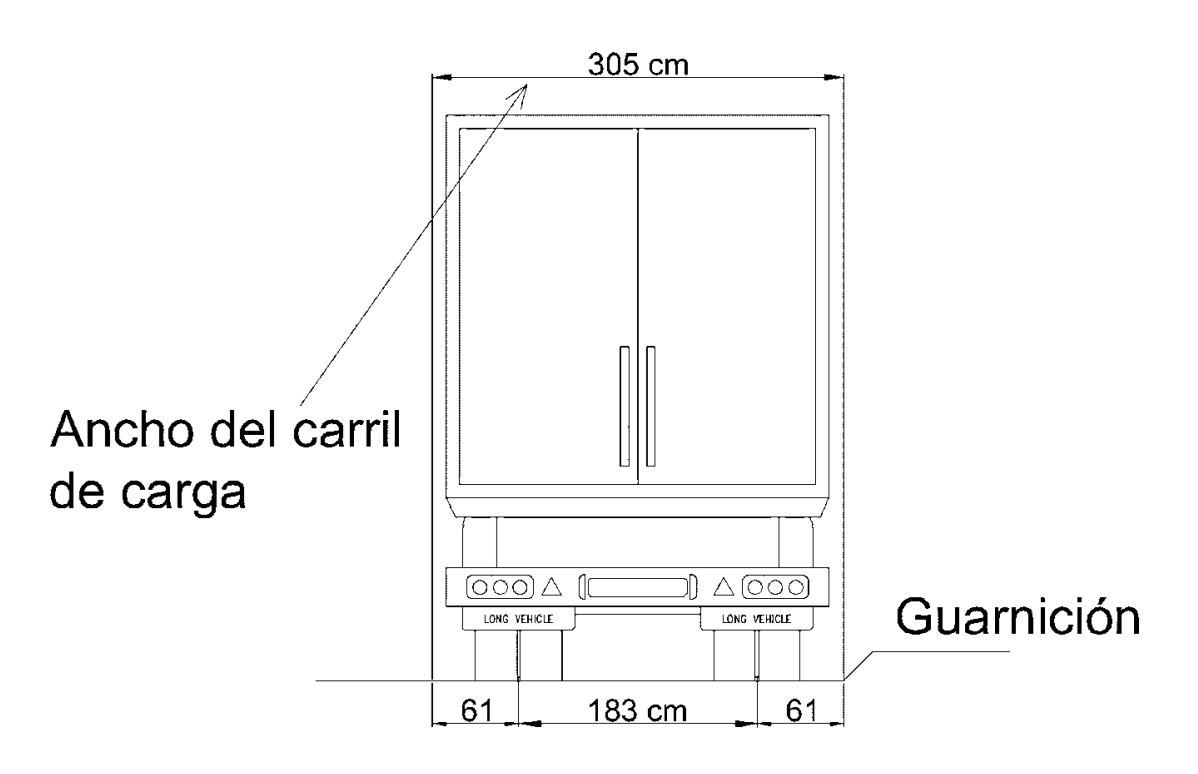

Figura 54. Ancho de gálibo y de carril de carga (Camión HS-20)

## **5.6. DISEÑO DE DADOS**

Para este tipo de estructuras las dimensiones del dado se rigen por el diseño de la placa base, su función principal es la de cubrir las anclas y servir de apoyo a la columna. El dado se coloca entre la placa base y la zapata, lógicamente la carga de la columna se transmite al dado y ésta a su vez se transfiere a la zapata.

Su trabajo es el de una columna corta sujeta a compresión, por lo tanto se arma con acero mínimo, tanto longitudinalmente como transversalmente.

En el dado es importante la adherencia de las anclas y el recubrimiento del concreto, ya que se va a encontrar en contacto con el suelo y no debe de presentarse ningún tipo de falla.

De acuerdo a las necesidades, el dado puede ser de la misma área de la placa base o de un área mayor, esto ya depende del criterio del ingeniero.

Cuando se requiera un dado con un área mayor que el área de la placa base, se recomienda aumentar el área de la superficie del dado que se encuentra en contacto con la placa base, en nuestro caso se decidió incrementar en 10cm de ancho a cada lado.

## **Ubicación: Dado eje 13/D.**

Ver plano: E-1 (planta), E-2 (sección) y E-3 (planta y detalle de conexión).

En el diseño de la zapatas, se incluye el diseño del dado (dimensiones y armado).

#### **5.7. TABLA DE MATERIALES EMPLEADOS PARA EL DISEÑO DE LA CIMENTACIÓN**

En la siguiente tabla se presenta un resumen de las características geométricas y propiedades de los materiales para cada uno de los elementos que integran la cimentación de la nave.

| Elemento estructural | Dimensiones en<br>cm       | Concreto<br>$\mathbf{f}^{\circ}$ c (kg/cm <sup>2</sup> ) | Esfuerzo de<br>fluencia<br>fy $(kg/cm2)$ | Acero<br>estructural |
|----------------------|----------------------------|----------------------------------------------------------|------------------------------------------|----------------------|
| Zapatas aisladas     | 250x250                    | Clase 2, $f'c=250$                                       | $fy=4200$                                |                      |
| Zapatas corridas     | 190x300                    | Clase 2, $f'c=250$                                       | $fy=4200$                                |                      |
| Placas base          | 40x50x1.6                  |                                                          | 2530                                     | $A-36$               |
| Anclas               | $\varnothing$ =2.5 y L=100 |                                                          | 2530                                     | $A-36$               |
| Firme                | 400x500x20                 | Clase 2, $f'c=250$                                       | 4200                                     |                      |
| Dado                 | 60x70                      | Clase 2, $r = 250$                                       | 4200                                     |                      |

Tabla 80. Resumen de los materiales de los elementos de cimentación

# **CAPÍTULO 6. MONTAJE Y COSTO**

### **6.1.PROCESO CONSTRUCTIVO DE LA NAVE**

El proceso constructivo de una edificación, en este caso el de una nave industrial, se puede establecer, como el proceso mediante el que a partir de la ejecución de una serie de actividades, se hace una obra material de desarrollo progresivo.

Para la realización de un proyecto, se debe de llevar a cabo un proceso, en el cual se requiere realizar una serie de actividades que van ligadas para alcanzar un propósito específico.

1. Movimiento de tierras

Primeramente se necesita un mejoramiento del terreno, el cual se inicia con la limpieza del terreno, posterior a esto se procede a la formación de terracerías, para lo cual es necesario el empleo de maquinaria. La maquinaria utilizada es la siguiente: motoconformadora, retroexcavadora, rodillo compactador vibratorio y camiones de volteo para acarreo de material producto de la excavación. El principal objetivo de la maquinaria será nivelar el terreno.

La compactación debe de alcanzar el 95% de la prueba próctor estándar.

a. Excavación y habilitado

La excavación es el movimiento de tierras realizado por medios manuales o en forma mecánica y cuyo objeto consiste en alcanzar el nivel de desplante de la edificación, es decir las cimentaciones. Una vez que se alcanza el nivel deseado, se habilita el terreno. Habilitar el terreno consiste desde limpiarlo hasta darle el mejoramiento necesario para que tenga la capacidad requerida.

b. Zapatas para muros tilt-up

Ya que se ha removido el material y se ha nivelado el terreno, se procede a la construcción de la cimentación, se construyen primeramente toda la cimentación para los muros tilt-up a base de zapatas corridas.

c. Zapatas aisladas

Como continuación de la construcción de la cimentación, se realiza la construcción de las zapatas aisladas para las columnas, aquí mismo se realiza la construcción del dado y la colocación de las anclas y de las placas base.

d. Montaje de marcos centrales

Posteriormente viene el levantamiento de la estructura principal de acero. Se realiza el montaje y colocación de los marcos centrales. Todo esto con ayuda de maquinaria y personal capacitado.

e. Construcción del piso

Se inicia la formación del piso de la nave, también conocidos como firmes de concreto, los cuales estarán sometidos a diversas cargas. Se arman tableros de concreto reforzado con las dimensiones especificadas.

f. Construcción de muros tilt-up

En piso, de forma horizontal, se realiza el trazo y armado del muro. Una vez armado el muro se realiza el colado hasta alcanzar una resistencia mínima del 80% a compresión. En esta misma etapa de colado, se colocan placas y ángulos.

g. Izaje de los muros tilt-up

Una vez alcanzada la resistencia mínima a compresión, se realiza el izaje por medio del uso de una grúa, hasta alcanzar la posición vertical.

El muro se deja apuntalado y se fija a la estructura metálica mediante placas y ángulos, colocadas en la etapa de colado del muro.

h. Colocación de muros perimetrales

Como paso final de la construcción de la estructura principal, viene la colocación de los marcos perimetrales.

i. Cubierta y pintura

Ya terminada la colocación de los muros tilt-up y el montaje de los marcos, viene la colocación de la cubierta. Colocada la cubierta, se realizan los detalles de pintura de la misma y del resto de la construcción.

j. Patio de maniobras

Concluida la construcción del edificio, como paso final se realiza la construcción del patio de maniobras.

# **6.2.COSTO APROXIMADO DE LA NAVE**

Las tablas que se desarrollan a continuación, tienen como objetivo principal, dar una idea al profesional del costo aproximado de este tipo de construcciones, tomando como referencia la nave de este proyecto.

Es de suma importancia destacar y aclarar, que las tablas expuestas en este trabajo no son tablas de análisis de precios unitarios. Son tablas que contienen el precio unitario (P.U.) por unidad de cada concepto, ya que simplemente se expone el concepto, la unidad en que se mide y el precio unitario del mismo.

Se ha colocado en USD debido a que es una moneda estable, motivo por el cual se puede comparar este costo a través del tiempo.

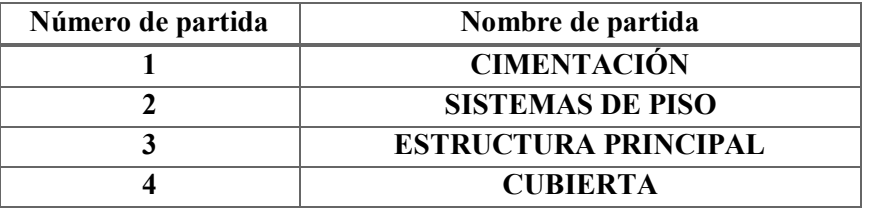

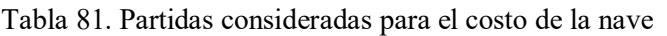

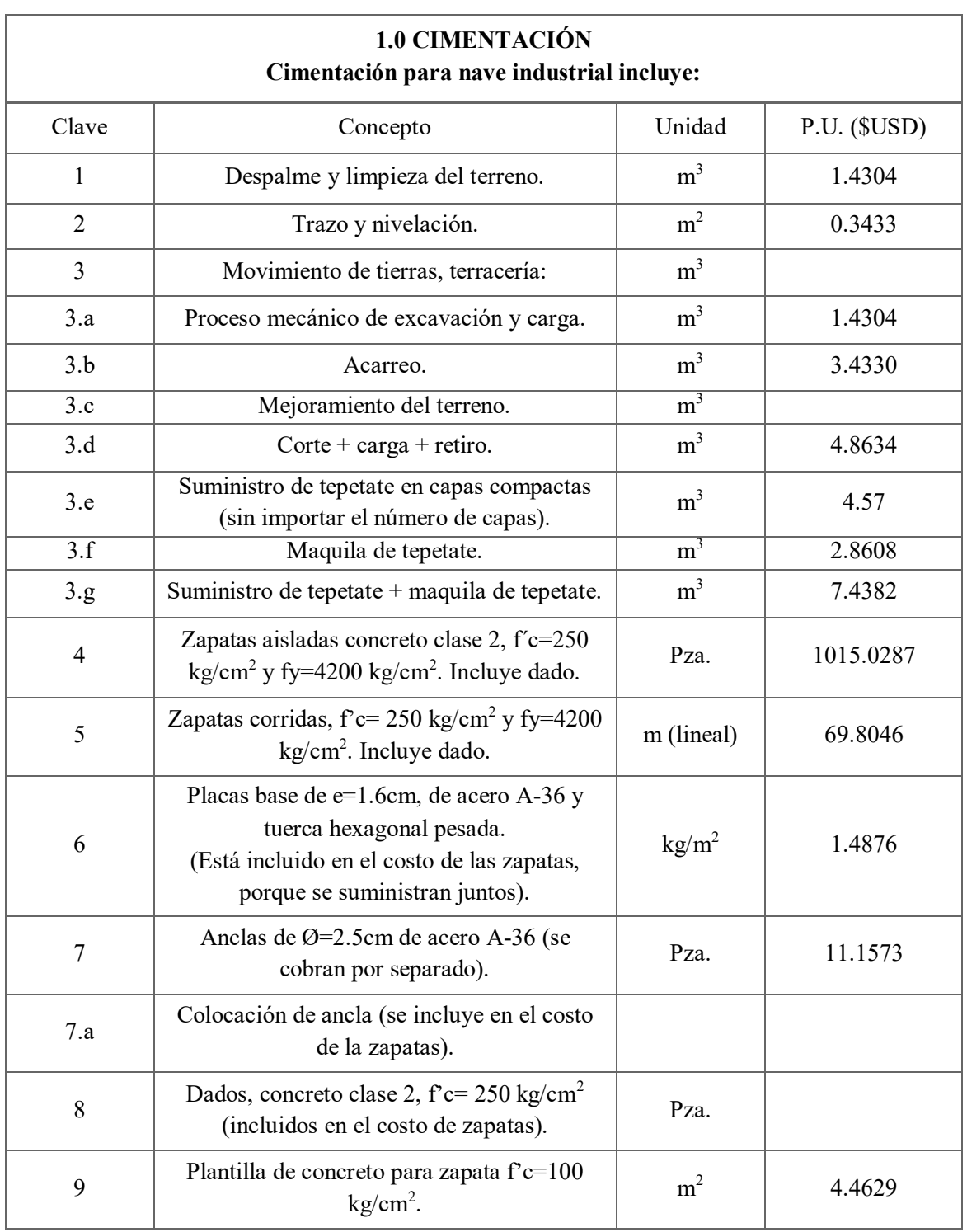

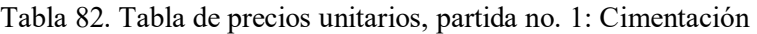

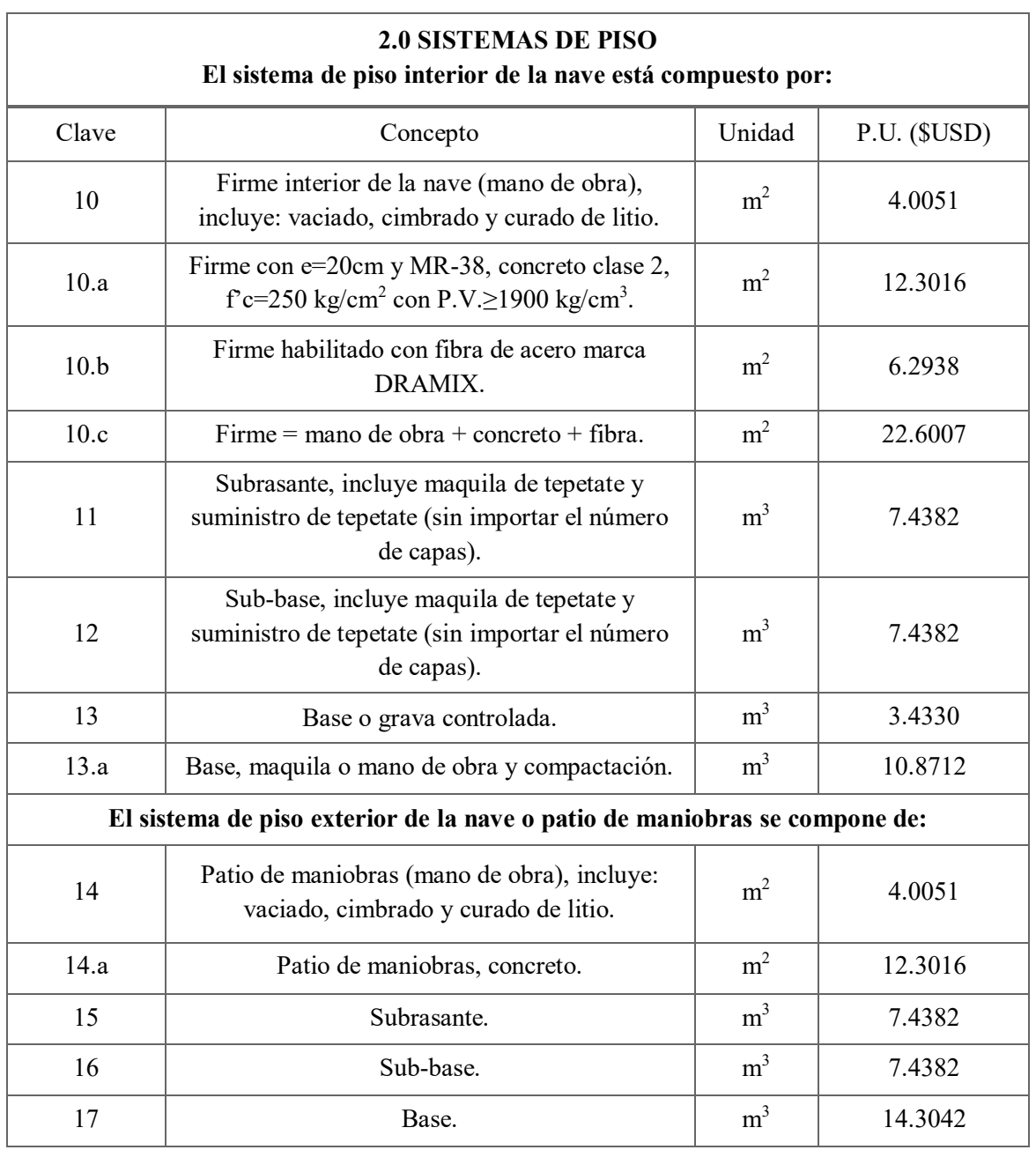

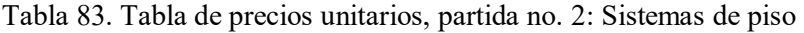

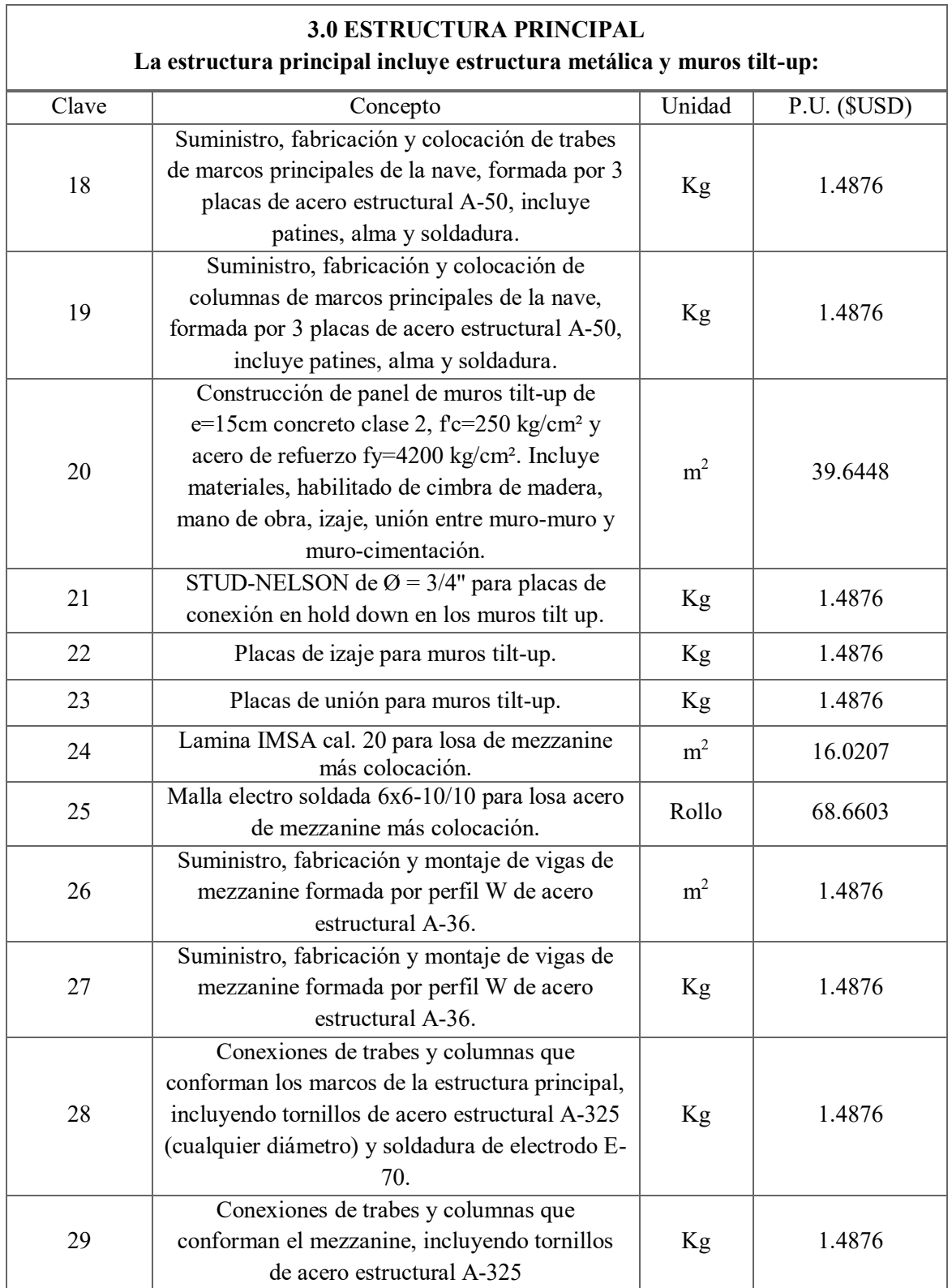

Tabla 84. Tabla de precios unitarios, partida no. 3: Estructura principal

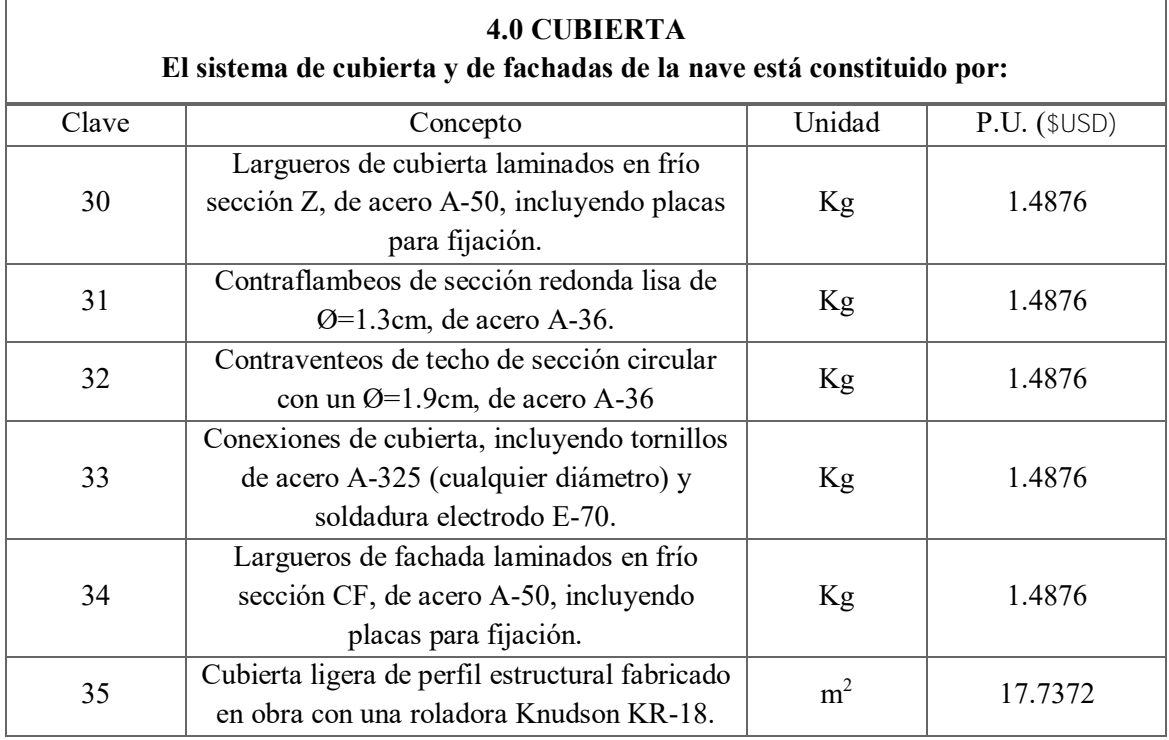

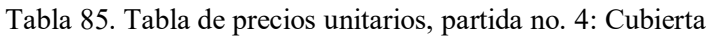

El costo total de la nave por metro cuadrado, aproximadamente es de **\$300.00 USD,** ya incluyendo costo de maquinaria y mano de obra.

La variación del costo toral de la nave, depende principalmente del tipo de instalaciones del inmueble más acabados.

# **CONCLUSIONES Y COMENTARIOS**

El presente trabajo no intenta establecer una regla de pasos a seguir para el análisis y diseño de naves industriales de acero. Principalmente se busca que este proyecto sirva como guía de información para el estudiante de la carrera de ingeniería civil, con especialidad en ingeniería estructural.

A pesar de que el tema de naves industriales es muy común en el área de la ingeniería estructural, se carece de material disponible con este tipo de información, ya que no existe bibliografía específica que pueda consultarse y que sirva como punto de partida para el diseño de este tipo de estructuras.

La ingeniería estructural es muy compleja y cada proyecto es diferente, por esta simple razón no se puede establecer un criterio general de análisis y diseño, pero si un procedimiento que contenga las bases y referencias necesarias para que toda persona interesada en el tema tenga al alcance la información y pueda consultar, identificar y/o hacer los cambios necesarios.

Con respecto al programa de análisis estructural, los resultados obtenidos son responsabilidad del usuario. Se hace responsable al usuario, porque no se trata de introducir solo barras, sino de información que permita conocer el comportamiento de un inmueble.

Si tomamos un área total del firme interior de la nave de  $16000m^2$ , un patio de maniobras de 16000m<sup>2</sup> y un peralte del firme de 20cm, podemos concluir que el volumen total de concreto utilizado fue de 6400m<sup>3</sup>.

Densidad de acero en nave (*δacero*), sin considerar el tapanco:

Peso de la estructura metálica = 351.29 ton

Peso de conexiones = 24.59 ton

Área total =  $15600m^2$ 

 $\delta_{acero} = 0.02409 \text{ kg/m}^2 = 24.09 \text{ ton/m}^2$ 

Densidad de acero, solamente tapanco (*δacero*):

Peso de mezzanine  $= 163.78$  ton

Área total =  $600m^2$ 

 $\delta_{acero} = 0.2729 \text{ kg/m}^2 = 24.09 \text{ ton/m}^2$ 

La confianza de los resultados y del diseño, dependen del conocimiento de las materias curriculares de mecánica de materiales, análisis y diseño estructural, así como, el conocimiento de mecánica de suelos e hidráulica.

Finalmente los resultados y el éxito de la construcción repercutirán en la habitabilidad y el costo.
# **REFERENCIAS BIBLIOGRÁFICAS**

- 1. Arnal, Simón Luis y Betancourt, Max, *Reglamento de Construcciones para el Distrito Federal,* 2ª Edición., Trillas, México, 1994.
- 2. *Normas Técnicas Complementarias para Diseño y Construcción de Cimentaciones,* Gaceta Oficial del Distrito Federal, México, D.F., octubre de 2004.
- 3. *Normas Técnicas Complementarias sobre Criterios y Acciones para el Diseño Estructural de las Edificaciones,* Gaceta Oficial del Distrito Federal, México, D.F., octubre de 2004.
- 4. *Manual de Diseño de Obras Civiles: Diseño por Viento,* Comisión Federal de Electricidad, Instituto de Investigaciones Eléctricas, México, D.F., 2008.
- *5.* McCormac, Jack C., *Diseño de Estructuras de Acero,* 5ª Edición., Alfaomega, 2012.
- 6. Díaz Canales Manuel, *Apuntes de Mecánica de Mecánica de Materiales III Estabilidad de Elementos Estructurales,* División de Ingeniería Civil Topográfica y Geodésica, Facultad de Ingeniería, UNAM, México, 1987.
- 7. González Cuevas, Óscar, *Aspectos Fundamentales del Concreto Reforzado,* 4ª Edición, LIMUSA, México, 2011.
- 8. De Buen, Oscar, *Diseño de Estructuras de Acero. Flexión 2 (Pandeo Lateral)*, Fundación ICA, México, agosto del 2002 (DC).
- 9. De Buen, Oscar, *Diseño de Estructuras de Acero. Miembros en Tensión*, Fundación ICA, Sociedad Mexicana de Ingeniería Estructural, México 1998.
- 10. Murrieta Necoechea, Antonio, *Aplicaciones de la estática,* 2ª Edición., LIMUSA, México, 1978.
- 11. *Manual de Construcción en Acero. Diseño por Esfuerzos Permisibles.* Instituto Mexicano de la Construcción en Acero, 4ª Edición, LIMUSA, México, 2011.
- 12. Rodríguez Peña, Delfino, *Diseño Práctico de Estructuras de Acero,* 2ª Edición., Noriega, México, 1992.
- 13. Johnston, Bruce G. y Galambos, Theodore, *Diseño de Estructuras de Acero con LRFD,* 1ª Edición., Prentice-Hall, México, 1999.
- 14. Russell C., Hibbeler, *Análisis Estructural,* 8ª Edición., PEARSON EDUCACIÓN, México, 2012.
- 15. *Diseño y Construcción de Estructuras Metálicas: Normas Técnicas Complementarias del Reglamento de Construcciones para el Distrito Federal,* Instituto de Ingeniería, UNAM, México, Julio 1977.
- 16. Meli Piralla, Roberto, *Diseño Estructural,* 2ª Edición., LIMUSA, México, 2011.
- 17. *Manual de Diseño y Construcción de Pisos Industriales*, CEMEX, México.
- 18. R. L'Herminier, *Mecánica del Suelo y Dimensionamiento de Firmes,* BLUME, España, 1968.
- 19. Salmon, Johnson J. y Malhas A, *Steel Structures Design and Behavior. Emphasizing Load and Resistance Factor Design*, 5ª Edición, PEARSON, Estados Unidos de América, 2009.
- 20. Suárez Salazar, Carlos, *Costo y tiempo en edificación*, 3ª Edición, LIMUSA, México, 2000.
- 21. *Manual de Diseño de Obras Civiles: Diseño por Sismo,* Comisión Federal de Electricidad, Instituto de Investigaciones Eléctricas, México, D.F., 1993.

# **ANEXO A: ESTUDIO DE MECÁNICA DE SUELOS**

Datos de empresa que realizó estudio de mecánica de suelos:

Nombre de la empresa: G.H.I., ASESORES EN INGENIERÍA. .S.A. DE C.V.

Permiso y autorización de la empresa:

 $G·H·I$ , ASESORES EN INGENIERIA, S.A. DE C.V.

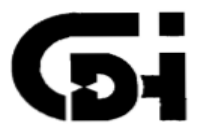

Atentamente g. Guillermo Marín Villar Director General

Figura A. 1. Permiso de la empresa G.H.I, para la incluir estudio de mecánica de suelos

## **ANTECEDENTES**

Con objeto de determinar el tipo de cimentación más conveniente para la estructura de interés, se llevó a cabo un estudio de mecánica de suelos consistente en muestreo y exploración del subsuelo, pruebas de laboratorio y análisis de resultados.

El sitio en estudio, se localiza en el municipio de Cuautitlán Izcalli, en el Estado de México.

## **MUESTREO Y EXPLORACIÓN DEL SUBSUELO**

Para conocer las características del subsuelo se realizaron tres sondeos a 15m de profundidad, de los cuales dos fueron de tipo exploratorios denominados SE-1 y SE-2 y uno de tipo mixto denominado SM-1.

Los sondeos de tipo exploratorio se llevaron a cabo por medio de la utilización de la herramienta de penetración estándar, obteniendo muestras representativas alteradas y midiendo la resistencia a la penetración de los suelos atravesados. En el sondeo de tipo mixto se combinó el uso de la herramienta de penetración estándar y el muestreo inalterado se realizó con tubo tipo shelby hincado a presión.

La prueba de penetración estándar consiste en hincar a golpes un muestreador de dimensiones específicas con un martinete de 63.5kg de peso, que se deja caer desde una altura de 76cm. El muestreador se hinca una longitud de 60cm y se conoce como resistencia a la penetración estándar, al número de golpes necesario para hincar los 30cm centrales del muestreador.

La obtención del muestreo inalterado consiste en hincar un tubo de pared delgada a presión y velocidad constante de 1cm/s, una vez hincado se deja reposar un lapso de 3 a 5 minutos para que la muestra se adhiera a las paredes del tubo muestreador y se corta girando la tubería, extrayendo de inmediato la muestra.

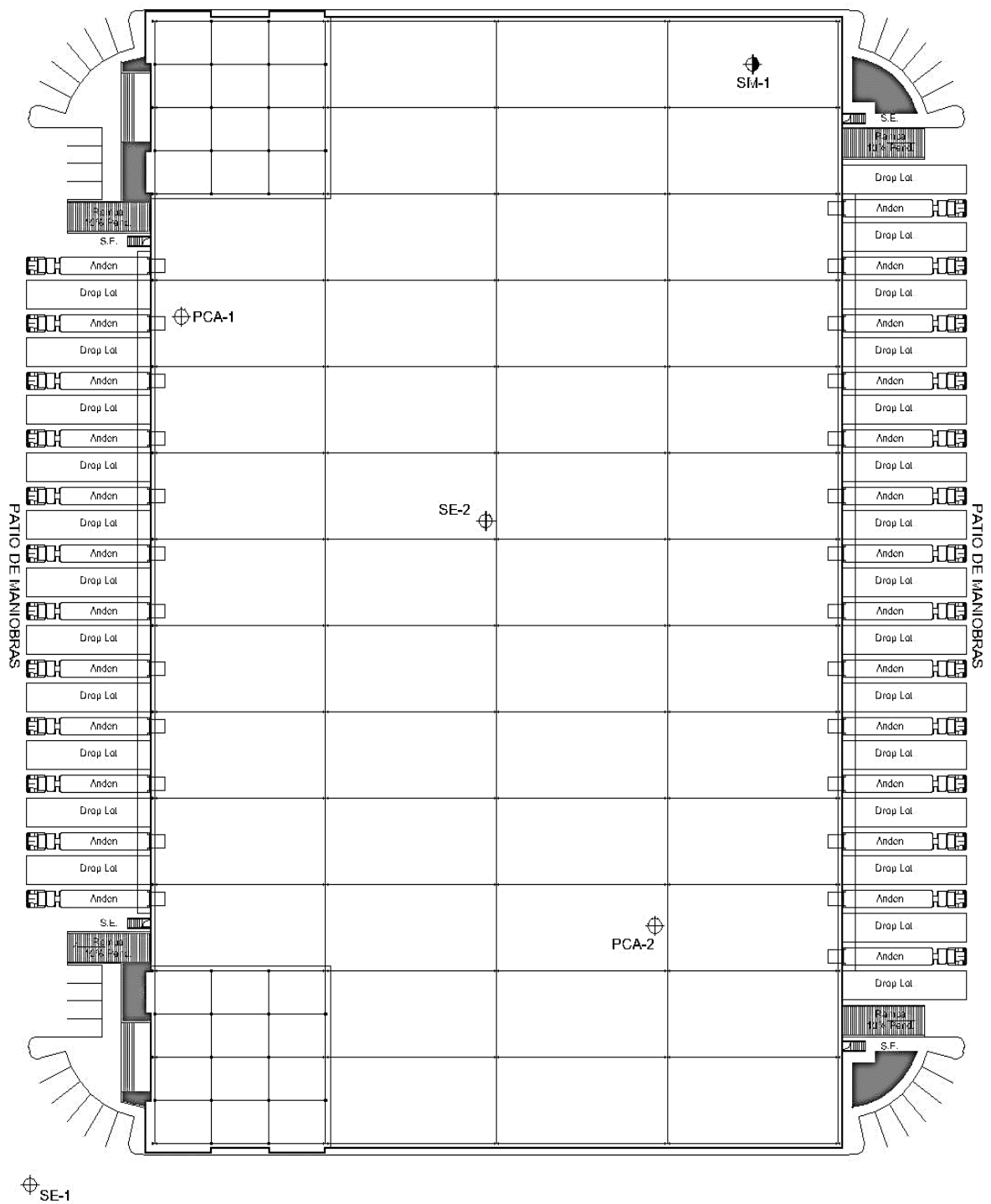

SONDEO MIXTO **♦SONDEO EXPLORATORIO OPOZO A CIELO ABIERTO** 

Figura A. 2. Ubicación de sondeos

También se excavaron dos pozos a cielo abierto a 3m de profundidad para determinar la estratigrafía superficial, extrayendo muestras cubicas inalteradas de los suelos.

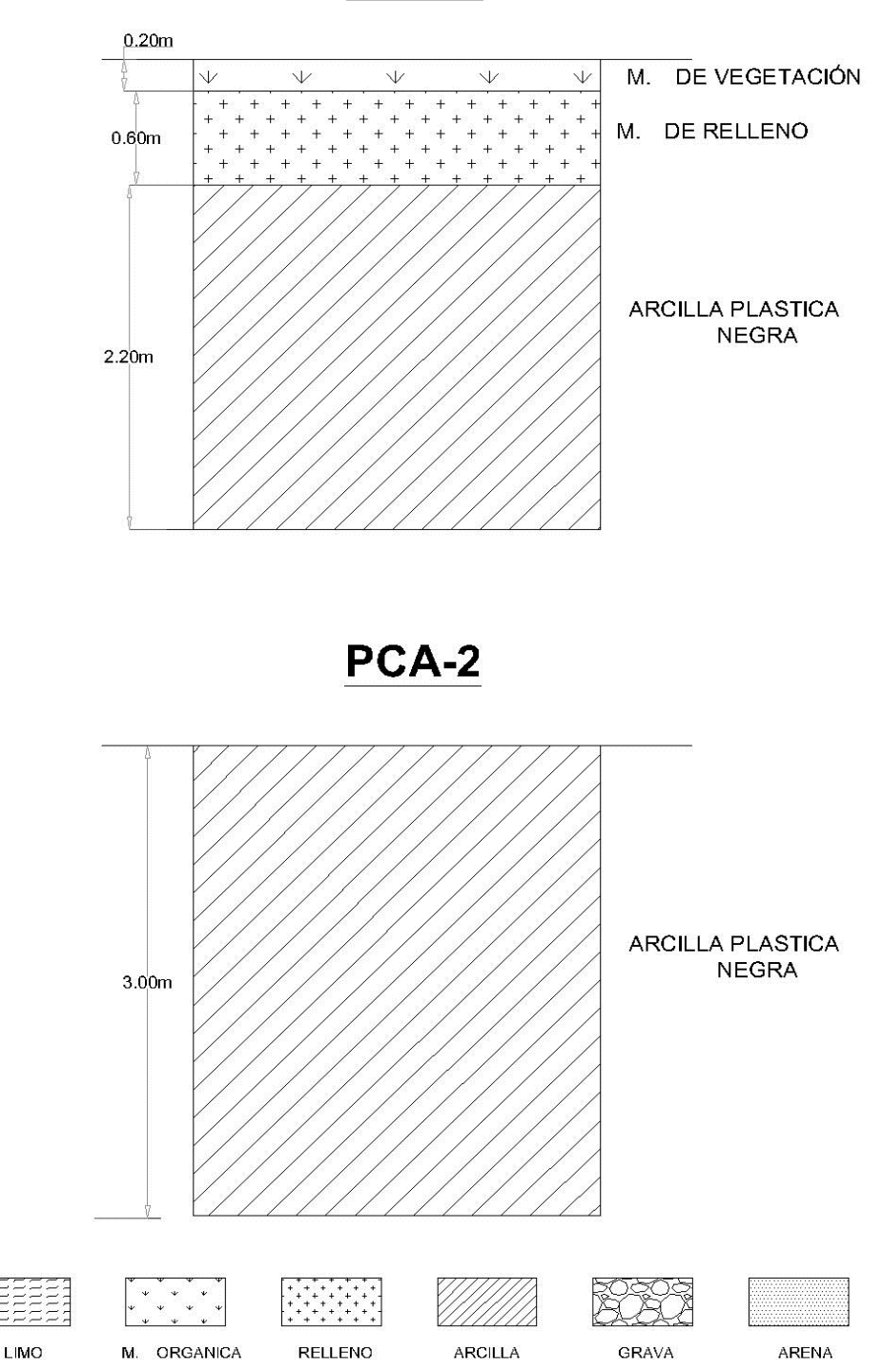

PCA-1

Figura A. 3. Pozos a cielo abierto: PCA-1 y PCA-2

#### **PRUEBAS DE LABORATORIO**

Las muestras obtenidas en campo se trasladaron al laboratorio, donde inicialmente se clasificaron visual y manualmente para posteriormente programar la ejecución de ensayes que proporcionaran su clasificación conforme con el Sistema Unificado de Clasificación Suelos (SUCS).

Los ensayes efectuados a las muestras fueron los siguientes:

- a. Contenido natural de agua.
- b. Límites de consistencia.

Para determinar los parámetros de resistencia del suelo se efectuaron los siguientes ensayes:

- a. Compresión no confinada.
- b. Peso volumétrico en estado natural.

#### **CARACTERÍSTICAS ESTRATIGRÁFICAS Y FÍSICAS DEL SUBSUELO**

El sitio de interés se encuentra ubicado dentro de la denominada Zona II (Transición) y le corresponde un coeficiente sísmico igual a 0.3 de acuerdo con la Zonificación Geotécnica establecida por la Comisión Federal de Electricidad.

A continuación se presentan los sondeos realizados, los cuales describen las características estratigráficas del subsuelo, fundamentalmente las características del sondeo, materiales y número de golpes.

| De  | Profundidad (m)<br>a | Descripción                                                                                                    |
|-----|----------------------|----------------------------------------------------------------------------------------------------|
| 0.0 | 5.4                  | Arcilla arenosa con gravas hasta de 3/8" café oscuro, arena limosa café<br>oscuro con gravas y arcilla gris oscuro, con contenido de agua que<br>varía entre 12 y 43% y resistencia a la penetración estándar (RPE)<br>variable de 7 y 34 golpes, con un promedio de 19 golpes. |
| 5.4 | 15.1                 | Limo arenoso café claro con gravas, con contenido de agua variable<br>entre $10 \text{ y}$ 18% y RPE mayor de 50 golpes.                                                                                                    |

Tabla A. 1. Sondeo Exploratorio SE-1

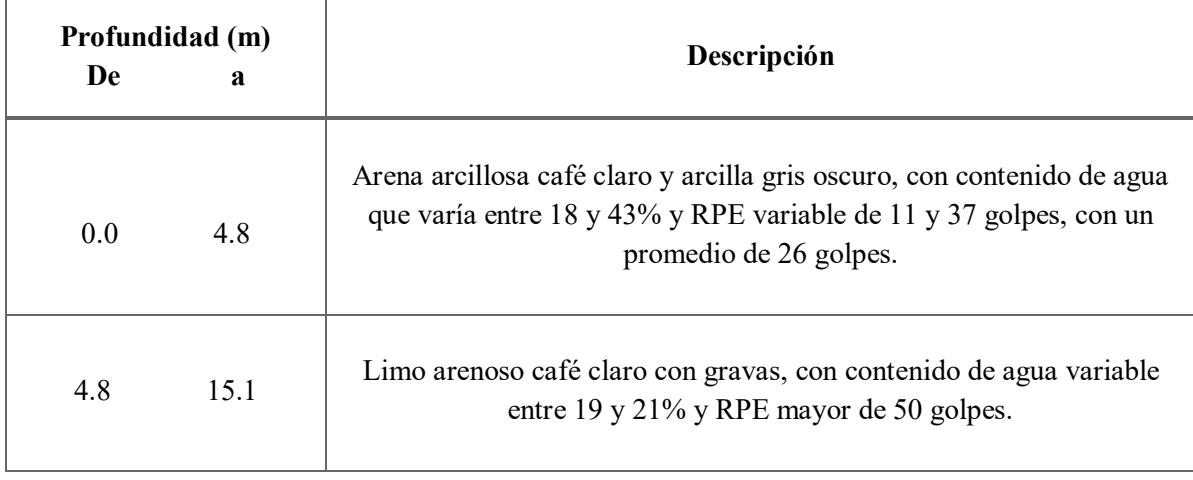

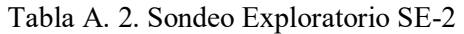

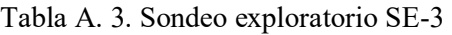

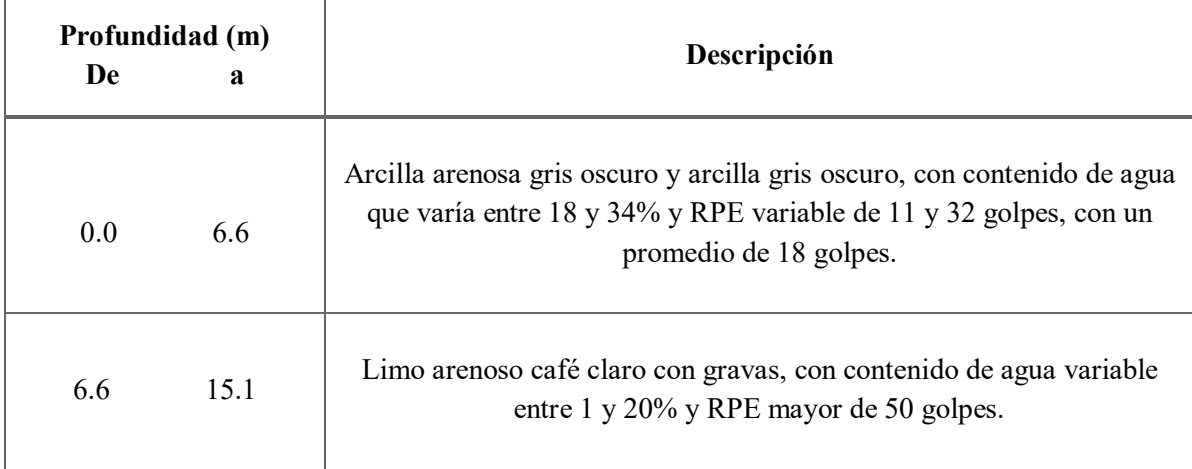

Nota: El nivel de agua freática (NAF) no se encontró.

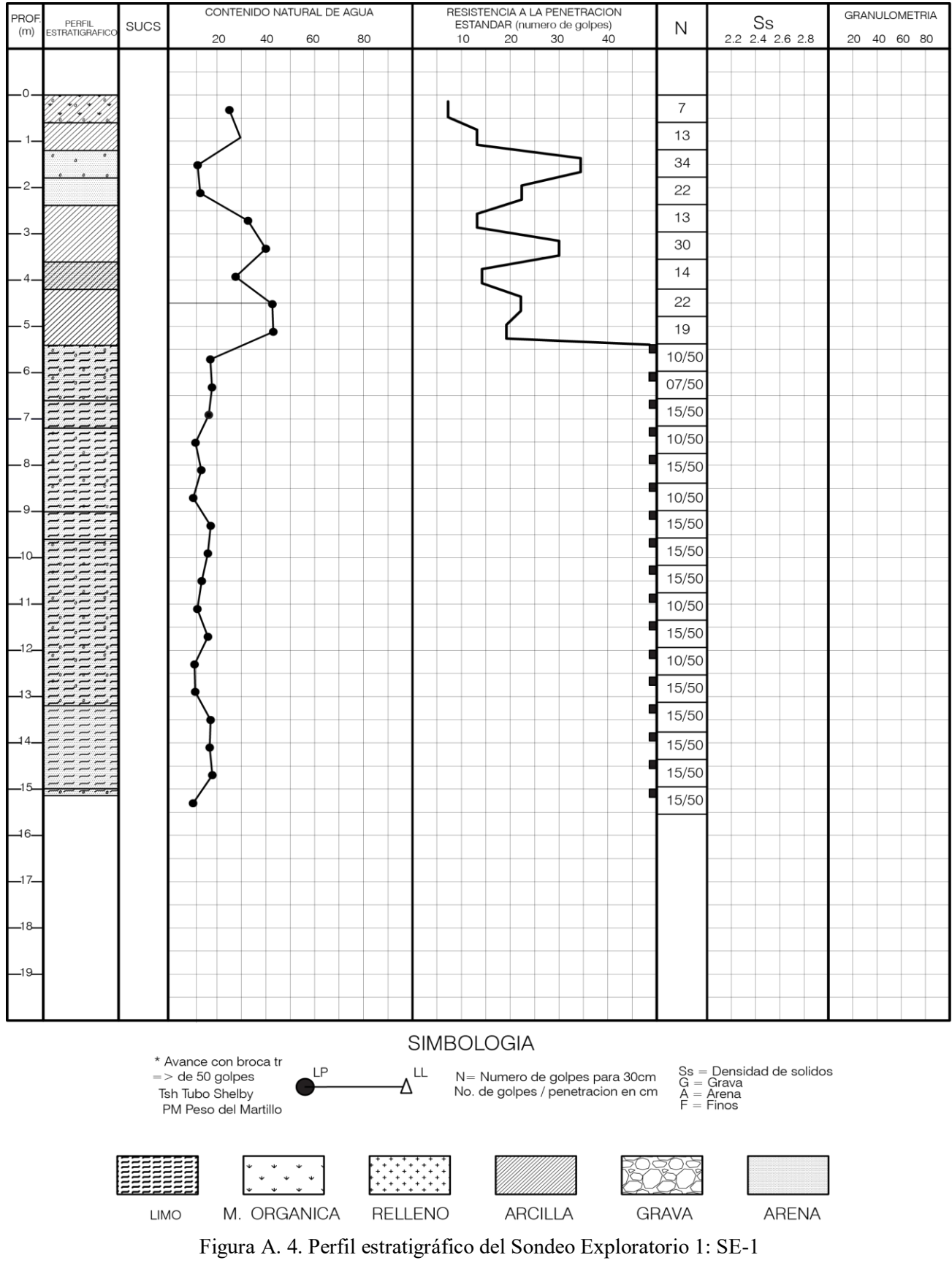

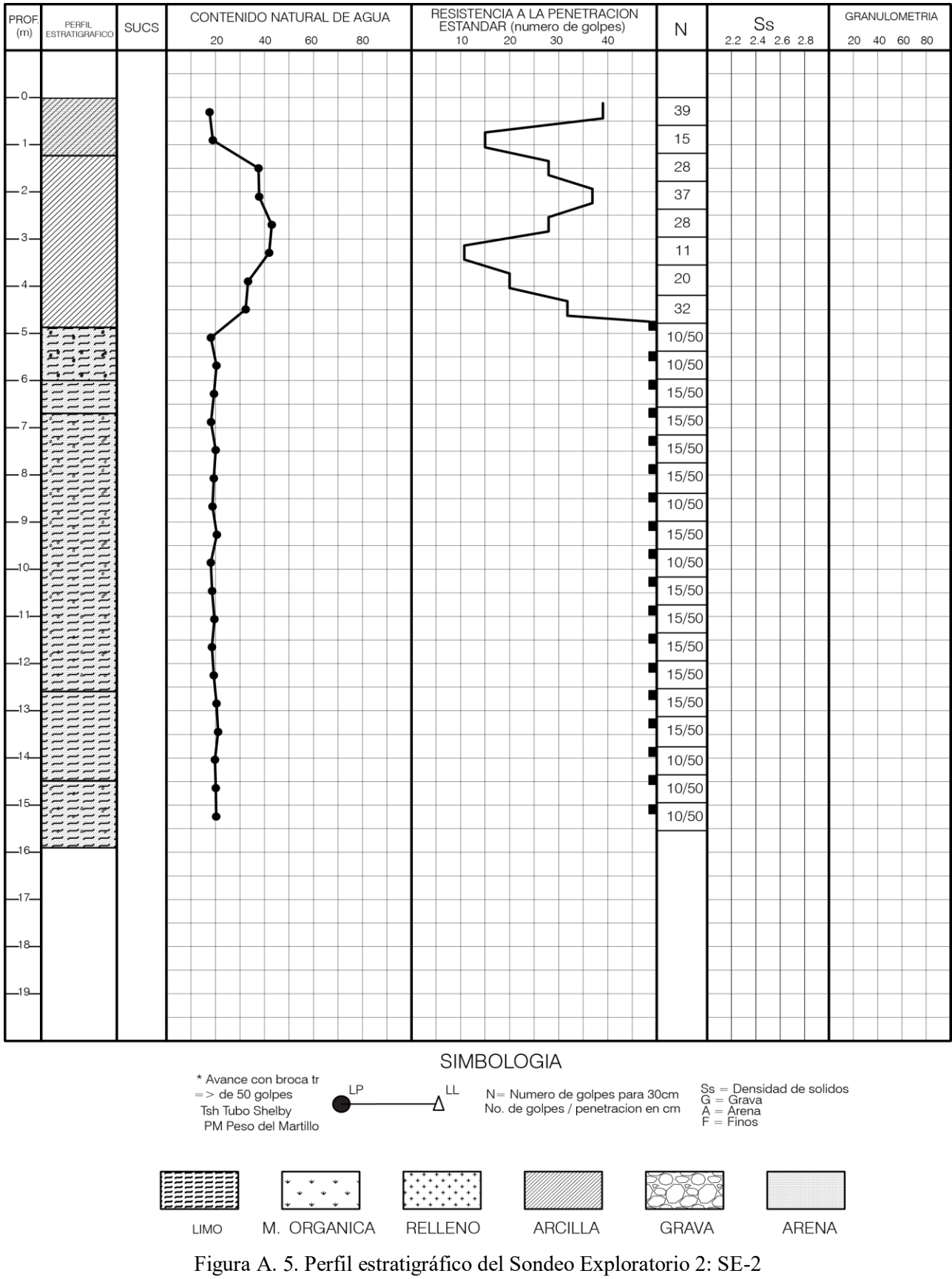

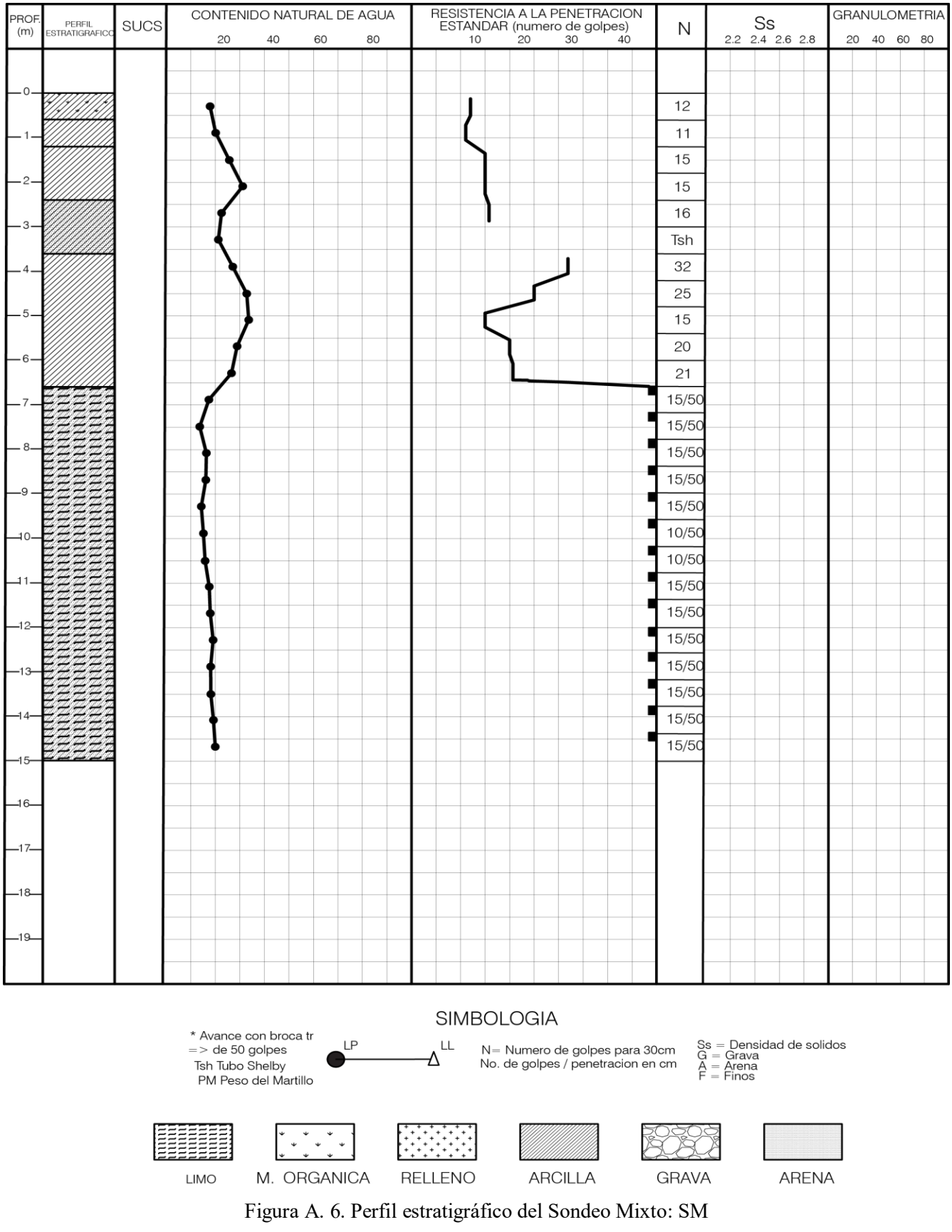

#### **ANÁLISIS DE LA CIMENTACIÓN**

Considerando las características estratigráficas y físicas del subsuelo se juzga que la cimentación para la estructura que albergará a las instalaciones es la siguiente:

Tabla A. 4. Tipo de cimentación

**Zapatas**

Zapatas aisladas y corridas, desplantadas a 2m de profundidad con respecto al nivel de piso terminado de la planta.

#### **CÁLCULO DE LA CAPACIDAD DE CARGA DE LAS ZAPATAS**

Para determinar la capacidad de carga admisible de las zapatas se consideró que el suelo se desplante es una arcilla poco arenosa de consistencia media y se empleó la siguiente expresión<sup>7</sup>:

 $q_a = cNcFr + \gamma D_f$ (Ec. A.1)

Donde:

 $q_a$ : capacidad de carga admisible del suelo de apoyo

c: cohesión media del suelo de apoyo

Nc: factor de capacidad de carga igual a:

$$
Nc = 5.14(1 + 0.25 D/B + 0.25 B/L)
$$
 (Ec. A.2)

B: ancho de la losa de cimentación

L: largo de la losa de cimentación

 $\gamma$ : peso volumétrico del suelo, entre  $0 \gamma D$ 

Fr: factor de resistencia igual a 0.35

 $\overline{\phantom{a}}$ 7 Expresión que coincide con la propuesta en el RDF.

Tomando en cuenta una profundidad de desplante de 2m, se toma un valor medio de cohesión del suelo de apoyo igual 8ton/m<sup>2</sup>. Obteniendo una capacidad de carga admisible para zapatas aisladas y zapatas corridas de cimentación igual a 28ton/m<sup>2</sup> y 24ton/m<sup>2</sup> respectivamente.

Dimensionamiento de zapatas

Para determinar el dimensionamiento de las zapatas se deberá de multiplicar las cargas por sus respectivos factores de carga.

## Cálculo de asentamientos

Los asentamientos que sufrirán las zapatas se calcularon aplicando la siguiente expresión de la teoría de la elasticidad:

$$
d = \frac{qB(1 - u^2)I}{Md}
$$
 (Ec. A.3)

Donde:

d: asentamiento elástico

B: ancho de la zapata

u: relación de Poisson

I: factor de forma

Md: módulo de deformación del suelo de apoyo

En la siguiente tabla se presentan los asentamientos obtenidos en función del ancho de la zapata, en los cuales se consideró un módulo de deformación del suelo de 600 ton/m2.

| Ancho de la zapata (m) | Asentamiento (cm) |
|------------------------|-------------------|
| 0.50                   | 1.2               |
| 1.00                   | 2.5               |
| 1.50                   | 3.7               |
| 2.00                   | 5.0               |
| 2.50                   | 6.2               |
| 3.00                   | 7.5               |

Tabla A. 5. Asentamientos de las zapatas en cm

### **PROCEDIMIENTO CONSTRUCTIVO: CONSTRUCCIÓN DE TERRACERÍAS**

En los pozos a cielo abierto y en los sondeos profundos realizados se detectó la existencia de un depósito de arcilla gris oscuro con material orgánico hasta una profundidad de 1m.

Considerando lo anterior resulta necesario remover estos materiales, ya que si se deseara construir sobre ellos los pisos de la planta, se tendrían problemas de los movimientos verticales que seguramente los fracturarían y causarían inconvenientes en la operación de la misma planta. Una vez que se hayan removido dichos materiales se procederá a escarificar y compactar las arcillas que quedarán en el fondo de la excavación, adicionando el agua suficiente para alcanzar la humedad optima, el grado de compactación que se deberá de alcanzar en esta capa será del 90% con respecto a la prueba Próctor estándar.

A continuación se colocara un relleno formado con material de banco (tepetate), en capas compactas no mayores de 20cm. El grado de compactación que se deberá alcanzar en este relleno será del 92% de la prueba Próctor estándar en el metro inferior y del 95% de la prueba Próctor estándar de los 50cm superiores.

# **ANEXO B: PLANOS ESTRUCTURALES**

El presente anexo tiene la finalidad de presentar los planos de diseño de los elementos estructurales de la nave obtenidos por medio de cálculos. Los planos estructurales se entregan directo a obra para poder ejecutar las indicaciones y diseños indicados.

En la siguiente tabla, se presenta la lista de planos estructurales que integran este anexo.

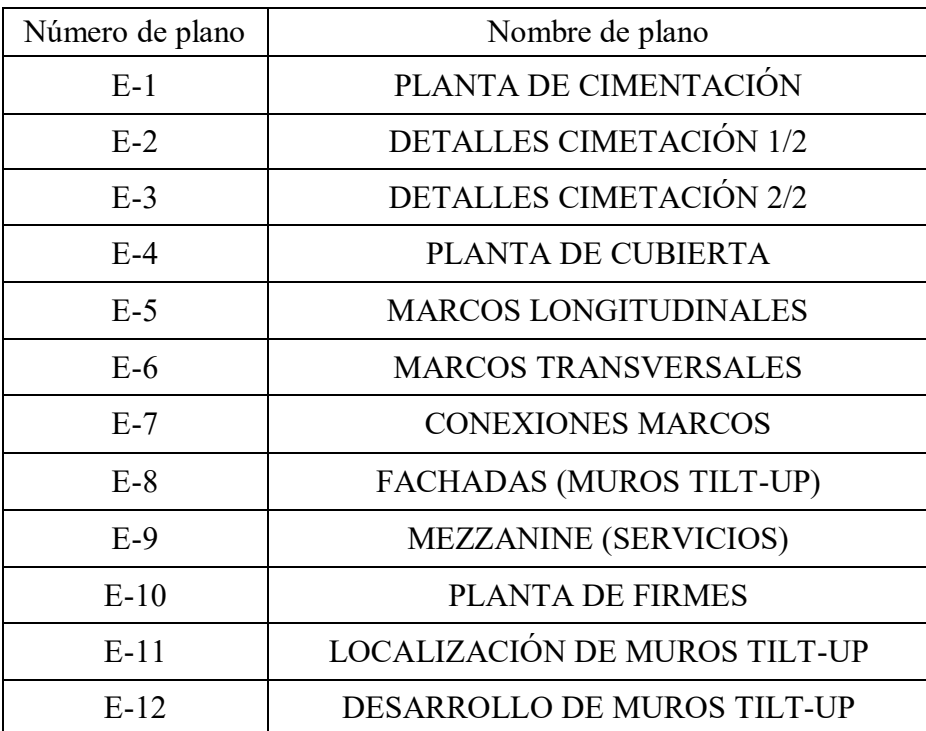

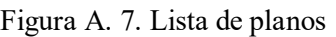

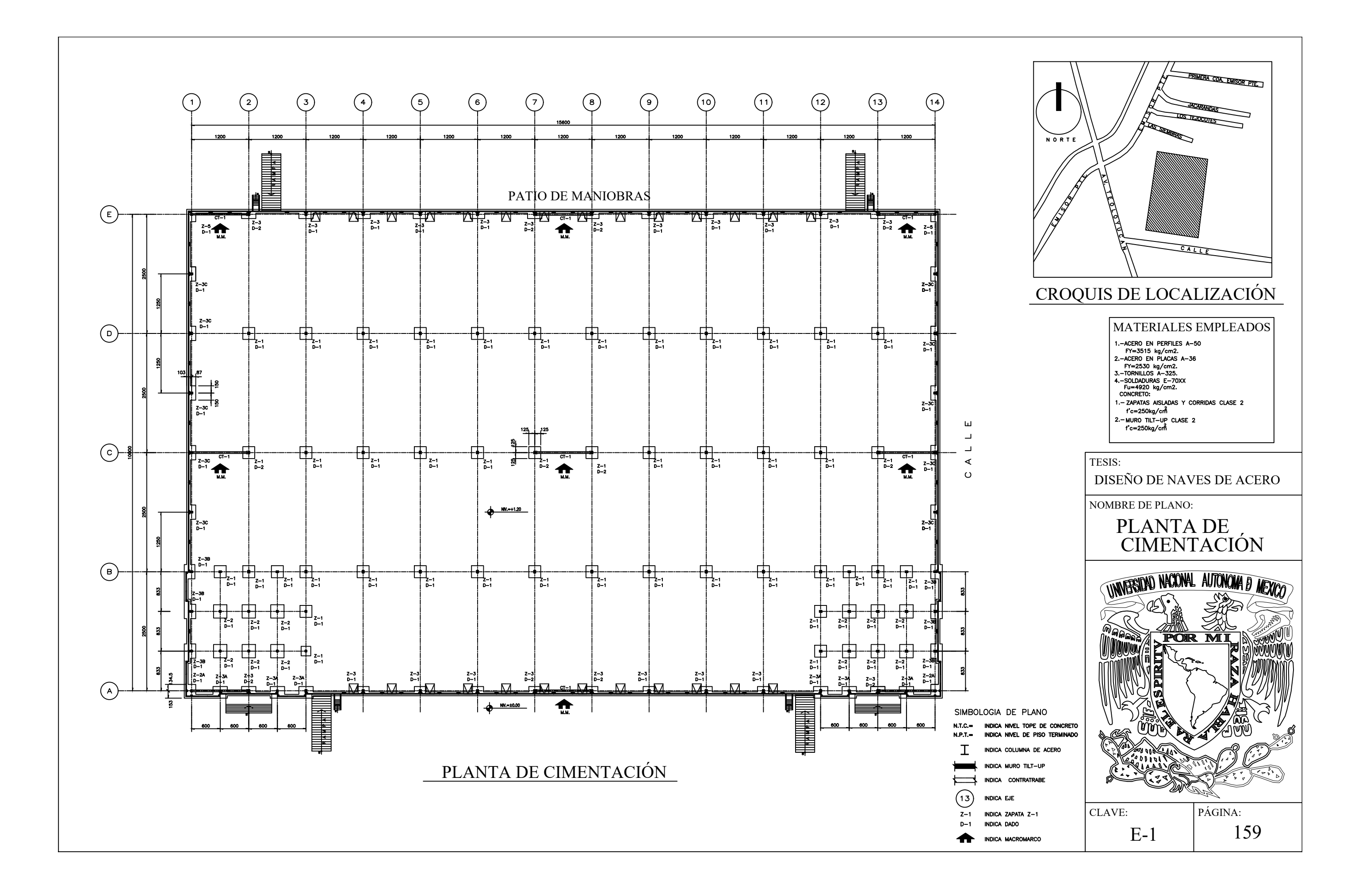

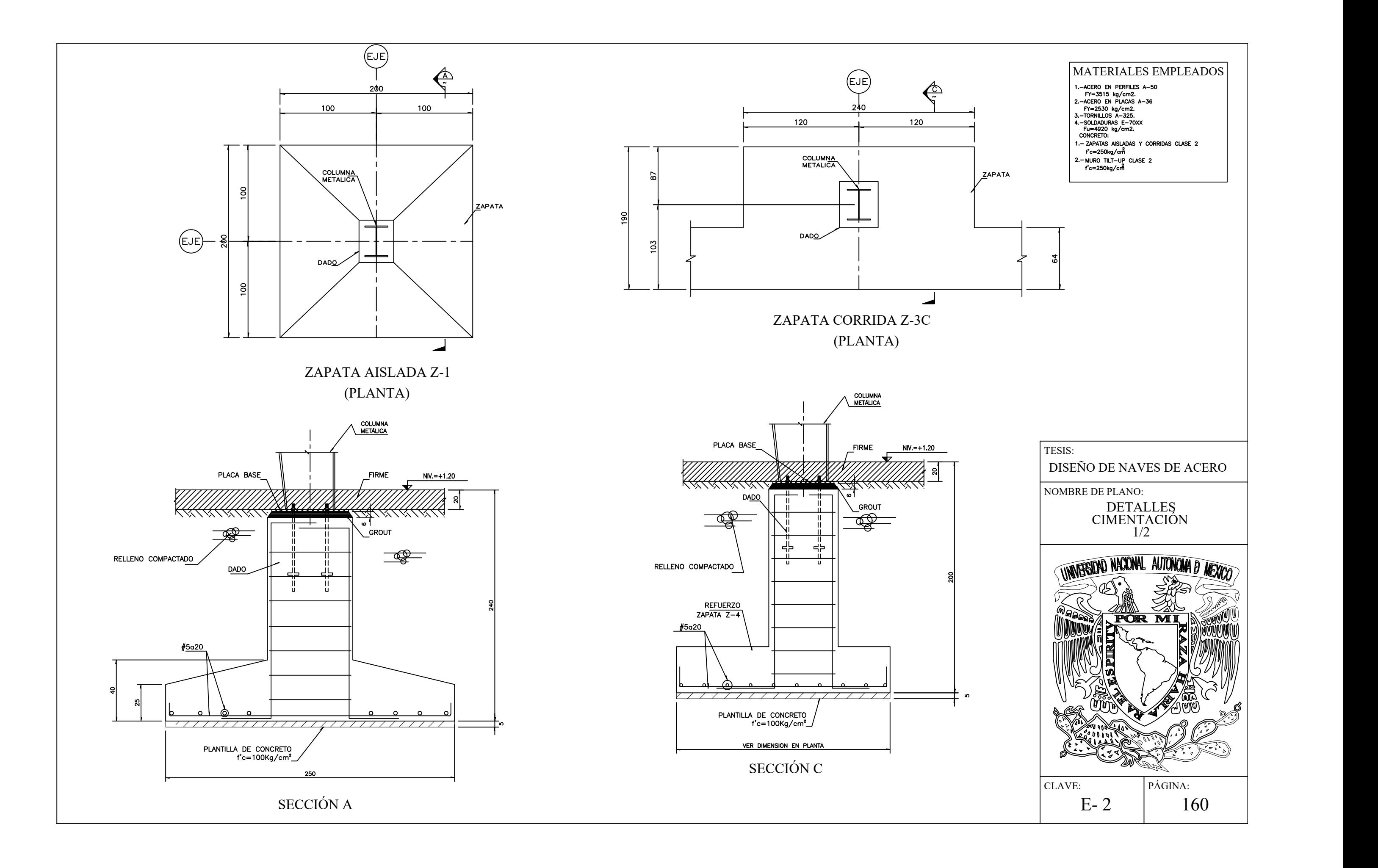

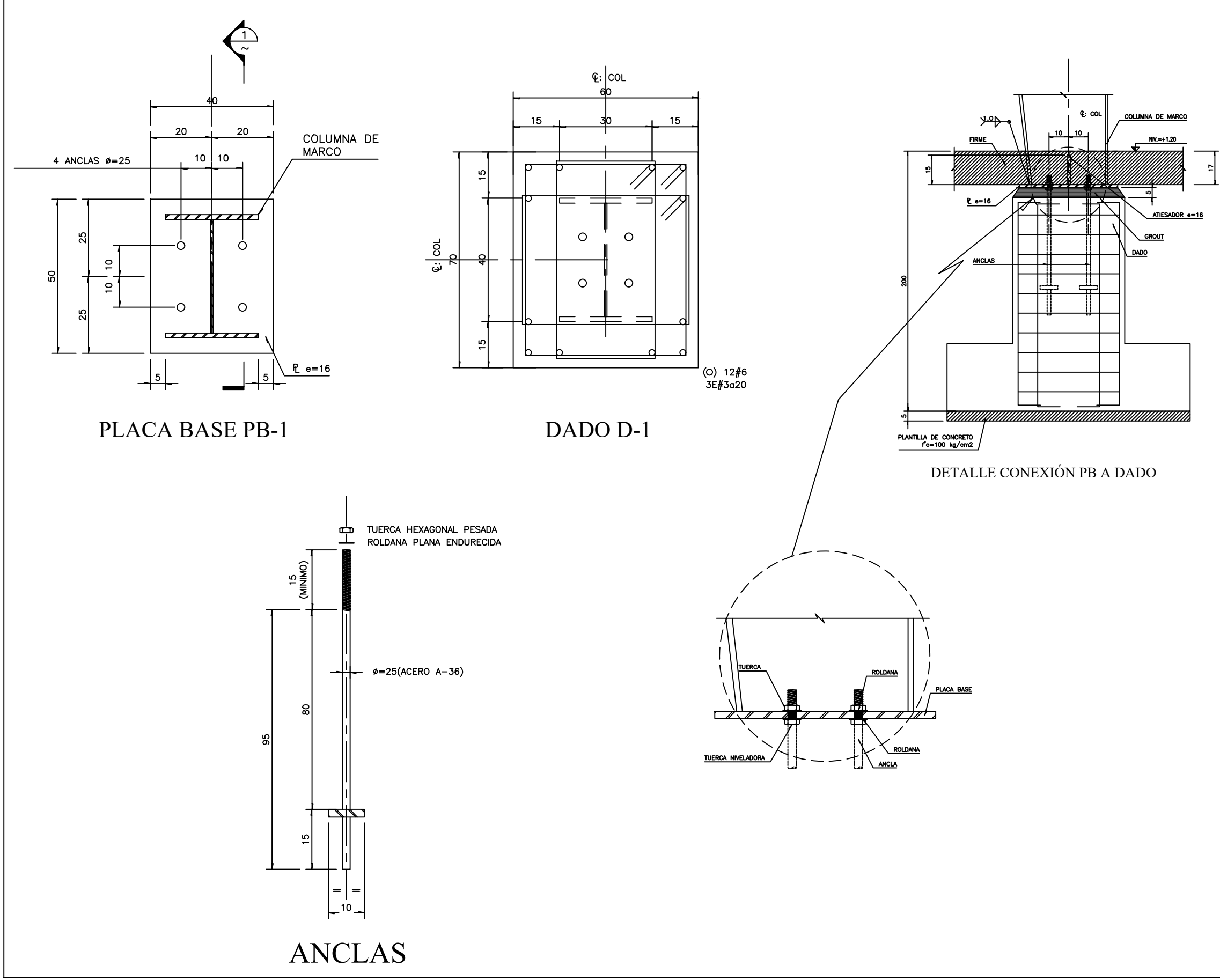

MATERIALES EMPLEADOS<br>
1.-ACERO EN PERFILES A-50<br>
FY=3515 kg/cm2.<br>
2.-ACERO EN PLACAS A-36<br>
2.-TOERO EN PLACAS A-36<br>
TY=2530 kg/cm2.<br>
3.-TOENILLOS A-325.<br>
4.-50LANURAS E-70XX<br>
COLORETO:<br>
COLORETO:<br>
1.- ZAPATAS AISLADAS Y CO

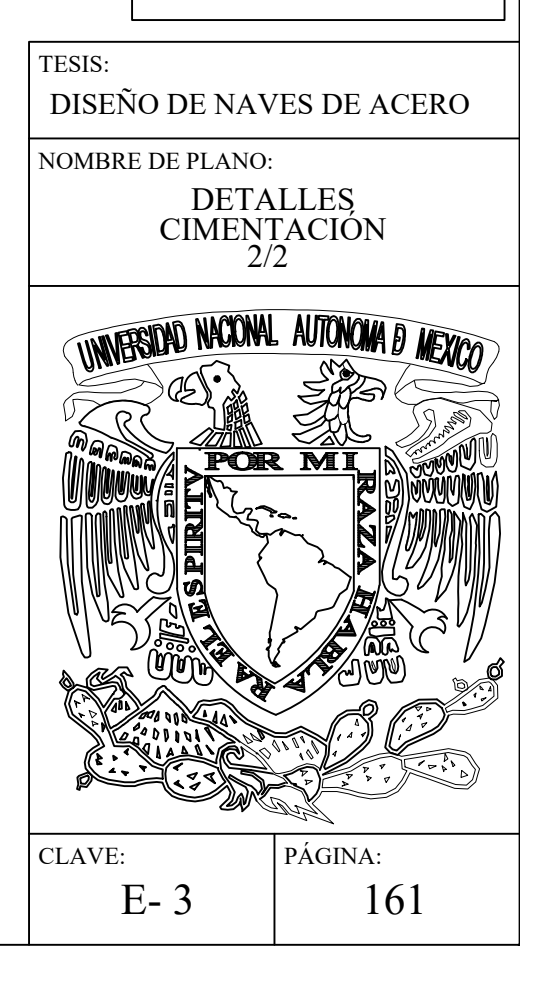

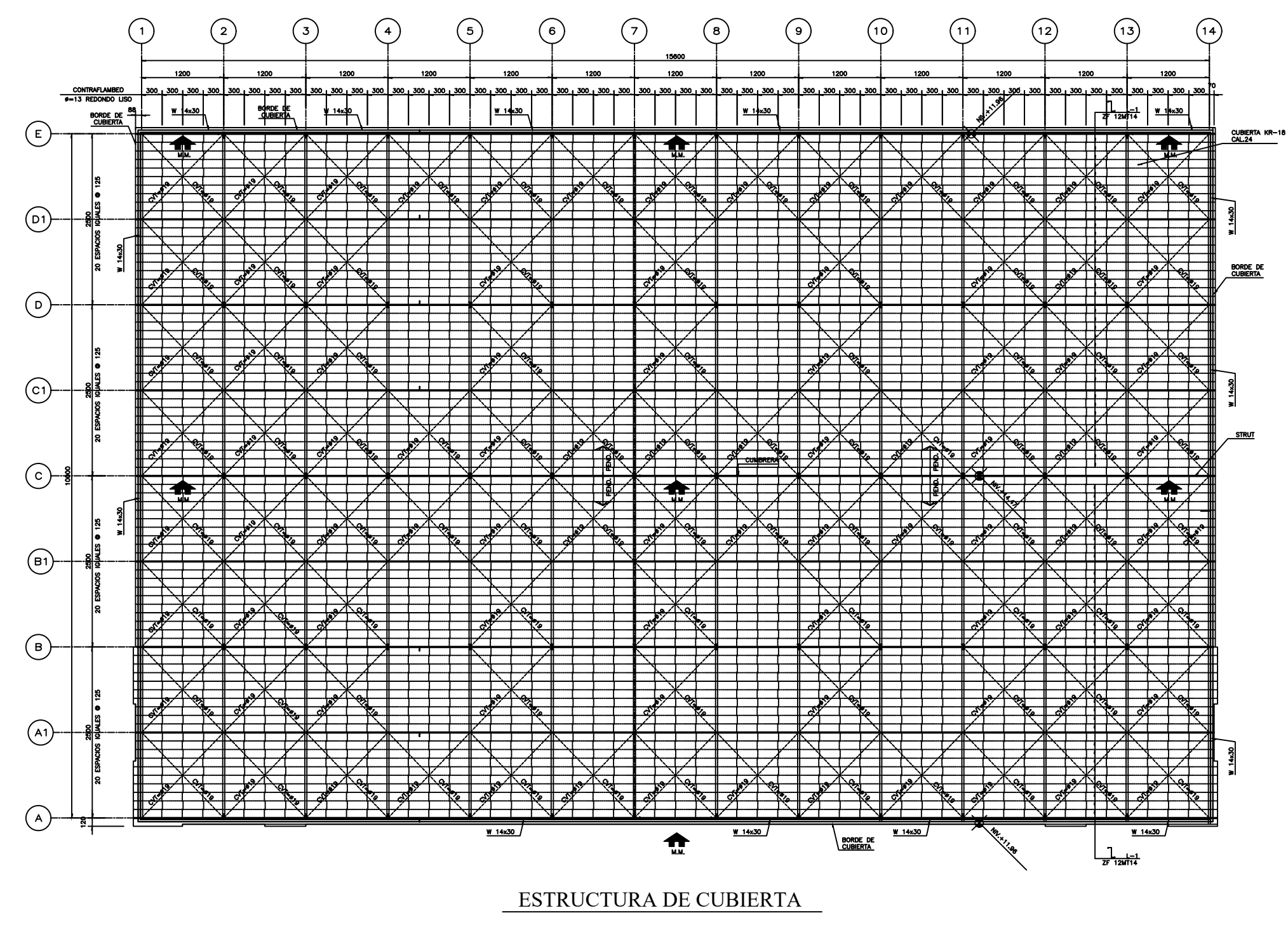

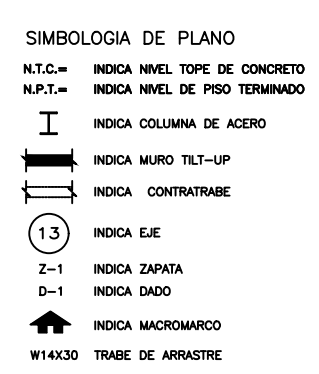

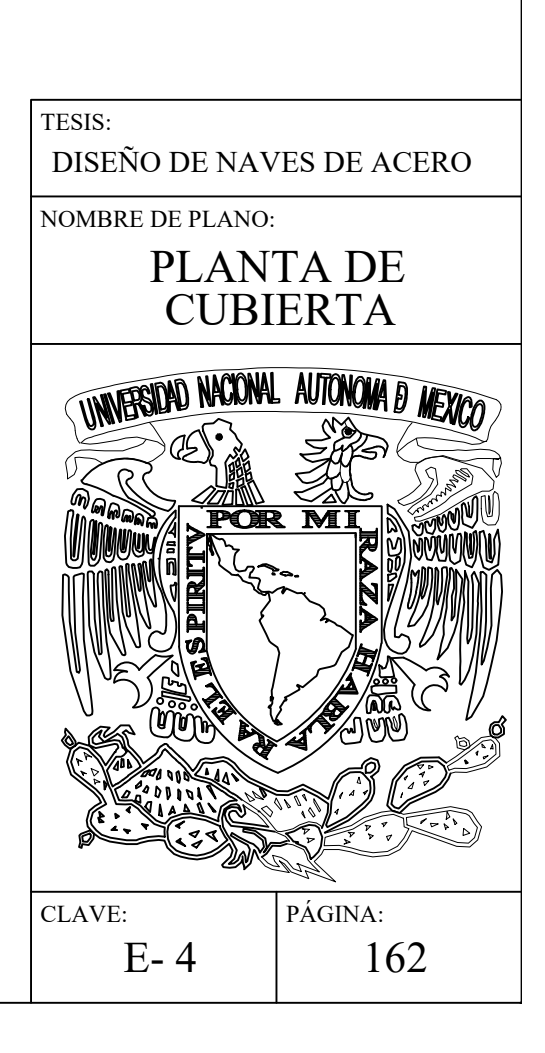

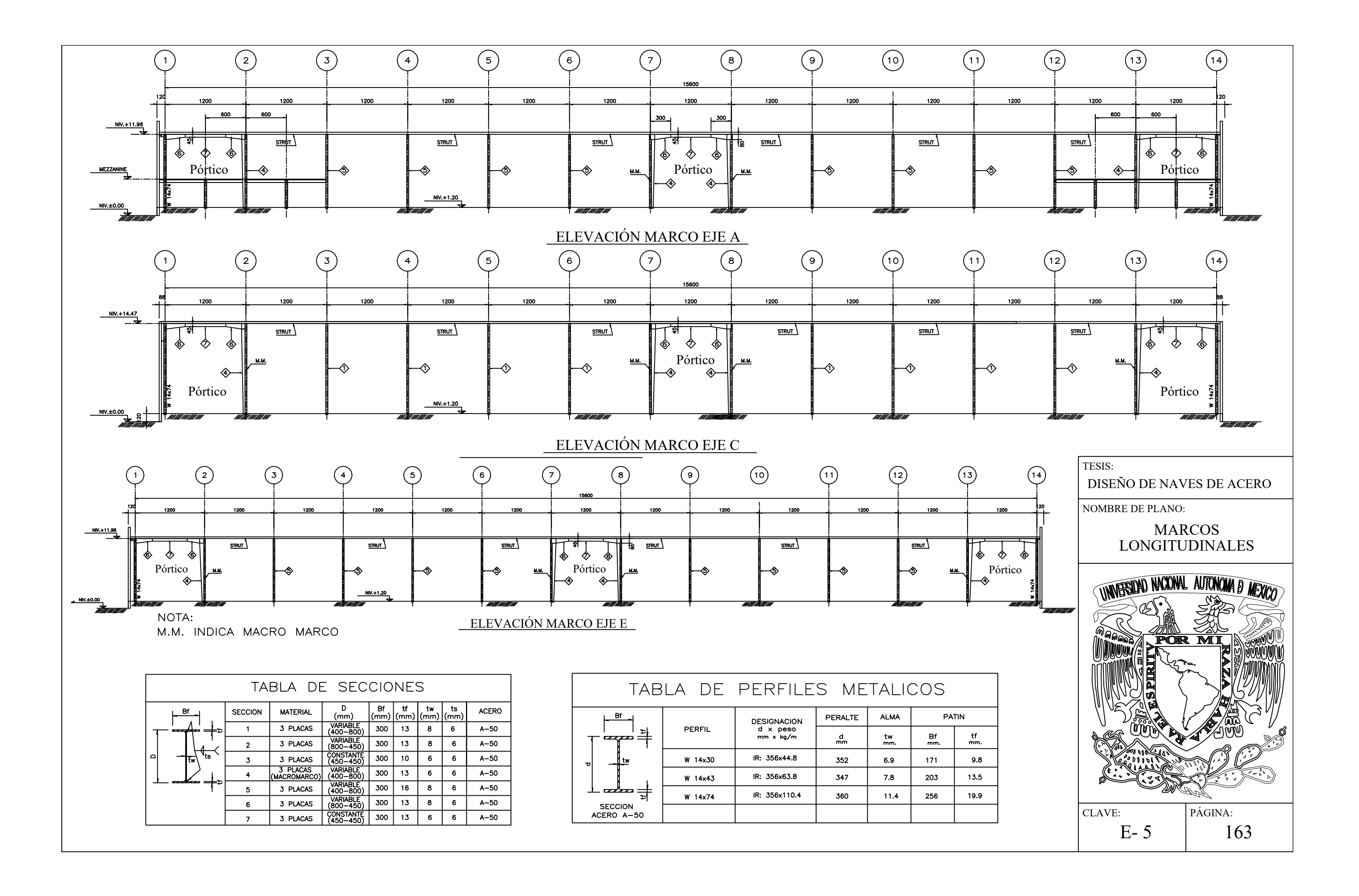

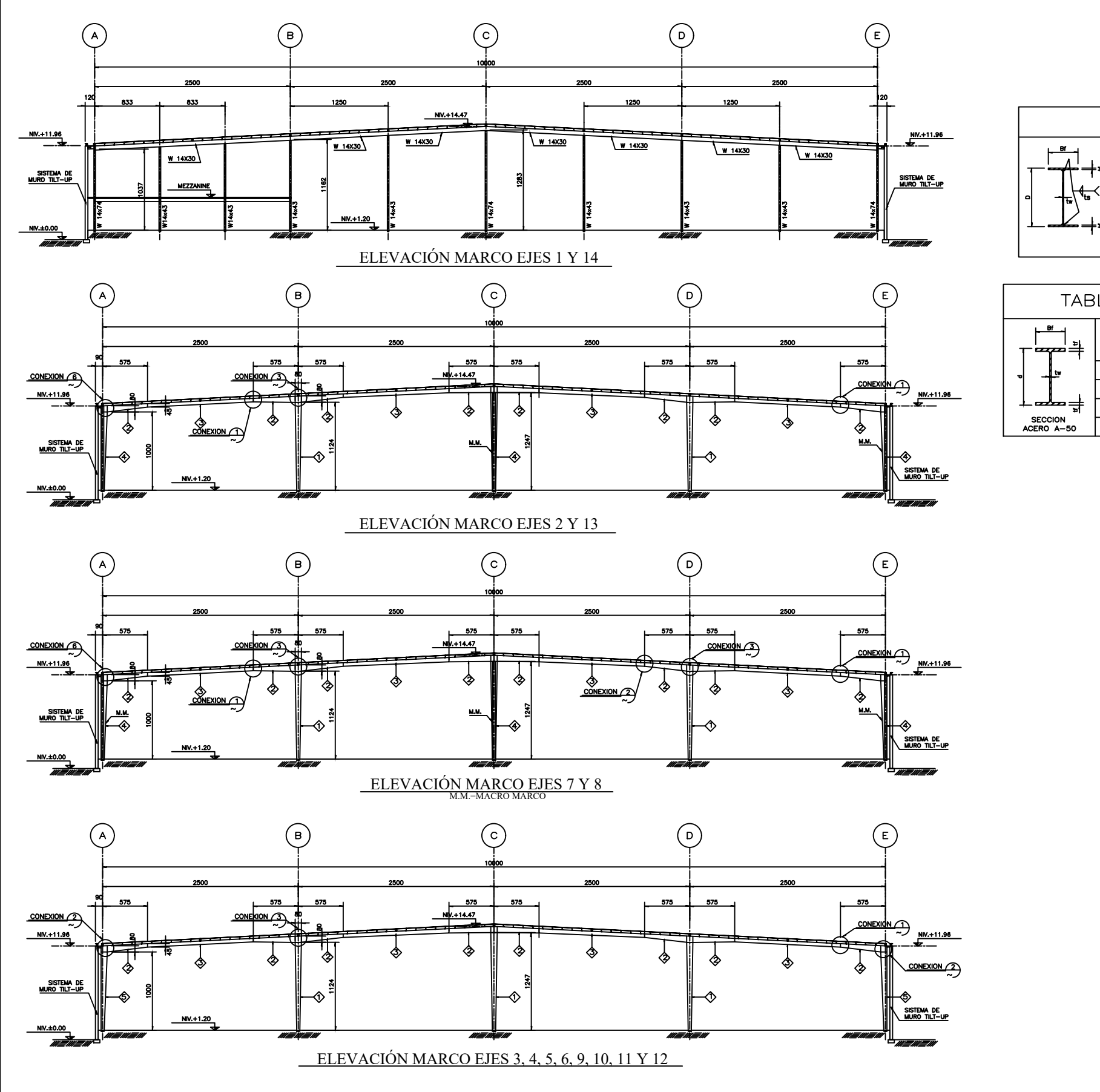

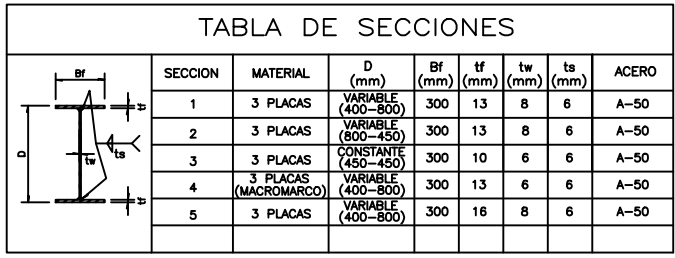

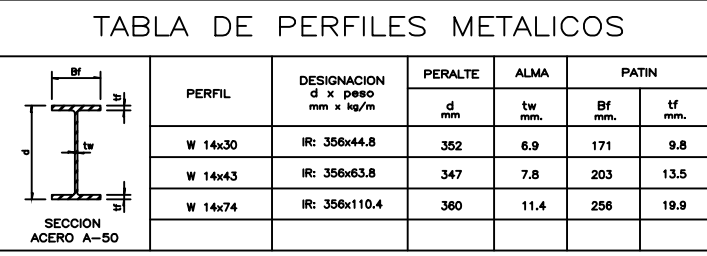

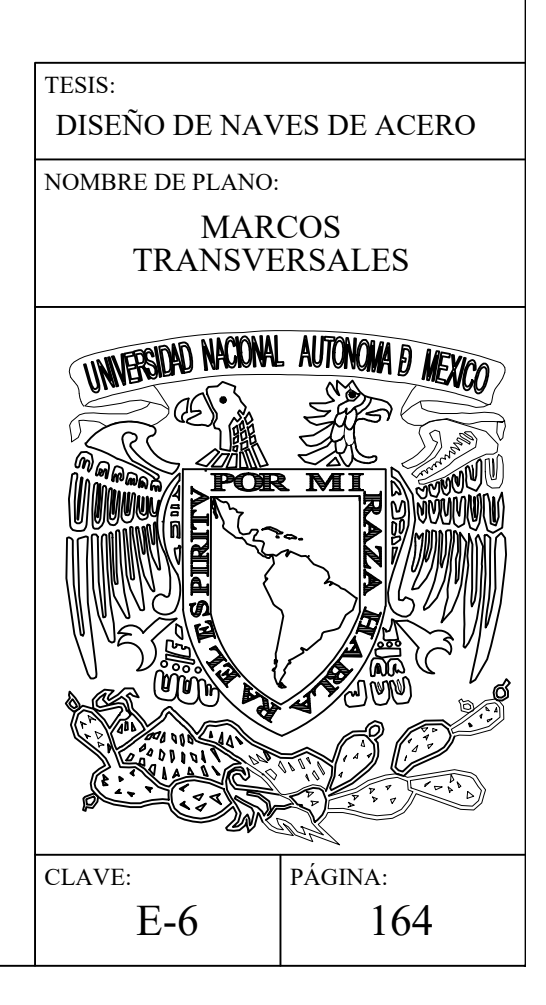

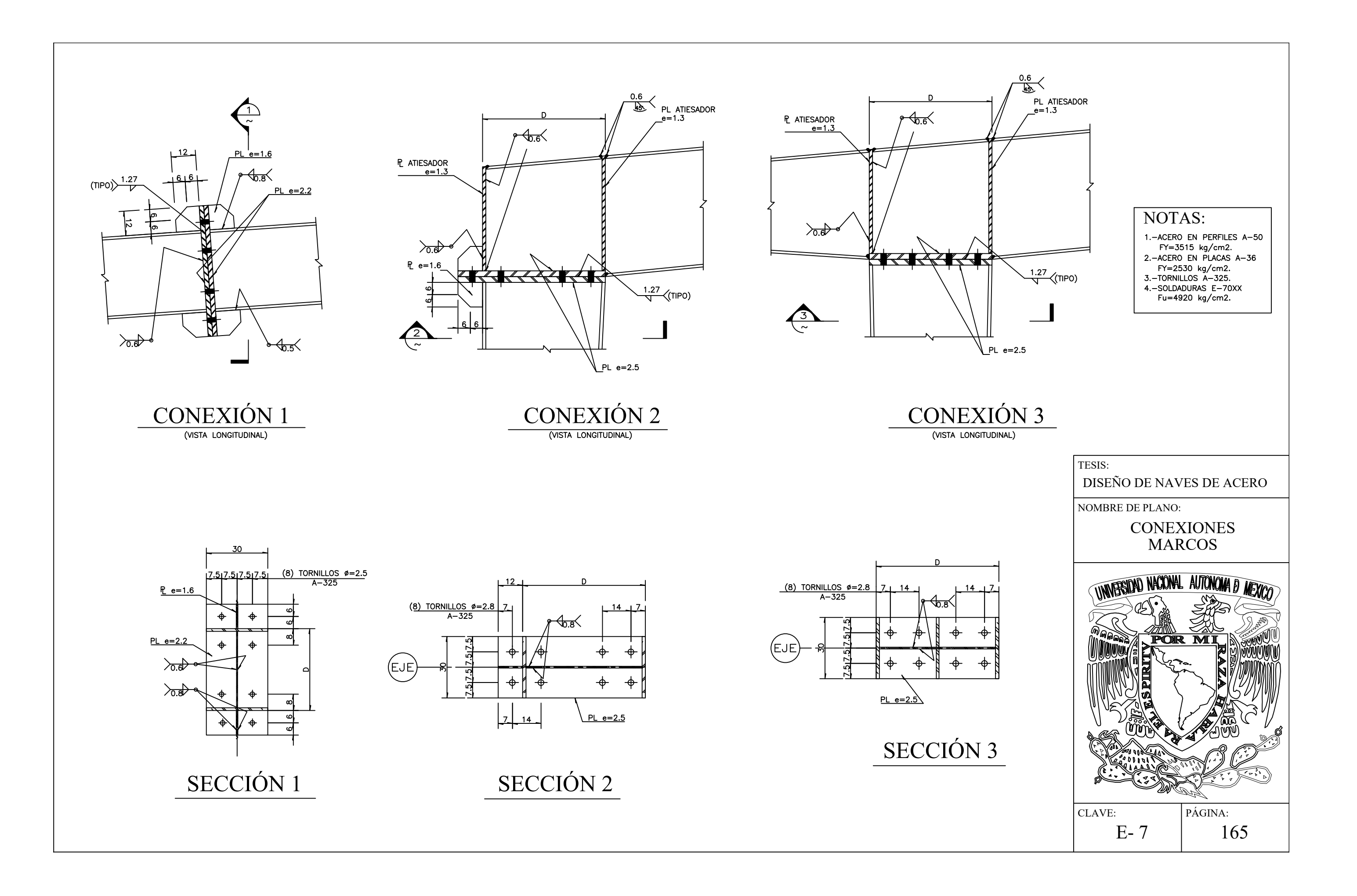

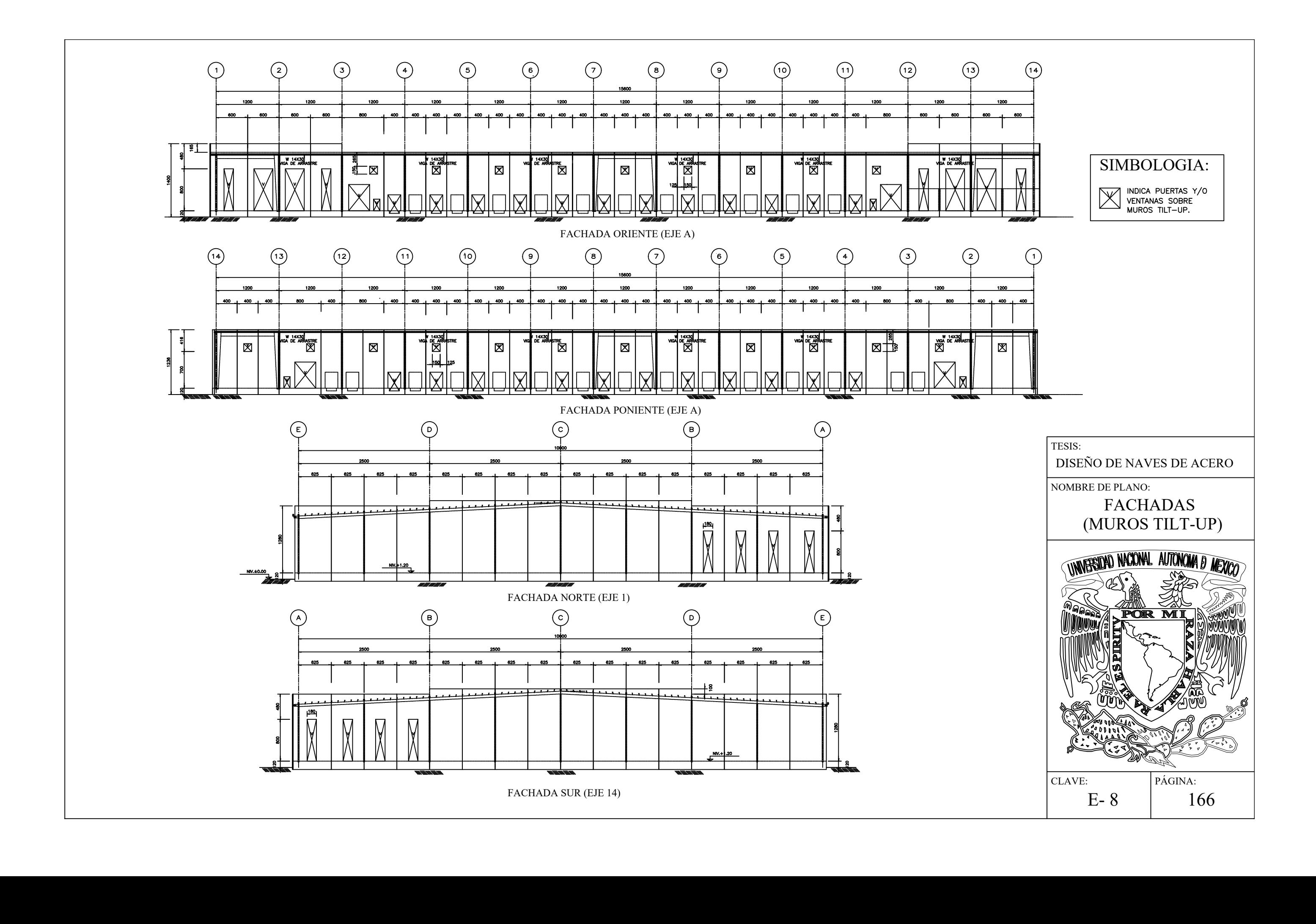

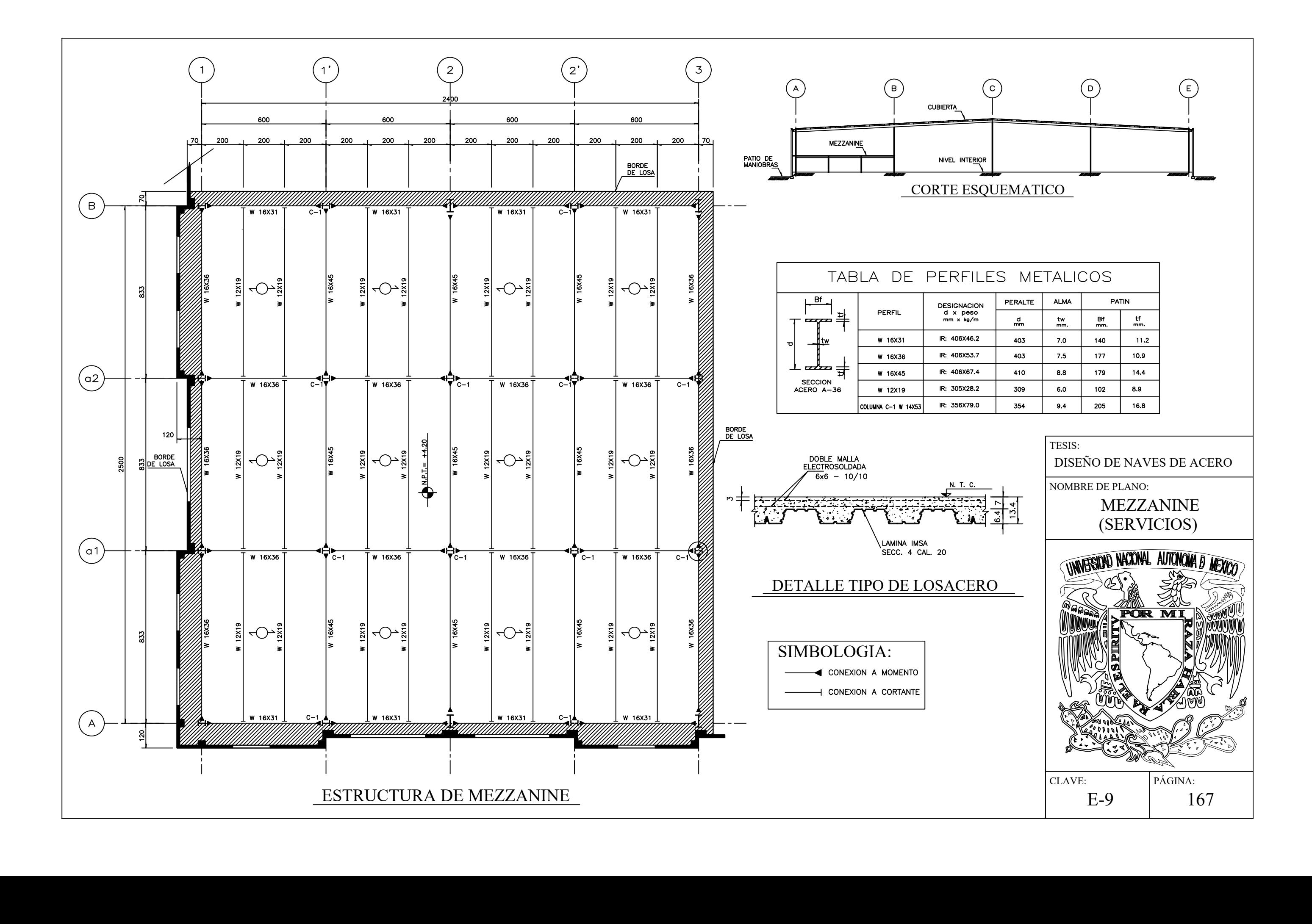

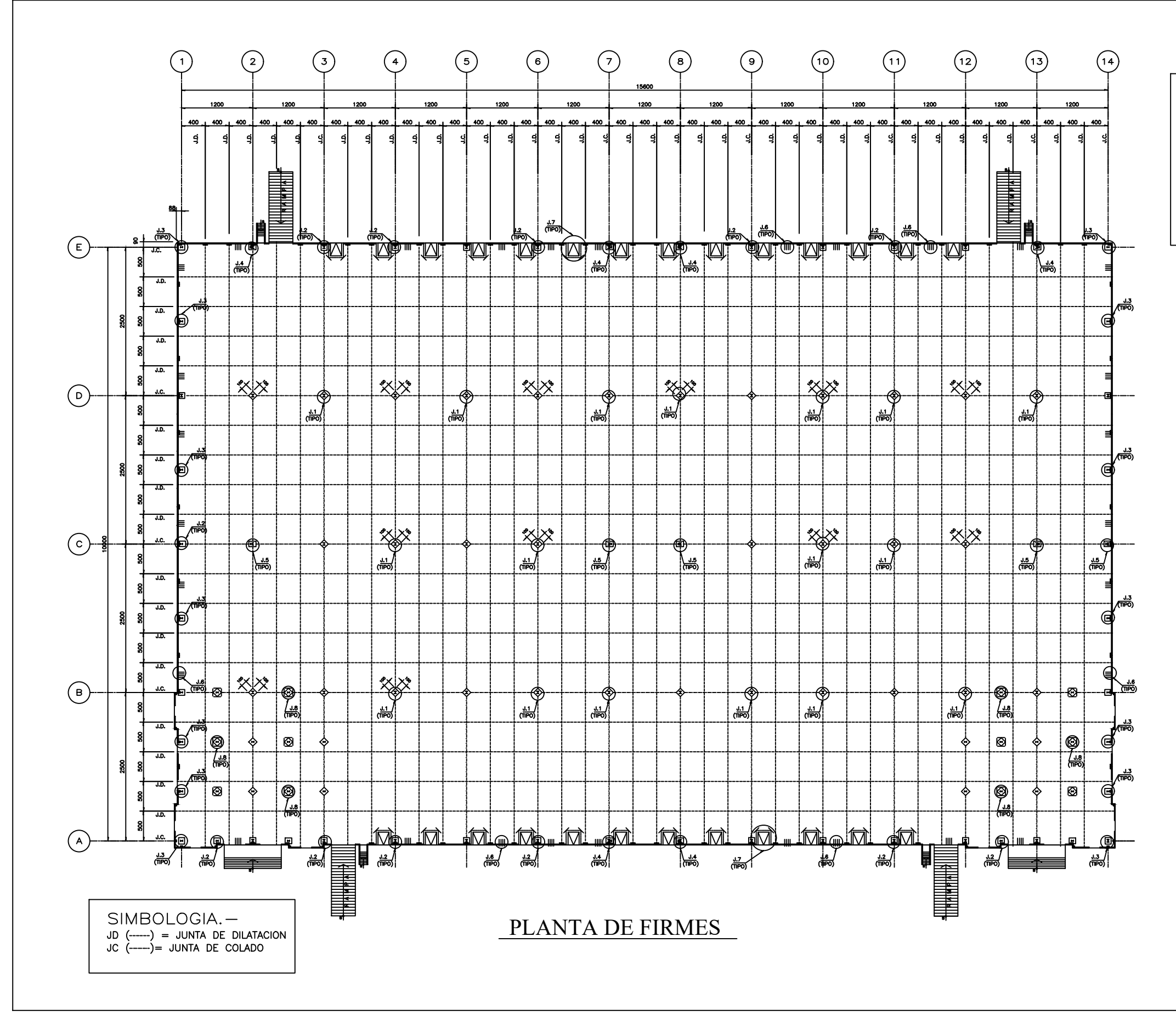

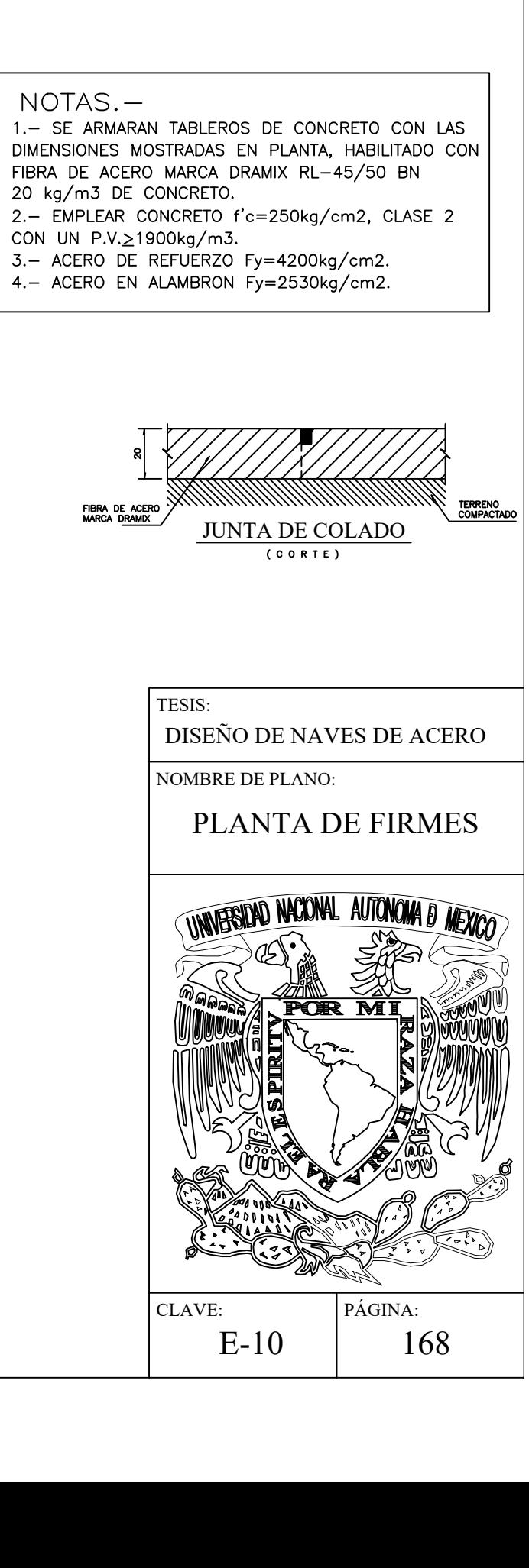

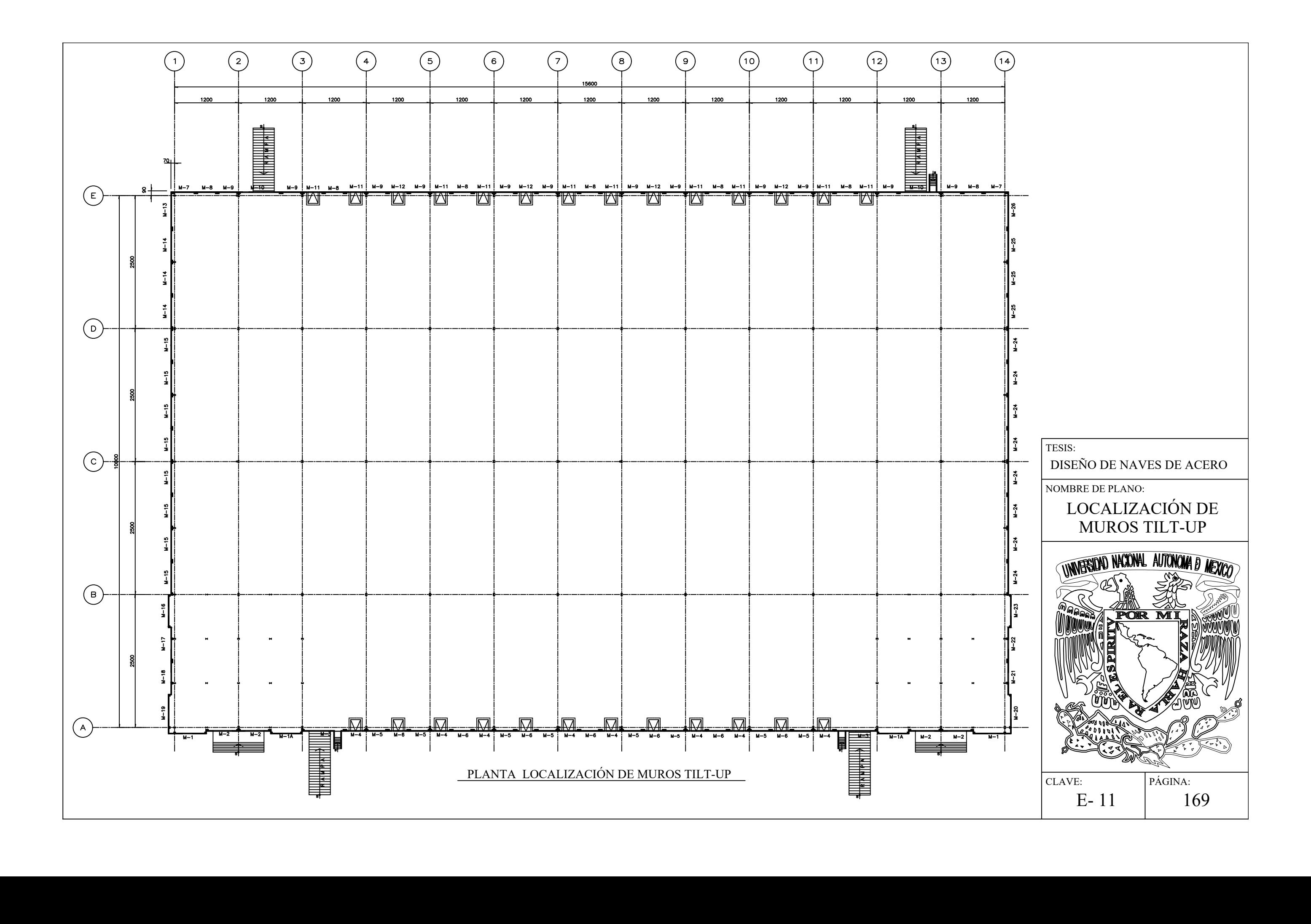

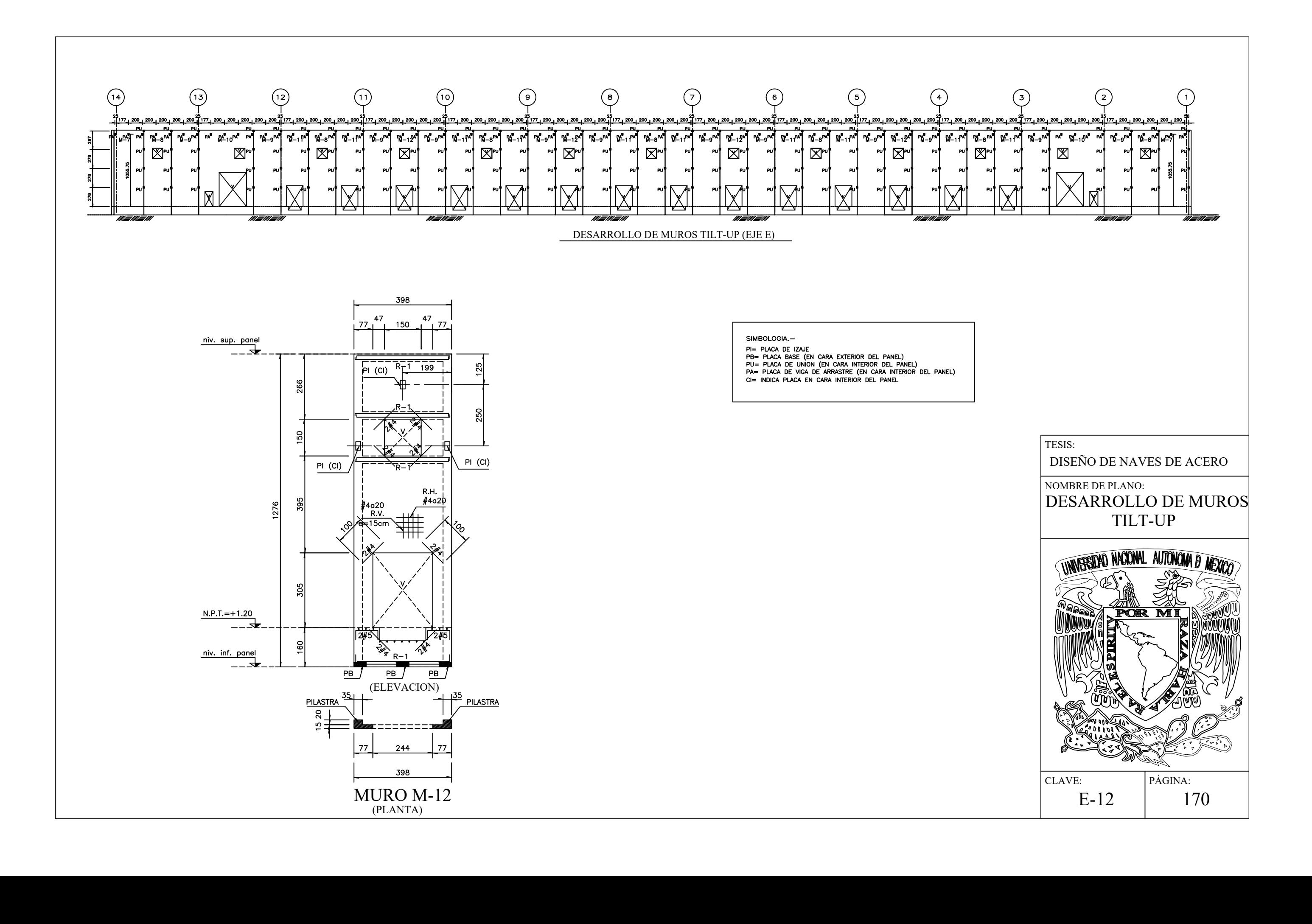

# **ANEXO C: FOTOGRAFÍAS**

A manera de introducción, quisiera aprovechar un pequeño espacio de este anexo para hacer algunos comentarios con respecto al conocimiento del predio, a las visitas realizadas durante la ejecución de la obra y a los procesos constructivos.

El predio presenta muchas ventajas, entre las cuales destaca su ubicación y su superficie, primordialmente por la regularidad del terreno y su planicidad. Es una zona en donde existen también ventajas en cuanto al suministro de materiales a la obra, ya que se cuenta con calles muy amplias y no muy transitadas. Además, como se puede observar, no existen construcciones de gran altura ni colindantes, razones que influyen en el diseño por viento.

Durante las visitas realizadas a obra, se pudieron observar varios procesos constructivos, y sin lugar a dudas, los más destacados fueron: el montaje de los marcos y los muros tilt-up, pero el más impresionante fue la construcción e izaje de muros tilt-up, de donde se puede concluir que el maniobrar un muro de estas dimensiones se debe de realizar con mucho cuidado, el izaje y la colocación del muro son la parte fundamental de este proceso.

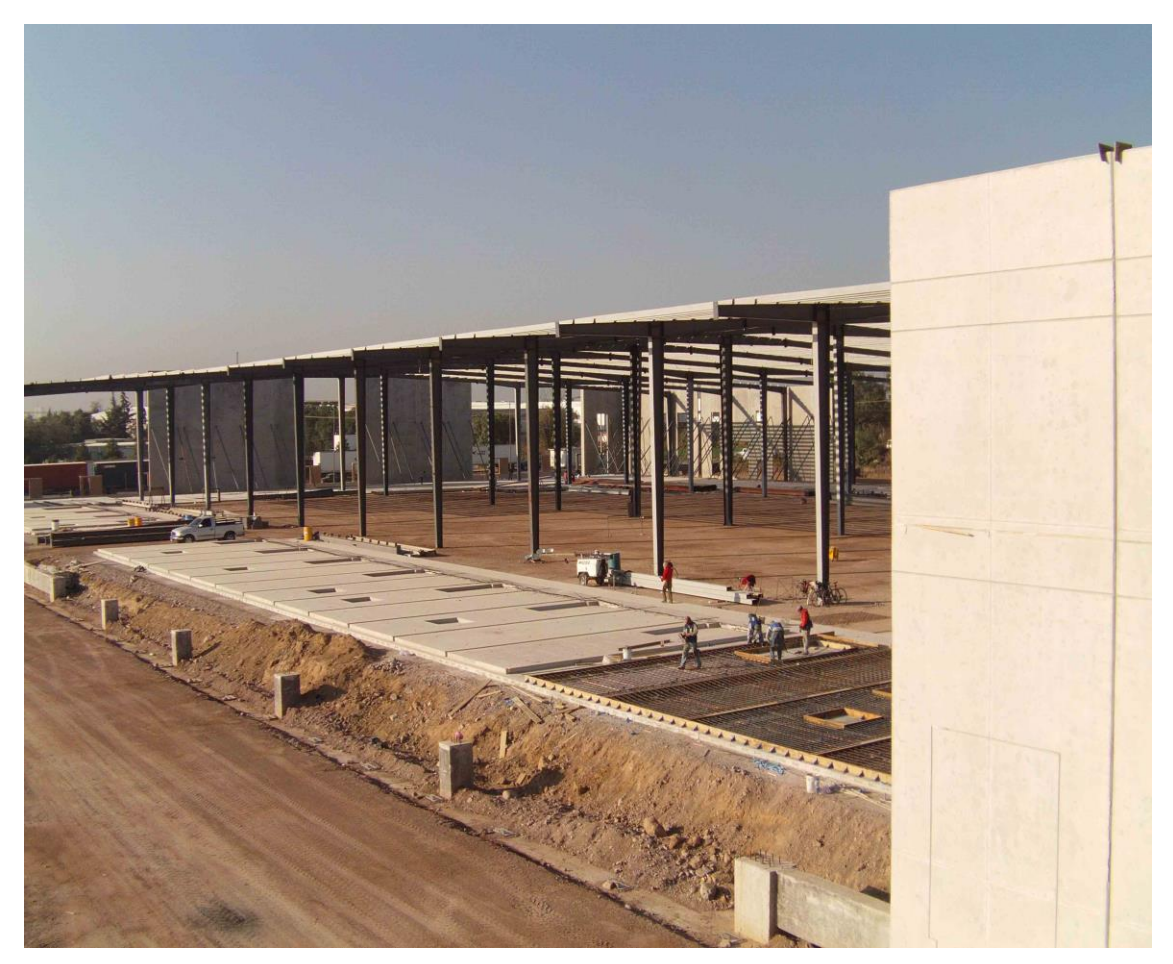

Fotografía A. 1. Muros colados y armados sobre piso

La nave cuenta con una gran variedad de paneles de muros, tiene paneles totalmente cerrados, también cuenta con paneles con puertas y ventanas.

Un dato muy importante que tiene que ver con la construcción de los muros, es que, si consideramos una jornada de trabajo de una semana, se fabrican alrededor de 8 muros. La fabricación incluye cimbrar, habilitar el acero, colar, izar y colocarlos en su posición final.

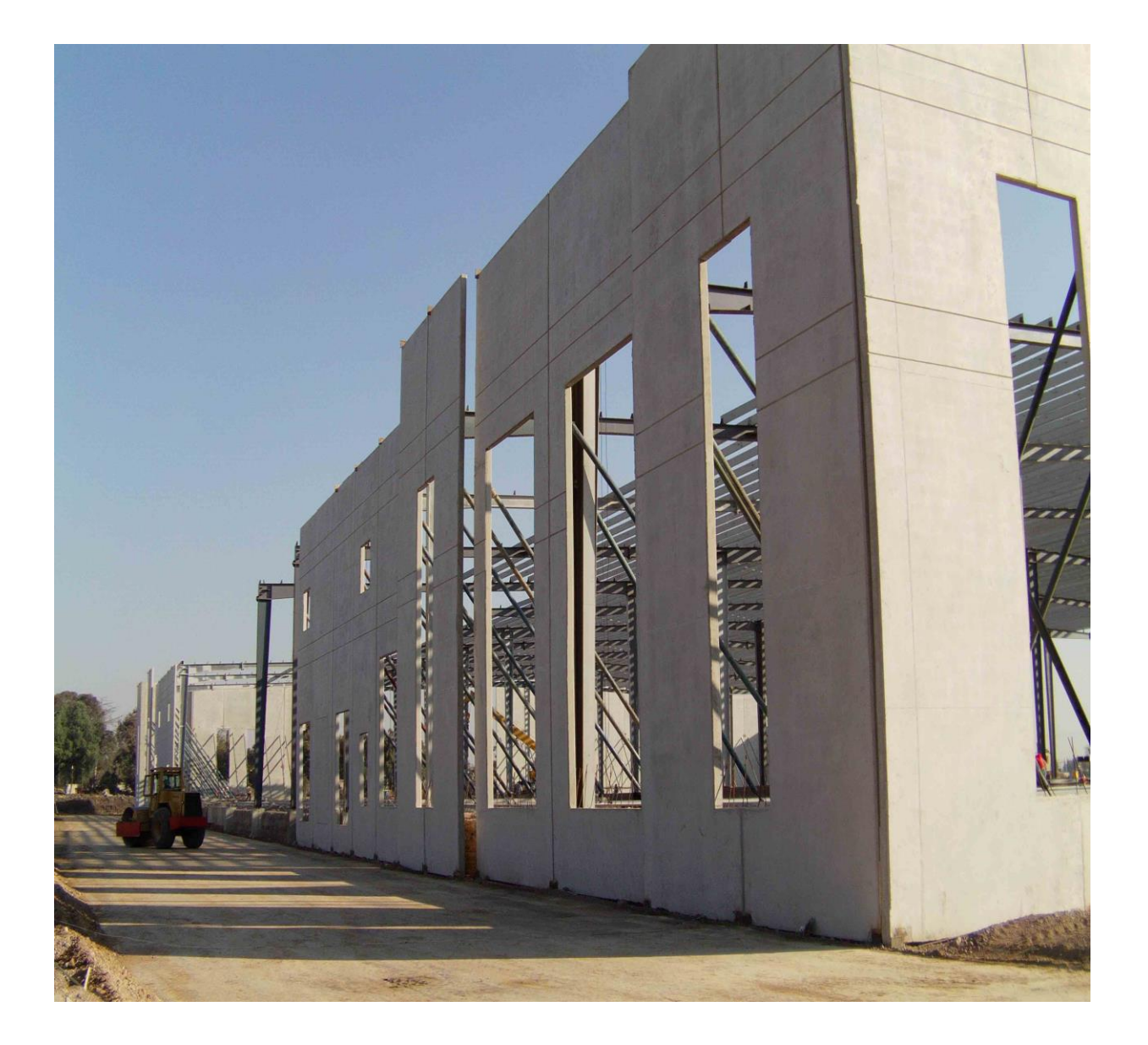

Fotografía A. 2. Apuntalamiento temporal interior sobre muros tilt-up con ventanas

Perimetralmente la nave cuenta con un total de 102 muros tilt-up. Así que, podemos establecer que el tiempo total de construcción de los muros fue aproximadamente de 12 a 13 semanas.

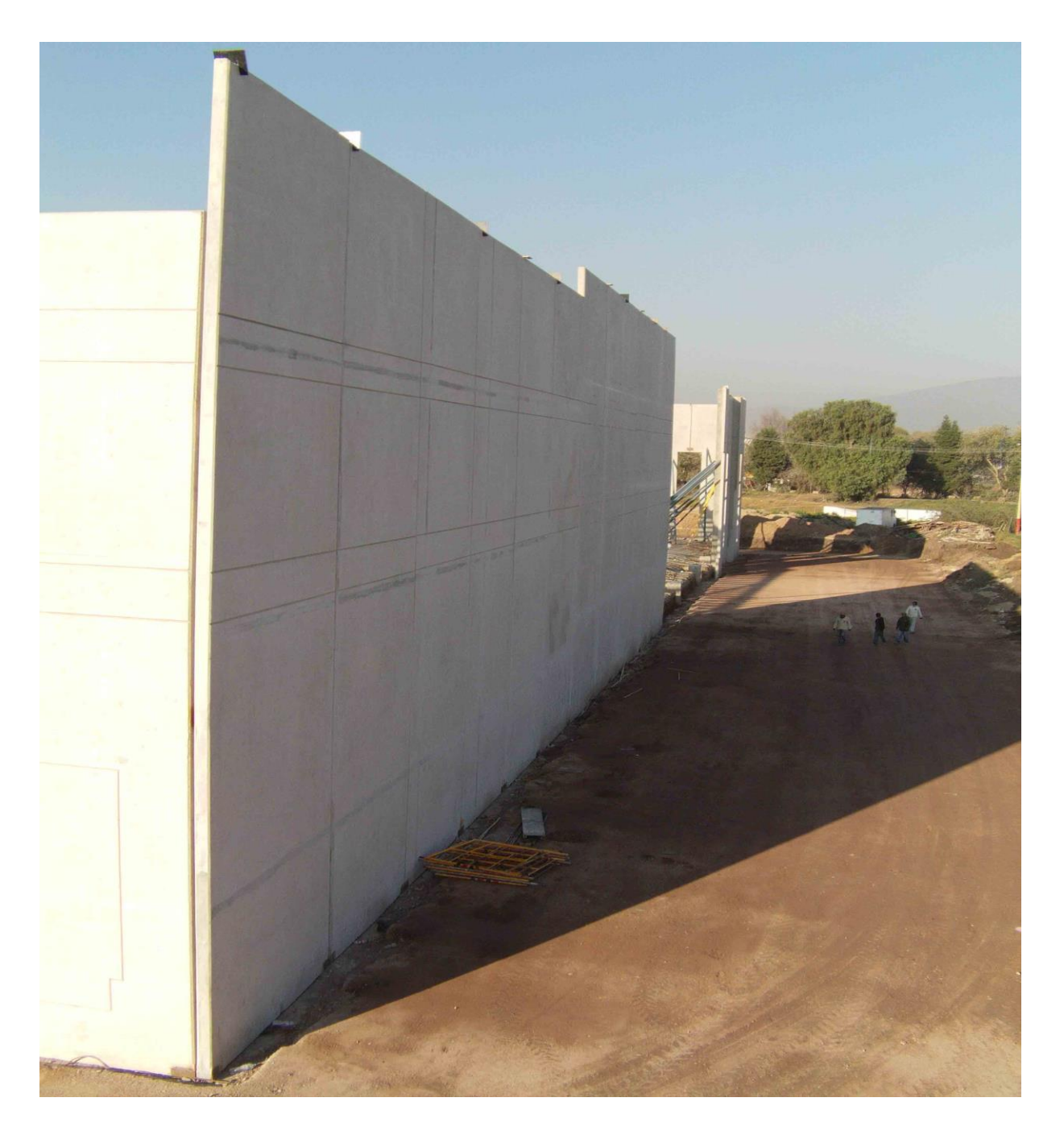

Fotografía A. 3. Unión exterior de esquina de muros tilt-up, se puede observar la modulación vertical y horizontal entre paneles de muros

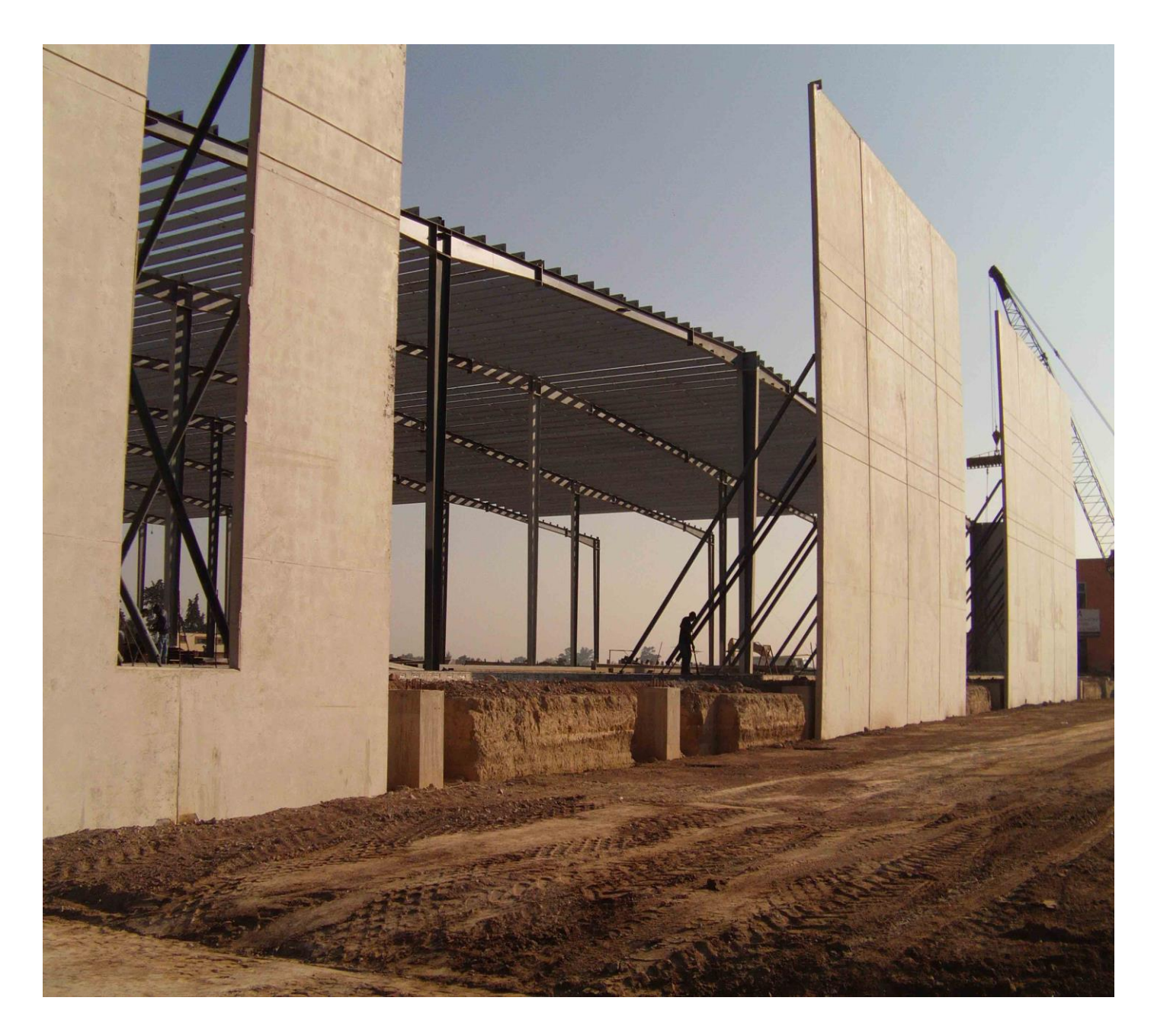

Fotografía A. 4. Proceso de montaje muros tilt-up contra estructura principal

El objetivo principal de la fotografía A.4, es mostrar una vista lateral en la cual se pueda distinguir las capas sobra las cuales se desplanta el firme de concreto interior de la nave. En la cimentación se pueden ver las zapatas y el sistema de piso, encima la estructura principal compuesta por marcos de acero y los muros tilt-up, mientras que en la parte superior de la nave se observan claramente los largueros, los contraflambeos y los contravientos conformando de esta manera el sistema de techo.

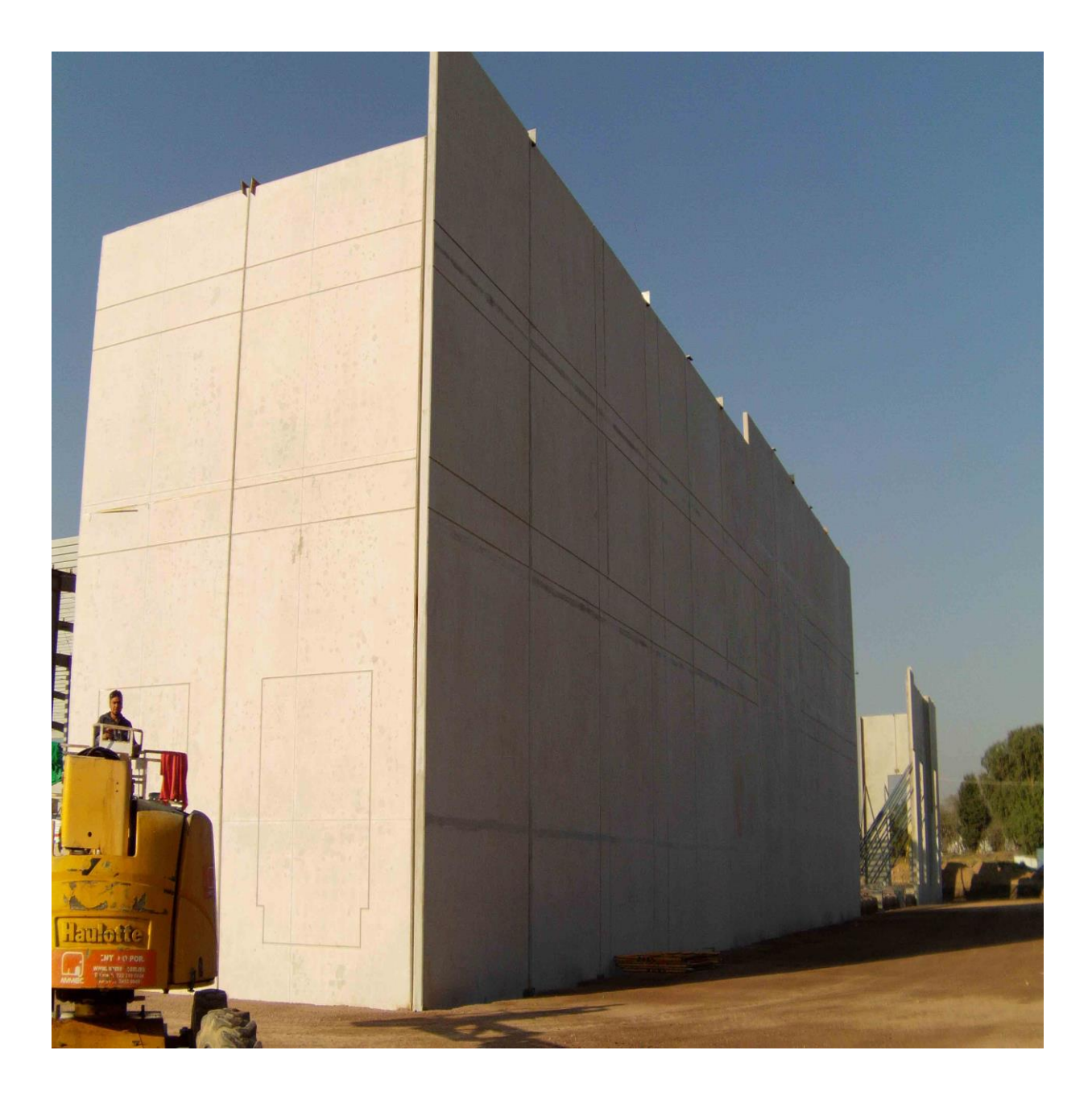

Fotografía A. 5. Fachada norte